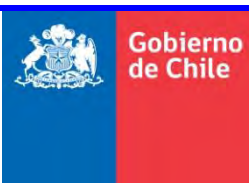

**Gobierno GOBIERNO DE CHILE**<br>**de Chile** MINISTERIO DE OBR.  **MINISTERIO DE OBRAS PÚBLICAS DIRECCIÓN GENERAL DE AGUAS DIVISIÓN DE ESTUDIOS Y PLANIFICACIÓN**

# DESARROLLO DE HERRAMIENTA PARA EL ANÁLISIS DE GESTIÓN EN EL MARCO DEL PLAN NACIONAL DE RECURSOS HÍDRICOS

**INFORME FINAL**

**REALIZADO POR:** DICTUC S.A. SEI

**S.I.T. Nº 445**

**Santiago, Diciembre de 2019**

#### **MINISTERIO DE OBRAS PÚBLICAS**

Ministro de Obras Públicas Sr. Alfredo Moreno Charme

Director General de Aguas Sr. Oscar Cristi Marfil

Jefa División Estudios y Planificación (S) Sra. Andrea Osses Vargas

Inspectora Fiscal Ingeniera Civil, Sra. Andrea Osses

Inspectora Fiscal Subrogante Ingeniera Agrícola MSc., Sra. Pamela García

#### **DICTUC - SEI**

Dirección de Proyecto Ingeniero Ambiental PhD, Sr. Sebastián Vicuña

> Jefe de Proyecto Ingeniero Civil Dr., Sr. Pedro Sanzana

Asesores Modelación e Implementación Ingeniera Civil MSc, Sra. Angélica Moncada Ingeniero Civil PhD, Sr. Héctor Angarita

Profesionales Ingenieros de Proyecto Ingeniero Civil MSc., Sr. Gonzalo Yáñez Ingeniero Civil Sr., Bruno Capponi Ingeniera Civil MSc., Sra. Josefa Sepúlveda

Asesores - Especialistas MSc. PhD, Sr. David Purkey, Asesor Estratégico Ingeniero Civil Dr, Sr. José Muñoz, Especialista en Hidrogeología Ingeniero Civil PhD, Sr. Francisco Suárez, Especialista en Hidrología Ingeniero Informático MSc, Sr. Jack Sieber, Especialista en mejoramiento de WEAP Ingeniero Civil PhD, Sr. Charles Young, Asesor WEAP-MODFLOW

Para citar bibliográficamente este estudio, se recomienda hacerlo de esta forma:

DGA (2019), Desarrollo de Herramienta para el Análisis de Gestión en el Marco del Plan Nacional de Recursos Hídricos, SIT N° 445, Ministerio de Obras Públicas, Dirección General de Aguas, División de Estudios y Planificación, Santiago, Chile, Realizado por: DICTUC S.A. & SEI.

# **INDICE DE CONTENIDOS**

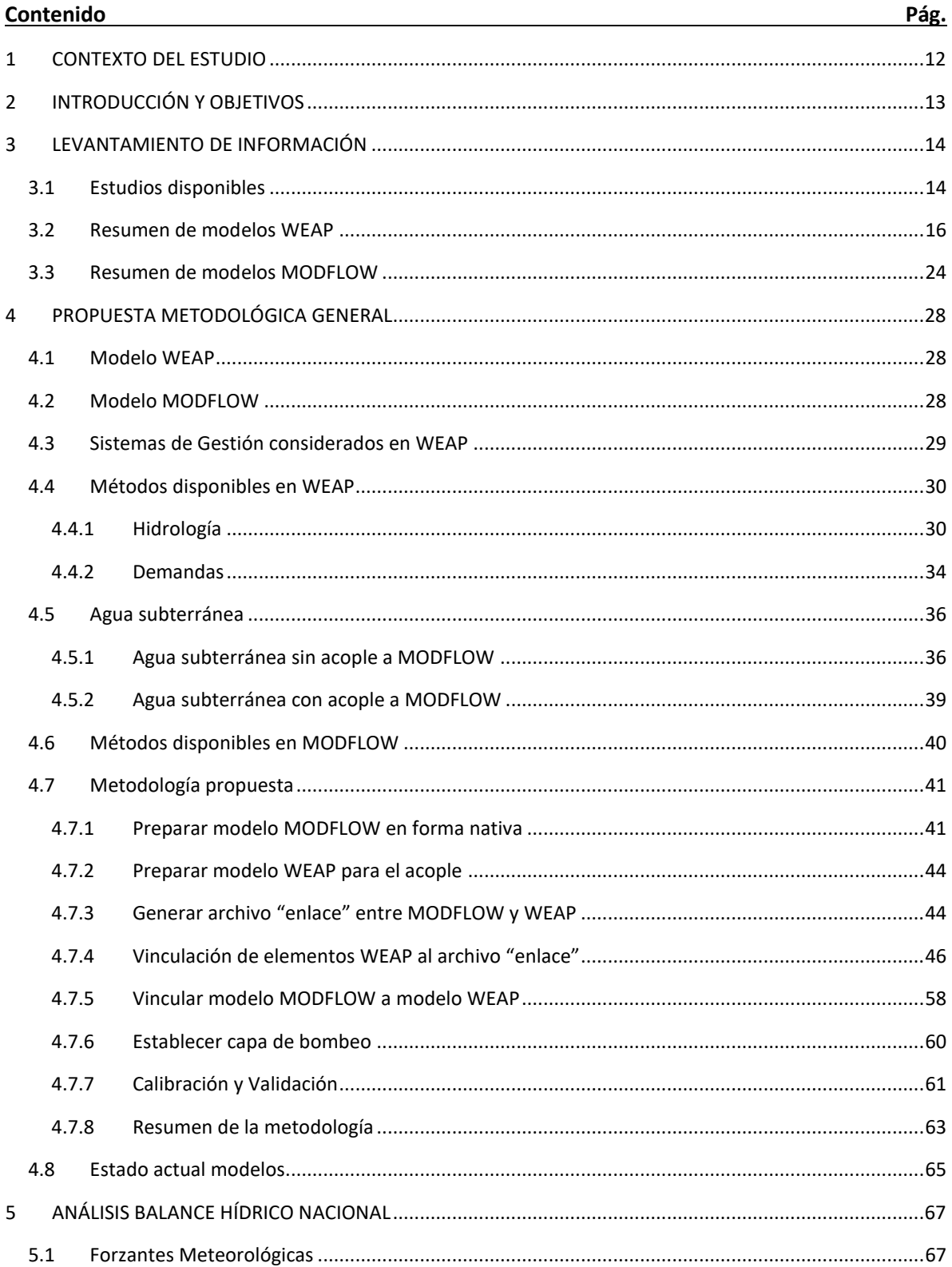

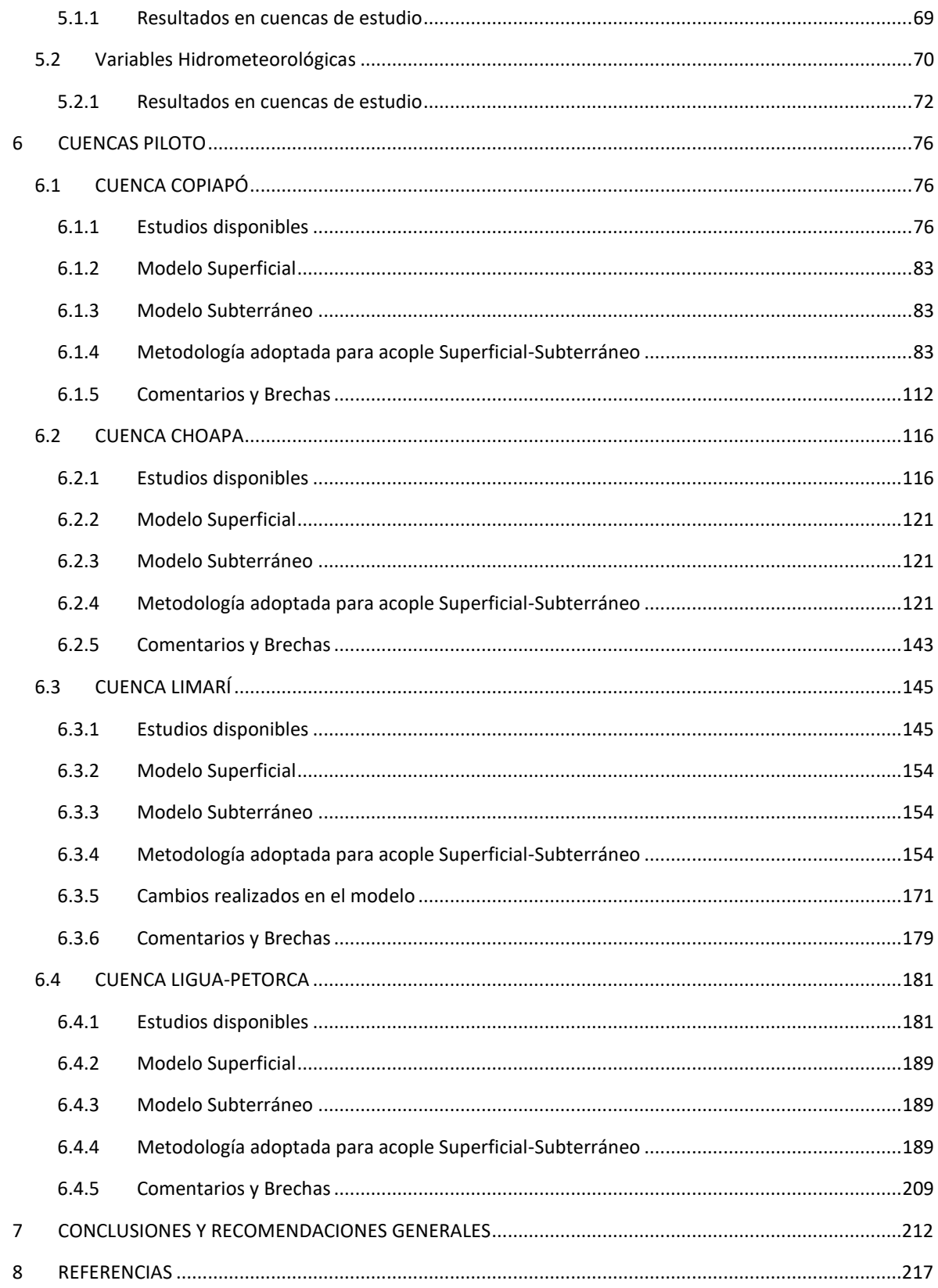

#### **INDICE DE FIGURAS**

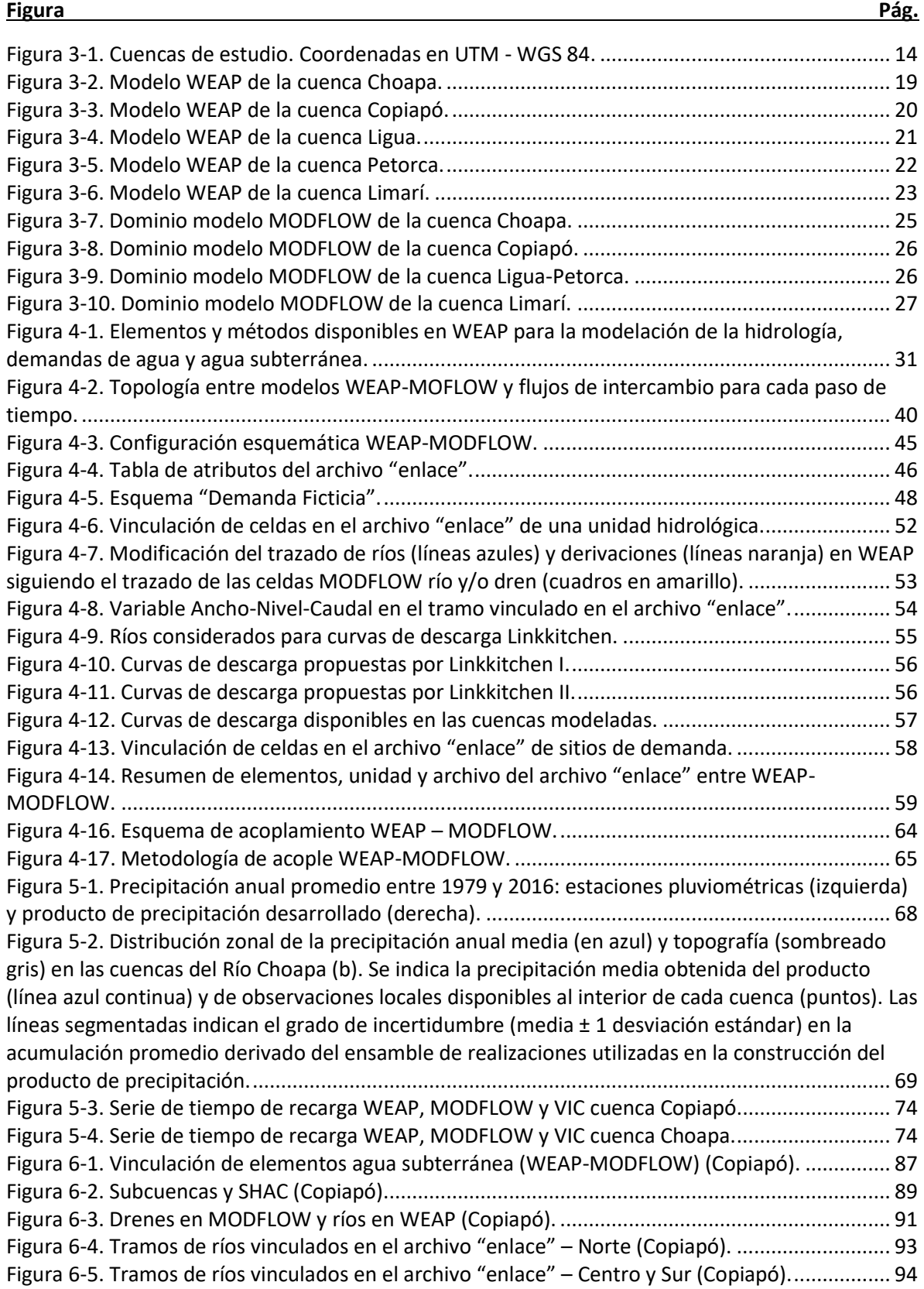

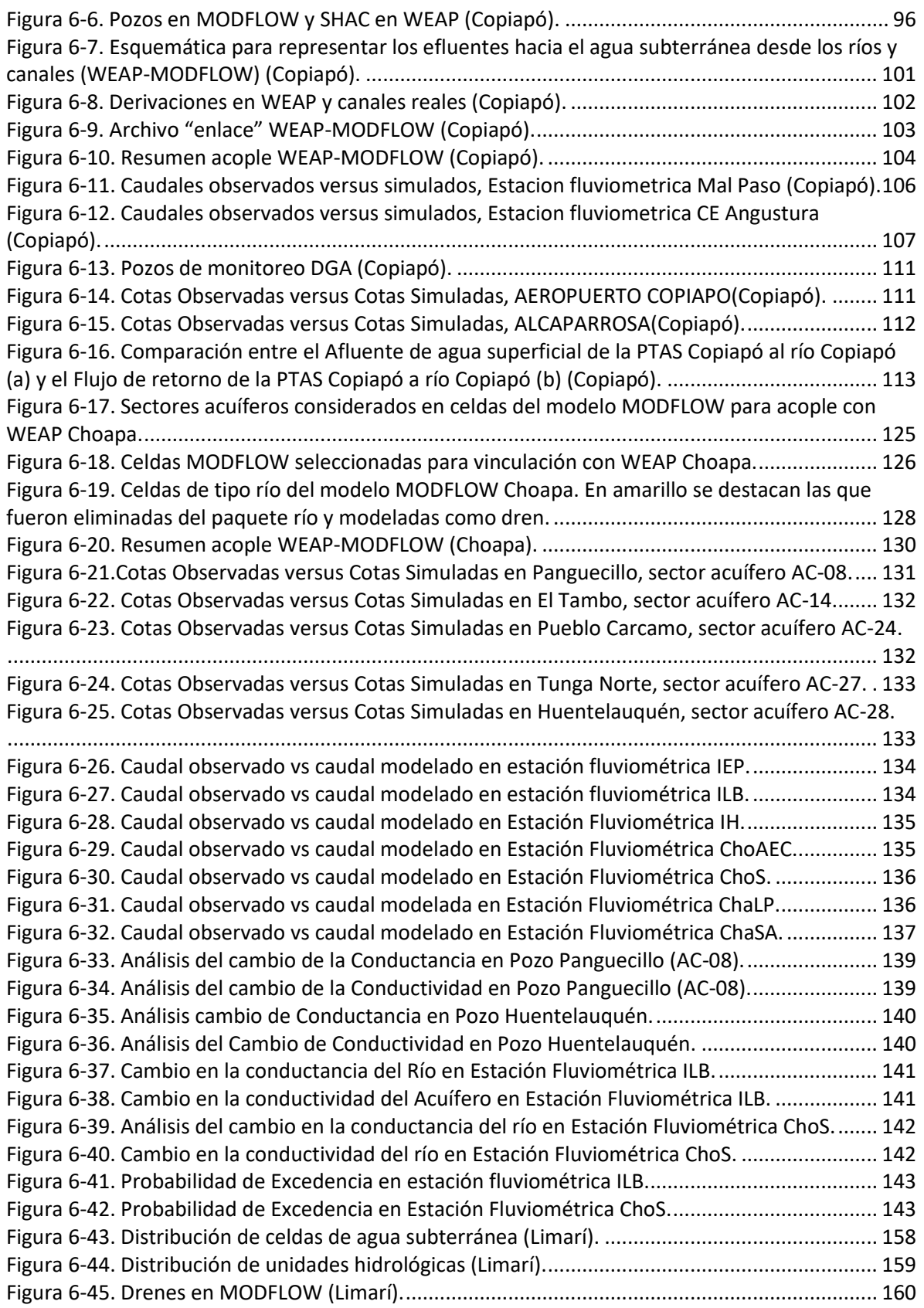

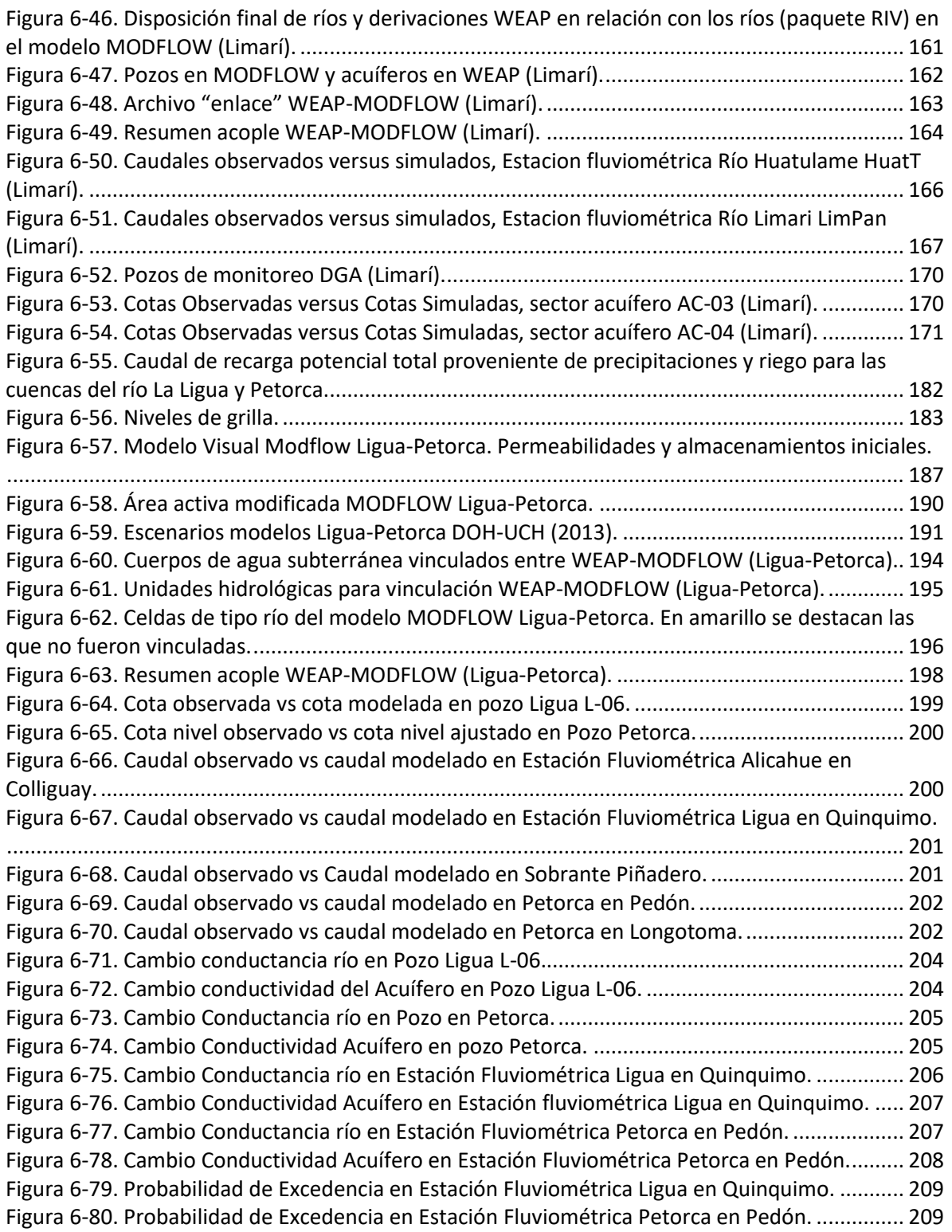

#### **INDICE DE TABLAS**

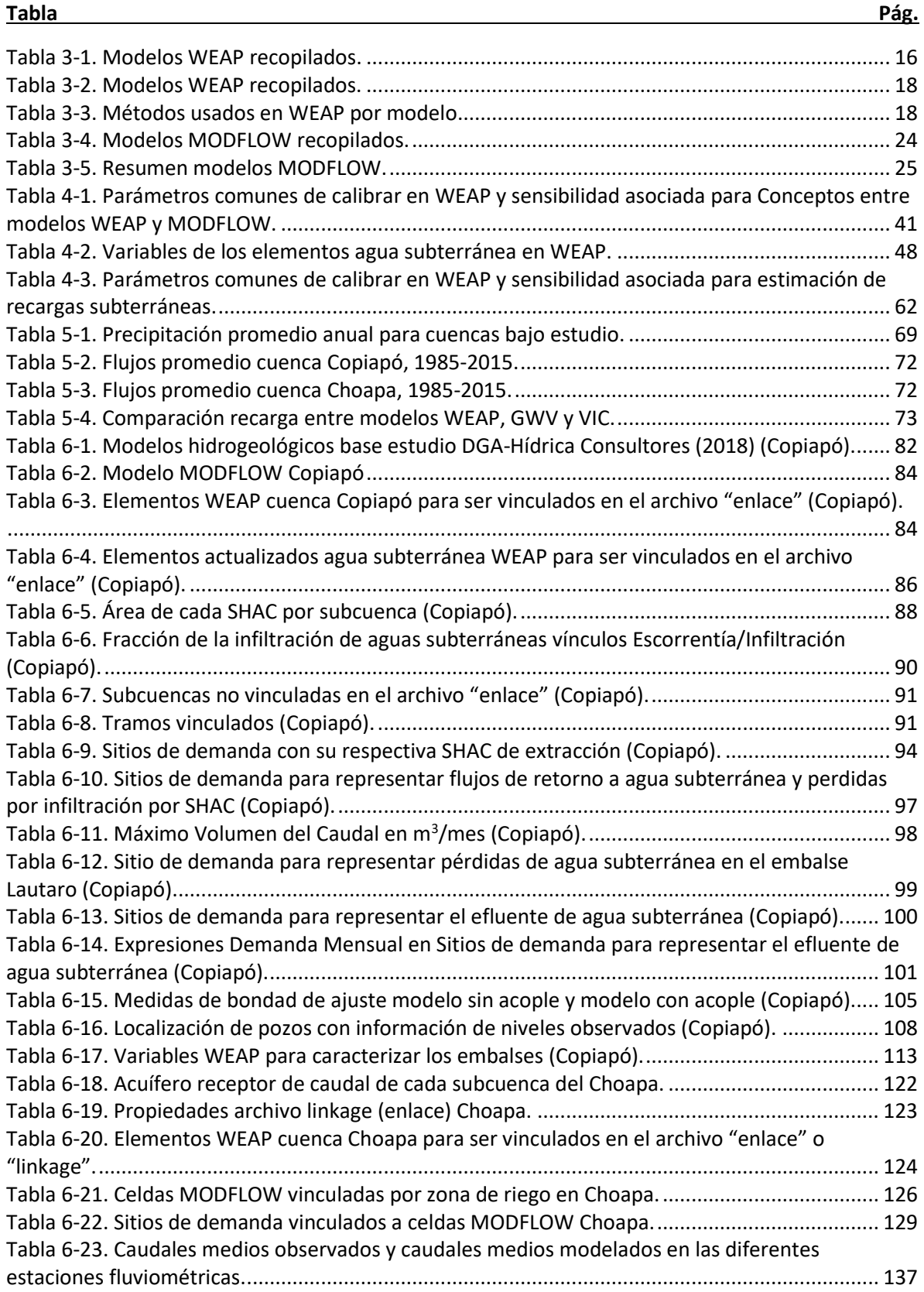

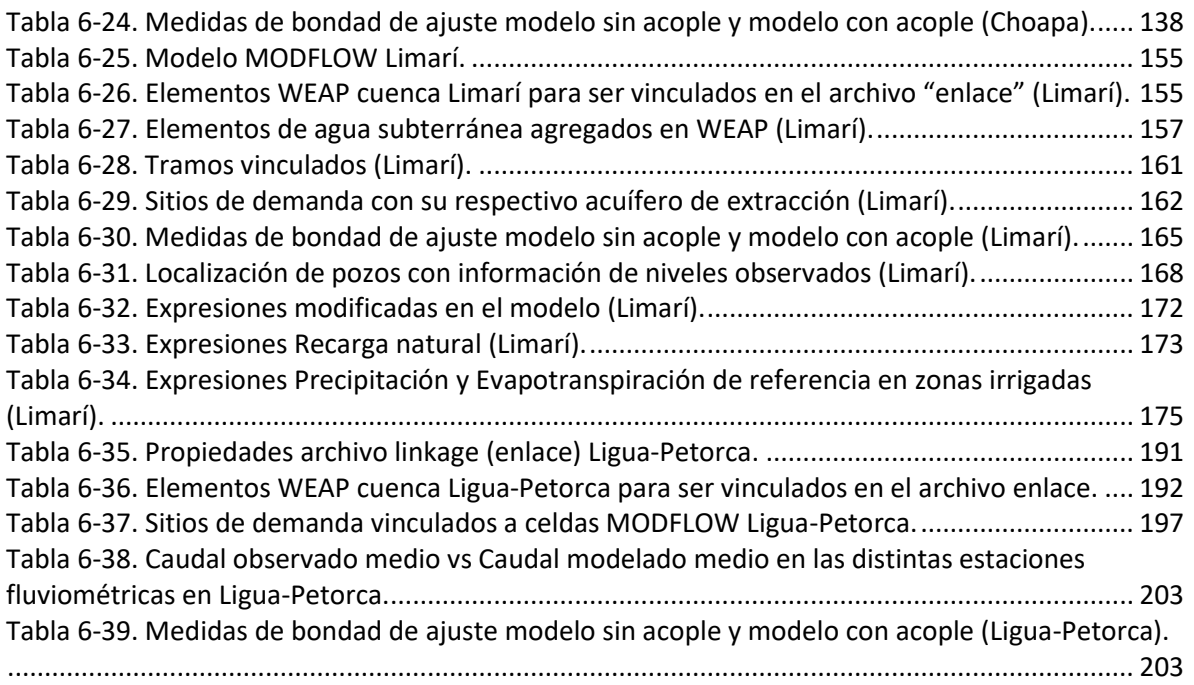

#### <span id="page-11-0"></span>**1 CONTEXTO DEL ESTUDIO**

La Dirección General de Aguas (DGA) tiene dentro de sus funciones planificar el desarrollo del recurso hídrico en sus fuentes naturales con el fin de formular recomendaciones para su aprovechamiento. Para esto, es fundamental el aporte de herramientas que permitan a la DGA y otras organizaciones públicas llevar a cabo un rol administrador con adecuada toma de decisiones.

Actualmente, la DGA se encuentra desarrollando la iniciativa del Plan Nacional de recursos Hídricos, cuyo objetivo es elaborar e implementar un instrumento estratégico de planificación de carácter indicativo que oriente y coordine las políticas nacionales, planes y programas relacionados directa o indirectamente con el agua en una visión conjunta de los recursos hídricos en el corto, mediano y largo plazo. De manera complementaria a esta iniciativa, la DGA está desarrollando el Plan Estratégico de Cuencas en todas las cuencas hidrográficas de los ríos de Chile.

El Plan Estratégico de Cuencas es un portafolio de acciones a corto, mediano y largo plazo, dirigido a DGA, Dirección de Obras Hidráulicas (DOH), Ministerio de Medio Ambiente, Ministerio de Agricultura y Agencias, Ministerio de Energía, Ministerio de Minería, Organizaciones de Usuarios de Aguas, Gobiernos Regionales y Empresas Privadas, dentro de los principales actores, que permitan gestionar eficientemente el agua y adaptarse a los efectos del cambio climático, las actividades de desarrollo socioeconómico y medioambiental. Este plan hará una evaluación de la cantidad y calidad de los recursos hídricos necesarios para todas las actividades y usos que las necesitan, y con prioridad la del consumo humano, otorgando un uso sustentable del recurso para así poder satisfacer las necesidades actuales de futuras generaciones.

## <span id="page-12-0"></span>**2 INTRODUCCIÓN Y OBJETIVOS**

Una característica única del Plan de Cuencas es que dispondrá de una base analítica consistente, a través del desarrollo de un modelo hidrológico operacional superficialsubterráneo que apoyará el análisis de las estrategias de desarrollo, con el fin de tomar las decisiones en función de la mejor información disponible y los escenarios que los usuarios e instituciones quieran evaluar.

El presente estudio surge como complemento al Plan de Cuencas. Se generará una primera versión del modelo hidrológico operacional superficial-subterráneo en 5 cuencas nacionales piloto: Copiapó, Limarí, Choapa, Petorca y Ligua.

El objetivo principal del estudio es desarrollar un modelo operacional en la plataforma WEAP para 5 cuencas nacionales, integrando los modelos subterráneos MODFLOW a los superficiales.

Como objetivos específicos se tienen los siguientes:

- 1. Identificación de estudios relevantes en las cuecas de estudio.
- 2. Recopilar los modelos hidrológicos e hidrogeológicos de cada cuenca.
- 3. Definir la metodología a utilizar para la confección de la herramienta unificada por cuenca.
- 4. Unificar los modelos hidrológicos (WEAP) e hidrogeológicos (MODFLOW) para cada cuenca.
- 5. Incorporación del producto hidrológico del Balance Hídrico Nacional (2019) generado en la plataforma VIC.

#### <span id="page-13-0"></span>**3 LEVANTAMIENTO DE INFORMACIÓN**

#### <span id="page-13-1"></span>**3.1 Estudios disponibles**

Las cuencas objeto de este estudio (Norte a Sur) corresponden a la de los ríos [\(Figura 3-1\)](#page-13-2):

- Copiapó
- Limarí
- Choapa
- Petorca
- **Ligua**

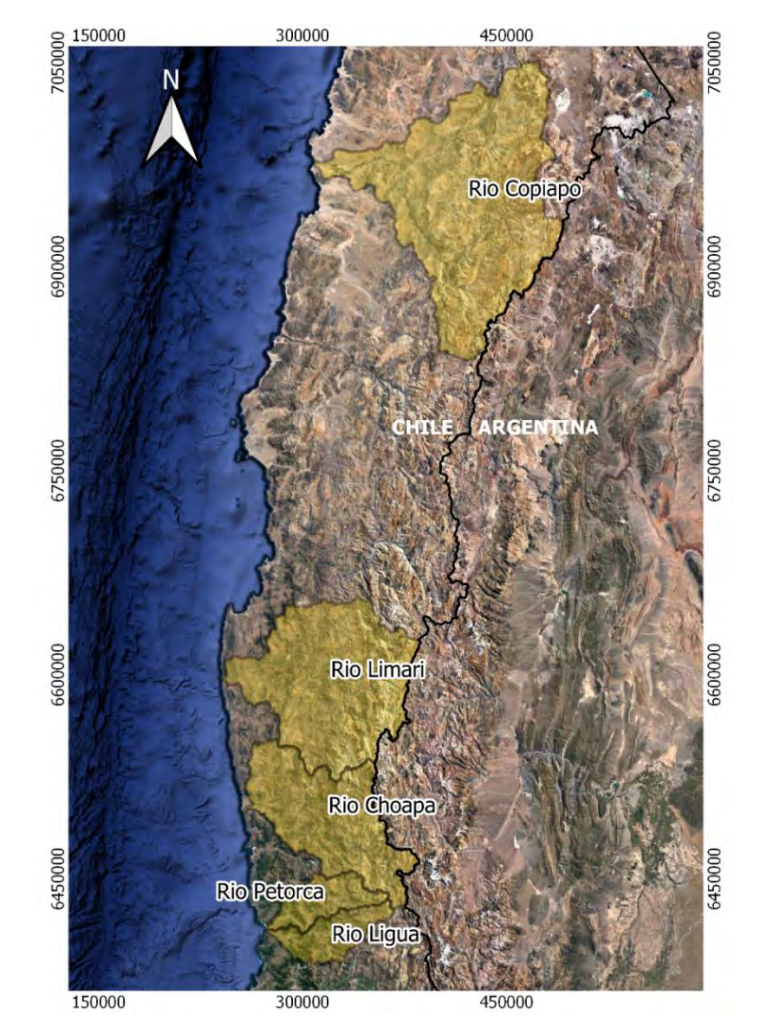

**Figura 3-1. Cuencas de estudio. Coordenadas en UTM - WGS 84.** 

Fuente: Elaboración propia con información DGA-BNA.

<span id="page-13-2"></span>Se recopilaron los antecedentes sugeridos por la inspección fiscal y contraparte técnica, relacionados con la modelación y estudios hidrológicos e hidrogeológicos desarrollados para la Dirección General de Aguas en las cuencas en estudio. Adicionalmente, se revisaron

otras publicaciones relacionadas en otras instituciones públicas, así como en centros de investigación y universidades que se relacionen con el tema.

A continuación, se listan los estudios mínimos que serán revisados para el desarrollo del presente estudio:

- CNR (2016a). *Diagnóstico para desarrollar Plan de Riego en Cuenca Limarí. Realizado por: Arrau Ingeniería SpA*. Santiago de Chile.
- CNR (2016b). *Diagnóstico para desarrollar Plan de Riego en Cuenca de Choapa y Quilimarí. Realizado por: EVERIS Chile S.A., Infraestructura y Ecología S.A.* Santiago de Chile.
- CNR (2016c). *Diagnóstico para desarrollar Plan de Riego en cuenca Copiapó. Realizado por: Universidad de Chile.* Santiago de Chile.
- CNR (2016d). *Diagnóstico para desarrollar plan de Gestión de Riego en las cuencas de los Ríos Ligua y Petorca. Realizado por: Universidad de Concepción.* Santiago de Chile.
- CORFO (2015). *Estudio Geofísico e Hidrogeológico en la Cuenca del río Limarí. Realizado por: GCF.* Santiago de Chile.
- CORFO (2016). *Modelación hidrogeológica de acuíferos de la cuenca del río Choapa – Región de Coquimbo. Ubicación de baterías de pozos colectivos para dar mayor explotación al acuífero compensando los recursos superficiales de las interferencias río-acuífero. Realizado por: HIDROGESTIÓN S.A.* Santiago de Chile.
- CRDP Coquimbo (2014). *Modelos de Gestión de Recursos Hídricos Superficiales y Subterráneos, para las cuencas de las provincias de Elqui, Limarí y Choapa. Realizado por: Rodhos Asesorías y Proyectos LTDA*. La Serena.
- CRDP Coquimbo (2016). *Análisis Modelación de Embalses de Pre-Cordillera (Región Coquimbo - Choapa). Realizado por: PROMMRAS*. La Serena.
- DGA (1998). *Análisis y evaluación de los recursos hídricos de las cuencas de los ríos Petorca y Ligua. Realizado por: IPLA, AC Ingenieros Consultores LTDA*. Santiago de Chile.
- DGA (2010). *Análisis integrado de gestión de cuencas del río Copiapó. Realizado por: Pontificia Universidad Católica de Chile.* Santiago de Chile.
- DGA (2012). *Investigación Recarga Artificial de Acuíferos Cuencas del río Choapa y Quilimarí, región de Coquimbo. Realizado por: AC Ingenieros Consultores LTDA.* Santiago de Chile.
- DGA (2013). *Actualización de la modelación integrada y subterránea del acuífero de la cuenca del río Copiapó. Realizado por: HIDROMAS.* Santiago de Chile.
- DGA (2017). *Análisis para el desarrollo de un Plan de GIRH en la cuenca del Choapa. Realizado por: Rodhos Asesorías y Proyectos LTDA*. Santiago de Chile.
- DGA (2018). *Herramientas de Gestión y Actualización de los Modelos Numéricos del Acuífero de Copiapó. Realizado por: HIDRICA Consultores.* Santiago de Chile.
- DGA (2018). *Aplicación de la Metodología de Actualización del Balance Hídrico Nacional en las Cuencas de las Macrozonas Norte y Centro. Realizado por: UNTEC y Pontificia Universidad Católica de Chile. Santiago de Chile.*
- DGA (2019). *Actualización de la Modelación del Sistema Acuífero La Ligua-Petorca. Realizado por: AyC.* Santiago de Chile.
- DOH (2013). *Estudio de Diagnóstico para el Fortalecimiento de la Planeación y Priorización de acciones de Infraestructura Hidráulica. Realizado por: Universidad de Chile.* Santiago de Chile.
- DOH (2014). Modelación Hidrogeológica de los acuíferos Ligua y Petorca. Realizado por: Ayala, Cabrera y Asociados Ltda. Santiago de Chile.
- DOH (2015). *Diseño de Obras para el Aprovechamiento de los Acuíferos del Río Petorca, Región de Valparaíso. Realizado por: Procivil.* Santiago de Chile.
- FIA (s.f.). *Desarrollo de un sistema de gestión operacional para las aguas de una cuenca, brindando herramientas de auto gestión y autoadministración a org de usuarios, Río Limarí. Código proyecto: PYT-2012-0136. Realizado por: Centro de Cambio Global UC*. Santiago de Chile.
- Gobierno Regional Coquimbo (2006). *Aplicación de Metodologías para Determinar la Eficiencia de Uso del Agua - Estudio de Caso en la Región de Coquimbo. Realizado por: CAZALAC, Rodhos Asesorías y Proyectos LTDA.* La Serena

## <span id="page-15-0"></span>**3.2 Resumen de modelos WEAP**

Asociados a los estudios disponibles se recopilaron los modelos desarrollados en WEAP [\(Tabla 3-1\)](#page-15-1) de las cuencas objeto de estudio. En esta tabla se señala la versión del modelo seleccionado a usar para la presente consultoría. Se muestran en la [Figura 3-2](#page-18-0) a la [Figura](#page-22-0)  [3-6](#page-22-0) la esquemática de los modelos a usar en este estudio.

<span id="page-15-1"></span>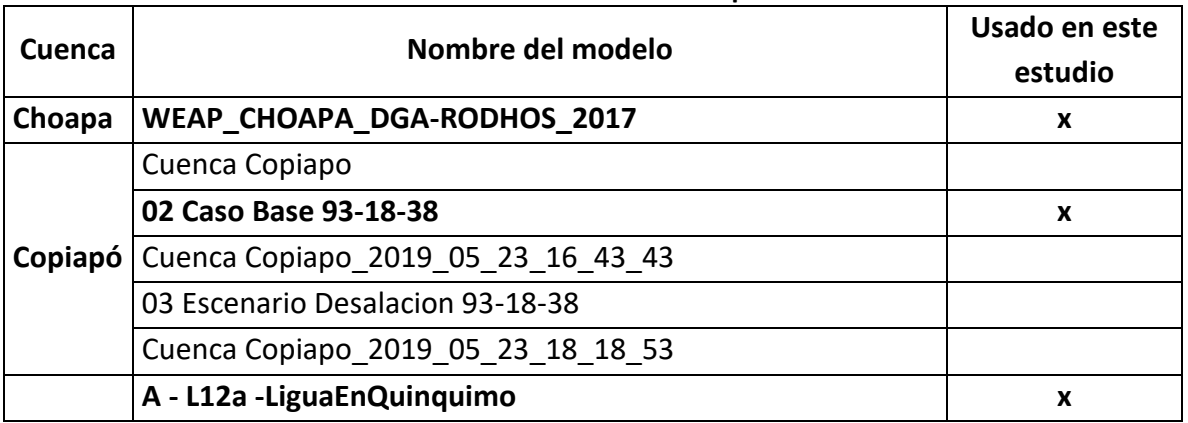

#### **Tabla 3-1. Modelos WEAP recopilados.**

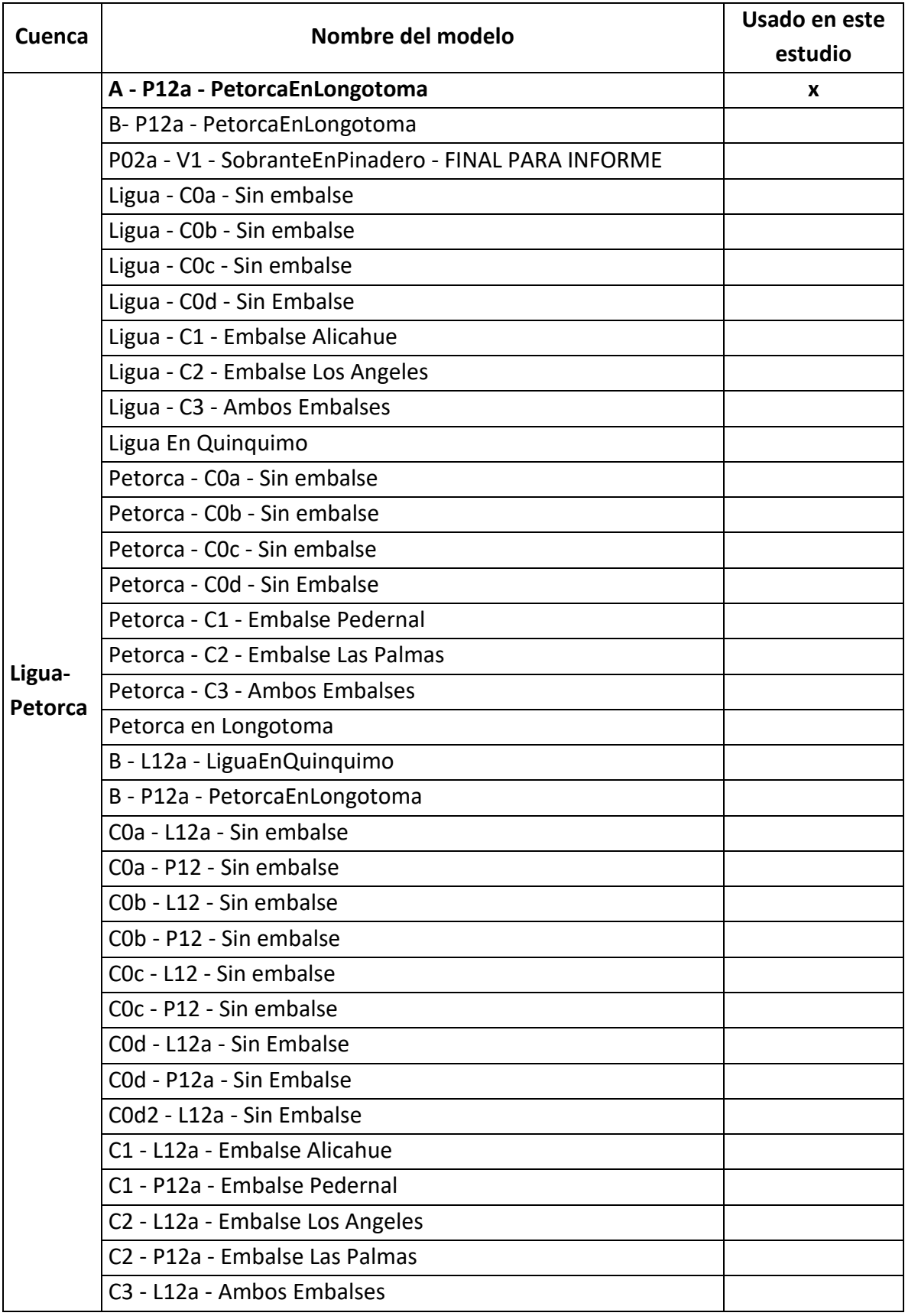

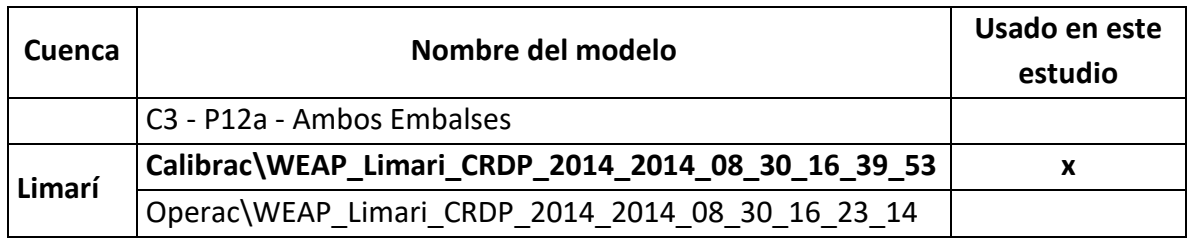

Una vez seleccionados los modelos se hizo un análisis preliminar del estado de estos.

Para los modelos WEAP se analizó: i) La cantidad de elementos por tipo en cada modelo [\(Tabla 3-2\)](#page-17-0) con el ánimo de tener una idea del nivel de complejidad, y ii) La forma en que fue incluida la hidrología, la irrigación, y el agua subterránea y sus interacciones (**[Tabla 3-3](#page-17-1)**).

<span id="page-17-0"></span>

|         |    | Cuenca Ríos Derivaciones Embalses |    | Agua<br>Subterráneas fuentes demandas hidrológica | Otras | Sitios de | Unidad | tratamiento<br>de aguas | Planta de Escorrentía<br>Infiltración | Conducción | Flujo de  <br>retorno | <b>Centrales</b><br>hidroeléctricas<br>de pasada | Requerimientos Medidor de<br>de flujo | caudal |
|---------|----|-----------------------------------|----|---------------------------------------------------|-------|-----------|--------|-------------------------|---------------------------------------|------------|-----------------------|--------------------------------------------------|---------------------------------------|--------|
| Copiapó | 15 | 21                                |    | 11                                                |       | 34        | 15     |                         | 25                                    | 71         | 27                    |                                                  | 22                                    | 21     |
| Ligua   |    |                                   |    | 14                                                |       | 31        | 18     |                         | 36                                    | 44         | 28                    |                                                  |                                       |        |
| Petorca | 4  |                                   | 13 |                                                   |       | 26        | 19     |                         | 38                                    | 39         | 25                    |                                                  |                                       |        |
| Limari  | 66 | 16                                |    | 21                                                |       | 63        | 60     |                         | 198                                   | 184        |                       |                                                  |                                       | 28     |

**Tabla 3-2. Modelos WEAP recopilados.** 

Fuente: Elaboración propia.

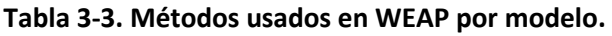

<span id="page-17-1"></span>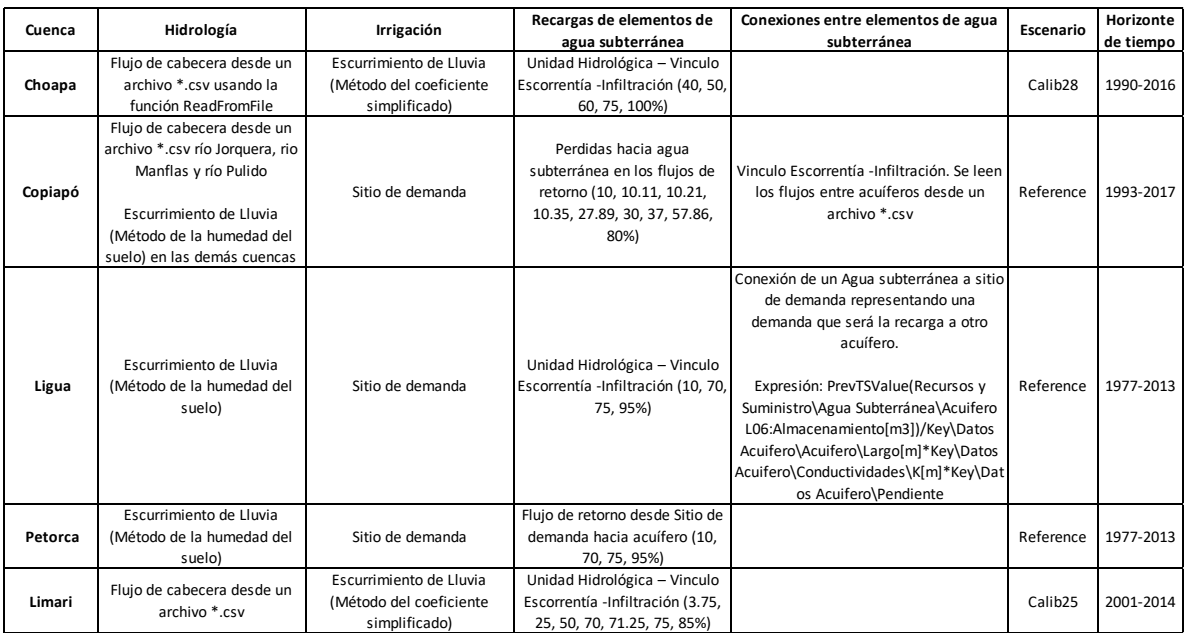

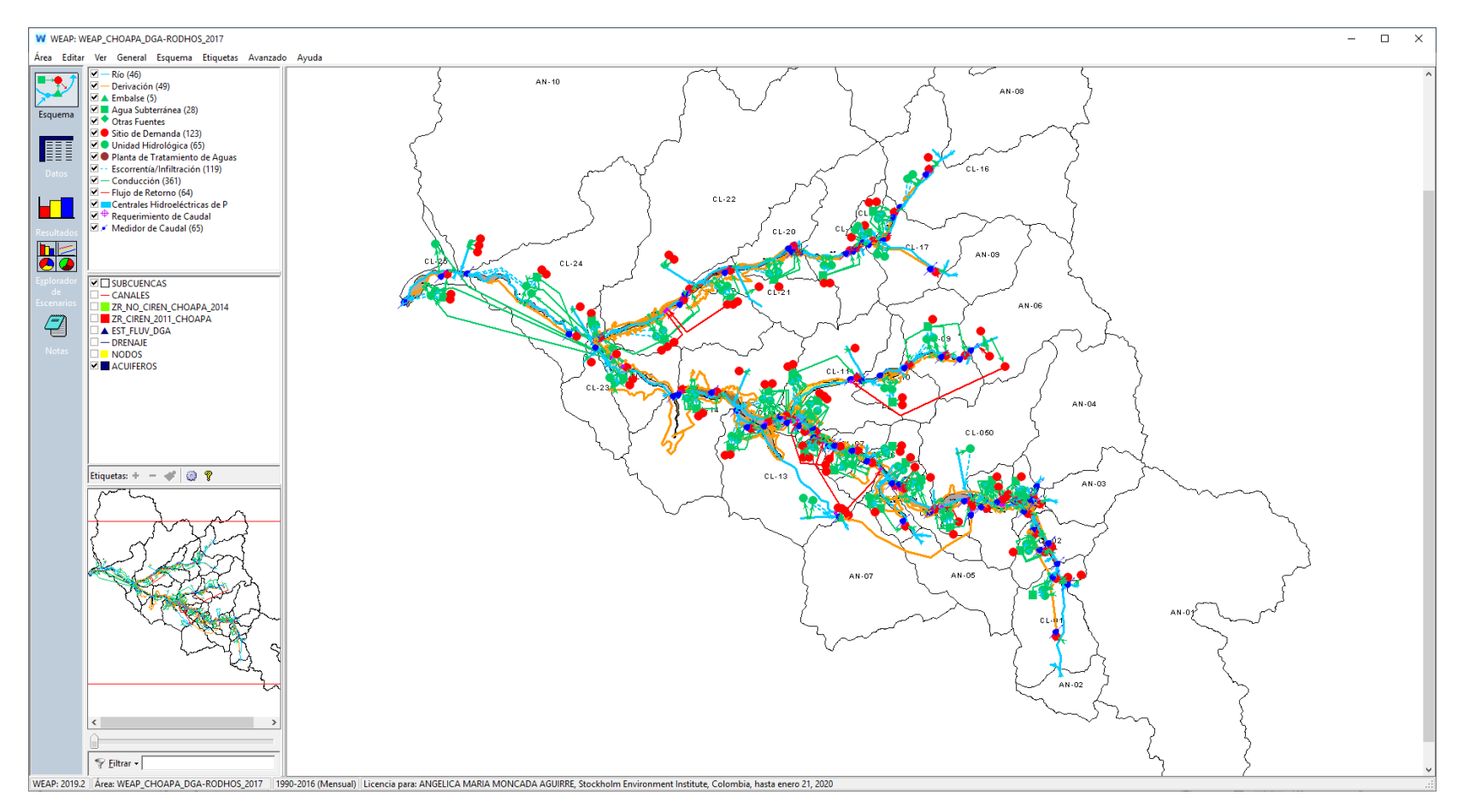

<span id="page-18-0"></span>**Figura 3-2. Modelo WEAP de la cuenca Choapa.** 

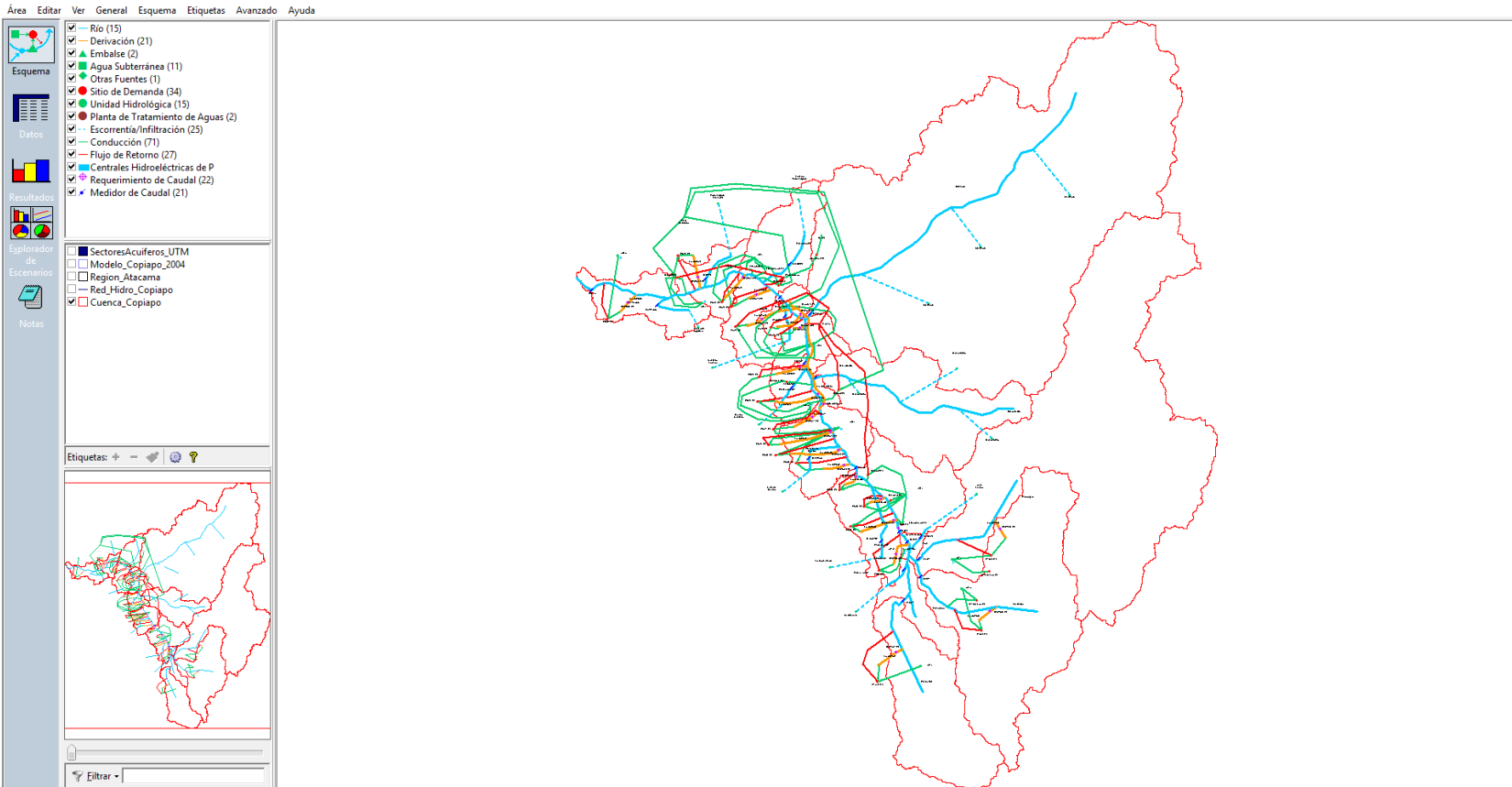

<span id="page-19-0"></span>WEAP: 2019.2 | Área: 02 Caso Base 93-18-38 | 1993-2038 (Mensual) | Licencia para: ANGELICA MARIA MONCADA AGUIRRE, Stockholm Environment Institute, Colombia, hasta enero 21, 2020

W WEAP: 02 Caso Base 93-18-38

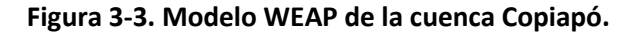

Fuente: Elaboración propia.

 $\sim$  $\Box$ 

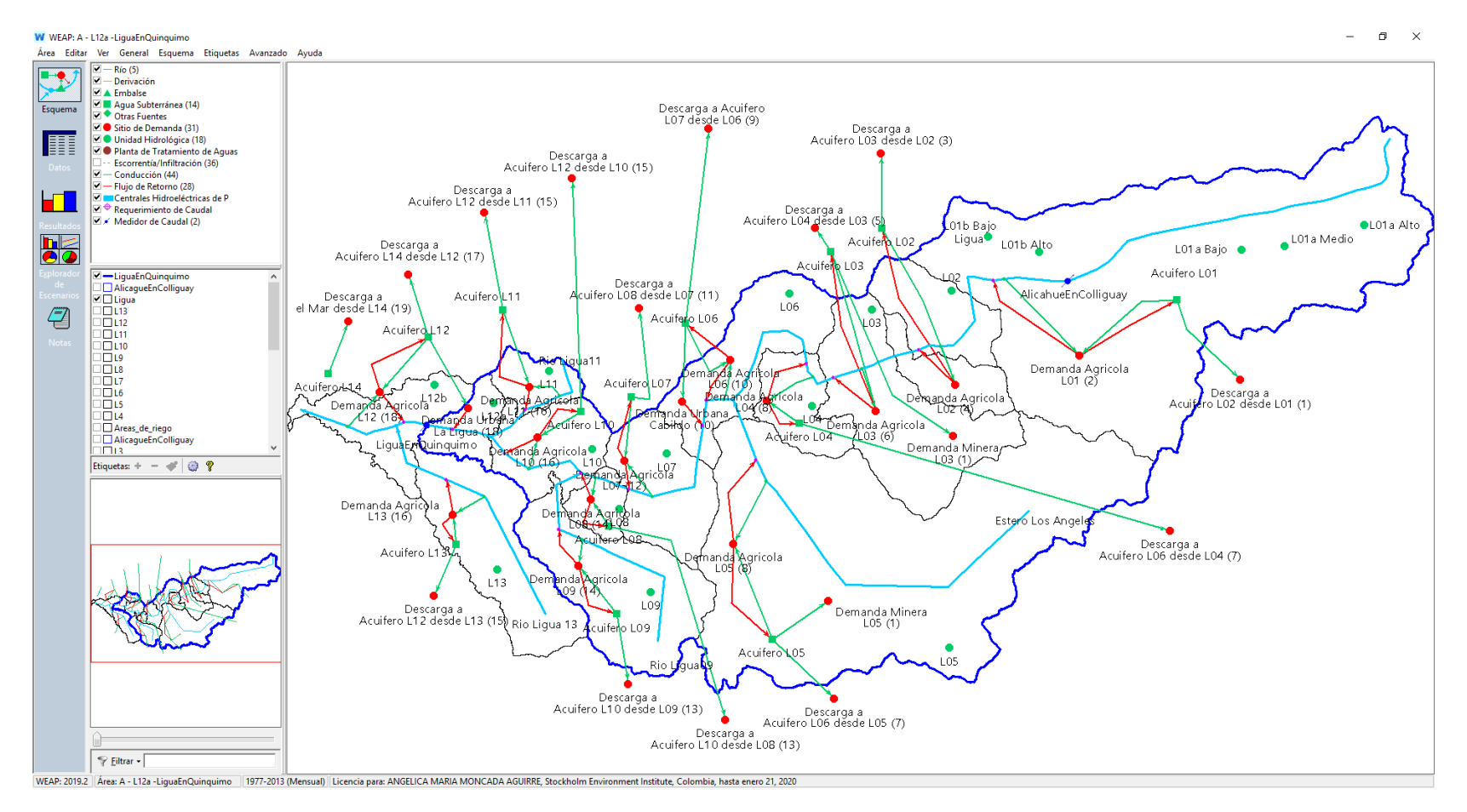

<span id="page-20-0"></span>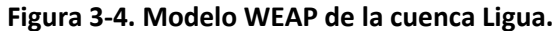

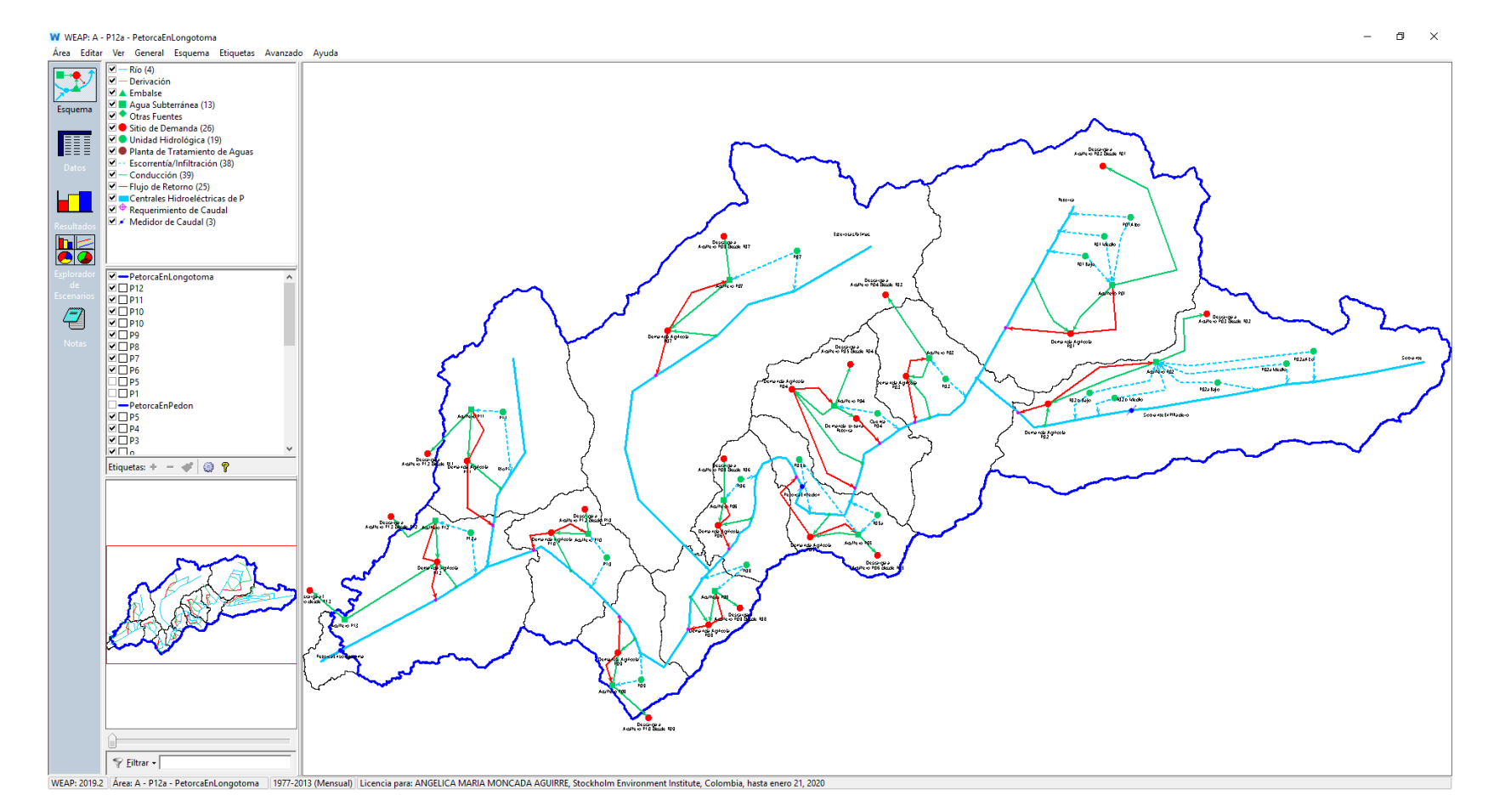

<span id="page-21-0"></span>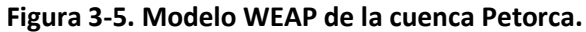

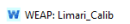

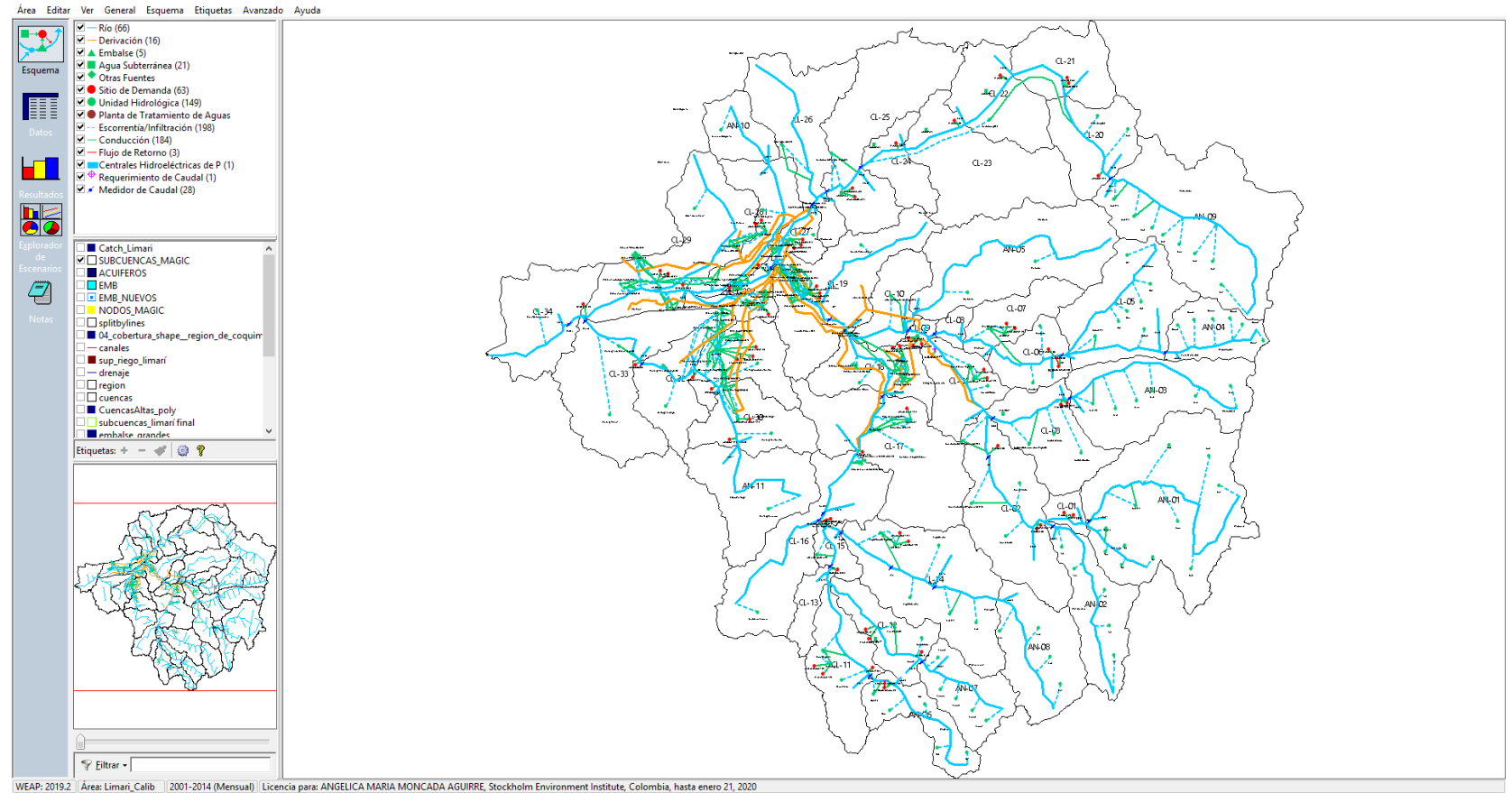

<span id="page-22-0"></span>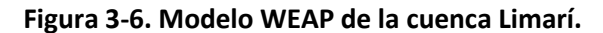

## <span id="page-23-0"></span>**3.3 Resumen de modelos MODFLOW**

Asociados a los estudios disponibles, se recopilaron los modelos MODFLOW desarrollados [\(Tabla 3-4\)](#page-23-1) en las cuencas objeto de estudio.

<span id="page-23-1"></span>

| <b>Cuenca</b> | <b>Software</b>            | Nombre de la carpeta       | Versión    | Usado en     |
|---------------|----------------------------|----------------------------|------------|--------------|
|               |                            |                            |            | este estudio |
| Choapa        | Visual MODFLOW             | Choapa_4.2                 | 2000       | x            |
|               |                            | Qulimari<br>2.6            | 2000       |              |
|               |                            | Modelo Migrado             | 2005       |              |
| Copiapó       | <b>Ground Water Vistas</b> | <b>Escenario Caso Base</b> | 2005       | X            |
|               |                            | Escenario Desalación       | 2005       |              |
|               | <b>USG</b>                 | 1 Perm                     | <b>USG</b> |              |
|               |                            | <b>Hist</b>                | <b>USG</b> | X            |
|               |                            | Permanente                 | 2000       |              |
|               |                            | Transiente                 | 2000       |              |
|               |                            | 01Hist50                   | 96         |              |
|               |                            | 01Hist50 - copia           | 96         |              |
|               |                            | 01Histbkup                 | 96         | X            |
|               |                            | 00Perm                     | 2000       |              |
|               |                            | 01Hist50zot                | 96         |              |
|               |                            | 01Hist50zot                | 2000       |              |
| Ligua-Petorca | <b>Visual MODFLOW</b>      | ESC1A                      | 2000       |              |
|               |                            | ESC <sub>2</sub> A         | 2000       |              |
|               |                            | ESC2B                      | 2000       |              |
|               |                            | ESC <sub>2</sub> C         | 2000       |              |
|               |                            | ESC <sub>2</sub> D         | 2000       |              |
|               |                            | ESC3A                      | 2000       |              |
|               |                            | ESC3B                      | 2000       |              |
|               |                            | ESC3C                      | 2000       |              |
|               |                            | ESC3D                      | 2000       |              |
|               |                            | ESC4A                      | 2000       |              |
|               |                            | 03_OP_50%                  | 2000       |              |
|               |                            | 04_OP_85%                  | 2000       |              |
| Limarí        | <b>Visual MODFLOW</b>      | 04 OP 85%B                 | 2000       |              |
|               |                            | 04_OP_85%C                 | 2000       |              |
|               |                            | 05 OP 98%                  | 2000       |              |

**Tabla 3-4. Modelos MODFLOW recopilados.** 

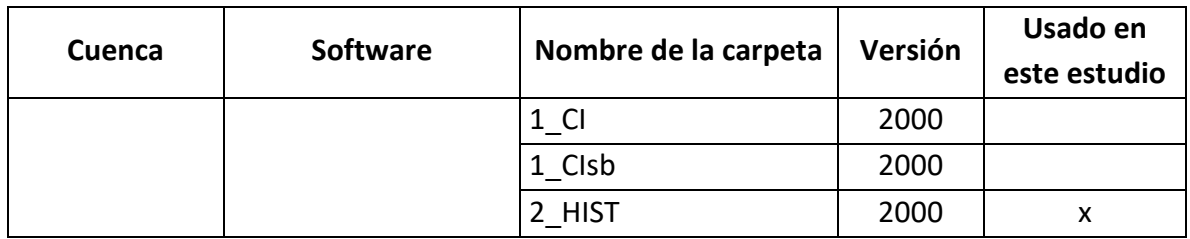

Una vez seleccionados los modelos se hizo un análisis preliminar del estado de estos. Se analizó inicialmente: i) El dominio de los modelos [\(Figura 3-7](#page-24-0) a l[a Figura 3-10\)](#page-26-0), y ii) El tamaño de celda y el número de celdas activas por modelo.

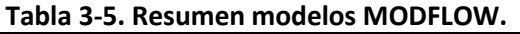

<span id="page-24-1"></span>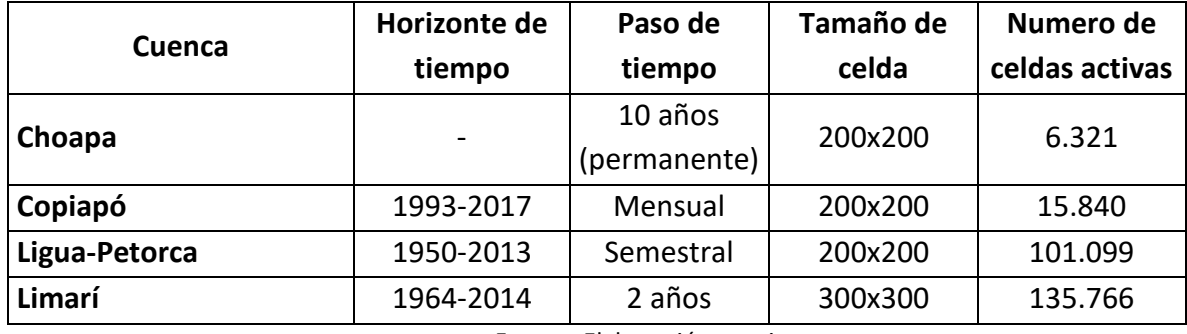

Fuente: Elaboración propia.

<span id="page-24-0"></span>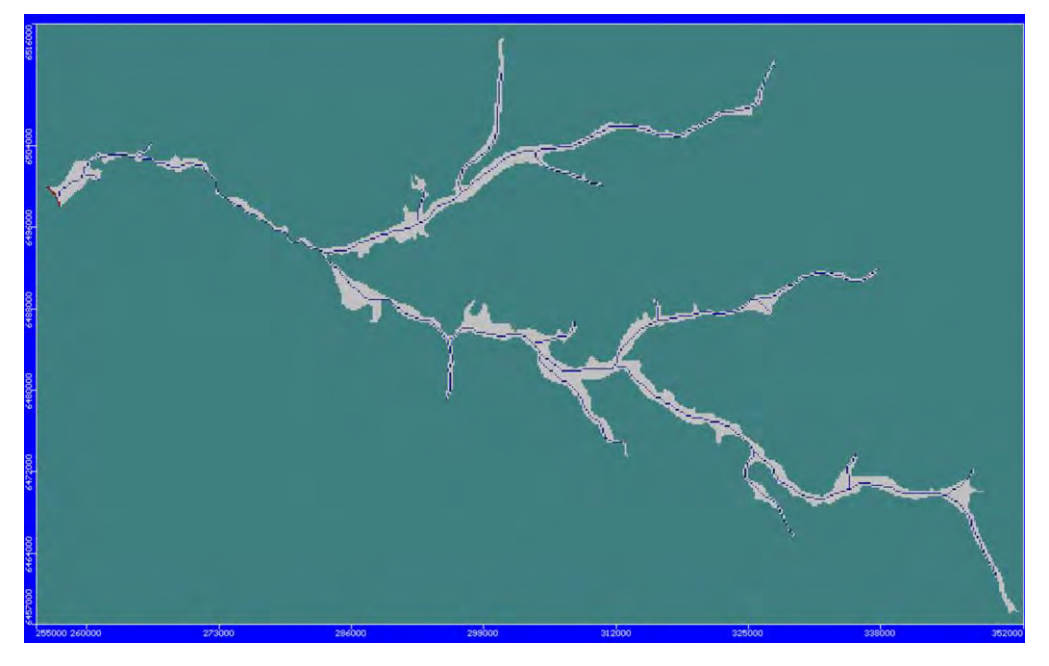

**Figura 3-7. Dominio modelo MODFLOW de la cuenca Choapa.** 

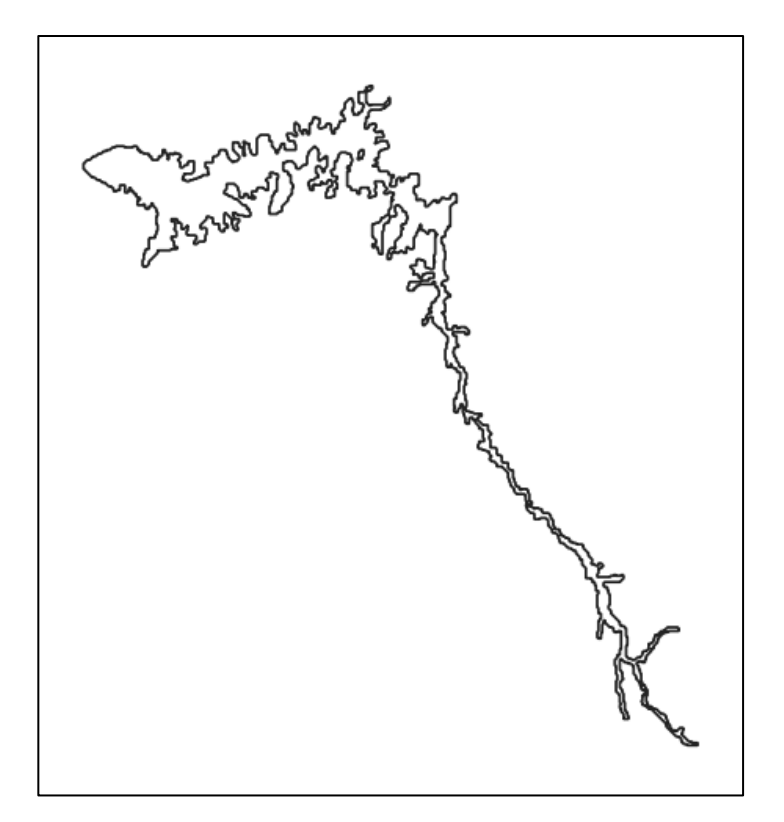

**Figura 3-8. Dominio modelo MODFLOW de la cuenca Copiapó.** 

<span id="page-25-1"></span><span id="page-25-0"></span>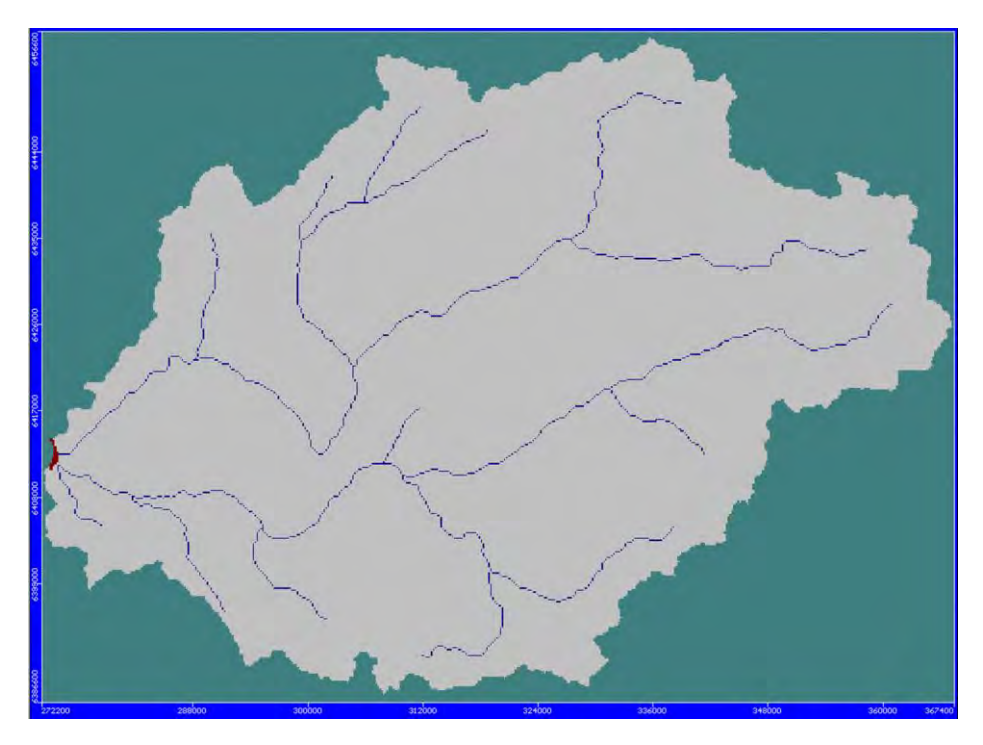

**Figura 3-9. Dominio modelo MODFLOW de la cuenca Ligua-Petorca.**  Fuente: Elaboración propia.

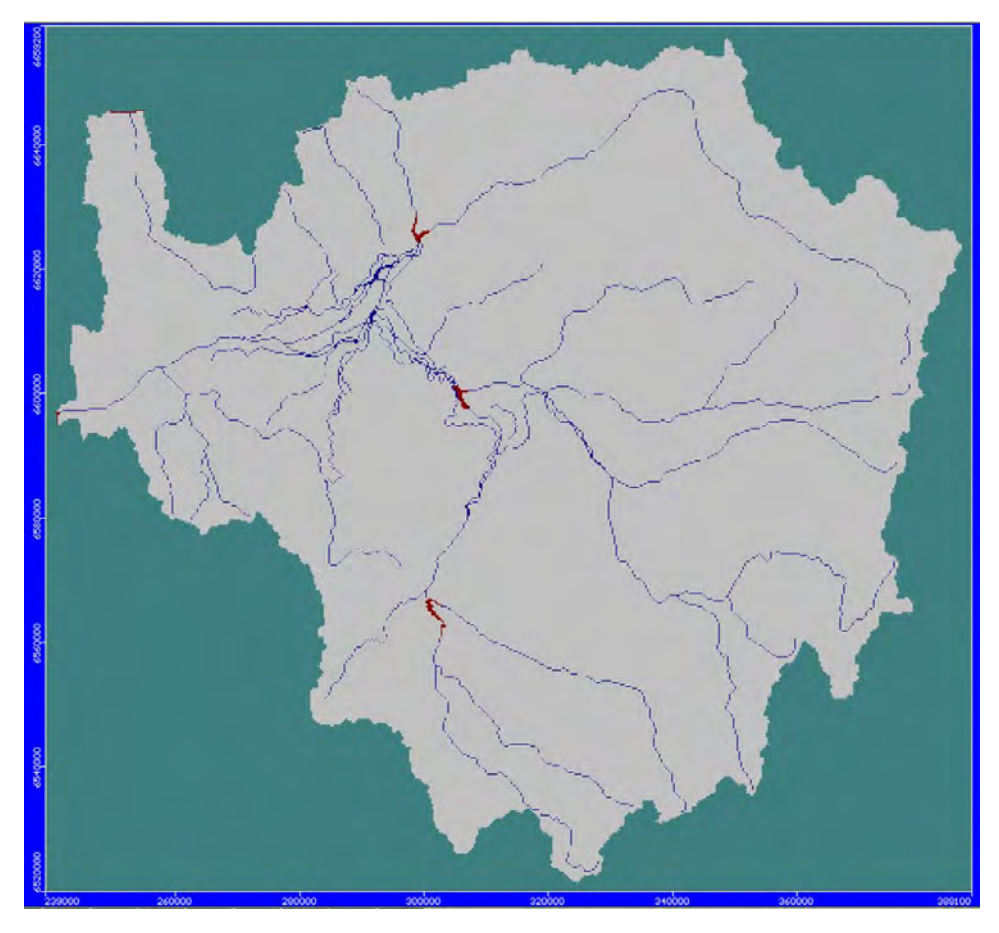

<span id="page-26-0"></span>**Figura 3-10. Dominio modelo MODFLOW de la cuenca Limarí.** 

#### <span id="page-27-0"></span>**4 PROPUESTA METODOLÓGICA GENERAL**

#### <span id="page-27-1"></span>**4.1 Modelo WEAP**

El modelo Water Evaluation And Planning (WEAP) es una herramienta computacional que sirve para la planificación de los recursos hídricos, fue creado en 1988 como iniciativa del Stockholm Environment Institute (SEI) (SEI, 2018), con el objetivo de generar una herramienta de planificación flexible, integral y transparente para evaluar la sostenibilidad de los patrones actuales de demanda y suministro de agua, y explorar escenarios alternativos de largo alcance.

WEAP apoya la planificación de recursos hídricos realizando el balance de oferta de agua (generada a través de módulos físicos de tipo hidrológico a escala de subcuenca) con la demanda de agua (caracterizada por un sistema de distribución de variabilidad espacial y temporal con diferencias en las prioridades de demanda y oferta) (Centro de Cambio Global-Universidad Catolica de Chile & SEI, 2009).

Una serie de artículos describen a WEAP (Purkey et al., 2007; Yates, Purkey, et al., 2005; Yates, Sieber, et al., 2005) y en la página web http://www.weap21.org/ puede encontrarse una descripción detallada de las características del software, publicaciones, su integración con otros software y otros recursos.

#### <span id="page-27-2"></span>**4.2 Modelo MODFLOW**

MODFLOW es un modelo tridimensional de aguas subterráneas de diferencia finita creada por el Servicio Geológico de los Estados Unidos (USGS). Este modelo permite estimar la variación del nivel freático completamente distribuida, permite incorporar extracciones puntuales, drenes y la interacción río acuífero. Este modelo basado en la simulación de procesos físicos ha sido ampliamente utilizado para la gestión del recurso subterráneo.

Con el acople superficial y subterráneo es posible estudiar cómo los cambios en los niveles locales de agua subterránea afectan el sistema general (p. Ej., Interacciones de agua subterránea, problemas de bombeo debido a la extracción, recarga lateral de agua subterránea) y viceversa (p. Ej., Infiltración y extracción). Por lo general, la recarga de un modelo de aguas subterráneas proviene de la aplicación independiente de un modelo hidrológico de superficie no vinculado en forma explícita al modelo de aguas subterráneas. Por lo tanto, en la mayoría de los casos no se tienen en cuenta los mecanismos de interacción y retroalimentación entre los sistemas para cada paso de tiempo.

Los procesos hidrológicos en cuencas en las que existe una importante interacción ríoacuífero o tienen una fuerte dependencia del recurso subterráneo es esencial una integración dinámica de los modelos hidrológicos superficiales y de aguas subterráneas.

Particularmente para representar mejor aquellas áreas donde la altura freática interactúa con las secciones del lecho del río están ubicadas por debajo del nivel del agua subterránea (es decir, pueden funcionar como elementos que extraen agua desde el embalse subterráneo y la reincorporan en el sistema superficial). La integración de modelos superficiales y subterráneos ha sido llevado a cabo con distintas plataformas, tales como URBS-MODFLOW (Delliou et al., 2009), MIKE 11-MODFLOW (Graham, D.N., Chmakov, S., Sapozhnikov, A., Gregersen, n.d.), SWAT-MODFLOW (Hadded et al., 2013; Kim et al., 2008), SWMM-MODFLOW (Yergeau, 2010). Por otro lado, otros estudios (Droubi et al., 2008; Hadded et al., 2013) aplicaron un modelo acoplado WEAP-MODFLOW para proponer las mejores estrategias de gestión a escala de subcuenca. A nivel nacional, se han utilizado modelos superficiales-subterráneos acoplados en forma explícita entre WEAP-MODFLOW para el acuífero de Copiapó, Región de Atacama, y el sector acuífero Las Hualtatas, Cuenca del Maipo, Región Metropolitana (Hunter et al., 2015; Sanzana et al., 2019). La Unidad de Hidrogeología de DICTUC posee experiencia en la aplicación de WEAP-MODFLOW en el acuífero del Mapocho Alto para estudios de empresas sanitarias, como es el caso de Aguas Cordillera y Aguas Manquehue, en el caso del Mapocho Alto, Región Metropolitana. Tomando en cuenta estos antecedentes este acople se considera una herramienta valiosa para entidades que desean llevar a cabo una gestión integrada los recursos hídricos en una cuenca.

Actualmente la integración de WEAP con MODFLOW paso a paso permite la utilización de las siguientes versiones: MODFLOW 2000, MODFLOW 2005 y MODFLOW NWT. En el marco del actual proyecto se identificarán las brechas y/o falencias posibles de ser mejoradas en la integración superficial subterránea en aquellas cuencas que son parte de este estudio. También se indicarán las variables que se deberán actualizar y se recomendará la información que deban recabar.

## <span id="page-28-0"></span>**4.3 Sistemas de Gestión considerados en WEAP**

Los sistemas de gestión del agua (demandas, canales, plantas de tratamiento de agua), la hidrología, y el agua subterránea deben ser representados en WEAP usando los siguientes elementos:

- Ríos
- Derivación
- Embalses
- Agua subterránea
- Otras fuentes
- Sitio de Demanda
- Unidad hidrológica
- Plana de tratamiento de Aguas
- Escorrentía/Infiltración
- Conducción
- Flujo de Retorno
- Centrales Hidroeléctrica de Pasada
- Requerimiento de Caudal
- Medidor de Caudal

En los elementos unidad hidrológicas, sitios de demanda y agua subterránea es necesario escoger un método para su caracterización. Dependiendo del método escogido el comportamiento del elemento es dependiente del clima o no dentro de WEAP.

#### <span id="page-29-0"></span>**4.4 Métodos disponibles en WEAP**

Debido a que el objeto de este estudio es el acople de los modelos WEAP con los modelos MODFLOW se describen con brevedad solamente los métodos disponibles en WEAP para la modelación de la hidrología, la demanda y el agua subterránea [\(Figura 4-1\)](#page-30-1).

Información en detalle puede consultarse en la guía del usuario de WEAP disponible en https://www.weap21.org/index.asp?action=208 (SEI, n.d.).

#### <span id="page-29-1"></span>**4.4.1 Hidrología**

La hidrología puede ser o no modelada en WEAP. Se deben agregar a WEAP ríos y/o unidades hidrológicas para su representación. Los flujos al río pueden ser incorporados: i) Mediante valores ingresados directamente, o ii) pueden ser calculados en WEAP mediante el método del coeficiente simplificado o humedad del suelo.

## **4.4.1.1 Flujos asignados utilizando la función ReadFromFile en un tramo del río o en la cabecera del río**

En el caso en que se tenga un modelo hidrológico calibrado o se quieran emplear información de una estación fluviométrica, las series de tiempo pueden ser agregadas a la cabecera o a tramos de ríos para represar la oferta natural del sistema.

- Los flujos deben representar solo la oferta natural, no deben incluir flujos intervenidos debido a extracciones o flujos de retorno de los sitios de demanda o plantas de tratamiento de aguas residuales, WEAP calcula las salidas y las entradas de los derivaciones, conducciones y flujos de retorno por separado.
- Los archivos que se usan en WEAP tendrían que modificarse cada vez que se actualice la fuente de la cual provienen.
- La dinámica entre aguas subterráneas y superficiales solo se podría imponer utilizando series de tiempo para representar los afluentes y efluentes desde y hacia el agua subterránea.
- Debido a que el flujo es impuesto, no tendría una relación directa con el clima dentro de WEAP, esto limita la implementación directa de escenarios climáticos. Las series de tiempo deben generarse por fuera de WEAP y luego ser vinculadas al modelo.

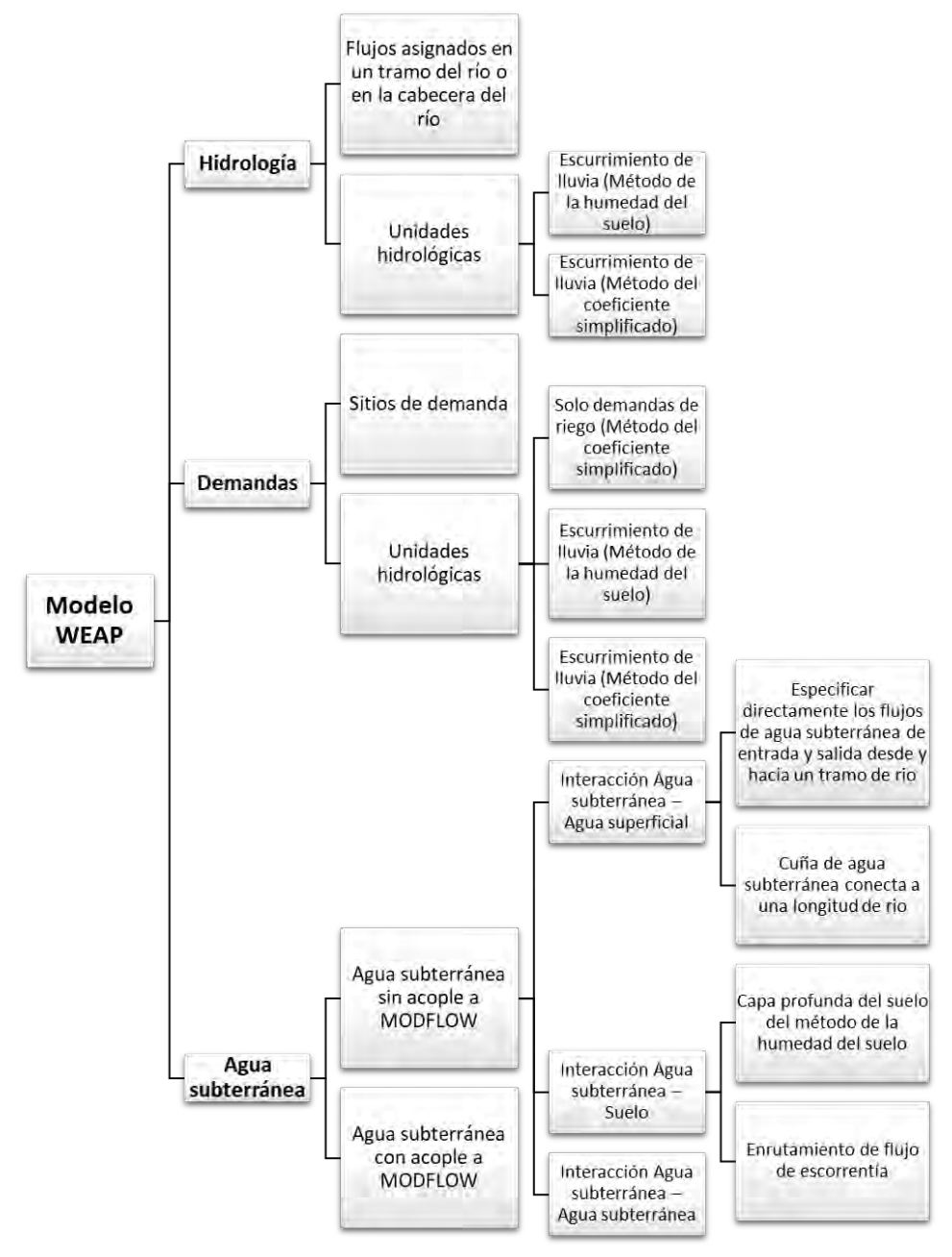

<span id="page-30-1"></span><span id="page-30-0"></span>**Figura 4-1. Elementos y métodos disponibles en WEAP para la modelación de la hidrología, demandas de agua y agua subterránea.** 

#### **4.4.1.2 Unidades hidrológicas**

Las unidades hidrológicas representan un área definida en la que es posible especificar procesos como precipitación, evapotranspiración, acumulación y derretimiento de nieve y hielo, escorrentía y riego.

Las unidades hidrológicas pueden ser agregadas en la esquemática después de haber realizado un procesamiento para definir cuentas, bandas de elevación y cobertura del suelo en un Sistema de Información Geográfico (SIG), o usando el modo de delineación de cuencas en WEAP. Este último permite crear las cuencas y su río principal directamente en WEAP a partir de un Modelo de Elevación Digital incorporado por defecto en WEAP, incluso es posible dividir la unidad hidrológica según la clasificación de la cobertura de suelo y agregar las variables climáticas por banda de elevación automáticamente usando archivos NetCDF.

En el modo de delimitación de cuencas los ríos son agregados automáticamente. Es recomendable usar el método de delimitación de cuentas antes de incorporar ríos y otros elementos conectados a estos, tales como derivaciones, conducciones, flujos de retorno, y embalses. Si se quiere usar el modo de delimitación de cuencas en modelos cuya esquemática ya ha sido creada, los elementos deben moverse a los nuevos ríos. Lo que implicaría un reproceso.

Una vez se agrega una unidad hidrológica en la esquemática, se debe definir el método de modelación, el cual definirá los datos que deben ser ingresados en WEAP para su caracterización.

La elección del método depende del nivel de complejidad deseado para representar los procesos y la disponibilidad de datos.

## <span id="page-31-0"></span>4.4.1.2.1 Escurrimiento de lluvia (Método de la humedad del suelo)

Este método representa el proceso de lluvia-escorrentía en una unidad hidrológica por medio de dos tanques. En el tanque superior simula la evapotranspiración, la escorrentía, el interflujo y cambios en la humedad del suelo. En el tanque inferior se simula la percolación profunda y cambio en la humedad de suelo.

La percolación profunda se puede transmitir a un cuerpo de agua superficial como flujo base agregando un vínculo de escorrentía/infiltración desde la unidad hidrológica al río y/o como recarga a un elemento de agua subterránea cuando se agrega un vínculo de escorrentía/infiltración desde la unidad hidrológica a un nodo de agua subterránea.

- Las variables para caracterizar la unidad hidrológica son:
	- o Área
	- o Precipitación
	- o Temperatura
	- o Humedad
	- o Viento
	- o Fracción de nubosidad
	- o Latitud
	- o Punto de congelación
	- o Punto de fusión
	- o Límite inferior del albedo
	- o Límite superior del albedo
	- o Datos de albedo
	- o Nieve inicial
	- o Medidor de acumulación de nieve
- Se requiere un proceso de calibración de los parámetros:
	- o Coeficiente de cultivo, Kc
	- o Capacidad de almacenamiento de agua en la zona de raíces, Sw
	- o Capacidad de almacenamiento de agua en la zona profunda, Dw
	- o Factor de resistencia a la escorrentía, RRF
	- o Conductividad de zona de raíces, Ks
	- o Conductividad de zona profunda, Kd
	- o Dirección preferencial de flujo, f
	- o Nivel de humedad en la zona de raíces (Z1) inicial
	- o Nivel de humedad en la zona profunda (Z2) inicial
- Se debe evaluar el desempeño del modelo estimando métricas de bondad de ajuste, para esto se debe tener un medidor de caudal incorporado al modelo.
- Cuando se agrega más de un vínculo de escorrentía/infiltración desde la unidad hidrológica al río se debe especificar el porcentaje en que se debe distribuir la escorrentía (fracción del escurrimiento superficial)
- Cuando se agrega más de un vínculo de escorrentía/infiltración desde la unidad hidrológica a nodos de agua subterránea se debe especificar el porcentaje en que se debe distribuir la infiltración (fracción de la infiltración de aguas subterráneas)

## <span id="page-33-1"></span>4.4.1.2.2 Escurrimiento de lluvia (Método del coeficiente simplificado)

Este método utiliza coeficientes del cultivo para calcular la evapotranspiración potencial. Cuando ha lugar, el excedente de la precipitación (escorrentía) puede fluir a un río y/o hacia un nodo de agua subterránea.

Consideraciones:

- Las variables para caracterizar la unidad hidrológica son:
	- o Área
	- o Coeficiente de cultivo
	- o Precipitación efectiva
	- o Precipitación
	- o Evapotranspiración de referencia
- Cuando se agrega más de un vínculo de escorrentía/infiltración desde la unidad hidrológica, sean ríos o nodos de agua subterránea, es necesario indicar el porcentaje en que se debe distribuir la escorrentía (fracción de escorrentía).

#### <span id="page-33-0"></span>**4.4.2 Demandas**

Las demandas de agua para los diferentes usos (consumo humano, industrial, agricultura, pecuario, minero, recreación) pueden ser representadas en WEAP como sitios de demanda. Adicionalmente, una demanda de riego puede ser representada como una unidad hidrológica.

A cada demanda agregada en WEAP se le debe asignar una prioridad de la demanda, WEAP usa esta variable para definir el orden de abastecimiento de estas.

#### **4.4.2.1 Sitios de demanda**

Un sitio de demanda en WEAP representa un conjunto de usuarios que comparten un sistema de distribución físico y que están todos dentro de una región definida.

Un sitio de demanda debe estar acompañado de la representación del sistema de suministro. Se deben agregar derivaciones, conducciones y flujos de retorno según corresponda.

Es posible caracterizar la demanda asignando una demanda mensual o especificando la demanda anual y una variación mensual.

- El sitio de demanda no se puede agregar directamente en el río
- Las variables para caracterizar un sitio de demanda usando el método "especifique la demanda mensual" son:
- o Demanda mensual
- Las variables para caracterizar un sitio de demanda usando el método "especifique la demanda anual y la variación mensual" son:
	- o Nivel de actividad anual
	- o Tasa anual de uso del agua
	- o Variación mensual
- Si la demanda de agua no se consume en un 100%, se debe ingresar este porcentaje en la variable "consumo". En este caso se debe agregar un flujo de retorno para indicar en donde se descarga el porcentaje restante, el cual puede ser en el río o a un nodo de agua subterránea.
- Es posible agregar tasas de pérdidas y/o de reuso.
- En caso de agregar varias fuentes de suministro a una misma demanda se debe especificar el suministro de preferencia.

#### **4.4.2.2 Unidad hidrológica**

Debido a que en las unidades hidrológicas es posible representar la clasificación de las coberturas del suelo, es posible incluir riego en aquellas que corresponda.

Los métodos disponibles para modelar la irrigación usando una unidad hidrológica son los mismos que para modelar la hidrología. Está disponible un método adicional "Solo demandas de riego (Método del coeficiente simplificado)".

Si incluye el riego en la unidad hidrológica se deben crear conducciones desde un suministro a la unidad hidrológica e ingresar variables adicionales para caracterizar el riego.

En caso de agregar varias fuentes de suministro a una misma unidad hidrológica se debe especificar el suministro de preferencia.

## 4.4.2.2.1 Solo demandas de riego (Método del coeficiente simplificado)

Utiliza los coeficientes de cultivo para calcular la evapotranspiración potencial y así determinar la demanda de riego que se requiera.

No simula procesos de escorrentía, infiltración o cambios en la humedad del suelo.

- Las variables para caracterizar la unidad hidrológica son:
	- o Área
	- o Coeficiente de cultivo
	- o Precipitación efectiva
	- o Precipitación
	- o Evapotranspiración de referencia
- o Riego
- o Fracción de riego
- o Tasa de reuso
- Cuando se agrega más de un vínculo de escorrentía/infiltración desde la unidad hidrológica, sean ríos o nodos de agua subterránea, es necesario indicar el porcentaje en que se debe distribuir la escorrentía (fracción de escorrentía).

#### 4.4.2.2.2 Escurrimiento de lluvia (Método de la humedad del suelo)

Este método fue explicado en el apartado [4.4.1.2.2](#page-33-1) [Escurrimiento de lluvia \(Método](#page-33-1) del coeficiente [simplificado\),](#page-33-1) con la diferencia de que una vez se calcula la evapotranspiración potencial se determina la demanda de riego.

Adicionalmente, si se incluyen áreas irrigadas se tendrán que ingresar las variables:

- o Riego
- o fracción de riego
- o Tasa de reuso

#### 4.4.2.2.3 Escurrimiento de lluvia (Método del coeficiente simplificado)

Este método fue explicado en el apartado [4.4.1.2.1](#page-31-0) [Escurrimiento de lluvia \(Método](#page-31-0) de la [humedad del suelo\).](#page-31-0)

Adicionalmente, si se incluyen áreas irrigadas se tendrán que ingresar las variables:

- Área de riego
- Umbral inferior
- Umbral superior
- Uso de Escorrentía en irrigación

#### <span id="page-35-0"></span>**4.5 Agua subterránea**

Para modelar las interacciones de los nodos de agua subterránea con el resto de los elementos en WEAP existen dos opciones: i) Simular en WEAP de una manera simplificada el agua subterránea y sus interacciones, o ii) Vincular un modelo MODFLOW a WEAP.

#### <span id="page-35-1"></span>**4.5.1 Agua subterránea sin acople a MODFLOW**

Los nodos de agua subterránea pueden tener recargas naturales o por infiltración de unidades hidrológicas, ríos, sitios de demanda y flujos de retornos. A su vez el nodo de agua subterránea puede servir como fuente de suministro, al que es posible vincular múltiples conducciones hacia los sitios de demanda o unidades hidrológicas.
Los métodos para representar estas interacciones dependen de si la interacción del nodo de agua subterránea es con un río o un tramo de este, el suelo o con otro acuífero.

## **4.5.1.1 Interacción Agua subterránea – Agua superficial**

Es posible modelar en WEAP las interacciones entre el agua subterránea y el agua superficial cuando están hidráulicamente conectadas. Un río puede contribuir a la recarga del acuífero o puede ganar agua del acuífero dependiendo del nivel de este.

# 4.5.1.1.1 Especificar directamente los flujos de agua subterránea de entrada y salida desde y hacia un tramo de río

Para utilizar este método se debe elegir "Especificar los caudales de agua superficial y subterránea".

Usando este método es posible especificar directamente los flujos de agua subterránea de entrada y salida desde y hacia un tramo de río. Los valores se deben ingresar en las variables "Entrada de agua subterránea" y "Salida de agua subterránea" del río o el tramo de río al que se quiere vincular el nodo de agua subterránea.

El afluente a los tramos de río desde el agua subterránea se ingresa como volumen de agua, el efluente del río al agua subterránea se ingresa como un porcentaje del flujo de la corriente. Se debe asignar el nodo de agua subterránea al que se quiere vincular el tramo del río.

Consideraciones:

- Las variables para caracterizar el nodo de agua subterránea son:
	- o Capacidad de almacenamiento
	- o Almacenamiento inicial
	- o Máxima extracción
	- o Recarga natural

La extracción máxima y la recarga natural puede incluirse como series de tiempo.

## 4.5.1.1.2 Cuña de agua subterránea conecta a una longitud de río

Un nodo de agua subterránea se puede representar como una cuña que es simétrica sobre el cuerpo de agua superficial. Por lo tanto, la recarga y extracción de un lado de la cuña representará la mitad de la tasa total. Los volúmenes de recarga o extracción dependen de la elevación del nivel freático (la superficie que representa la saturación total de los espacios de poros del acuífero) en relación con la profundidad húmeda del río.

Los parámetros necesarios para usar este método son:

- Capacidad de almacenamiento
- Almacenamiento inicial
- Máxima extracción
- Recarga natural
- Almacenamiento a nivel del río
- Diferencia máxima de la cabeza hidráulica
- Conductividad hidráulica
- Rendimiento específico
- Distancia horizontal
- Profundidad mojada

Para las interacciones de agua subterránea, se debe especificar el nodo de agua subterránea al que está conectado cada alcance.

En los tramos del río donde se conectan los nodos de agua subterránea siguiendo este método se debe especificar la variable "Alcance de la longitud".

### **4.5.1.2 Interacción Agua subterránea – Suelo**

### 4.5.1.2.1 Capa profunda del suelo del método de la humedad del suelo

Es posible usar este método cuando las unidades hidrológicas usan el método descrito en el apartado [4.4.1.2.1](#page-31-0) y se ha agregado un vínculo Escorrentía/infiltración desde la unidad hidrológica al nodo de agua subterránea. En este caso la percolación profunda dentro de la unidad hidrológica se transmite directamente al almacenamiento de agua subterránea.

Cuando se agrega más de un vínculo de escorrentía/infiltración desde la unidad hidrológica al río se debe especificar el porcentaje en que se debe distribuir la escorrentía (fracción del escurrimiento superficial). De una manera similar cuando se agrega más de un vínculo de escorrentía/infiltración desde la unidad hidrológica a nodos de agua subterránea se debe especificar el porcentaje en que se debe distribuir la infiltración (fracción de la infiltración de aguas subterráneas).

### 4.5.1.2.2 Enrutamiento de flujo de escorrentía

Es posible usar este método cuando las unidades hidrológicas usan el método descrito en el apartado [4.4.1.2.2](#page-33-0) [Escurrimiento de lluvia \(Método](#page-33-0) del coeficiente simplificado) y se ha agregado un vínculo Escorrentía/infiltración desde la unidad hidrológica al nodo de agua subterránea. En este caso la variable se debe asignar un valor a la variable "fracción de escorrentía" para especificar la fracción de escorrentía que se envía al nodo de agua subterránea. La sumatoria de las fracciones de escorrentía de todos los vínculos escorrentía/infiltración deben sumar 100% ya que son una fracción del flujo de salida.

### **4.5.1.3 Interacción Agua subterránea – Agua subterránea**

La variable de flujo de agua subterránea a agua subterránea representa el flujo subterráneo de un nodo de agua subterránea a otro, a través de un enlace de escorrentía / infiltración. El enlace tendrá una dirección, que indica la dirección normal del flujo. Los valores negativos indican flujo en la dirección inversa.

Este flujo puede agregarse también como recarga natural en cada uno de los nodos de agua subterránea, se debe de tener cuidado de no duplicar la recarga. Solo debe agregarse utilizando el vínculo enlace de escorrentía / infiltración entre nodos de agua subterránea o como recarga natural.

### **4.5.2 Agua subterránea con acople a MODFLOW**

Cuando los métodos disponibles en WEAP con los que se puede representar el agua subterránea y sus interacciones no representan la complejidad deseada o existe disponibilidad de información suficiente y se ha desarrollado un modelo MODFLOW, es posible vincularlo a un modelo WEAP.

Los modelos de agua subterránea en MODFLOW y WEAP son muy diferentes. Mientras que un nodo de agua subterránea WEAP se representa como un gran "cubo" sin parámetros para caracterizar los flujos internos, MODFLOW representa el agua subterránea como una red multicapa de celdas independientes, cada una con sus propios parámetros de flujo y ecuaciones que se utilizan para modelar flujos entre celdas, y a través de los límites del acuífero (SEI, 2016).

Cuando se vinculan correctamente, los datos y los resultados fluyen de un lado a otro entre WEAP y MODFLOW para cada paso de tiempo. Desde WEAP los resultados hacia MODFLOW como datos de entrada para sus cálculos son infiltración de agua subterránea (recarga), extracciones (bombeo), nivel del agua en tramos de un río y escorrentía de aguas superficiales, y desde MODFLOW hacia WEAP como datos de entrada el nivel de aguas subterráneas, variación de nivel, flujos laterales entre acuíferos, interacciones agua superficial – agua subterránea.

La [Figura 4-2](#page-39-0) presenta un esquema del acople de los modelos en uno operacional WEAP-MODFLOW.

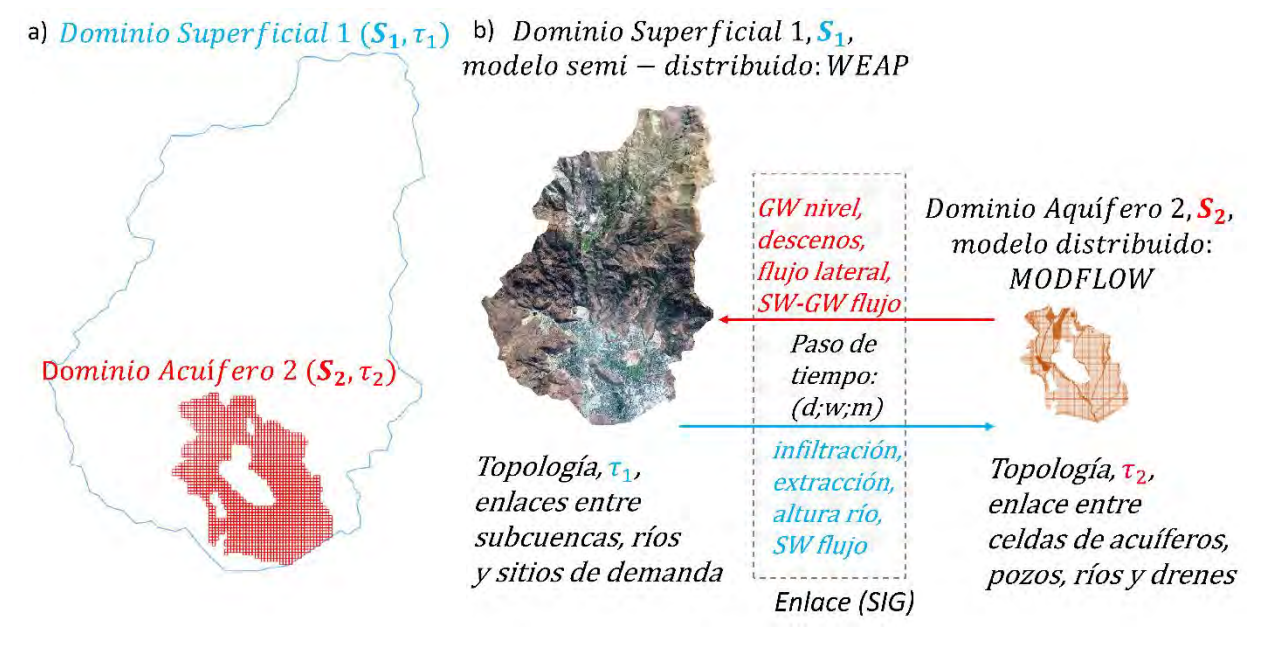

### <span id="page-39-0"></span>**Figura 4-2. Topología entre modelos WEAP-MOFLOW y flujos de intercambio para cada paso de tiempo.**

Fuente: Elaboración propia.

Consideraciones generales:

- Se debe tener en cuenta que las versiones de MODFLOW que puede ser usadas en WEAP son: MODFLOW 2000, MODFLOW 2005 y MODFLOW-NWT.
- Para vincular un modelo MODFLOW a un modelo WEAP, primero se debe desarrollar y calibrar el modelo MODFLOW fuera de WEAP.
- Un modelo MODFLOW consta de muchos "paquetes" diferentes, la mayoría de los cuales son opcionales. Sin embargo, no todos los paquetes son utilizados o permitidos por WEAP.
- Para vincular los modelos es necesario crear un archivo shape para conectar los elementos WEAP a las celdas MODFLOW.

### **4.6 Métodos disponibles en MODFLOW**

Al momento de acoplar con el modelo subterráneo se debe tener en cuenta la generación de paquetes específicos de MODFLOW y otras consideraciones relevantes que deben ser tomadas en cuenta para llevar a cabo de manera exitosa y satisfactoria, desde un punto de vista de cierre del balance hídrico. En el documento técnico "Technical Paper on MODFLOW2000. Constraints for preparing/ modifying a groundwater flow model to be linked to WEAP" (Wolfer, 2009) se indica los siguientes comentarios relevantes:

- Cualquier modelo MODFLOW 2000 puede ser vinculado con WEAP

- Si existe un modelo MODFLOW 2000 calibrado, se deben realizar cambios menores o "adaptaciones" para lograr el vínculo entre ambos modelos y posibles.
- Podría ser posible llevar a cabo una recalibración de los parámetros del modelo MODFLOW, pero la idea principal es contar con un buen modelo subterráneo para que este tipo de cambios sean menores.

En la [Tabla 4-1](#page-40-0) se muestra la relación entre los principales archivos de entrada de MODFLOW y su relación con WEAP.

| <b>MODFLOW</b>                            | <b>WEAP</b>                                     |  |  |
|-------------------------------------------|-------------------------------------------------|--|--|
|                                           | -En WEAP se calcula para cada cuenca/uso de     |  |  |
| Recarga (.rch)                            | suelo (modelado por WEAP)                       |  |  |
| -se ingresa por celdas o zonas            | -o ingresado como un dato impuesto en los       |  |  |
|                                           | nodos GW como recarga natural                   |  |  |
|                                           | -Se ingresa como sitios de demanda              |  |  |
|                                           | -Si el riego es modelado por WEAP se debe       |  |  |
|                                           | indicar si la extracción proviene desde el pozo |  |  |
| Extracciones subterráneas (.wel or .rch)  | o como recarga (PumpLayer=1, indica .wel;       |  |  |
| -se ingresa por celdas o zonas            | PumpLayer= 0, indica .rch)                      |  |  |
|                                           | -cada celda de MODFLOW vinculada a WEAP         |  |  |
|                                           | puede incluir uno o múltiples pozos de          |  |  |
|                                           | extracción                                      |  |  |
|                                           | -uno o múltiples celdas RIV/DRN pueden ser      |  |  |
| Ríos / Afloramientos (.riv ; .drn)        | vinculadas con tramos de río (linkshape debe    |  |  |
| -se ingres por celda o grupos de celdas   | contener esta información)                      |  |  |
| -representa interacción río-acuífero      | -en la visión esquemática de WEAP el río        |  |  |
| -representa descarga subterránea mediante | debería estar correctamente digitalizado en     |  |  |
| afloramientos hacia cauces superficiales  | caso de seleccionar ("guess river /drain        |  |  |
|                                           | linkage")                                       |  |  |

<span id="page-40-0"></span>**Tabla 4-1. Parámetros comunes de calibrar en WEAP y sensibilidad asociada para Conceptos entre modelos WEAP y MODFLOW.** 

Fuente: Adaptado de Wolfer (2009).

### **4.7 Metodología propuesta**

Teniendo claros los métodos usados en WEAP y MODFLOW es posible definir la metodología a seguir para acoplar los modelos MOFLOW a WEAP para cada cuenca.

Se describen los pasos a seguir de forma general.

### **4.7.1 Preparar modelo MODFLOW en forma nativa**

En primer lugar, los modelos MODFLOW desarrollados en plataformas comerciales (GroundwaterVistas, VisualModflow) se prepararán para correr MODFLOW en forma

nativa. Esto fue un producto del estudio que la DGA solicitó a la Pontificia Universidad Católica: "Migración de Modelos Hidrogeológicos desarrollados en Visual-Modflow y Groundwater Vistas hacia su estado nativo de Código Modflow" (DGA-UC, 2019).

Actualmente las versiones de MODFLOW que pueden ser usadas en WEAP son MODFLOW 2000, MODFLOW 2005 y MODFLOW-NWT.

A continuación, se describen las consideraciones para tener en cuenta sobre los paquetes MODFLOW para el enlace WEAP-MODFLOW. No todos los paquetes pueden ser usados o son permitidos en el acople.

### **Usados por WEAP:**

- [BAS6](http://water.usgs.gov/nrp/gwsoftware/modflow2000/MFDOC/bas6.htm) (Basic),
- [BCF6](http://water.usgs.gov/nrp/gwsoftware/modflow2000/MFDOC/bcf.htm) (Block-Centered Flow),
- [CHD](http://water.usgs.gov/nrp/gwsoftware/modflow2000/MFDOC/chd.htm) (Constant-Head),
- [DIS](http://water.usgs.gov/nrp/gwsoftware/modflow2000/MFDOC/dis.htm) (Discretization),
- [DRN](http://water.usgs.gov/nrp/gwsoftware/modflow2000/MFDOC/drn.htm) (Drain),
- [HUF2](http://water.usgs.gov/nrp/gwsoftware/modflow2000/MFDOC/huf2.htm) (Hydrogeologic Unit Flow),
- [LPF](http://water.usgs.gov/nrp/gwsoftware/modflow2000/MFDOC/lpf.htm) (Layer Property Flow),
- [NAM](http://water.usgs.gov/nrp/gwsoftware/modflow2000/MFDOC/name_file.htm) (Name),
- [OC](http://water.usgs.gov/nrp/gwsoftware/modflow2000/MFDOC/oc.htm) (Output Control),
- [RCH](http://water.usgs.gov/nrp/gwsoftware/modflow2000/MFDOC/rch.htm) (Recharge),
- [RIV](http://water.usgs.gov/nrp/gwsoftware/modflow2000/MFDOC/riv.htm) (River),
- [UPW](https://water.usgs.gov/ogw/modflow-nwt/MODFLOW-NWT-Guide/index.html?upw_upstream_weighting_package.htm) (Upstream Weighting),
- [WEL](http://water.usgs.gov/nrp/gwsoftware/modflow2000/MFDOC/wel.htm) (Well).

WEAP lee la información de cada uno de estos y escribirá nuevas versiones de los siguientes: NAM, DIS, OC, RCH, RIV, WEL, (Los archivos originales no se cambiarán).

WEAP solo requiere NAM, DIS, BAS6 y uno de BCF6 / HUF2 / LPF / UPW; todos los demás paquetes son opcionales.

### **Permitido, pero no utilizado por WEAP:**

- [ADV2](http://water.usgs.gov/nrp/gwsoftware/modflow2000/MFDOC/adv2.htm) (Advective-Transport Observation),
- [DE4](http://water.usgs.gov/nrp/gwsoftware/modflow2000/MFDOC/de4.htm) (Direct Solution),
- [GAGE,](http://water.usgs.gov/nrp/gwsoftware/modflow2000/MFDOC/gage.htm) [GHB](http://water.usgs.gov/nrp/gwsoftware/modflow2000/MFDOC/ghb.htm) (Ground-Water Flow Process General-Head Boundary),
- [HFB6](http://water.usgs.gov/nrp/gwsoftware/modflow2000/MFDOC/hfb6.htm) (Ground-Water Flow Process Horizontal Flow Barrier),
- [HYD](http://water.usgs.gov/nrp/gwsoftware/modflow2000/MFDOC/hyd.htm) (HYDMOD),
- [IBS](http://water.usgs.gov/nrp/gwsoftware/modflow2000/MFDOC/ibs.htm) (Interbed-Storage),
- [KDEP](http://water.usgs.gov/nrp/gwsoftware/modflow2000/MFDOC/kdep.htm) (Hydraulic-Conductivity Depth-Dependence Capability of the HUF2),
- [LMG](http://water.usgs.gov/nrp/gwsoftware/modflow2000/MFDOC/lmg.htm) (Link-AMG),
- [LVDA](http://water.usgs.gov/nrp/gwsoftware/modflow2000/MFDOC/lvda.htm) (Model-Layer Variable-Direction Horizontal Anisotropy capability of the HUF2),
- [MULT](http://water.usgs.gov/nrp/gwsoftware/modflow2000/MFDOC/mult.htm) (multiplier),
- [NWT](https://water.usgs.gov/ogw/modflow-nwt/MODFLOW-NWT-Guide/index.html?nwt_newton_solver.htm) (Netwon Solver),
- [PCG](http://water.usgs.gov/nrp/gwsoftware/modflow2000/MFDOC/pcg.htm) (Preconditioned Conjugate-Gradient),
- [SIP](http://water.usgs.gov/nrp/gwsoftware/modflow2000/MFDOC/sip.htm) (Strongly Implicit Procedure),
- [SOR](http://water.usgs.gov/nrp/gwsoftware/modflow2000/MFDOC/sor.htm) (Slice-Successive Over-Relaxation),
- [SUB](http://water.usgs.gov/nrp/gwsoftware/modflow2000/MFDOC/sub.htm) (Subsidence and Aquifer-System Compaction),
- [ZONE.](http://water.usgs.gov/nrp/gwsoftware/modflow2000/MFDOC/zone.htm)

**Comentado en un nuevo archivo de nombre: (Los archivos de observación pueden hacer referencia a períodos de estrés después del primero, que ya no existen debido a que WEAP solo usa el primero)**

- [CHOB](http://water.usgs.gov/nrp/gwsoftware/modflow2000/MFDOC/chob.htm) (Constant-Head Flow Observation),
- [DROB](http://water.usgs.gov/nrp/gwsoftware/modflow2000/MFDOC/drob.htm) (Drain Observation),
- [DTOB](http://water.usgs.gov/nrp/gwsoftware/modflow2000/MFDOC/dtob.htm) Drain Return Observation),
- [GBOB](http://water.usgs.gov/nrp/gwsoftware/modflow2000/MFDOC/gbob.htm) (General-Head-Boundary Observation),
- [HOB](http://water.usgs.gov/nrp/gwsoftware/modflow2000/MFDOC/hob.htm) (Head-Observation),
- [OBS](http://water.usgs.gov/nrp/gwsoftware/modflow2000/MFDOC/obs.htm) (Observation Process),
- [RVOB](http://water.usgs.gov/nrp/gwsoftware/modflow2000/MFDOC/rvob.htm) (River Observation),
- [STOB](http://water.usgs.gov/nrp/gwsoftware/modflow2000/MFDOC/stob.htm) (Streamflow-Routing Observation),
- [LMT6](http://water.usgs.gov/nrp/gwsoftware/modflow2000/MFDOC/lmt6.htm) (Link-MT3DMS)

**No permitidos, Debido a que estos paquetes duplican los cálculos realizados por WEAP, permitirlos causaría errores o un doble recuento:**

- ASP,
- [DAF](http://water.usgs.gov/nrp/gwsoftware/modflow2000/MFDOC/daflow.htm) (DAFLOW surface-water),
- [DAFG](http://water.usgs.gov/nrp/gwsoftware/modflow2000/MFDOC/daflow.htm) (DAFLOW ground-water),
- [DRT](http://water.usgs.gov/nrp/gwsoftware/modflow2000/MFDOC/drt.htm) (Drain Return),
- [ETS](http://water.usgs.gov/nrp/gwsoftware/modflow2000/MFDOC/ets.htm) (Evapotranspiration Segments),
- [EVT](http://water.usgs.gov/nrp/gwsoftware/modflow2000/MFDOC/evt.htm) (Evapotranspiration),
- [FHB](http://water.usgs.gov/nrp/gwsoftware/modflow2000/MFDOC/fhb.htm) (Flow and Head Boundary),
- [LAK](http://water.usgs.gov/nrp/gwsoftware/modflow2000/MFDOC/lak.htm) (Lake),
- [MNW1](http://water.usgs.gov/nrp/gwsoftware/modflow2000/MFDOC/mnw.htm) (Multi-Node, Drawdown-Limited Well),
- [MNW2](http://water.usgs.gov/nrp/gwsoftware/modflow2000/MFDOC/mnw2.htm) (Multi-Node Well),
- [PES](http://water.usgs.gov/nrp/gwsoftware/modflow2000/MFDOC/pes.htm) (Parameter Estimation),
- [PVAL](http://water.usgs.gov/nrp/gwsoftware/modflow2000/MFDOC/parameter_value_file.htm) (Parameter Value),
- [RES](http://water.usgs.gov/nrp/gwsoftware/modflow2000/MFDOC/res.htm) (Reservoir),
- [SEN](http://water.usgs.gov/nrp/gwsoftware/modflow2000/MFDOC/sen.htm) (Sensitivity Process),
- [SFR](http://water.usgs.gov/nrp/gwsoftware/modflow2000/MFDOC/sfr.htm) (Streamflow-Routing),
- [STR](http://water.usgs.gov/nrp/gwsoftware/modflow2000/MFDOC/str.htm) (Streamflow-Routing),
- [SWR](http://water.usgs.gov/nrp/gwsoftware/modflow2000/MFDOC/swr.htm) (Surface-Water Routing),
- [UZF](http://water.usgs.gov/nrp/gwsoftware/modflow2000/MFDOC/uzf___unsaturated_zone_flow_pa_3.htm) (Unsaturated Zone Flow).

### **4.7.2 Preparar modelo WEAP para el acople**

Una vez se tenga el modelo MODFLOW en forma nativa se debe crear la carpeta "MODFLOW" dentro del subdirectorio del área del modelo WEAP y se copian los archivos de entrada del modelo MODFLOW (el archivo de nombre de MODFLOW y todos los demás archivos de paquete). No se debe incluir ningún archivo de resultados de MODFLOW.

### **4.7.3 Generar archivo "enlace" entre MODFLOW y WEAP**

En enlace entre el modelo MODFLOW y WEAP se establece mediante un archivo en formato \*.shp que relaciona cada una de las celdas del modelo MODFLOW con los elementos en WEAP (agua subterránea, sitios de demanda, unidades hidrológicas y ríos). El archivo debe cargarse como una capa de fondo en el esquema y sirve además para mostrar los resultados de MODFLOW en WEAP.

A manera de ejemplo se muestra en la [Figura 4-3](#page-44-0) los modelos WEAP y MODFLOW, y el archivo de "enlace" (Linkage) usado para en el acople.

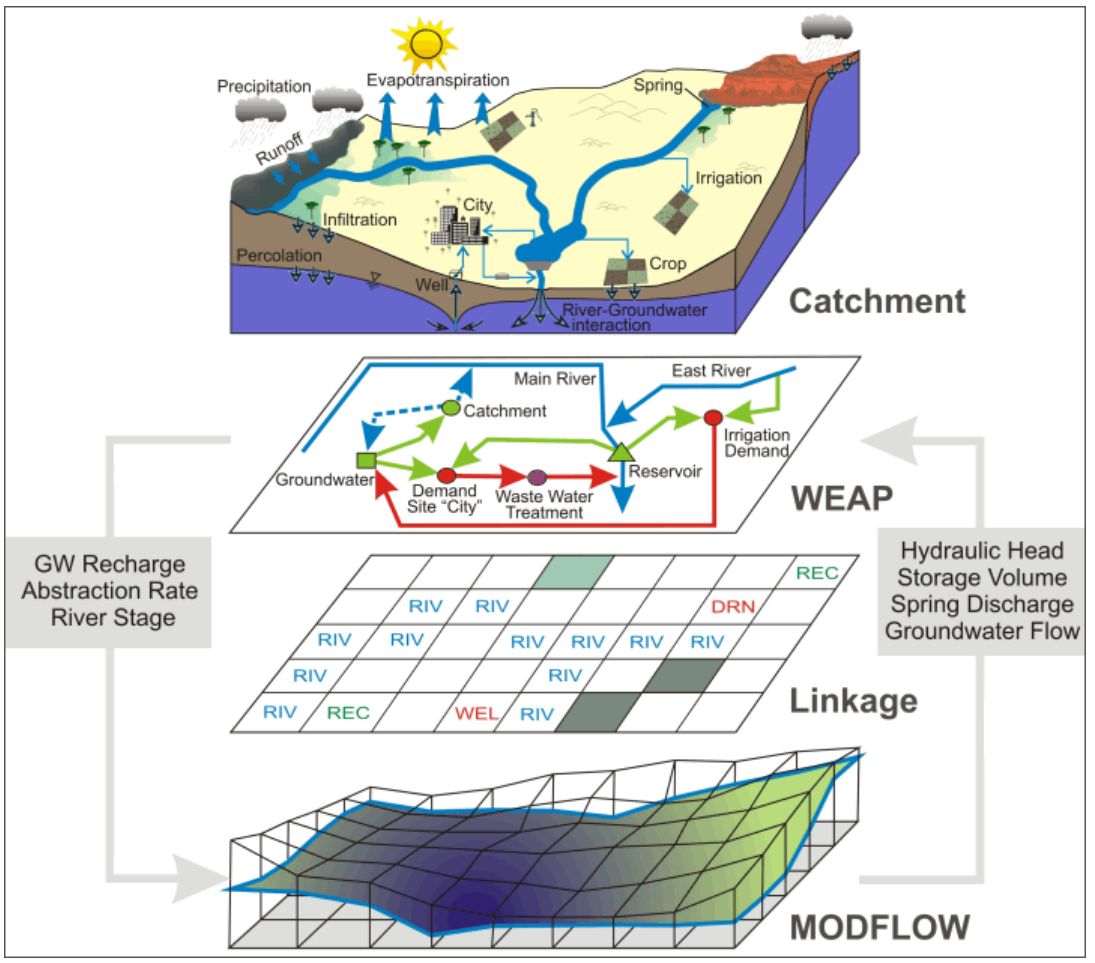

**Figura 4-3. Configuración esquemática WEAP-MODFLOW.** 

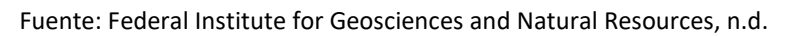

<span id="page-44-0"></span>Por ejemplo, para un modelo MODFLOW con 20 filas, 20 columnas con un tamaño de celda de 300 m de ancho y largo (300x300) y 3 capas, habría 400 (20filas\*20columnas) entidades en el archivo de "enlace" con un tamaño de celda de 300x300. El archivo además debe estar localizado correctamente (latitud y longitud) y según el ángulo de rotación con el que el modelo MODFLOW ha sido desarrollado.

La tabla de atributos del archivo debe tener los campos: número de fila (MF\_Row), número de columna (MF\_Col), nodos de agua subterránea (GROUNDWAT), unidades hidrológicas (CATCHMENT), coberturas de suelo (LANDUSE), sitios de demanda (DEMAND1, DEMAND2, DEMAND3, DEMAND4) y ríos (RIVERREAC) [\(Figura 4-4\)](#page-45-0). El archivo puede tener múltiples columnas representando tantos sitios de demanda como se requiera vincular a la misma celda MODFLOW, en este caso a manera de ejemplo se agregaron cuatro columnas. Para el resto de los elementos solo es posible asociar una única celda. Los nombres de las columnas son ilustrativos, estos pueden modificarse.

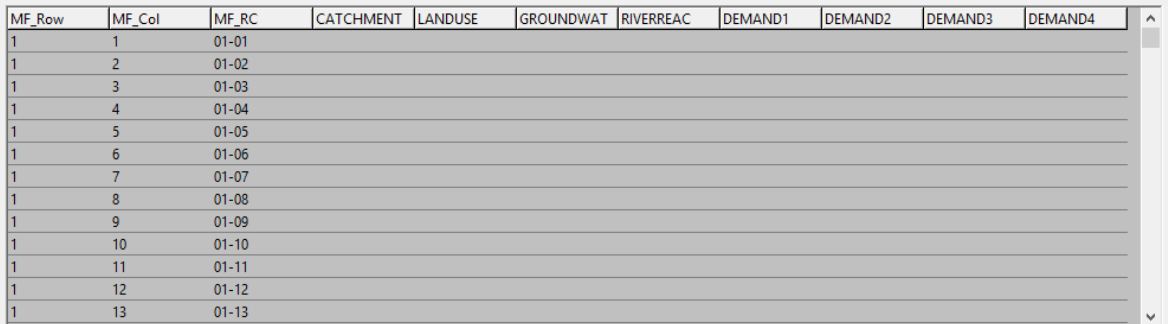

#### **Figura 4-4. Tabla de atributos del archivo "enlace".**

Fuente: Elaboración propia.

#### <span id="page-45-0"></span>**4.7.4 Vinculación de elementos WEAP al archivo "enlace"**

Una vez se tiene el archivo con la estructura de la tabla de atributos, se debe vincular cada uno de los elementos WEAP a las celdas del modelo MODFLOW que corresponda, esto se hace agregando el nombre exacto del elemento en WEAP en la celda y en la columna que corresponda.

En general las cuencas objeto de estudio representan las demandas de agua potable (ciudades), minería e industria usando el elemento "sitios de demanda". En cuanto a la demanda de riego en algunos modelos se representa usando un "sitio de demanda" o una "unidad hidrológica", en el segundo caso habría lugar a infiltraciones al acuífero debido a la irrigación. El suministro de las demandas proviene de aguas superficiales y en algunos casos de pozos localizados en un acuífero representado en WEAP como un elemento "agua subterránea".

Los ríos pueden ser alimentados por manantiales y la escorrentía superficial de la cuenca, y a su vez estar conectados hidráulicamente al agua subterránea. Adicionalmente, en algunos casos la unidad hidrológica puede estar caracterizada en WEAP incluyendo las coberturas del suelo (bosque, pastizal, cultivos).

Los flujos de retorno del sitio de demanda y la infiltración de la cuenca se convierten en recarga en el paquete de recarga. Esta se agrega solo en las celdas vinculadas a los sitios de demanda o unidades hidrológicas en la misma proporción a todas las celdas vinculadas para realizar la extracción de agua subterránea. En el caso que se quiera representar una infiltración a celdas diferentes de donde se hace la extracción es necesario agregar una demanda ficticia. En la [Figura 4-5](#page-47-0) se muestra un ejemplo. El sitio de demanda nombrado "Demanda Real" representa la demanda original previamente agregada en WEAP y debe estar conectado en el archivo "enlace" a las celdas mostradas en azul (celdas que representan la localización de pozos), el sitio de demanda nombrado "Demanda Ficticia" es la nueva demanda que debe ser agregada en WEAP para poder representar la infiltración a celdas diferentes y debe estar conectado en el archivo "enlace" a las celdas mostradas en verde (celdas que representan el área de infiltración).

La demanda real puede tener varias conducciones y varios flujos de retorno. En caso de que tenga varios flujos de retorno se debe agregar el "Máximo Volumen de Caudal" en la conducción desde la demanda real a la demanda ficticia teniendo en cuanta la expresión "PrevTSValue(Sitios de Demanda\[nombre Demanda Real]:Nodo de salida total[m<sup>3</sup>])\*Recursos y Suministro\Flujos de Retorno\de [nombre Demanda Real]\a [nombre elemento de Agua Subterránea]:Enrutamiento del Flujos de Retorno.[% porción]/100", la unidad de la variable deber ser cambiada a m<sup>3</sup>/mes. Lo anterior no es necesario si la "Demanda Real" solo tiene el flujo de retorno a un elemento de agua subterránea.

Es importante que: i) La prioridad de la "Demanda Ficticia" sea menor que la de la "Demanda Real", ii) la "Demanda Ficticia" tenga una demanda mensual superior en todos los pasos de tiempo al flujo de retorno, es por eso que se recomienda un valor significativamente alto, como por ejemplo 1 Billón de m<sup>3</sup>, y iii) la "Demanda Ficticia" debe tener consumo igual a 0%.

Según el esquema, aunque la demanda de la "Demanda Ficticia" sea 1 Billon de m<sup>3</sup>, WEAP la abastecerá solo con el agua no consumida por la "Demanda Real". En este caso, asumiendo que la "Demanda Real" fue abastecida en un 100% y usando los datos de la figura se tiene que el retorno al acuífero seria de: 3000 m<sup>3</sup>/mes(suministro)\*20%(100% consumo)\*60%(enrutamiento del flujo de retorno de "Demanda Real" a "Agua Subterránea")=360 m<sup>3</sup>/mes. Este resultado sería el mismo sin la implementación de la "Demanda Ficticia", pero debido a que se quiere modelar una infiltración a celdas diferentes en MODFLOW comparadas con las celdas de donde se realiza la extracción (bombeo) es necesario utilizar este esquema.

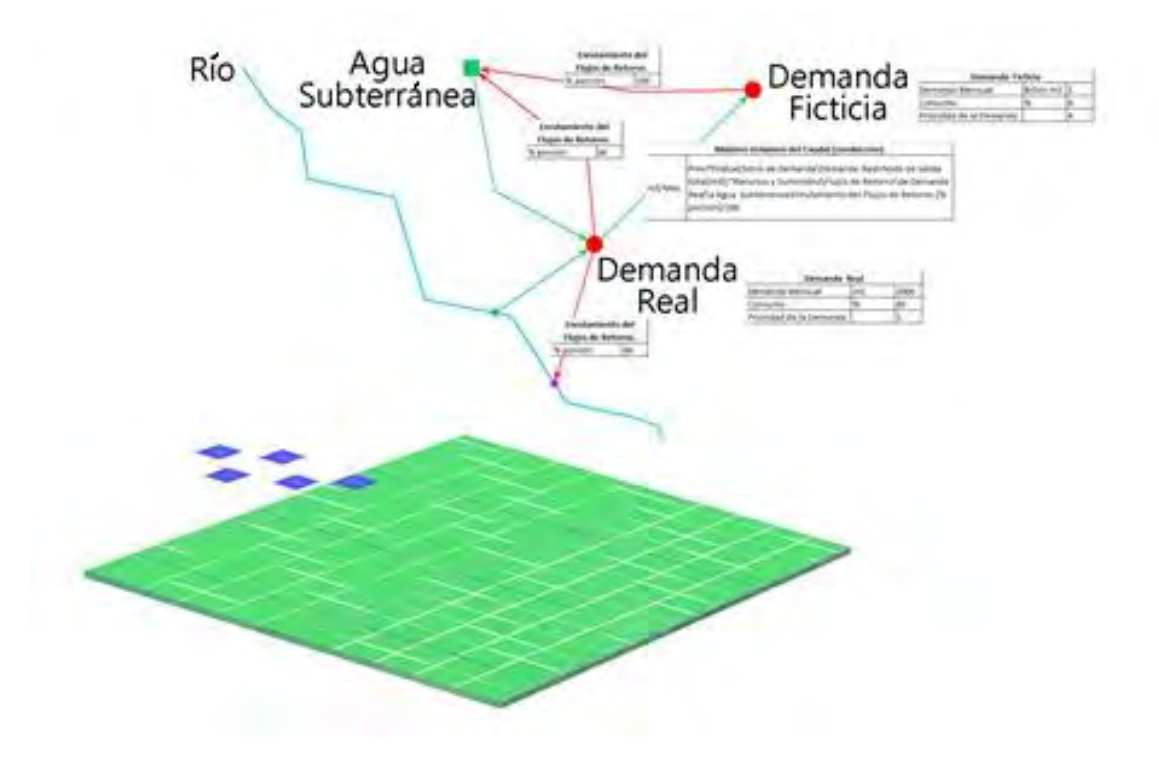

**Figura 4-5. Esquema "Demanda Ficticia".** 

<span id="page-47-0"></span>Se debe tener en cuenta que en WEAP la esquemática pudo no estar representada según la espacialización real de los elementos, lo que puede dificultar la vinculación de las celdas del archivo "enlace" a los elementos en WEAP, por lo que se debe corroborar la localización de los elementos agregados a WEAP antes de la asignación de celdas usando la cartografía disponible. La edición del archivo "enlace" se realiza en un SIG.

Adicionalmente, es necesario revisar los datos ingresados previamente en WEAP en las variables que tienen influencia entre la interacción aguas superficial - agua subterránea. Se muestra en la [Tabla 4-2](#page-47-1) la lista de variables que pueden estar en WEAP en los modelos desarrollados y algunas consideraciones que deben ser tenidas en cuenta.

<span id="page-47-1"></span>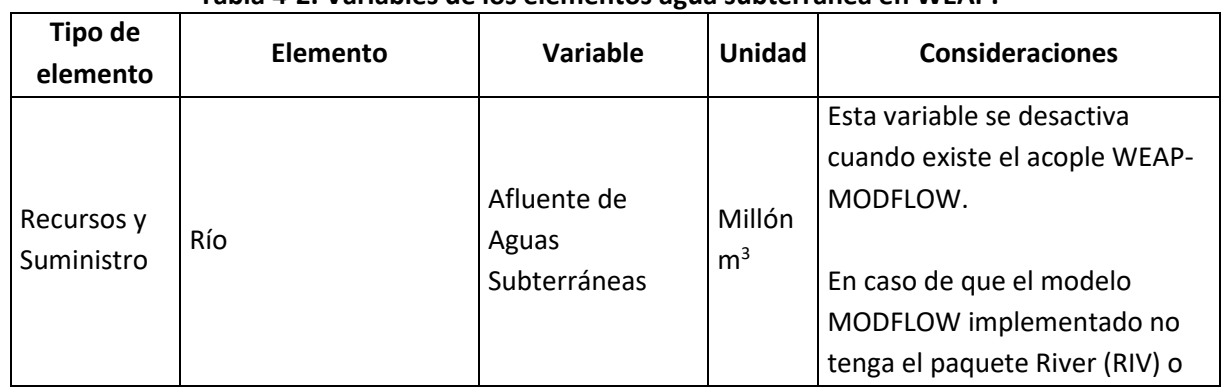

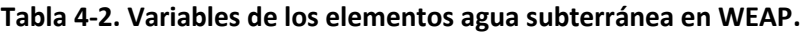

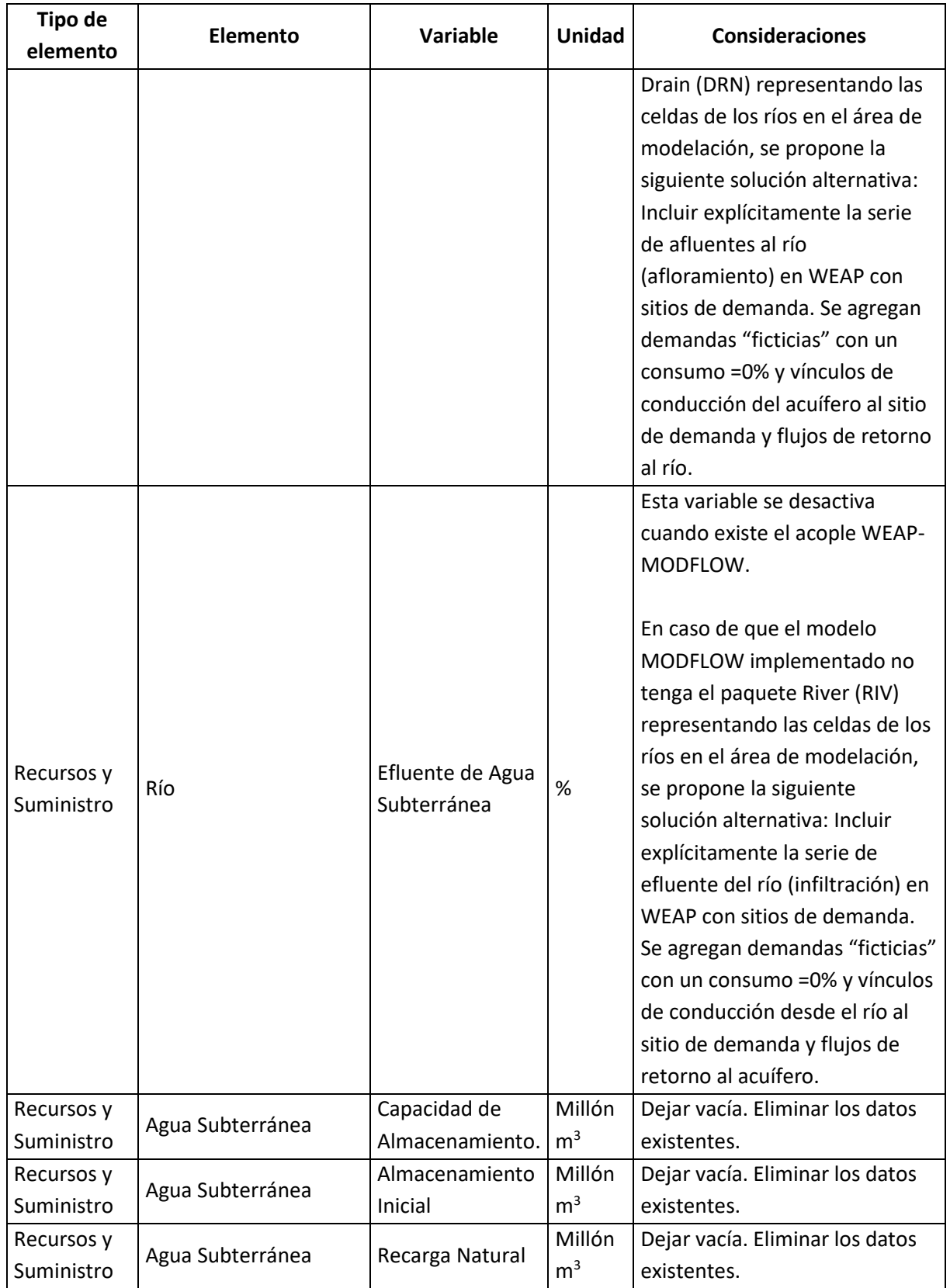

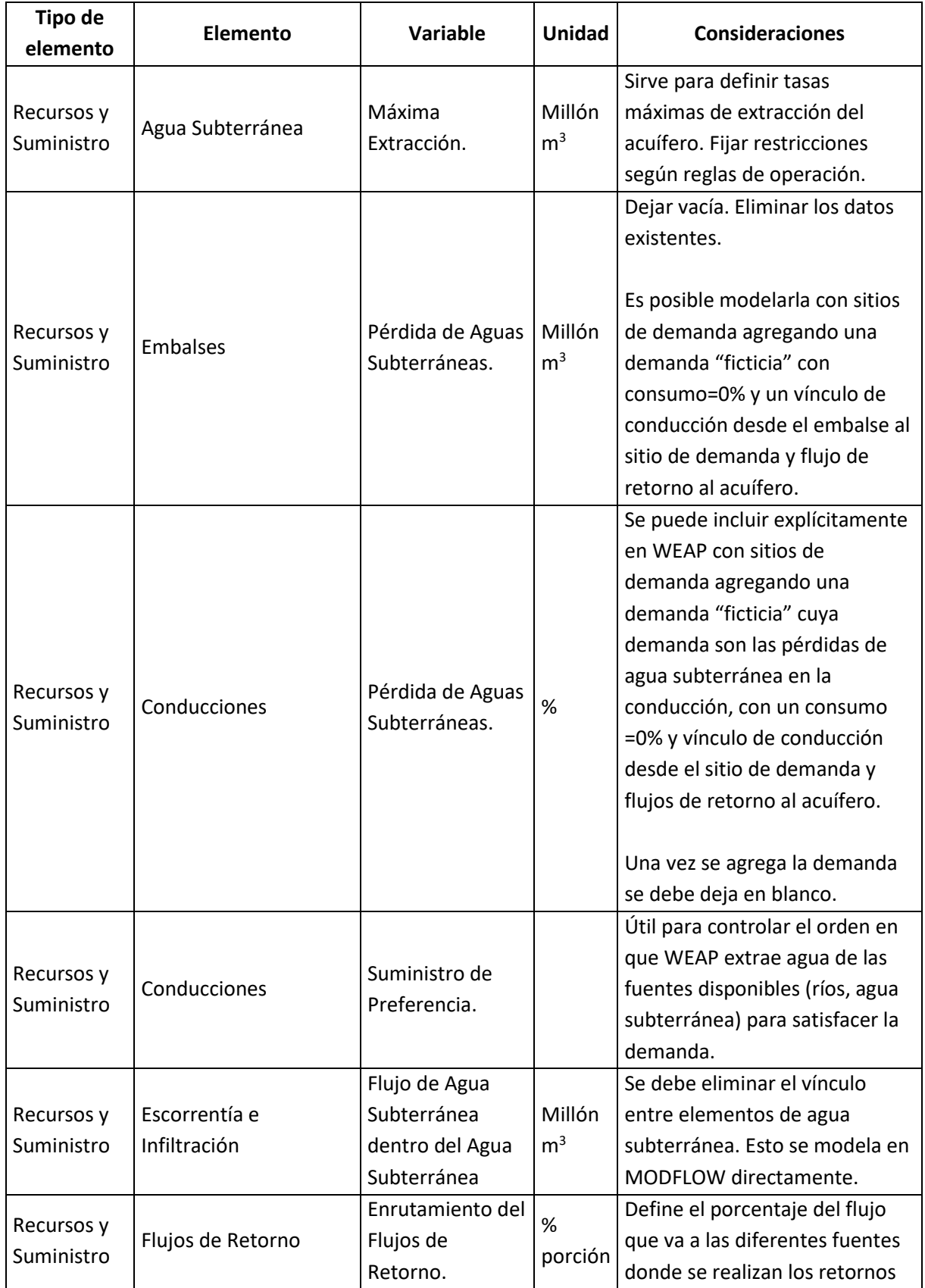

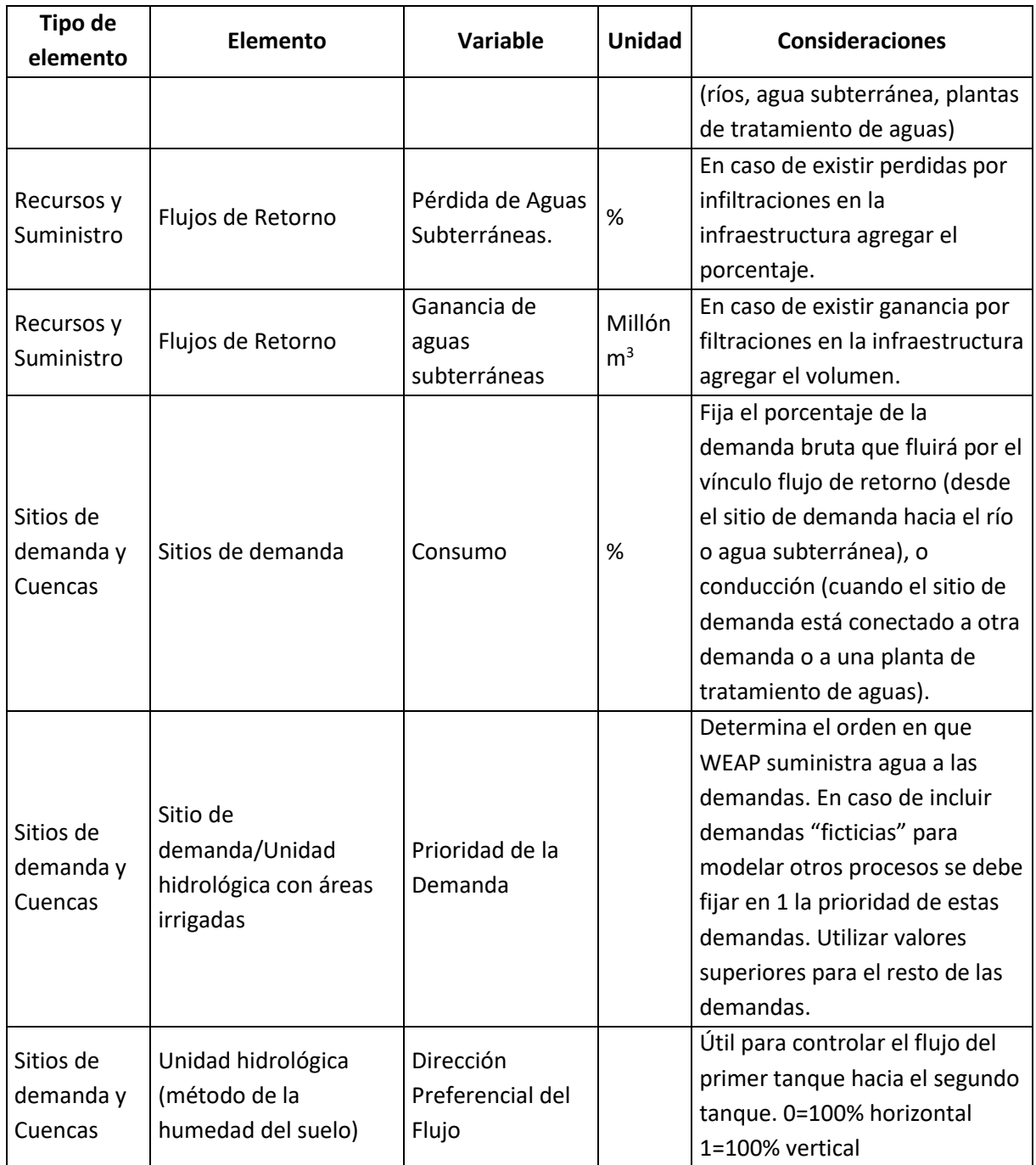

## **4.7.4.1 Vincular unidades hidrológicas**

La [Figura 4-6](#page-51-0) muestra la vinculación de una unidad hidrológica cuyo nombre es Catchment en WEAP. Se debe identificar el área espacial que representa la unidad hidrológica [\(Figura](#page-51-0)  [4-6a](#page-51-0)) y su superposición con el archivo "enlace" [\(Figura 4-6b](#page-51-0)). En la columna "CATCHMENT" se debe agregar el nombre exacto de la unidad hidrológica en las celdas que corresponda según la superposición, en este caso Catchment [\(Figura 4-6c](#page-51-0)).

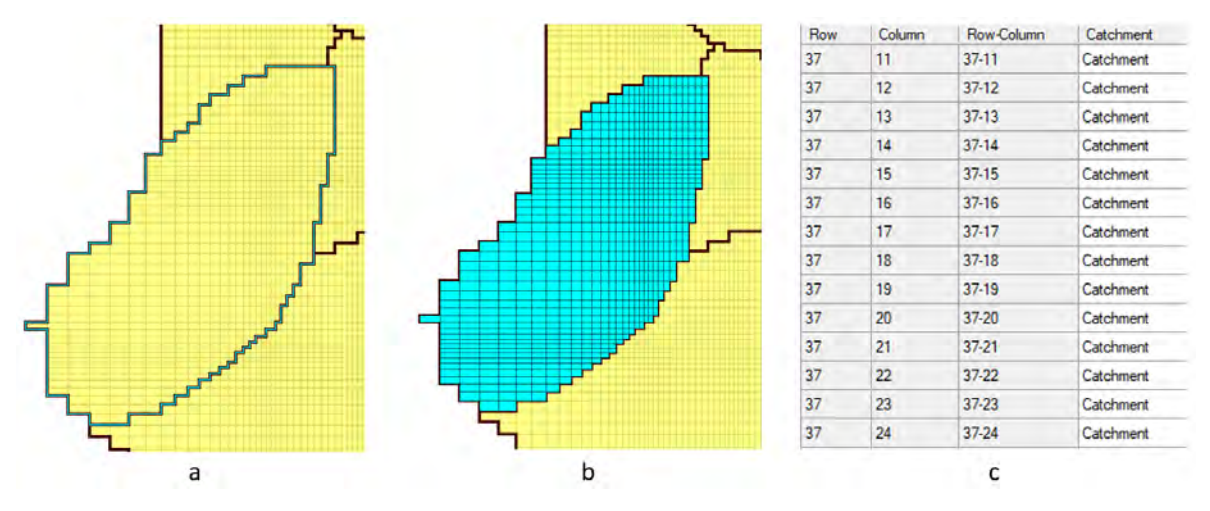

<span id="page-51-0"></span>**Figura 4-6. Vinculación de celdas en el archivo "enlace" de una unidad hidrológica.** 

La infiltración (recarga de agua subterránea), en caso de que se haya escogido un método de modelación que lo incluya, se realiza en las mismas celdas vinculadas.

## **4.7.4.2 Vincular coberturas del suelo**

Independiente de la unidad hidrológica, se identifican las coberturas del suelo y se sigue el mismo proceso descrito para las unidades hidrológicas. En este caso el nombre exacto usado en WEAP de la cobertura del suelo se agrega en la columna "LANDUSE".

## **4.7.4.3 Vincular agua subterránea**

Cada elemento de agua subterránea en WEAP representa un sector del acuífero en el modelo MODFLOW, se debe identificar la espacialización de los sectores y asociarlos a las celdas que correspondan. El nombre exacto del nodo de agua subterránea se debe agregar en la columna "GROUNDWAT".

## **4.7.4.4 Vincular ríos**

Haciendo uso del paquete River (RIV) se identifican los ríos incluidos en el modelo MODFLOW, teniendo en cuenta las celdas de los ríos incluidos en MODFLOW se vinculan los ríos agregados en WEAP.

De la misma manera, se debe usar el paquete Drain (DRN) para identificar la localización de afloramientos. En este caso se debe agregar un río adicional en WEAP y asociar la respectiva celda del archivo "enlace".

El nombre exacto del tramo del río se debe agregar en las celdas que corresponda en la columna "RIVERREAC" asignando el nombre: "[nombre del río], [nombre del tramo]". No se debe agregar espacio después de la coma que separa el nombre del río con el nombre del tramo.

Se sugiere usar las herramientas WEAP "adivinar enlaces de puntos de río" y/o "adivinar enlaces de puntos de dren" para vincular en el archivo "enlace" los tramos de ríos y derivaciones que corresponda. Antes de usarla, se debe modificar el trazado de los ríos y derivaciones a unir en WEAP para que se solapen lo mejor posible a las celdas del paquete río (RIV) y/o dren (DRN).

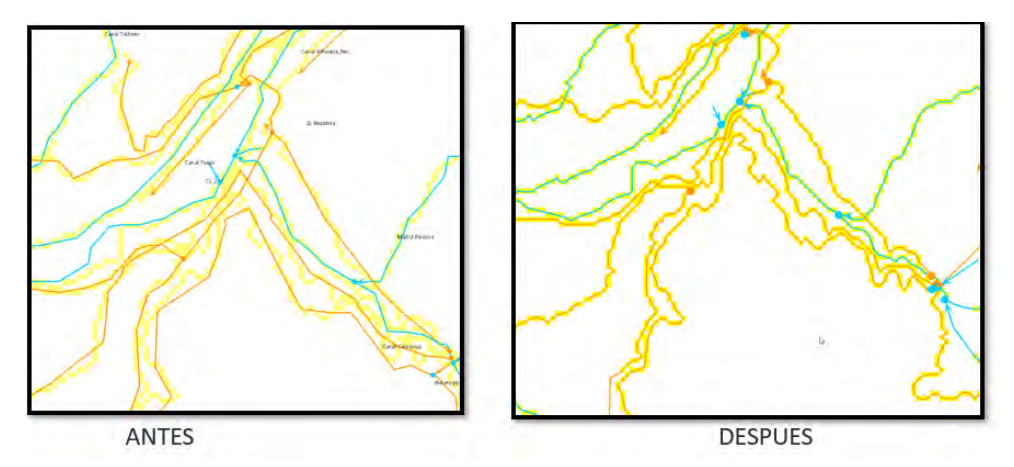

**Figura 4-7. Modificación del trazado de ríos (líneas azules) y derivaciones (líneas naranja) en WEAP siguiendo el trazado de las celdas MODFLOW río y/o dren (cuadros en amarillo).**

Fuente: Elaboración propia.

Se debe tener cuidado a la hora de usar los nombres de los tramos generados automáticamente por WEAP, esto debido a que los nombres de los tramos cambian según el idioma definido en WEAP. **El modelo WEAP debe correrse en el idioma en que los tramos fueron generados**.

Una vez se vinculen los tramos de río que corresponda se debe agregar en WEAP la curva de descarga que relaciona el nivel de agua en el río/derivación y el caudal. Se debe ingresar la información en la pestaña "Físico" en "Recursos y suministro/río/tramo".

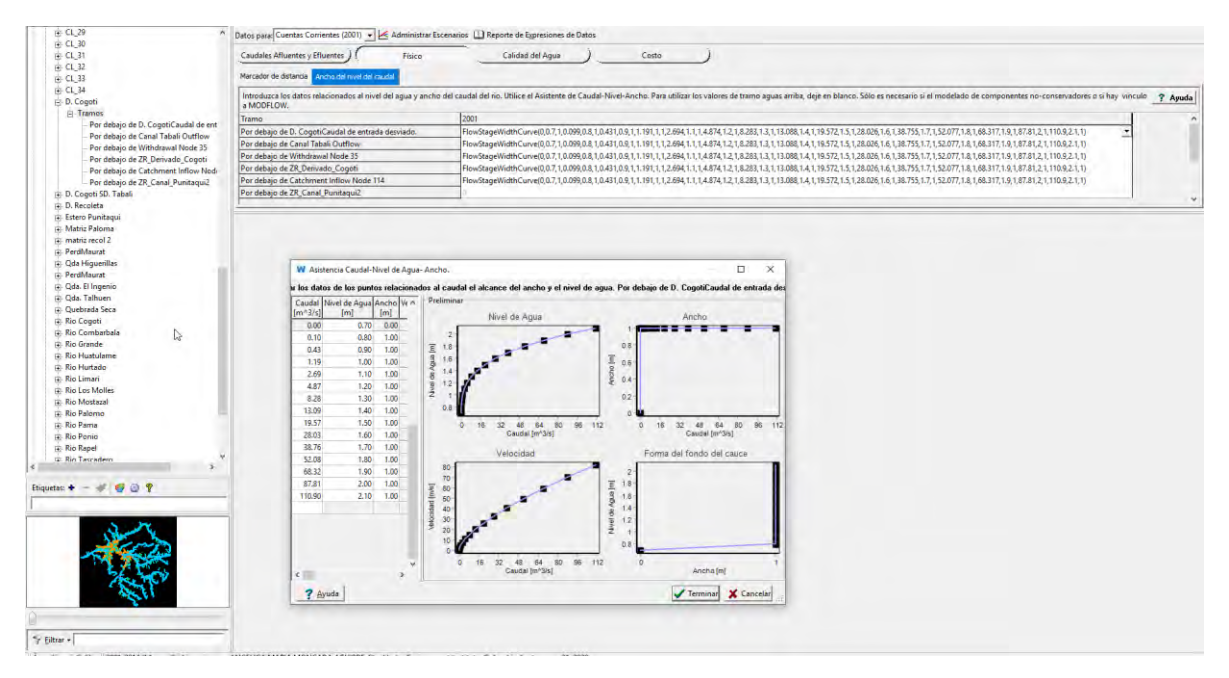

**Figura 4-8. Variable Ancho-Nivel-Caudal en el tramo vinculado en el archivo "enlace".**

En lo posible, cada tramo del río y derivación debe tener su curva de descarga asociada. Sin embargo, debido a que se conoce la dificultad de contar con esta información es posible asociar curvas características según el tipo de río.

El programa Linkitchen tiene como objetivo ayudar a la generación del archivo enlace (linkage) para la vinculación WEAP y MODFLOW sin tener que pasar por un procesamiento SIG muchas veces complejo. En el manual del usuario de este programa se presentan curvas de descarga asociadas a ríos naturales, que muchas veces no cuentan con registros oficiales. La [Figura 4-9](#page-54-0) muestra las fotos descriptivas de cada tipo de río y su respectiva curva se muestra en la [Figura 4-10](#page-55-0) y [Figura 4-11.](#page-55-1)

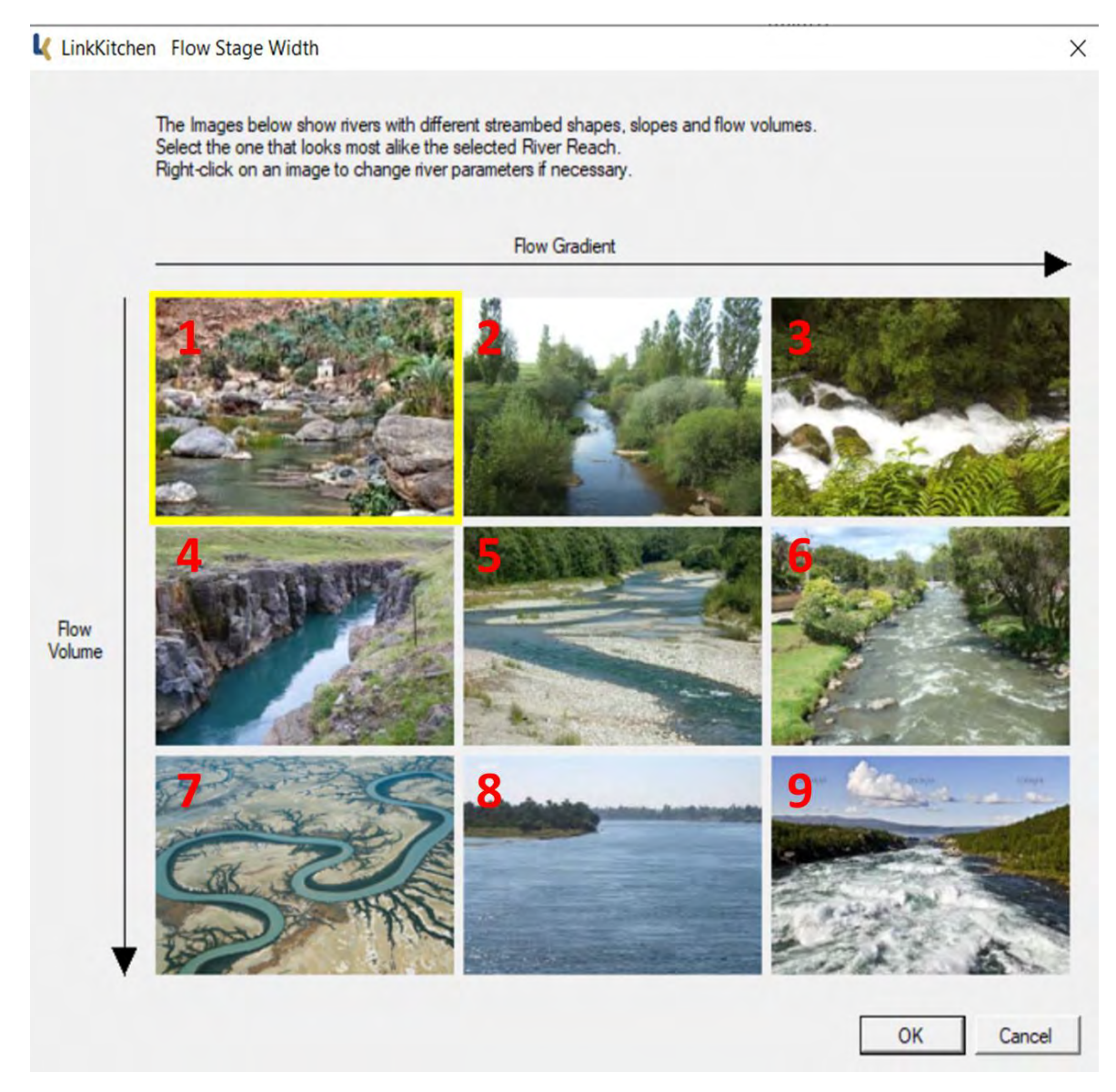

<span id="page-54-0"></span>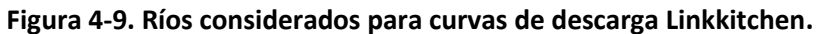

Fuente: Elaboración propia a partir de manual del usuario de Linkkitchen.

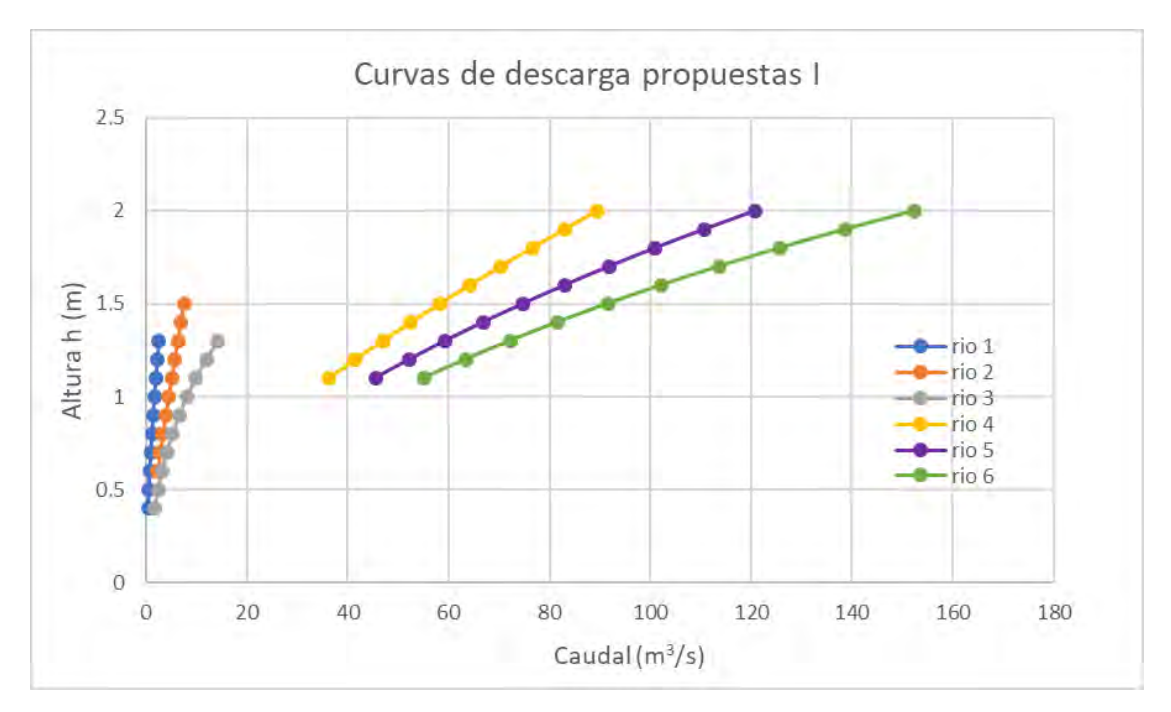

**Figura 4-10. Curvas de descarga propuestas por Linkkitchen I.**

Fuente: Elaboración propia a partir de manual del usuario de Linkkitchen.

<span id="page-55-0"></span>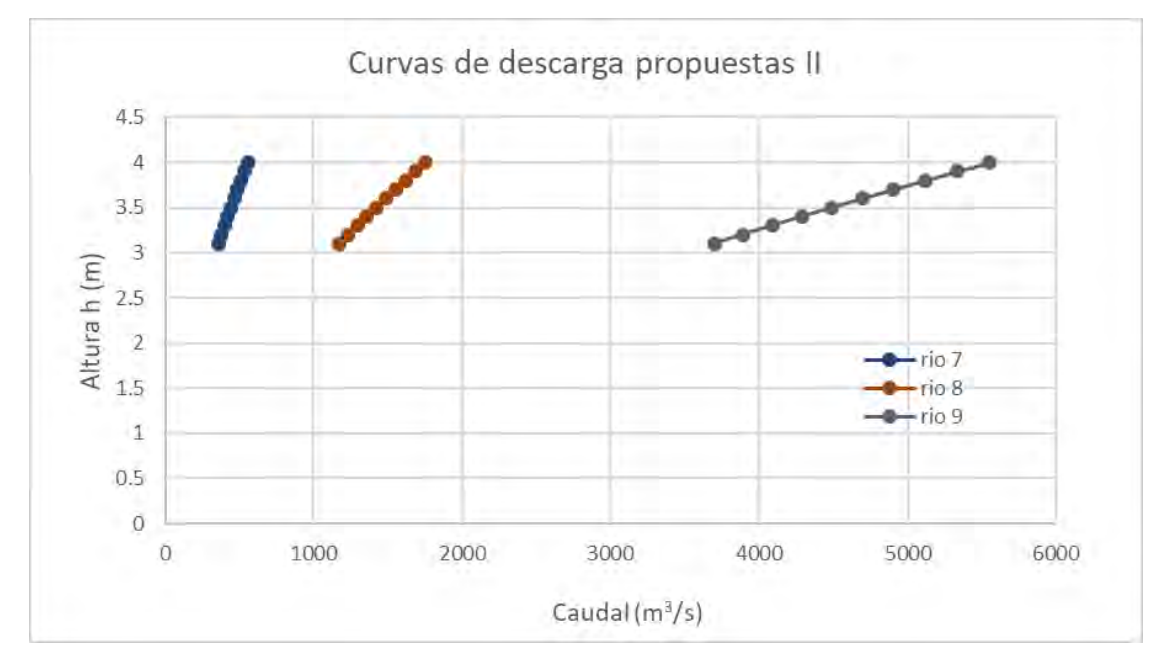

**Figura 4-11. Curvas de descarga propuestas por Linkkitchen II.**

Fuente: Elaboración propia a partir de manual del usuario de Linkkitchen.

<span id="page-55-1"></span>Para este estudio se contó con curvas de descarga representativas para cada cuenca modelada (excepto Copiapó, que no incluye celdas tipo río en el modelo subterráneo por lo que no vincula ríos). A continuación [\(Figura 4-12\)](#page-56-0) se grafican estas incluyendo las propuestas por Linkkitchen. Se puede observar que la curva seleccionada para la cuenca de Limarí se comporta de manera similar al río 2 propuesto por Linkkitchen en los caudales más bajos. Por otro lado, las estaciones Petorca en Peñón e Illapel en Peral se asemejan a la curva propuesta para el río 6 para los caudales altos.

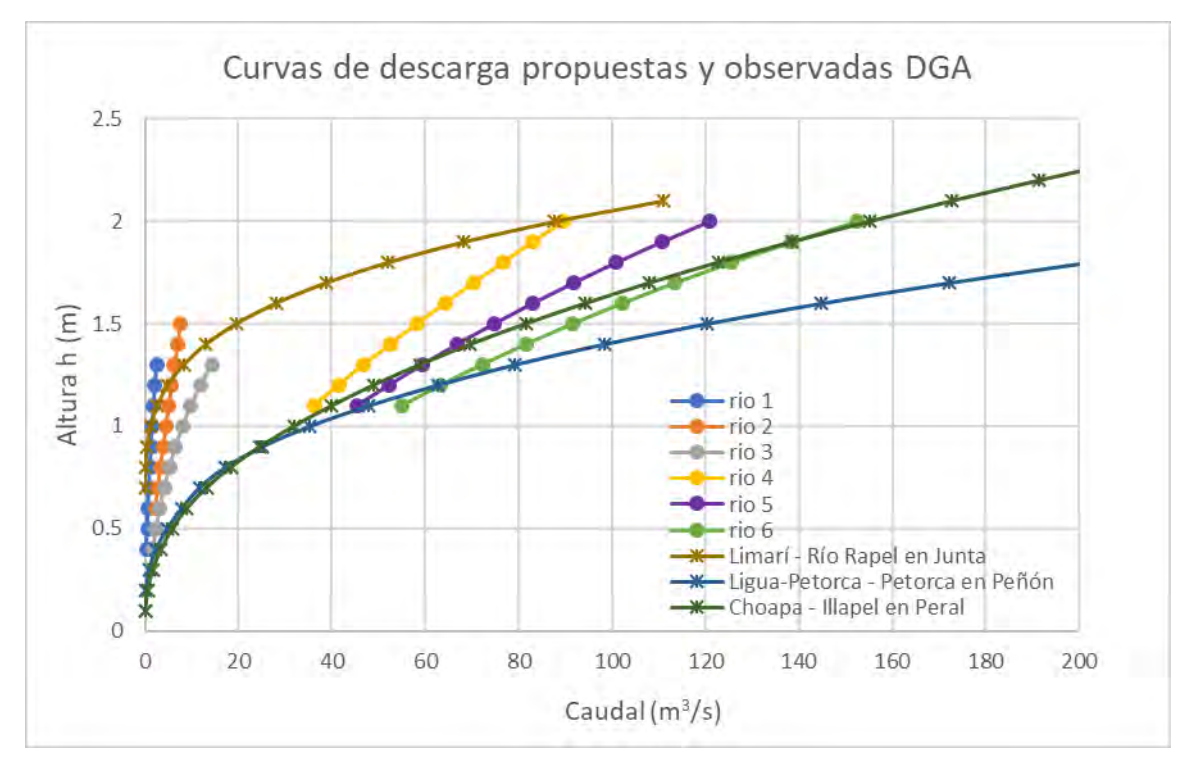

**Figura 4-12. Curvas de descarga disponibles en las cuencas modeladas.**

Fuente: Elaboración propia.

<span id="page-56-0"></span>En los anexos se incluyen las curvas proporcionadas por la DGA.

## **4.7.4.5 Vincular sitios de demanda**

En este caso la vinculación de las celdas a cada sitio de demanda no corresponde exactamente a la espacialización de la misma, es decir, un sitio de demanda que representa el agua demandada por una ciudad no se le deben asociar las celdas en donde se localiza el área urbana.

Una opción es vincular el sitio de demanda a las mismas celdas del nodo de agua subterránea del cual se realiza la extracción, el agua bombeada se distribuye de manera uniforme en todas las celdas conectadas al nodo de agua subterránea, de la misma manera las descargas de agua (agua no consumida en el nodo) se distribuirían en las mismas celdas de las que se realiza la extracción. Si las áreas de las celdas no son uniformes, entonces el agua se extenderá proporcionalmente al área. El nombre exacto del sitio de demanda se debe agregar en las celdas que corresponda en la columna "DEMAND1".

Otra opción, es vincular los sitios a subconjuntos de celdas MODFLOW. En este caso, el bombeo del sitio de demanda se distribuirá de manera uniforme solo sobre las celdas vinculadas a ese sitio de demanda (por ejemplo, en el área donde se localizan los pozos), y el flujo de retorno solo irá a esas celdas vinculadas. El nombre exacto del sitio de demanda se debe agregar en las celdas que corresponda en la columna "DEMAND1".

Debido a que los sitios de demanda pueden superponerse a las áreas de captación, demandas adicionales se agregarían en las columnas "DEMAND2", "DEMAND3", …, "DEMANDi" [\(Figura 4-13\)](#page-57-0).

En el caso en que el sitio de demanda tenga divisiones en WEAP, se puede agregar el nombre de la subdivisión en la columna correspondiente así: "[Nombre del sitio de demanda]\[Nombre de la división]". La vinculación se debe realizar al menor nivel de cada elemento en WEAP.

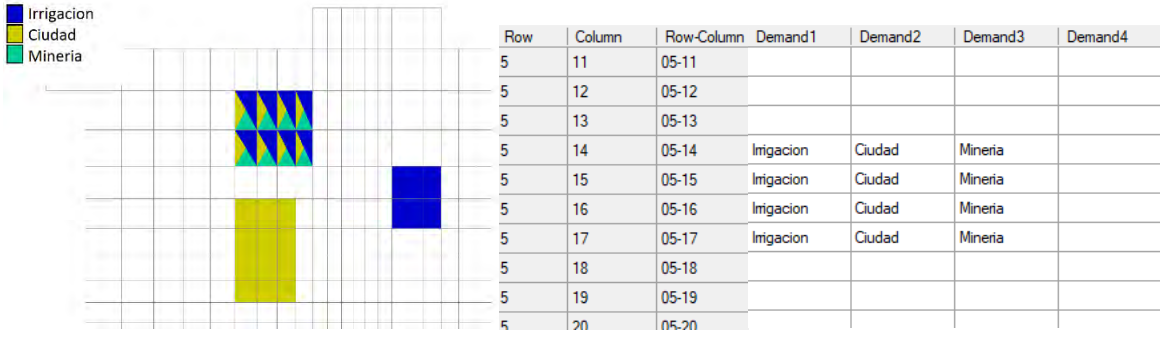

<span id="page-57-0"></span>**Figura 4-13. Vinculación de celdas en el archivo "enlace" de sitios de demanda.**

Fuente: Elaboración propia.

## **4.7.5 Vincular modelo MODFLOW a modelo WEAP**

Una vez se haya generado el archivo "enlace" y los elementos WEAP estén vinculados, este se debe agregar al subdirectorio del área WEAP y luego cargarlo al modelo WEAP como una capa vectorial en el esquema**.** 

Posteriormente, en la vista esquema se debe ir al menú "Avanzado" y seleccionar "Nexo con MODFLOW (flujo Agua Subterránea)". En la ventana emergente seleccionar la casilla de la opción "Enlace a MODFLOW". Se debe seleccionar la versión a usar de MODFLOW y vincular el archivo "Nombre". Si el archivo "Nombre" y sus paquetes son cargados exitosamente en WEAP, se mostrará en una ventana información acerca del modelo MODFLOW.

Se debe seleccionar la casilla en la parte inferior "Guardar cada archivo de entrada y salida MODFLOW creado" para que los resultados puedan ser visualizados en WEAP. Los archivos también pueden ser usados fuera de WEAP para explorar los resultados de MODFLOW en más detalle [\(Figura 4-14\)](#page-58-0).

En caso de que el modelo MODFLOW incluya varias capas para representar más de un acuífero, es posible definir cuantos acuíferos y especificar las capas que corresponden a cada uno. Esta opción está disponible solo si el modelo tiene más de una capa.

Se debe seleccionar además en esta ventana, el archivo "enlace" usando el botón "Elegir el shapefile que contiene información de enlaces MODFLOW" y especificar el atributo que contiene la información del campo de fila, columna y de cada elemento WEAP [\(Figura 4-15\)](#page-59-0).

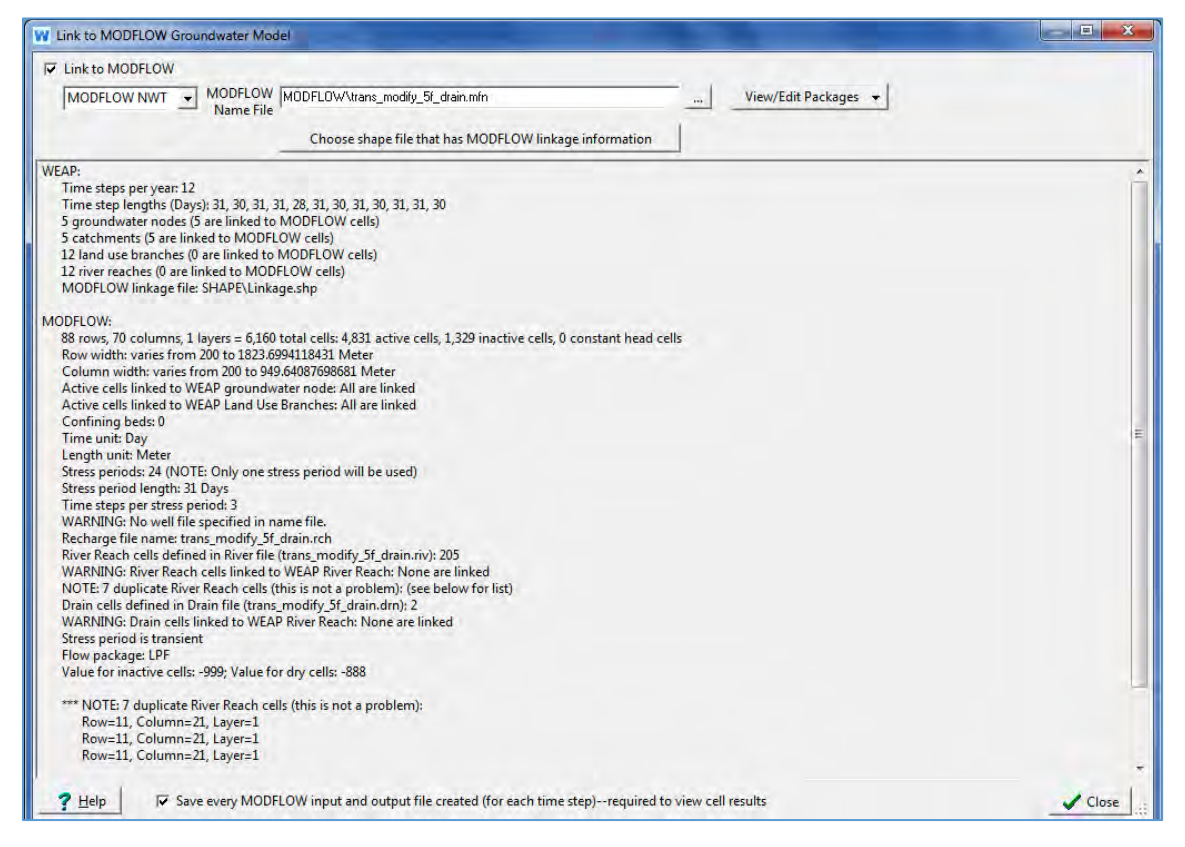

**Figura 4-14. Resumen de elementos, unidad y archivo del archivo "enlace" entre WEAP-MODFLOW.** 

<span id="page-58-0"></span>Fuente: SEI (2016).

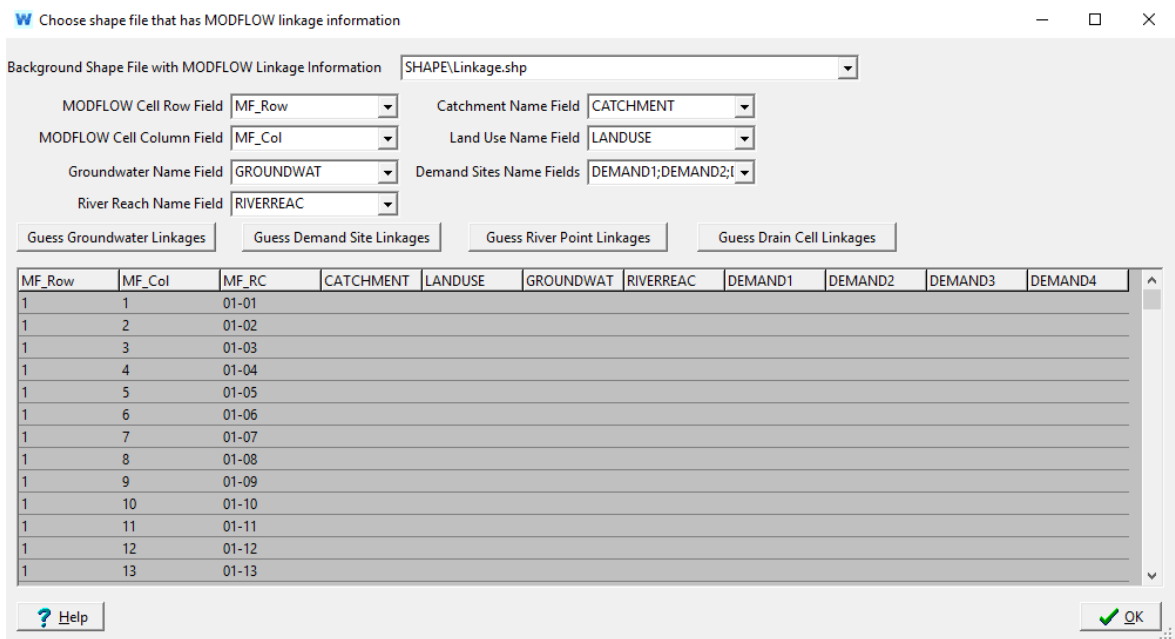

**Figura 4-15. Vinculación de archivo "enlace" en WEAP.** 

<span id="page-59-0"></span>Se generarán dos columnas: "RIVERREAC\_EN" y "RIVERREAC\_ES", una para poder correr los modelos WEAP en inglés y otra para poder correrlo en español. Sin embargo, por defecto se fijará la columna "RIVERREAC\_ES" para correr los modelos WEAP en español. En caso de que se quiera ejecutar WEAP en inglés se debe cambiar la columna a usar para los nombres de los tramos del río.

## **4.7.6 Establecer capa de bombeo**

Para satisfacer la demanda de agua, desde un sitio de demanda o desde una unidad hidrológica (riego), se realiza una extracción de agua del acuífero. Las extracciones se pueden manejar como bombeo en el archivo de pozos o como recarga negativa en el archivo de recarga. La capa desde donde se bombea se especifica en la vista de datos.

Tal como se indica en el manual de WEAP, se puede especificar layer = 255 para que una celda tenga un bombeo igualmente distribuido de todas las capas en esa celda. Para que las extracciones se manejen como recarga negativa se debe especifique layer = 0. Para todas las celdas con capa de bombeo> 0, WEAP agregará celdas al archivo de pozos si aún no están allí. En el caso que el modelo MODFLOW utilice más de una capa para definir acuíferos se puede usar la función PumpLayer para especificar las fracciones bombeadas desde diferentes capas, también es posible especificar fracciones que varían según el escenario y el tiempo.

### **4.7.7 Calibración y Validación**

Una vez WEAP y MODFLOW estén dinámicamente acoplados, se ejecuta el modelo. En cada paso de tiempo WEAP hace una pausa para cargar información desagregada en celdas desde MODFLOW (bombeo y recarga de agua subterránea, y nivel del río), ejecutar MODFLOW durante un período de estrés/paso de tiempo y luego recuperar resultados (nivel de agua subterránea y flujos entre agua superficial y agua subterránea, paquetes RIV y DRN) desde los archivos de salida MODFLOW.

El nivel de agua subterránea y otros resultados de MODFLOW pueden superponerse en el mapa o mostrarse como una superficie tridimensional. En la Vista de resultados se pueden explorar ingresando a Suministro y recursos \ Agua subterránea \ MODFLOW.

Teniendo en cuenta información de las estaciones fluviométricas y niveles de pozos de monitoreo se hará un análisis de los valores simulados y observados incluyendo criterios de calibración superficial y subterránea según el histograma de residuos e identificando los estatígrafos de ajuste adecuados para verificar el grado de error del modelo: Nash-Sutcliffe (N-S) y Kling-Gupta (RKG).

Con los resultados de las simulaciones de los modelos en cada cuenca, se generarán hidrogramas de caudal superficial y niveles del agua subterránea en los puntos de control para el periodo histórico de simulación.

Extrayendo los datos de caudales simulados y observados en WEAP se obtienen medidas de bondad de ajuste como lo son: el coeficiente de correlación, el índice de eficiencia de Nash-Sutcliffe (NSE), el sesgo (o Bias o desviación relativa de los caudales) y .la eficiencia Kling– Gupta (EKG)

$$
NSE = 1 - \frac{\sum_{i=1}^{n} (Q_{s,i} - Q_{o,i})^2}{\sum_{i=1}^{n} (Q_{o,i} - \overline{Q_o})^2}
$$
  
Bias = 100  $\frac{(\overline{Q_s} - \overline{Q_o})}{\overline{Q_o}}$   
EKG = 1 -  $\sqrt{(r-1)^2 + \left(\frac{\sigma_{sim}}{\sigma_{obs}} - 1\right)^2 + \left(\frac{\mu_{sim}}{\mu_{obs}} - 1\right)^2}$ 

Donde

 $Q_{s,i}$ , Caudales simulados para casa paso de tiempo.

 $Q_{o,i}$  Caudales observados para casa paso de tiempo.

r, coeficiente de correlación lineal Pearson entre datos observados y simulados.

 $\sigma$ , deviacion estándar.

 $\mu$ , media.

En cuanto al índice de eficiencia de Nash-Sutcliffe y la eficiencia Kling–Gupta: entre más cerca de 1 mejor la correspondencia entre los datos observados y simulados, y en cuento al sesgo entre menor el porcentaje, mejor la correspondencia entre los datos observados y simulados. Un Bias positivo indica sobre estimación y un Bias negativo indica sub-estimación de caudales.

La calibración de WEAP se realiza considerando los parámetros más sensibles presentados en la [Tabla 4-3.](#page-61-0) Además, durante el proceso de calibración se recomienda verificar parámetros como permeabilidad, almacenamiento, tasas de bombeo y recarga para los modelos de aguas subterráneas.

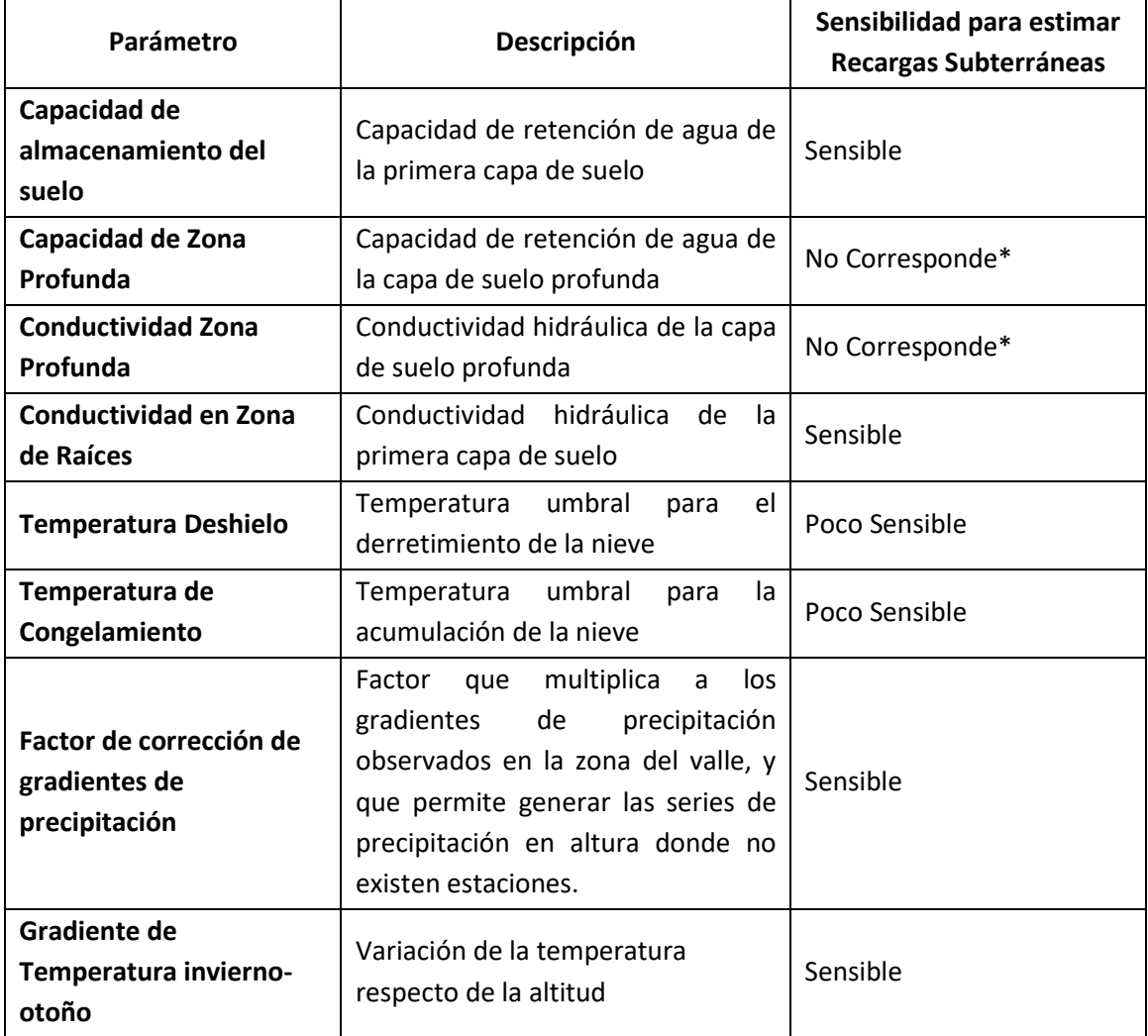

### <span id="page-61-0"></span>**Tabla 4-3. Parámetros comunes de calibrar en WEAP y sensibilidad asociada para estimación de recargas subterráneas.**

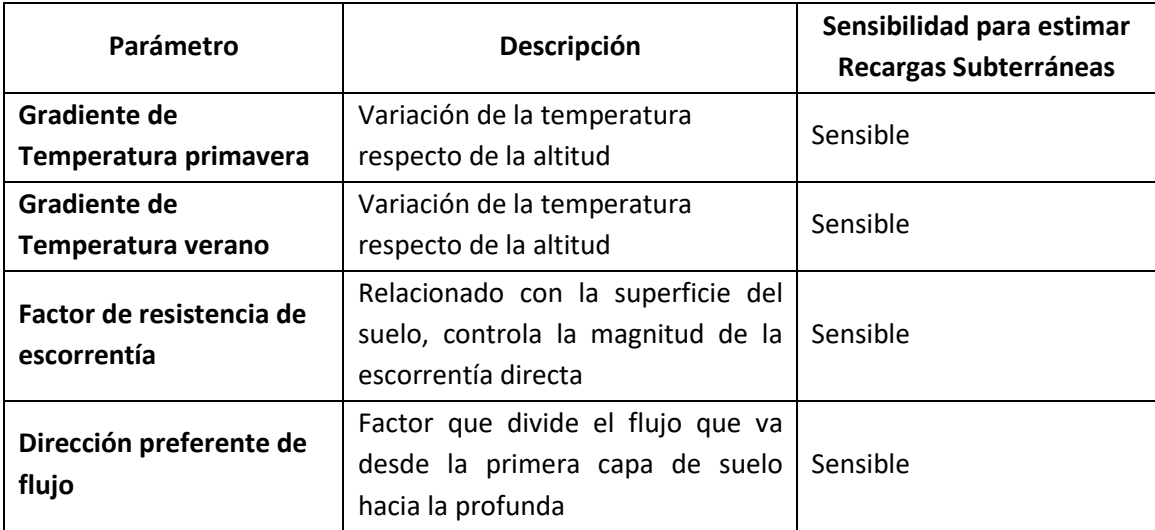

\* este parámetro desaparece al realizar el vínculo WEAP-MODFLOW.

Fuente: DOH-ARRAU, 2017; Quezada Prado, 2010; Sanzana et al., 2018a; Sanzana et al., 2018b; Sanzana et al., 2019.

### **4.7.8 Resumen de la metodología**

La [Figura 4-16](#page-63-0) muestra un esquema general de acoplamiento entre un modelo WEAP y un modelo MODFLOW detallando los procesos e interacciones a simular.

Las cuencas de cabecera y cuencas laterales recargan el acuífero (Rc y RL respectivamente) en las zonas de recarga de cabecera (Zrec.cab) y zonas de recarga laterales (Zrec.lat). El acuífero puede ser recargado por infiltraciones de la precipitación (Rp). Superficialmente la zona de recarga puede coincidir o no con la extensión total del acuífero, en este caso la zona de recarga está representada como la zona verde.

A la rivera de los ríos se encuentran localizadas las zonas de irrigación (Zriego/humedad), las cuales extraen un caudal de fuentes de agua superficial (Qer) y de pozos cercanos (Wr). Adicionalmente, en las zonas de riego se dan los procesos de Evapotranspiración (Etr) e Infiltración al acuífero (Rr).

Existen otras demandas, de zonas urbanas (Zurb) y minería (Dminera), que también pueden tener las dos fuentes de abastecimiento. Las zonas urbanas en este caso pueden extraer un caudal del río (Qu) y de pozos cercanos (Wu), mientras que la demanda minera extrae un caudal de pozos cercanos (Wm), según lo representado en el esquema.

Por otro lado, las demandas pueden retornar un caudal al río y/o al acuífero (Rv), el cual sirve de recarga al agua subterránea.

El agua subterránea y superficial pueden estar hidráulicamente conectadas, por lo que el río puede recargar al acuífero por infiltración (Rinf) y el acuífero por desbordamientos puede resultar en afloramientos (D).

Un modelo con estas interacciones se puede asumir calibrado cuando el registro de caudales obtenido de estaciones fluviométricas (Qobs) es similar a los caudales simulados en WEAP y el nivel de agua subterránea (Hobs) registrado en los pozos de observación (Wo) es similar a los niveles simulados en MODFLOW.

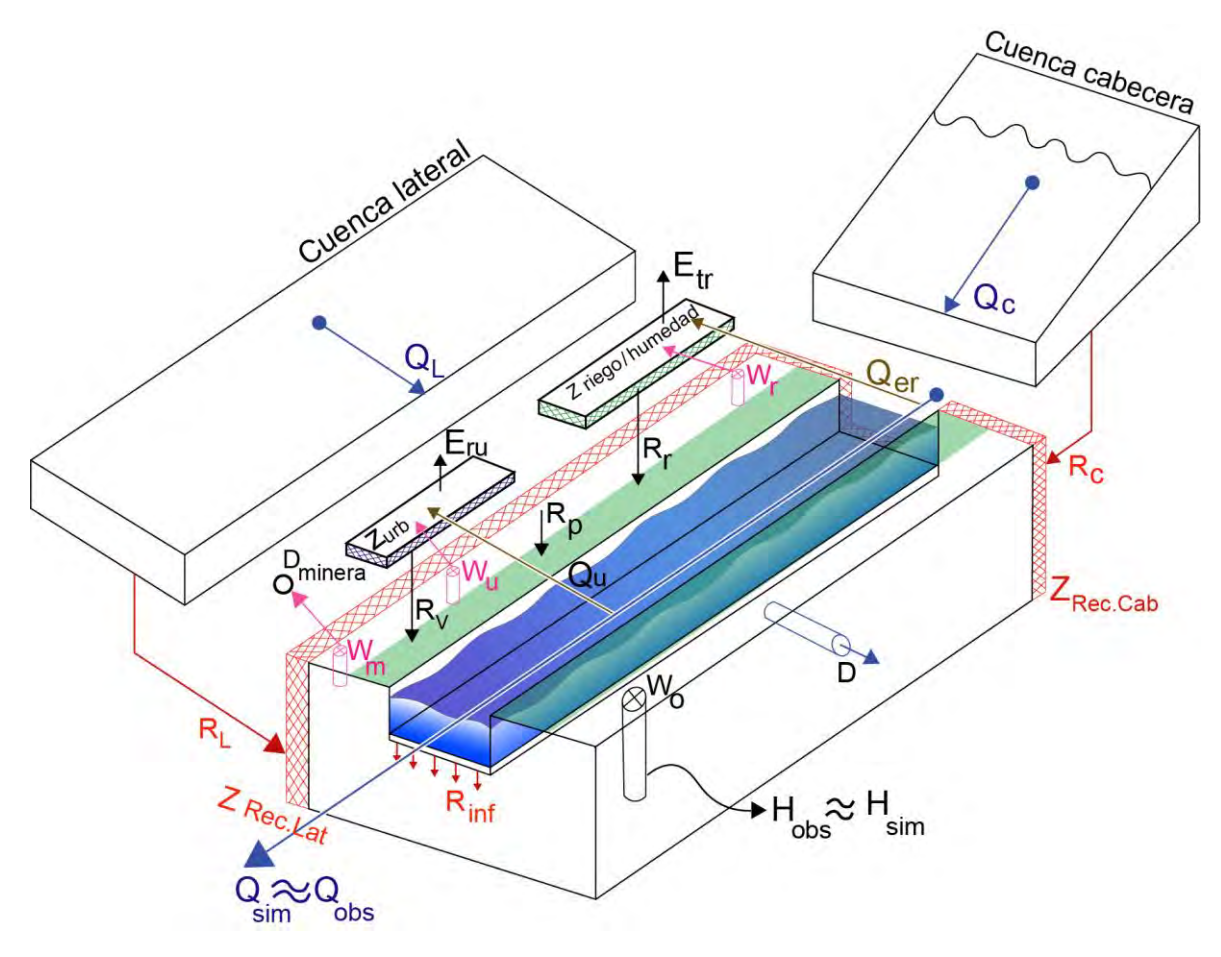

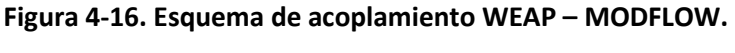

Fuente: Elaboración propia.

<span id="page-63-0"></span>La [Figura 4-17](#page-64-0) muestra el resumen de la metodología de acople propuesta.

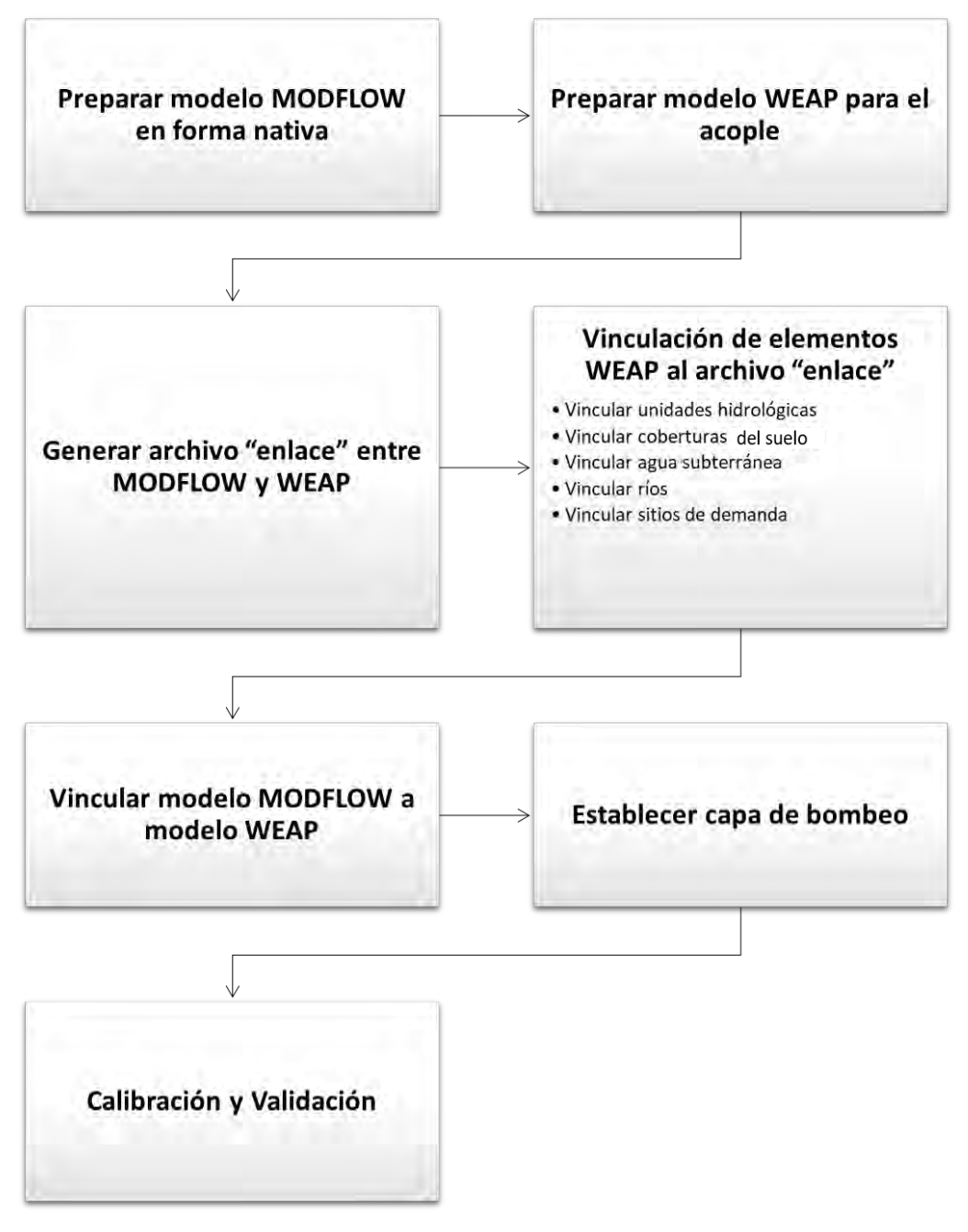

**Figura 4-17. Metodología de acople WEAP-MODFLOW.**

## <span id="page-64-0"></span>**4.8 Estado actual modelos**

El anexo 4 de este estudio incluye las versiones originales de los modelos superficiales y subterráneos (respectivamente) por cuenca en sus versiones seleccionadas, en acuerdo con la inspección fiscal de la DGA, para ser usadas en el presente estudio. El estado actual de los modelos por cuenca se presenta a continuación. En el capítulo [6](#page-75-0) se presentan las modificaciones realizadas en cada caso.

**Choapa:** La versión WEAP del modelo recibido no corre debido a referencias ingresadas que no existen. Estas se eliminaron ya que corresponden a variables de evaluación de costos que se usan en escenarios futuros (no modelados en el actual estudio). Del modelo Visual Modflow se extrajeron los archivos nativos y se migraron a Grounwater Vistas para el posterior acople con WEAP.

**Copiapó:** El modelo WEAP no se modificó ya que corre sin problemas. Por su parte, el modelo en Groundwater Vistas fue corregido, ya que la versión recibida no corre. En el estudio "Migración de modelos hidrogeológicos desarrollados en Visual MODFLOW y Groundwater Vistas hacia su estado nativo de código MODFLOW" que actualmente se encuentra en desarrollo, se detallan los cambios realizados al modelo.

**Limarí:** La versión WEAP del modelo no corre debido a errores en supuestos clave que simulan la demanda hídrica por canales. Se ingresaron expresiones que referencian a objetos inexistentes (PrevTSValue(!Invalid\_Branch\_Reference!)) por lo que estos tramos fueron eliminados para poder correr el modelo.

**Ligua-Petorca:** Se cuenta con un modelo WEAP para cada cuenca. Estos fueron unificados en uno. El modelo subterráneo en Visual Modflow trabaja las cuencas en conjunto.

### **5 ANÁLISIS BALANCE HÍDRICO NACIONAL**

El estudio "Aplicación de la metodología de actualización del balance hídrico nacional en las cuencas de la macrozona norte y centro" (DGA-UC, 2018) fue usado como fuente de información base para el desarrollo del Plan Estratégico en las cuencas seleccionadas. Este estudio cuenta con forzantes meteorológicas (temperatura y precipitación) necesarias para alimentar el modelo hidrológico VIC, con el cual se hizo el balance a nivel nacional. De este modelo hidrológico se obtienen como salidas distintas variables hidrológicas que representan las características locales de cada cuenca y zona del país, en términos de proporción entre escorrentía y evapotranspiración, entre otros flujos importantes. El objetivo es ocupar este insumo para caracterizar la precipitación o la recarga donde no haya información dentro de las cuencas a modelar, para poder así mejorar la caracterización hidrológica de éstas. La descripción y análisis de estos datos se realiza en las siguientes secciones.

### **5.1 Forzantes Meteorológicas**

Las forzantes meteorológicas constituyen una base de datos atmosféricos con una resolución espacial definida sobre un espacio de tiempo determinado, proporcionando así una caracterización del estado atmosférico en la zona de interés. Para el proyecto se obtuvieron productos de precipitación acumulada y de temperaturas máximas y mínimas a escala diaria entre 1979 y 2016, y con resolución espacial de 0,05° latitud-longitud, equivalente a aproximadamente 5x5 km.

La metodología desarrollada para la elaboración de un producto grillado de precipitación a alta resolución se basa en una regionalización estadística de información de gran escala entregada por el reanálisis atmosférica ERA-Interim (Dee et al., 2011): la regionalización estadística de la precipitación consiste en "cruzar" información entregada por ERA-Interim con datos de topografía regional. Esto es necesario porque la resolución gruesa del producto atmosférico (a resoluciones de 1°x1° ~ 111x111 km) no es satisfactoria para hacer un análisis a nivel regional, y también porque debido a su escala global, los modelos atmosféricos no están enfocados en reproducir los fenómenos a escala local que son propios de una zona geográficamente accidentada como la franja nacional. La regionalización aporta este factor a los datos atmosféricos globales, modificando estadísticamente la serie temporal para representar satisfactoriamente las condiciones locales (5x5 km).

Con respecto a la precipitación, el modelo estadístico explica sólo parcialmente la varianza espacial y temporal, aunque esta capacidad predictiva es satisfactoria, considerando que los datos de reanálisis (ERA-Interim) se calibra en base a una red de observaciones sinópticas limitada. Existe una buena concordancia del producto de precipitación con las

observaciones en zonas con alta densidad de estaciones como en el centro y sur del país [\(Figura 5-1\)](#page-67-0). Cabe destacar la resolución espacial del producto y el efecto orográfico del territorio, evidente sobre Los Andes y la incertidumbre inherente a la zona desértica nortina y la Patagonia, donde escasean los registros históricos.

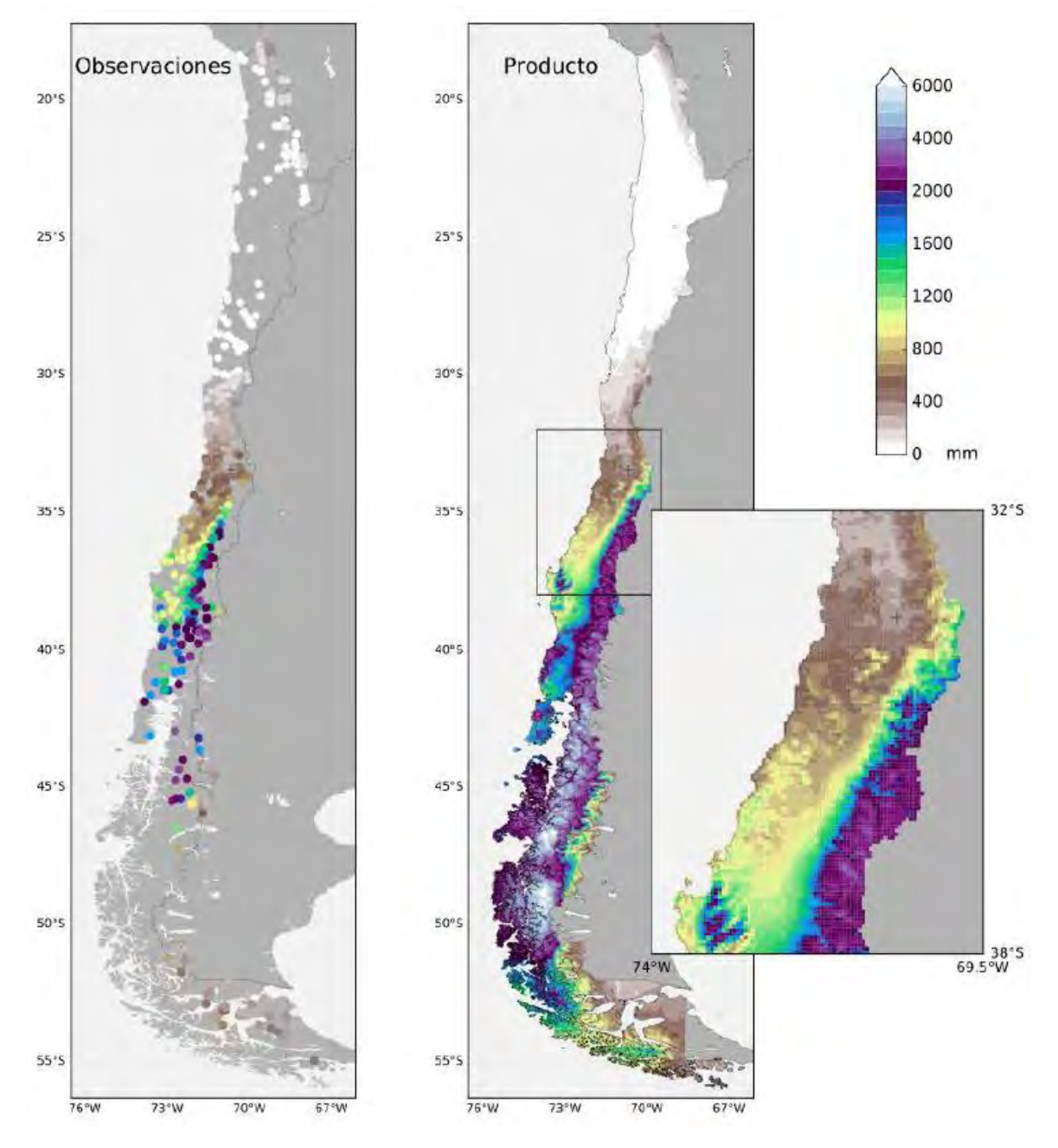

<span id="page-67-0"></span>**Figura 5-1. Precipitación anual promedio entre 1979 y 2016: estaciones pluviométricas (izquierda) y producto de precipitación desarrollado (derecha).** 

Fuente: DGA (2018).

Con respecto a la variación zonal de la precipitación anual media en promedio sobre las cuencas la precipitación aumenta en los sectores cordilleranos, muy probablemente como resultado el factor orográfico sobre la circulación [\(Figura 5-2\)](#page-68-0). Destaca, en particular, el aumento de la incertidumbre obtenido en el proceso de estimación de precipitación (líneas segmentadas) en las zonas elevadas de la cuenca del río Choapa.

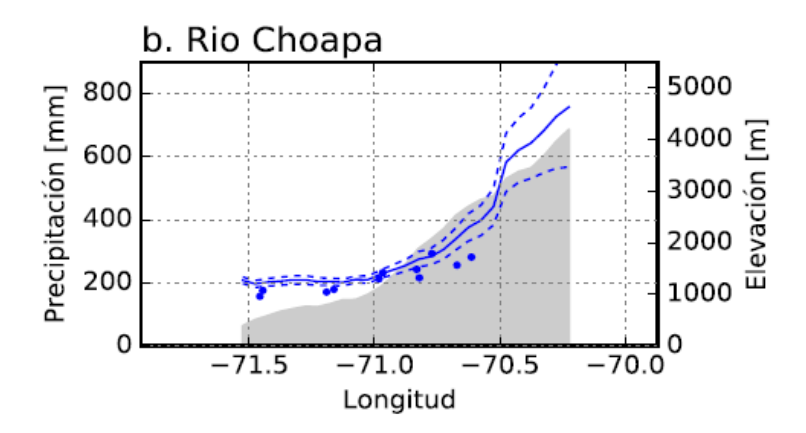

<span id="page-68-0"></span>**Figura 5-2. Distribución zonal de la precipitación anual media (en azul) y topografía (sombreado gris) en las cuencas del Río Choapa (b). Se indica la precipitación media obtenida del producto (línea azul continua) y de observaciones locales disponibles al interior de cada cuenca (puntos). Las líneas segmentadas indican el grado de incertidumbre (media ± 1 desviación estándar) en la acumulación promedio derivado del ensamble de realizaciones utilizadas en la construcción del producto de precipitación.** 

Fuente: Adaptado de DGA (2018).

## **5.1.1 Resultados en cuencas de estudio**

<span id="page-68-1"></span>En l[a Tabla 5-1](#page-68-1) se muestran los valores de precipitación anual promedio para las cuencas de Copiapó y Choapa, considerando las extensiones de área de cada uno de los modelos WEAP respectivos, que coinciden con la delimitación de cuenca hasta su desembocadura en el mar. Los valores reportados consideran el horizonte temporal 1985-2015.

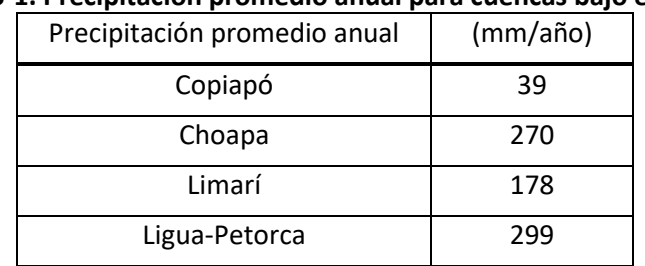

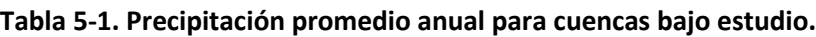

Fuente: Elaboración propia.

Cabe señalar que los valores obtenidos de la forzante de precipitación concuerdan con los valores históricos que se esperan para las cuencas de análisis, esto es esperable debido a que las cuencas a analizar están ubicadas en el norte Chico, región donde la presencia de registros provee mayor robustez al enfoque de regionalización.

## **5.2 Variables Hidrometeorológicas**

La modelación hidrológica se realizó mediante el modelo hidrológico distribuido de base física *Variable Infiltration Capacity* (VIC) (Liang *et al*., 1994). Este modelo es capaz de representar procesos de evapotranspiración, acumulación y derretimiento de nieve, intercepción, lagos, entre otros. Cada celda del modelo puede sub-dividirse para representar variación de forzantes meteorológicas con la altura o la heterogeneidad en el uso de suelos. El modelo posee una resolución espacial de 0,05x0,05° (aproximadamente 5x5 km), y un paso temporal diario. Los resultados se agregan a nivel mensual. Los caudales medios mensuales simulados y observados son comparados, considerando series de tiempo, mediante curvas de variación estacional y curvas de duración, para permitir así la calibración del modelo hidrológico.

Como limitantes del modelo, es necesario señalar que VIC no incorpora formalmente un acuífero, aunque el suelo se divide en tres estrados claramente diferenciados. Los valores de salida del modelo hidrológico no necesariamente pueden compararse directamente con valores medidos en estaciones fluviométricas intervenidas, por cuanto el uso del suelo no varía en el tiempo (es decir, se ocupó un uso de suelo promedio para todo el periodo 1985- 2015). Tampoco incorpora el riego ni el aporte glaciar, aunque estos fueron compensados con una metodología especialmente diseñada para ello:

- i. El modelo VIC considera que el dominio simulado se encuentra en *régimen natural*, por lo tanto, se deben estimar las extracciones y usos de agua que modifican los registros fluviométricos utilizados para la calibración. En celdas afluentes a cuencas con mediciones alteradas por usos consuntivos, se estiman las extracciones superficiales (riego) para restar dichos caudales a las estimaciones de VIC, permitiendo la comparación directa con los caudales.
- ii. Para cuantificar el aporte glaciar a la escorrentía en aquellas cuencas con importante presencia de glaciares, se considera una tasa de derretimiento, la que varía según el tipo de glaciar y su ubicación geográfica, generando un caudal de aporte glaciar ya incluido en los resultados entregados.

Respecto a la generación de escorrentía, VIC posee en dos flujos: **Runoff** (o escorrentía en exceso), que corresponde al agua que no infiltra hacia el suelo y que se envía directamente algún cauce y **Baseflow** (o flujo base), que corresponde al agua que entrega el último estrato de suelo. Una vez que cada celda realiza la estimación de los distintos procesos, ambos flujos se suman, y luego se suman automáticamente a la salida de la cuenca, impidiendo la interacción entre celdas (es decir, no existe un ruteo en el modelo).

Para este proyecto, una de las salidas que genera mayor interés es la **Recarga**, pues la recarga es el nexo entre un modelo hidrológico y un modelo de aguas subterránea. La recarga se obtiene solamente como una estimación aproximada, relativa a la variación de flujo en la tercera capa del modelo. Sin embargo, la recarga se ha estimado como una *recarga potencial*, que implica que el volumen de agua infiltrado puede o no alcanzar el nivel freático, debido a pérdidas en la zona no saturada y/o la capacidad de la zona saturada de incorporar agua. Es decir, el flujo reportado como recarga corresponde con mayor concordancia a una infiltración total a todo el dominio subsuelo, más que a lo que sale del dominio hacia acuíferos profundos.

Las metodologías ocupadas para estimar y validar la recarga fueron escogidas por proveer los mayores grados de certeza, a escala de cuenca, para una variable con la cual se cuentan exiguos registros históricos continuos. Estas técnicas se basan en un análisis del registro de caudal para cuantificar, mediante el flujo base, la recarga potencial:

- i. Desplazamiento de la curva de recesión en base a Rorabaugh (1964): Dado un hidrograma (basado en registros fluviométricos), la rama descendente del caudal en el tiempo, que representa la disminución de la escorrentía, se desplaza hacia arriba durante periodos de recarga de agua subterránea. La metodología analiza distintos desplazamientos de esta rama del hidrograma para estimar una recarga.
- ii. Escurrimiento promedio mínimo mensual (MoMLR): Suponiendo que parte del caudal de un río es producto de agua subterránea (flujo base), éste está relacionado directamente con la recarga promedio. El método separa hidrográficamente el aporte de escorrentía directa y subsuperficial, estimando así una recarga promedio.

Como ejemplo, el Balance Hídrico obtiene para el agua subterránea en la cuenca del río Choapa para el período 1985-2015, una recarga media igual a 53 mm/año. La distribución de la recarga muestra además un patrón similar al promedio de las precipitaciones de la cuenca. La estimación de recarga mediante las metodologías antes señaladas proporciona valores similares, estimados a partir de registros de caudal, pero con mucha variabilidad.

Cabe señalar que la *recarga potencial* antes mencionada no es idealmente la variable que se debiera usar como recarga en este estudio: la recarga que finalmente percola hacia un estrato más inferior (y que sale del dominio de modelación de VIC) debe estimarse de manera anual, usando la información de la variación de humedad en el tercer estrato del suelo (más profundo) y luego adicionando el flujo base. Sea "Recarga\*" este flujo por calcular, y SM la humedad del suelo, la expresión equivalente resulta en:

$$
\frac{dSM_3}{dt} + Flujobase = Recarga^*
$$

Una limitante de obtener este flujo es que tiene una resolución más gruesa (el actual estudio trabaja con series de paso temporal mensual), y que existe gran incertidumbre en su cálculo. Un trabajo preliminar con estos cálculos señaló gran variabilidad y continuos valores nulos o negativos, por lo que se descartó este procedimiento.

## **5.2.1 Resultados en cuencas de estudio**

A continuación, se resumen los flujos promedio para las cuencas de Copiapó y Choapa mediante el modelo VIC [\(Tabla 5-2](#page-71-0) y [Tabla 5-3,](#page-71-1) respectivamente). Es necesario aclarar que los valores reportados de recarga corresponden a la *recarga potencial*, y se ocupó preliminarmente el horizonte temporal 1985-2015 para los flujos promedios anuales.

<span id="page-71-0"></span>

| Flujo de Salida         | (mm/año) | $(m^{3}/s)$ | (% Precipitación) |
|-------------------------|----------|-------------|-------------------|
| Recarga potencial       | 9,5      | 11,9        | 24%               |
| Escorrentía superficial | 0,3      | 0,4         | 1%                |
| Caudal Base             | 10,9     | 13,7        | 28%               |
| Escorrentía total       | 11,3     | 14,1        | 29%               |
| Riego                   | 201,1    | 4,3         | 9%                |
| Evapotranspiración      | 28,1     | 35,9        | 73%               |
| Precipitación           | 38,6     | 49,2        | 100%              |

**Tabla 5-2. Flujos promedio cuenca Copiapó, 1985-2015.** 

Fuente: Elaboración propia.

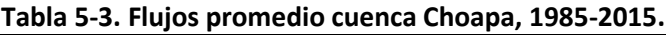

<span id="page-71-1"></span>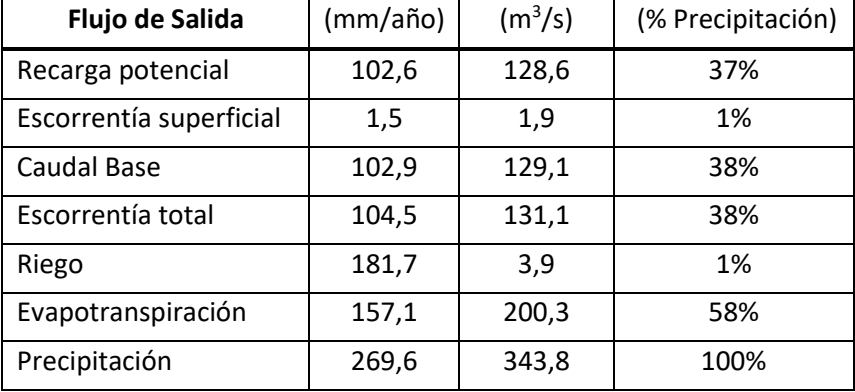

Fuente: Elaboración propia.
De las tablas anteriores es directo destacar que:

- i. En ambas cuencas la evapotranspiración constituye la principal salida de flujo de agua. En Copiapó esto es un 73% del flujo de precipitación que ingresa, mientras que en el Choapa es de un 58%.
- ii. El riego constituye un porcentaje menor de los flujos totales (7% y 1%, respectivamente)
- iii. La escorrentía total, en ambos casos, está alimentada casi en su totalidad por el flujo base. La escorrentía superficial es despreciable en comparación a ésta. Por lo tanto, la mayoría del flujo de caudales que entrega el modelo corresponde al caudal base que se obtiene desde los estratos del subsuelo
- iv. La recarga potencial es aproximadamente similar al valor de caudal base (24% y 28% en Copiapó, y 37% y 38% en Choapa). Esto indica que la mayoría del flujo que infiltra al suelo termina originando escorrentía fluvial

Esta recarga potencial debe compararse con los valores de recarga que se ocupan en los modelos hidrológicos (WEAP) y de aguas subterránea (MODFLOW) en ambas cuencas. Los modelos serán descritos en secciones posteriores, pero aquí se referencian para comparar preliminarmente sus órdenes de magnitud. Para los valores de recargas se procuró ocupar un horizonte temporal equivalente entre WEAP, MODFLOW y VIC [\(Tabla 5-4\)](#page-72-0). También se incluyen las series temporales de las recargas obtenidas para las cuencas de Copiapó y Choapa [\(Figura 5-3](#page-73-0) y [Figura 5-4\)](#page-73-1).

<span id="page-72-0"></span>

| Cuenca           | Copiapó          | Choapa    | Limarí          | Ligua-Petorca |  |  |  |  |
|------------------|------------------|-----------|-----------------|---------------|--|--|--|--|
| Periodo          | 1993-2015        | 1990-2015 | 2000-2012       | 1979-2013     |  |  |  |  |
| (paso de tiempo) | (mensual)        | (anual)   | (cada dos años) | (mensual)     |  |  |  |  |
| <b>Modelo</b>    | Recarga (mm/año) |           |                 |               |  |  |  |  |
| <b>WEAP</b>      | 4,6              | 6,7       | 47,4            | 29,6          |  |  |  |  |
| <b>MODFLOW</b>   | 12,2             | 5,2       | 6,4             | 13,3          |  |  |  |  |
| VIC              | 6,6              | 88,8      | 82,7            | 85,7          |  |  |  |  |

**Tabla 5-4. Comparación recarga entre modelos WEAP, GWV y VIC.** 

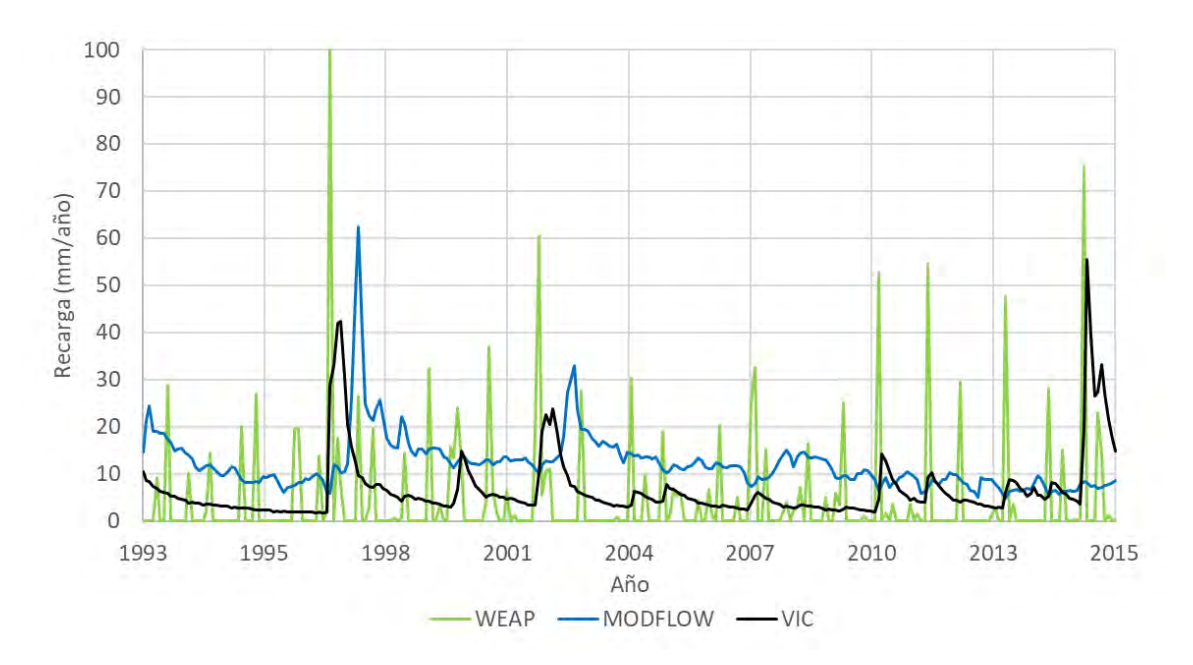

<span id="page-73-0"></span>**Figura 5-3. Serie de tiempo de recarga WEAP, MODFLOW y VIC cuenca Copiapó.** 

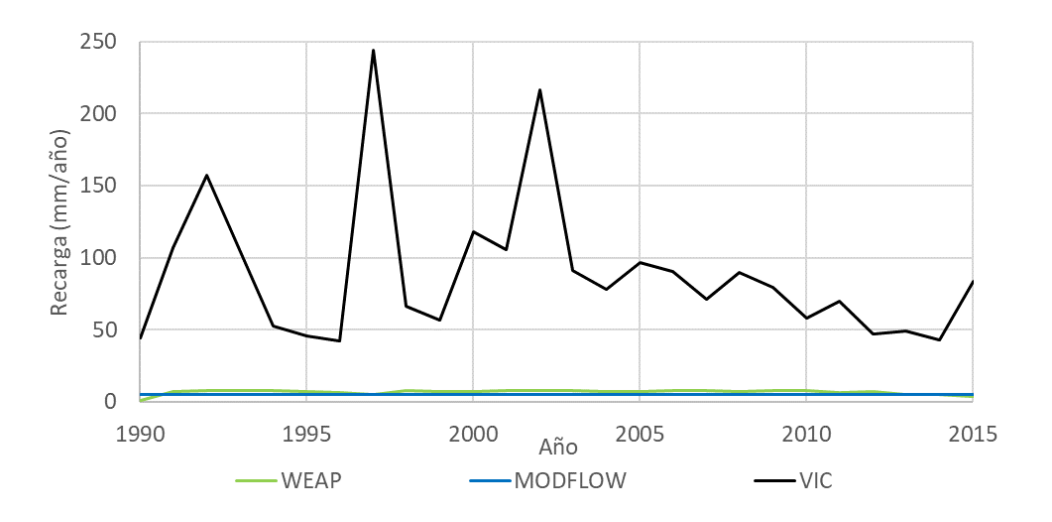

<span id="page-73-1"></span>**Figura 5-4. Serie de tiempo de recarga WEAP, MODFLOW y VIC cuenca Choapa.** 

Fuente: Elaboración propia.

En primer lugar, se aprecia la similitud en órdenes de magnitud, y de variación interanual para las series de tiempo de recarga de WEAP y MODFLOW. VIC, sin embargo, varía según la cuenca. Para el caso del Copiapó, se aprecia que los promedios anuales de los tres modelos son bastantes similares, aunque el comportamiento de WEAP presenta mucha mayor variabilidad mensual que VIC y MODFLOW, que tienden a un comportamiento más parsimonioso entre los *peaks* de recarga.

En el caso de la cuenca del Choapa, el modelo MODFLOW simula un régimen permanente de 10 años, con una entrada constante de recarga igual a 5,2 mm/año, valor que es similar también al promedio estable de recarga de 6,7 mm/año de WEAP. En este caso, se aprecia con mayor evidencia la falencia de ocupar la recarga potencial como algo comparativo a la recarga del modelo WEAP o MODFLOW, pues VIC tiene un valor promedio de 88,8 mm/año, que supera con creces los valores esperados.

Las diferencias sustanciales entre ambas cuencas pueden deberse a que Copiapó, al ser un sistema hídrico con menor flujo de agua anual, posee una recarga que es similar a la recarga potencial. Pero a medida que la cuenca presenta mayor intervención (riego), como también mayor flujo de agua, no todo lo que infiltra hacia el suelo termina percolando en el acuífero, generando una discrepancia total.

Ante lo expuesto, se ha decidido no ocupar los datos de salida de VIC como insumo de este estudio, dada la excesiva sobrestimación que se puede generar al momento de estimar la recarga al acuífero mediante la recarga potencial del modelo. Por lo tanto, en caso de ser necesario, se evaluará el uso de las forzantes climáticas que se utilizaron en VIC como datos de entrada para los modelos WEAP.

### **6 CUENCAS PILOTO**

### **6.1 CUENCA COPIAPÓ**

### **6.1.1 Estudios disponibles**

Se revisaron principalmente los antecedentes relacionados con el desarrollo de los modelos numéricos desarrollados en las plataformas MODFLOW y WEAP en la cuenca Copiapó.

A continuación, se resumen los estudios revisados:

### **Análisis integrado de gestión en cuenca del río Copiapó (DGA-DICTUC, 2010).**

El objetivo principal del estudio fue generar una herramienta flexible de análisis y planificación que permitiera evaluar la gestión del recurso hídrico de la cuenca, que a la vez se constituyera como un apoyo para la toma de decisiones asociadas a la gestión y el aprovechamiento óptimo, integral y multisectorial de recursos hídricos superficiales y subterráneos.

La primera etapa del estudio "Recopilación y análisis de antecedentes" comprende los antecedentes como estudios, inspecciones de terreno, información hidrometeorológica, catastros, entre otros.

La fase "Sistematización y levantamiento de información de usos y demandas", expuesta en el Tomo II del estudio, abarcó la recopilación de información de derechos y usos, la compilación de información de demandas y consumos, campañas de terreno y la generación de bases de datos. La información para conformar la línea base del estudio fue proporcionada por la Dirección Nacional de Aguas (DGA), principalmente por el Departamento de Administración de Recursos Hídricos, el Sistema Catastro Público de Aguas (CPA), el Sistema de Archivos de Resoluciones de Derechos de Aprovechamientos y Expedientes Digitalizados por el Centro de Información de Recursos Hídricos (CIRH) Y Dirección General de Aguas – Región de Atacama. Se contó con el apoyo del Conservador de Bienes Raíces, el Juzgado de Letra de Copiapó y el Servicio Agrícola y Ganadero. El proceso de levantamiento de información en campo se realizó entre el sector La Puerta y la desembocadura del río Copiapó en el océano Pacífico.

La "Evaluación de Recursos Hídricos" compiló tres fases principales: la caracterización hidrológica, la caracterización hidrogeológica y el balance hídrico.

La caracterización hidrológica consideró aspectos como la caracterización morfológica de las cuencas y subcuencas de interés, la caracterización de las variables meteorológicas, principalmente precipitaciones, y la caracterización de las variables fluviométricas. La caracterización de variables meteorológicas consideró el estudio de precipitación, evaporación, temperatura y escorrentía, información base para los análisis posteriores que

comprenden el estudio y para la generación de series sintéticas de escurrimientos en cuencas sin información. La caracterización y procesamiento de estas variables se realizó tanto a nivel mensual como anual.

La caracterización hidrogeológica estableció conceptualmente criterios para la sectorización y estimación de parámetros relevantes relacionados con el funcionamiento general del acuífero. Se realizó la recopilación y revisión de una serie de antecedentes entre los que se destacan el marco geológico, la geomorfología del valle, la hidrogeología, información de pozos con sus profundidades, estratigrafía y pruebas de bombeo, entre otros. Por otra parte, el balance hídrico incluyó una estimación de la magnitud de la recarga histórica en el valle del río Copiapó a nivel mensual.

El "Desarrollo e Implementación de Modelo Hidrológico Integrado" consistió en la implementación del modelo de gestión de la cuenca del río Copiapó, lo cual requirió de la idealización de la cuenca a través de los elementos de Aquatool. Para lograr este objetivo se desarrolló un modelo conceptual, dividiendo la cuenca en distintos elementos, siendo los principales los acuíferos, las subcuencas y los predios agrícolas. Este modelo considera un conjunto de 11 sectores acuíferos, 14 subcuencas aportantes (3 de cabecera, 9 intermedias y 2 laterales) y 20 sectores de riego. Mediante el modelo se logró entender la interacción existente entre los elementos principales y los distintos procesos que aportan o consumen el recurso hídrico.

La calibración del modelo de la cuenca en Aquatool se realizó ajustando los valores de los parámetros de los canales, acuíferos y embalse de manera que las series mensuales de caudal obtenidas con el modelo fueran similares a las series históricas registradas en las estaciones fluviométricas de la DGA, y a las series mensuales de volúmenes en los 11 sectores acuíferos. El modelo Aquatool calibrado de la cuenca del río Copiapó se operó para 5 distintos escenarios de simulación, obteniendo directrices que permitan una explotación sustentable de los recursos hídricos en la cuenca. Estos escenarios consisten en:

- Mantener la demanda hídrica actual
- Reducir la demanda actual en forma uniforme
- Reducir la demanda actual en forma sectorizada
- Gestión de la demanda con reducción uniforme
- Gestión de la demanda con reducción sectorizada

El período de tiempo utilizado en la calibración comprendió el espacio de tiempo entre 1971 y 2007, teniendo en cuenta las demandas históricas. En el ajuste de caudales superficiales y volúmenes de los acuíferos se realizó mayor énfasis en los 10 últimos años del período de calibración.

Los resultados obtenidos con los 5 escenarios presentan directrices que se basan en una reducción planificada de la demanda hídrica en el valle y el traslado entre sectores de la explotación de agua subterránea.

# **Actualización de la modelación integrada y subterránea del acuífero de la cuenca del río Copiapó (DGA-HIDROMASS, 2013).**

El estudio tuvo como objetivo principal actualizar el modelo numérico para los recursos hídricos del acuífero del río Copiapó, el cual constaba de dos módulos independientes: Modelo hidrológico integrado, AQUATOOL Copiapó, desarrollado por DGA-DICTUC (2010) y el modelo hidrogeológico, MODFLOW 4.2, desarrollado por SERNAGEOMIN (2012) El área de modelación, se extiende entre el espacio comprendido por las estaciones fluviométricas de cabecera de los ríos Jorquera, Pulido y Manflas; y el sector denominado como río Copiapó en Angostura.

Las fuentes de información consultadas para el desarrollo del estudio fueron de naturaleza tanto privada como pública, siendo ejemplos los estudios realizados anteriormente por la Dirección General de Aguas (DGA), la Superintendencia de Servicios Sanitarios (SISS) y la Comisión Nacional de Riego (CNR).

En la primera etapa del estudio, se presentó la caracterización de la cuenca en el marco hidrológico, necesaria para comprender y cuantificar el comportamiento de los recursos hídricos superficiales en el territorio estudiado.

Posteriormente, se recopiló la información geológica necesaria para establecer la distribución y configuración del acuífero que conforma el valle, mediante el análisis de la geología de superficie y subsuperficie. De manera que se pudiera entender el funcionamiento general del acuífero, y consecuentemente, establecer criterios para la sectorización y estimar parámetros relevantes a este funcionamiento; se caracterizó la cuenca hidrogeológicamente.

A continuación, se exponen las modificaciones principales al modelo superficial existente:

- Para actualizar el balance hídrico del acuífero de Copiapó, se utilizó la información hidrométrica de la DGA, específicamente para los sectores ubicados entre La Puerta y Angostura, que se identifica como la zona más crítica en términos de oferta de agua subterránea.
- Se generaron los caudales a partir del uso del modelo MPL para las cuencas de Paipote, Carrizalillo y cuencas de aporte intermedia.
- Se actualizaron las demandas de agua por parte de los sectores de riego, agua potable y minería.
- Se implementó la recarga por pérdidas del sistema de distribución de agua potable del sector 4 del acuífero de Copiapó, considerando que el total de la extracción de los pozos conduce el agua para consumo a las ciudades Copiapó y Tierra Amarilla.
- Se implementó el retorno de la planta de tratamiento de aguas residuales en el sector 5 del acuífero Copiapó.
- Se mejoró la topología de la parte baja (sector 6), mediante la consideración de una toma superficial para satisfacer la demanda agrícola.
- Se reinterpretó el balance hídrico del sector alto de la cuenca (sectores 1 y 2). Se considera que la descarga del afloramiento efectivamente está impuesta en un nodo aguas abajo del embalse Lautaro, por lo que los afloramientos se reciben en el acuífero 02a.
- Se ha incrementó el coeficiente de desagüe del modelo original, de modo que permita el afloramiento en la estación Copiapó en Angostura.
- Recargas por infiltración en tramos de río, canales y percolación de las zonas de riego resultantes desde el modelo operacional AQUATOOL.

Como resultado de las anteriores modificaciones se obtuvo:

- La representación de caudales superficiales para el periodo 1993-2012.
- El balance hídrico superficial y subterráneo para el periodo 1993-2012.
- Las recargas por sector acuífero para al modelo hidrogeológico.
- Los bombeos agrícolas por sector acuífero para el modelo hidrogeológico.

Se modificó el modelo numérico de aguas subterráneas del acuífero, tanto para el sector alto comprendido entre cabecera y La Puerta, y el sector bajo, entre La Puerta y Angostura, de la siguiente manera:

- Actualización de los niveles de agua subterránea 1993-2012 de la red de la DGA.
- Mejoramiento de la posición del basamento rocoso, considerando la información geofísica disponible hasta 2012.

Como resultado de estas modificaciones, se obtuvo la representación de los niveles de agua subterránea para el periodo 1993-2012.

Se concluye que el proceso de calibración tanto del modelo superficial, como del modelo subterráneo arrojó buenos indicadores de ajuste.

Se simularon tres escenarios de interés, los cuales consideran el uso de pozos de agua potable en los Sectores Acuíferos 5 y 6, la puesta en operación de la planta desaladora a partir del año 2023, el efecto de la descarga de la planta de tratamiento de aguas servidas en el Sector Acuífero 5 y la puesta en operación del proyecto minero Caserones.

La recomendación principal del estudio se fundamenta en la actualización recurrente de la información de entrada a los modelos AQUATOOL y Visual MODFLOW de la cuenca del río Copiapó, de manera que se efectúe el seguimiento pertinente a los cambios observados en el acuífero.

# **Diagnóstico para Desarrollar Plan de Riego en Cuenca de Copiapó (CNR- Arrau Ingeniería SpA, 2016).**

El objetivo de este documento es definir un diagnóstico para la planificación y uso sostenible de los recursos hídricos en la cuenca del río Copiapó. Su fin fundamental es la elaboración del Plan de Riego en la cuenca, partiendo de la participación de actores de la comunidad, usuarios y representantes de entidades públicas en las etapas de formulación y validación. Teniendo en cuenta lo anterior, el diagnóstico considera:

- i. La propuesta y definición de la Imagen Objetivo de cada uno de los tres subterritorios definidos con el objetivo de abarcar la totalidad de la zona de estudio (Sector límite cordillerano a La Puerta, Sector La Puerta a Copiapó, Sector Copiapó a la desembocadura). La imagen objetivo consiste en un conjunto de propósitos fundamentales para lograr el desarrollo del riego en el territorio; esta herramienta se construyó a partir del diagnóstico y las aspiraciones de los actores representantes de cada subterritorio.
- ii. La imagen objetivo se constituyó como la base para la formulación del Plan de Riego de Copiapó, el cual proporciona directrices para enfocar los esfuerzos necesarios para mejorar el desarrollo del sector agrícola, con énfasis en el riego y drenaje, bajo una perspectiva sustentable del uso del recurso hídrico.
- iii. La realización de la imagen objetivo partió del desarrollo de la visión tendencial, la cual, a su vez, se formó partiendo del diagnóstico y la aplicación de entrevistas, que permitieron identificar la situación del territorio en temas como el desarrollo agrícola, gestión del riego y uso adecuado del agua. Paralelamente, se definió un escenario futuro que incorpora algunas acciones de intervención recopiladas desde el análisis del diagnóstico y de su respectivo árbol de problemas. Cabe destacar que tanto la visión tendencial como la visión de futuro, incorporaron proyecciones a mediano y largo plazo de variables como uso del agua, crecimiento poblacional e incidencia del cambio climático.
- iv. Tanto la visión tendencial como la imagen objetivo fueron sometidos a procesos de consulta, construcción y validación de los actores de cada subterritorio. Si bien también se consideraron los aportes realizados por los representantes de instituciones públicas, estos no se constituyeron como ejes de construcción para los productos principales.
- v. En la última etapa del desarrollo del Plan de Gestión de Riego se identificaron las brechas existentes entre la situación presente, determinada a través del diagnóstico, y la situación futura, plasmada en la imagen objetivo, definida en cada uno de los subterritorios. Posteriormente, se avanzó en el desarrollo de iniciativas (programas, proyectos y/o estudios) que dieran respuesta a ciertas necesidades según las brechas señaladas.
- vi. Las iniciativas que se presentan priorizadas en el Plan responden en gran medida a la generación y disponibilidad oportuna de información. Aunque a lo largo de los años se habían realizado una serie de estudios que permitieron tener información sobre el estado presente de los diferentes componentes que aborda el Plan, este punto se consideraba crítico.
- vii. Dentro del Plan se consideró la posibilidad de financiar iniciativas propuestas por los actores de los subterritorios mediante fondos de la Comisión Nacional de Riego (CNR).
- viii. El Plan de Gestión de Gestión de Riego se constituye finalmente por las iniciativas propuestas y revisadas en los eventos participativos, y por el Plan de Seguimiento y Control, el cual pretendía asegurar la continuidad de las iniciativas una vez diseñado el Plan.

El Sistema de Información Geográfica se presentó como un componente importante del Plan de Gestión de Riego de Copiapó, pues con esta herramienta es posible observar la información base georreferenciada, los datos tratados en la línea base a través de las distintas fuentes de información y las diferentes iniciativas, incluyendo las desarrolladas en el área de estudio como aquellas que se presentaron en el Plan.

# **Herramientas de gestión y actualización de los modelos numéricos del acuífero de Copiapó (DGA- HIDRICA Consultores, 2018).**

Este estudio fue realizado por la División de Estudios y Planificación de la DGA en el año 2018. Su objetivo específico fue actualizar y migrar los modelos AQUATOOL (Modelo hidrológico superficial desarrollado en 2010 (DGA-H HIDRICA Consultores, 2010) y actualizado en 2013 (DGA-HIDROSMASS, 2013)) - Visual MODFLOW 4.6 (Modelo hidrogeológico de flujo subterráneo desarrollado por la DGA en 2013) a WEAP – Groundwater Vistas PRO versión 7.23 build 1. En dicho estudio se analizó la situación actual y futura del acuífero de Copiapó.

El estudio realizó una calibración conjunta del modelo superficial (WEAP) y subterráneo (Groundwater Vistas) exportando e importando resultados desde y hacia ambos modelos. Se verificó iterativamente la representación de un único balance hídrico para la cuenca. Los flujos considerados fueron: desde el modelo WEAP las recargas de riego, infiltración en ríos,

pérdidas en los canales y en los sistemas de distribución, y demanda de agua de riego en cada sector; y desde el modelo Groundwater Vistas flujos entre acuíferos, afloramientos y condiciones de borde de la parte alta para los acuíferos definidos de Manflas, Pulido y Jorquera.

Se listan las principales consideraciones del estudio:

- Para actualizar los modelos se tuvieron en cuenta 69 pozos con registro de nivel entre los años 1930 a 2017, 13 estaciones pluviométricas (1967-2017), 12 estaciones fluviométricas (1948-2017), la base de datos de derechos de aprovechamiento de aguas de la DGA correspondientes a derechos constituidos hasta agosto de 2018.
- Se implementaron cuatro condiciones de borde: (i) Caudales de cabecera en los tres principales afluentes al río Copiapó en la parte alta (Río Manflas, Río Pulido y Río Jorquera), (ii) Estaciones fluviométricas de control fluviométrico en las cuencas intermedias, (iii) Niveles conocidos en la cabecera de los afluentes Pulido, Jorquera y Manflas, y (iv) Imposición inicialmente de una condición de drenaje en el eje del cauce para caracterizar los afloramientos del sistema y luego ajustado en base a la calibración conjunta con el modelo hidrogeológico.
- La demanda para riego es la demanda más elevada en la cuenca, representa entre un 77%-88% en el periodo de modelación.
- Los modelos hidrogeológicos base fueron:

| <b>Consultor</b>    | Año  | Sectores del<br>modelo                 | Horizonte de<br>tiempo y grilla              | Software y versión                 |
|---------------------|------|----------------------------------------|----------------------------------------------|------------------------------------|
| SERNAGEOMIN         | 2011 | alto:<br>Sector<br>SHAC $1 y 2$        | 1993<br>enero<br>diciembre 2006<br>200mx200m | Visual MODFLOW 4.2<br>MODFLOW 2000 |
| <b>HIDROMAS CEF</b> | 2013 | bajo:<br>Sector<br>SHAC 3, 4, 5 y<br>6 | 1993<br>enero<br>diciembre 2012<br>200mx200m | Visual MODFLOW 4.6<br>MODFLOW 2005 |

**Tabla 6-1. Modelos hidrogeológicos base estudio DGA-Hídrica Consultores (2018) (Copiapó).** 

Fuente: DGA (2018).

- Se unificaron los SHAC (Sector Hidrogeológico de Aprovechamiento Común) 1 a 6 en el modelo hidrogeológico utilizando la versión Groundwater Vistas 7.23 PRO motor MODFLOW 2005 con una grilla 200mx200m para el periodo de modelación enero 1993 a marzo 2018. Comprende el área delimitada según coordenadas en datum WGS84: Límite Este - Oeste (m): 445.900 - 318.100 y Límite Norte - Sur (m): 6.988.900 - 6.874.900.

- La topología del modelo en la plataforma AQUATOOL se conservó en el modelo WEAP. La distribución de canales, demandas, cauces principales, interacciones entre elementos y obras mayores no sufrió cambios sustanciales.
- Se encontró que en el sector alto la extracción por bombeo es inferior a la recarga del acuífero con importantes afloramientos en el sector Los Loros, mientras que en el sector bajo las extracciones superan la recarga, lo que está generando una disminución del volumen embalsado del acuífero a tasas de 1,3 m<sup>3</sup>/s.
- Se evaluaron dos escenarios futuros, situación actual proyectada 20 años y el desarrollo de una planta desaladora que suple la demanda de agua potable de Aguas Chañar, disminuyendo la demanda de agua subterránea.

## **6.1.2 Modelo Superficial**

En el Anexo 1-A se incluye una descripción del modelo superficial WEAP de Copiapó usado para el acople en el presente estudio.

### **6.1.3 Modelo Subterráneo**

En el Anexo 1-A se incluye una descripción del modelo subterráneo MODFLOW de Copiapó usado para el acople en el presente estudio.

## **6.1.4 Metodología adoptada para acople Superficial-Subterráneo**

Siguiendo la metodología general indicada en el apartado [4.7](#page-40-0) [Metodología propuesta](#page-40-0) se exponen las particularidades del modelo para su aplicación.

## **6.1.4.1 Preparar modelo MODFLOW en forma nativa**

En el estudio "Migración de modelos hidrogeológicos desarrollados en Visual MODFLOW y Groundwater Vistas hacia su estado nativo de código MODFLOW" (DGA-UC, 2019), se generaron las versiones nativas del modelo subterráneo de la cuenca del río Copiapó.

Los archivos nativos se configuraron para ejecutarse en estado transiente. Los niveles iniciales se crearon primero y se agregaron el en el archivo \*.bas.

## **6.1.4.2 Preparar modelo WEAP para el acople**

Una vez se tuvo el modelo MODFLOW en forma nativa se agregaron los archivos a la carpeta "MODFLOW Transiente" creada en el área del modelo Copiapó.

## **6.1.4.3 Generar archivo "enlace" entre MODFLOW y WEAP**

El archivo "enlace" fue generado en WEAP con las siguientes características:

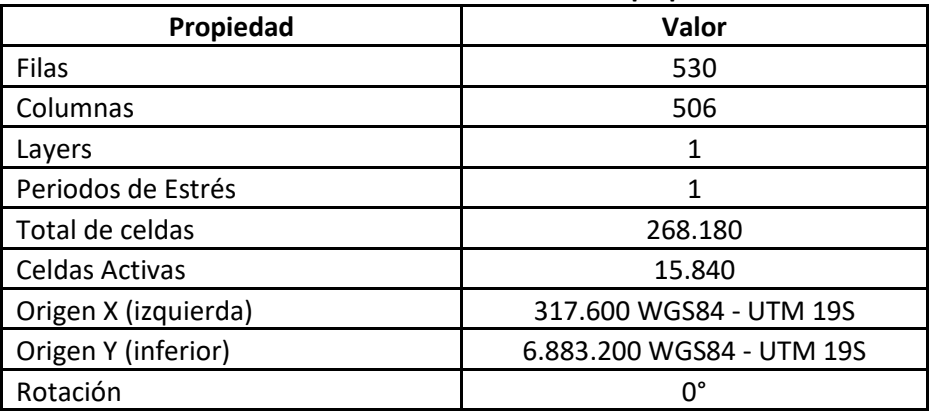

### **Tabla 6-2. Modelo MODFLOW Copiapó**

Fuente: Elaboración propia.

### **6.1.4.4 Vinculación de elementos WEAP al archivo "enlace"**

Como se mencionó en la metodología, no todos los elementos WEAP se vinculan directamente al modelo MODFLOW mediante en el archivo "enlace". La [Tabla 6-3](#page-83-0) muestra los elementos que se vincularon.

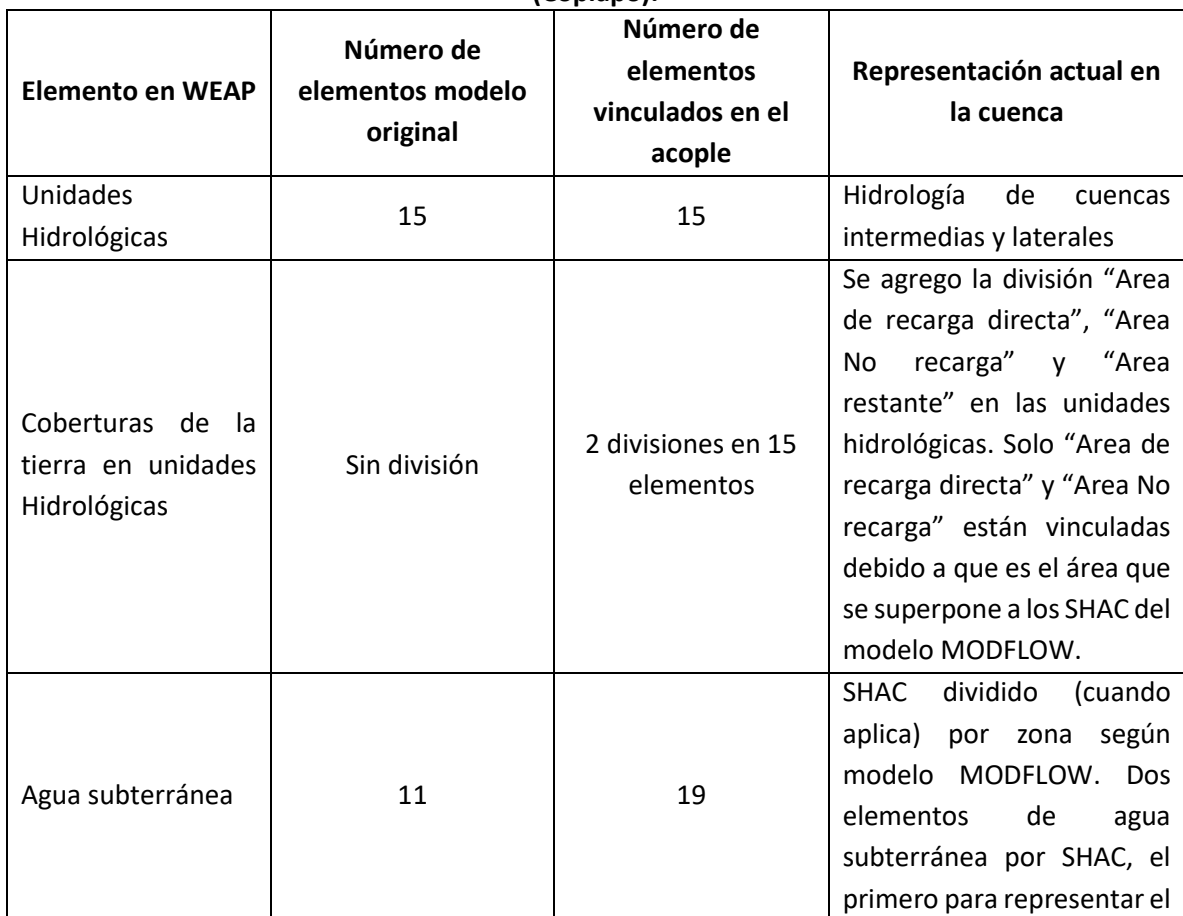

#### <span id="page-83-0"></span>**Tabla 6-3. Elementos WEAP cuenca Copiapó para ser vinculados en el archivo "enlace" (Copiapó).**

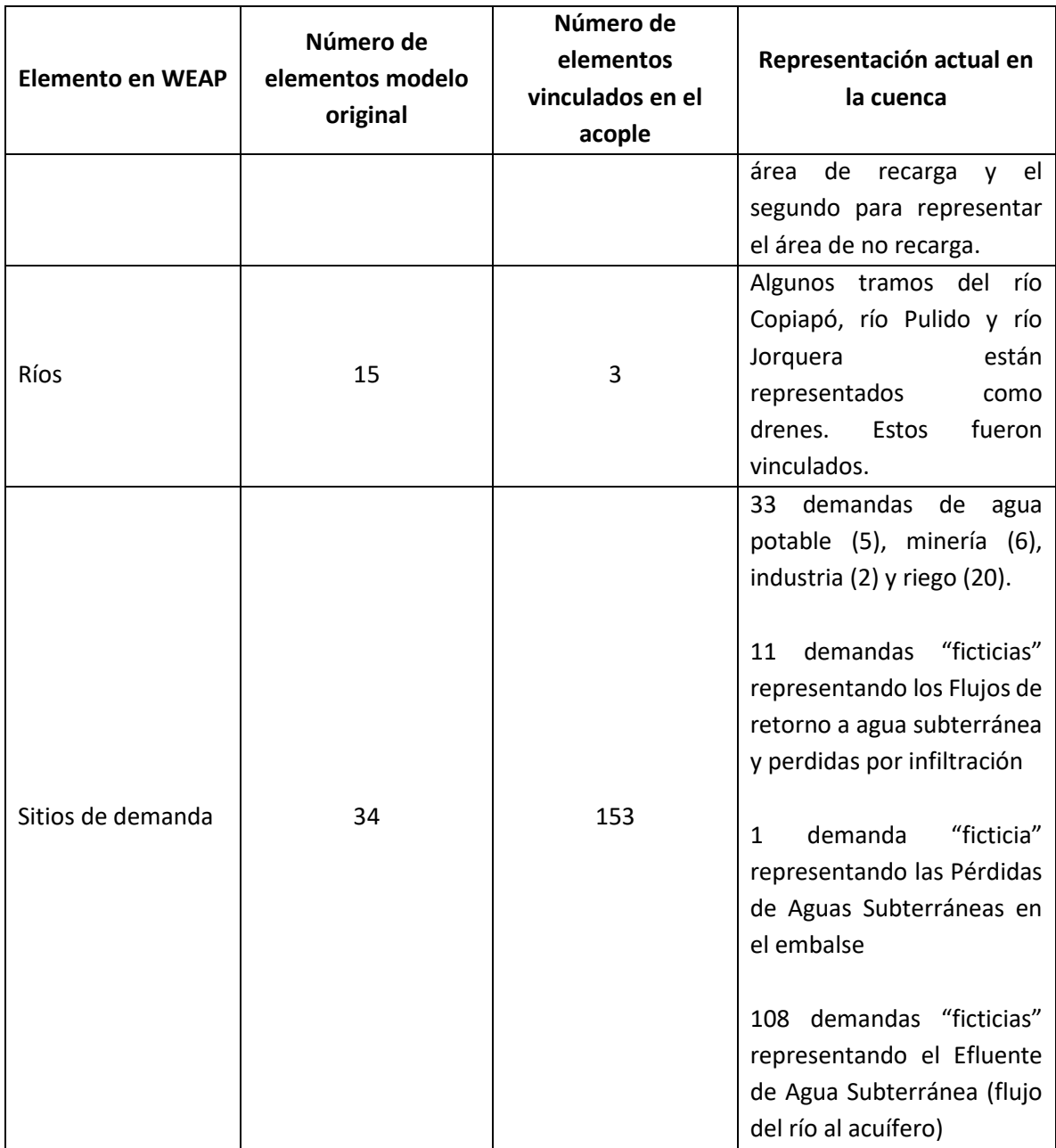

Los shapes principales usados para la vinculación se incluyen en los anexos de este estudio.

## 6.1.4.4.1 Vincular agua subterránea

Debido a que en algunos casos el SHAC tiene zonas de recarga definidas diferentes a su extensión total, se adicionó en WEAP un elemento de agua subterránea adicional. Cuando aplica, el SHAC consta de dos elementos de agua subterránea: i) El existente representa la fracción del acuífero que se recarga, nombrado: [nombre elemento agua subterránea]\_ZR, y ii) El nuevo elemento de agua subterránea, nombrado: [nombre elemento agua

subterránea] NoZR (No Zona de Recarga), representa la fracción del acuífero fuera de la zona de recarga. Se adicionó además la Zona según el modelo MODFLOW (ZMD), por lo que el nombre de cada SHAC es: [nombre elemento agua subterránea]\_ZMD[zona modelo MODFLOW]\_ZR/NoZR. La siguiente tabla muestra los nombres anteriores y los actuales de los elementos agua subterránea en WEAP.

En el SHAC A06B se agregó un elemento adicional para representar el área del acuífero que esta fuera de la extensión de los límites de las subcuencas.

| <b>SHAC WEAP (original)</b> | $\sqrt{2}$<br><b>SHAC WEAP (actual)</b> |
|-----------------------------|-----------------------------------------|
| A01A                        | A01A_ZMD12_ZR                           |
| A01B                        | A01B_ZMD14_ZR                           |
| A01C                        | A01C ZMD13 ZR                           |
| A01D                        | A01D_ZMD11_ZR                           |
| A01D                        | A01D_ZMD10_ZR                           |
| A02A                        | A02A_ZMD09_ZR                           |
| A02A                        | A02A_ZMD01_NoZR                         |
| A03A                        | A03A_ZMD08_ZR                           |
| A03B                        | A03B ZMD07 ZR                           |
| A03B                        | A03B_ZMD01_NoZR                         |
| A04A                        | A04A_ZMD06_ZR                           |
| A04A                        | A04A_ZMD01_NoZR                         |
| A05A                        | A05A_ZMD04_ZR                           |
| A05A                        | A05A_ZMD01_NoZR                         |
| A06A                        | A06A_ZMD03_ZR                           |
| A06A                        | A06A_ZMD01_NoZR                         |
| A06B                        | A06B ZMD02 ZR                           |
| A06B                        | A06B_ZMD01_NoZR                         |
| A06B                        | A06B_ZMD01_NoZR_FueraLimite             |

**Tabla 6-4. Elementos actualizados agua subterránea WEAP para ser vinculados en el archivo "enlace" (Copiapó).** 

Fuente: Elaboración propia.

A manera de ejemplo se muestra en la [Figura 6-1](#page-86-0) el SHAC A06B, A06A y A05A. La zona azul oscura representa el área de los SHAC que en el modelo MODFLOW no se recarga, las áreas en rojo, verde y naranja representan la zona de recarga de los SHAC A06B, A06A y A05A respectivamente. Cada elemento se vinculó a las celdas superpuestas en el archivo "enlace".

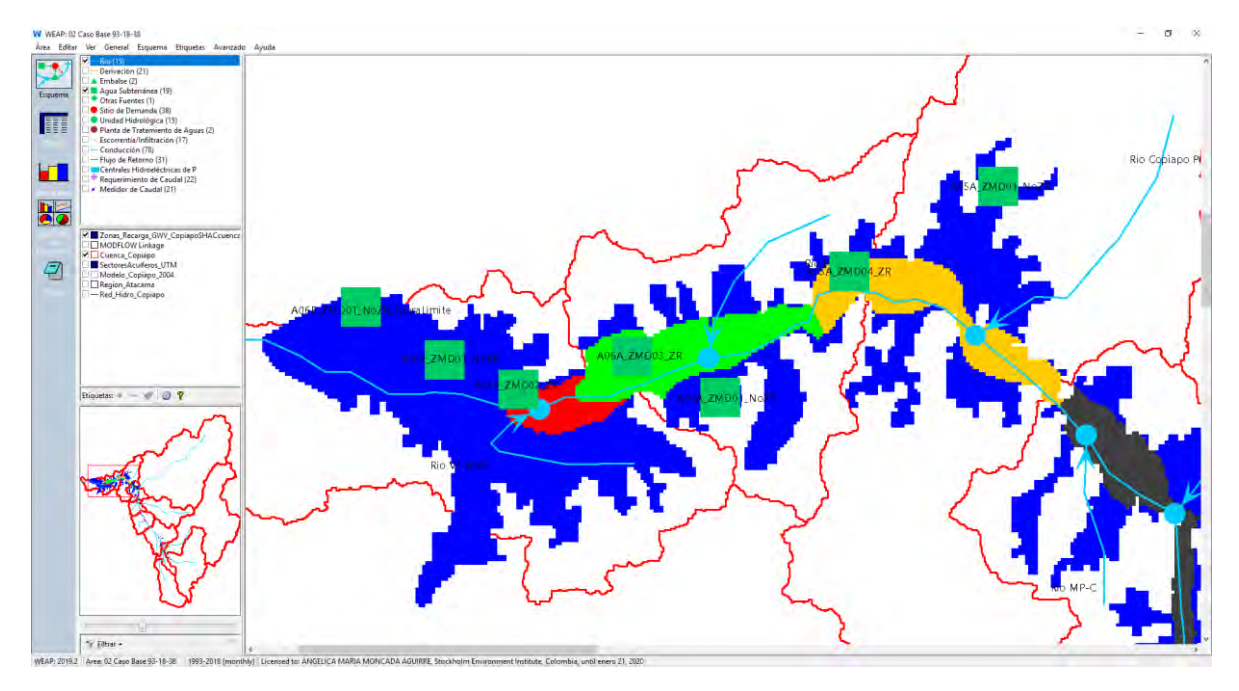

<span id="page-86-0"></span>**Figura 6-1. Vinculación de elementos agua subterránea (WEAP-MODFLOW) (Copiapó).** 

Con esta implementación, debido a que el SHAC real está dividido para poder realizar el acople al modelo MODFLOW, se debe de tener especial cuidado a la hora de explorar los resultados en los elementos Agua subterránea del modelo WEAP. Sólo se podrían analizar los resultados provenientes del modelo MODFLOW en donde los resultados son por celda.

El nombre exacto del nodo de agua subterránea se vinculó a las celdas del área superpuesta en la zona respectiva (zona de recarga y por fuera de la recarga) en la columna "GROUNDWAT".

Se eliminaron los datos ingresados en las variables: Capacidad de Almacenamiento, Almacenamiento Inicial y Recarga Natural tal como se indicó en el apartado [4.7.4](#page-45-0) [Vinculación de elementos WEAP al archivo "enlace"](#page-45-0).

# 6.1.4.4.2 Vincular unidades hidrológicas y cobertura de la tierra

Teniendo en cuenta que parte del área de la unidad hidrológica se superpone al área del SHAC. Se dividieron las unidades hidrológicas utilizando tres ramales en WEAP identificados como: "Area de recarga directa", "Area No recarga" y "Area restante". Al parámetro "dirección preferencial del flujo" en el área que representa el "Area de recarga directa" se le asignó un valor de 0, lo que garantiza que el 100% de la infiltración pasa a ser percolación, en los otros dos ramales al parámetro se le asignó un valor de 1, lo que garantiza que no hay percolación, toda la infiltración pasaría a formar parte del interflujo.

Esto puede activarse o desactivarse usando el supuesto clave "Key\MODFLOW\Activar MD SI 1 NO 0", si toma un valor de 1 la dirección preferencial del flujo asume los valores indicados, si toma un valor de 0 se asumen los valores originales.

El shape "Zonas\_Recarga\_GWV\_Copiapo" usado en el modelo MODFLOW para representar los SHAC se procesó en un SIG y se calculó el área de cada SHAC en cada subcuenca discriminada por zona de recarga y zona de no recarga [\(Tabla 6-5\)](#page-87-0), el shape procesado tiene el nombre: "Zonas\_Recarga\_GWV\_CopiapoSHACcuencasUTM". Los archivos shape se encuentran en la carpeta SIG entregada con este informe.

<span id="page-87-0"></span>

| Subcuenca<br>(Unidad<br>Hidrológica) | Área<br><b>Subcuenca</b><br>(Km <sup>2</sup> ) | Zona                     | % Zona en<br>subcuenca       | <b>SHAC</b>     | Área SHAC<br>en<br>subcuenca<br>(Km <sup>2</sup> ) | % SHAC en<br>ZR por<br>subcuenca |
|--------------------------------------|------------------------------------------------|--------------------------|------------------------------|-----------------|----------------------------------------------------|----------------------------------|
| Río Jorquera                         | $\qquad \qquad \blacksquare$                   | Recarga                  | $\qquad \qquad \blacksquare$ | A01B ZMD14 ZR   | 0,04                                               | 0,44%                            |
|                                      |                                                |                          |                              | A01C ZMD13 ZR   | 9,09                                               | 99,56%                           |
| Río Pulido                           |                                                | Recarga                  |                              | A01B ZMD14 ZR   | 8,52                                               | 99,77%                           |
|                                      |                                                |                          |                              | A01C ZMD13 ZR   | 0,02                                               | 0,23%                            |
| Río Manflas                          | $\overline{\phantom{0}}$                       | $\overline{\phantom{a}}$ | $\qquad \qquad \blacksquare$ |                 |                                                    |                                  |
| Manflas                              | 221                                            | Recarga                  | 3,25%                        | A01A ZMD12 ZR   | 7,08                                               | 98,54%                           |
| Junta                                |                                                |                          |                              | A01D ZMD11 ZR   | 0,11                                               | 1,46%                            |
|                                      |                                                |                          |                              | A01C ZMD13 ZR   | 0,21                                               | 1,96%                            |
| Junta                                | 46                                             | Recarga                  | 23,54%                       | A01D ZMD11 ZR   | 8,93                                               | 82,51%                           |
| Lautaro                              |                                                |                          |                              | A01D ZMD10 ZR   | 1,50                                               | 13,87%                           |
|                                      |                                                |                          |                              | A02A ZMD09 ZR   | 0,18                                               | 1,66%                            |
|                                      | 855                                            | Recarga                  | 3,29%                        | A01D ZMD10 ZR   | 0,22                                               | 0,77%                            |
| Lautaro La                           |                                                |                          |                              | A02A ZMD09 ZR   | 27,70                                              | 98,62%                           |
| Puerta                               |                                                |                          |                              | A03A ZMD08 ZR   | 0,17                                               | 0,61%                            |
|                                      |                                                | <b>No</b><br>recarga     | 0,97%                        | A02A_ZMD01_NoZR | 8,28                                               | $\overline{\phantom{a}}$         |
| La Puerta                            | 471                                            |                          | 5,36%                        | A03A ZMD08 ZR   | 24,87                                              | 98,50%                           |
| Pabellon                             |                                                | Recarga                  |                              | A03B ZMD07 ZR   | 0,38                                               | 1,50%                            |
| <b>B3 Carrizalill</b>                |                                                | Recarga                  | 0,04%                        | A03B ZMD07 ZR   | 0,16                                               | 99,98%                           |
| o                                    | 372                                            | No<br>recarga            | 0,29%                        | A03B ZMD01 NoZR | 1,09                                               | $\overline{\phantom{a}}$         |
|                                      |                                                |                          | 6,78%                        | A03B ZMD07 ZR   | 15,74                                              | 97,98%                           |
| Pabellon Mal                         | 237                                            | Recarga                  |                              | A04A_ZMD06_ZR   | 0,32                                               | 2,02%                            |
| Paso                                 |                                                | <b>No</b>                | 3,00%                        | A03B ZMD01 NoZR | 6,91                                               | $\overline{\phantom{a}}$         |
|                                      |                                                | recarga                  |                              | A04A ZMD01 NoZR | 0,21                                               | $\overline{\phantom{a}}$         |
|                                      |                                                | Recarga                  | 0,01%                        | A04A ZMD06 ZR   | 0,11                                               | 100,03%                          |
| <b>B3_Paipote</b>                    | 2216                                           | No<br>recarga            | 0,28%                        | A04A_ZMD01_NoZR | 6,24                                               |                                  |
| Mal Paso                             | 338                                            | Recarga                  | 11,49%                       | A04A ZMD06 ZR   | 37,60                                              | 96,82%                           |
| Copiapo                              |                                                |                          |                              | A05A_ZMD04_ZR   | 1,23                                               | 3,18%                            |

**Tabla 6-5. Área de cada SHAC por subcuenca (Copiapó).**

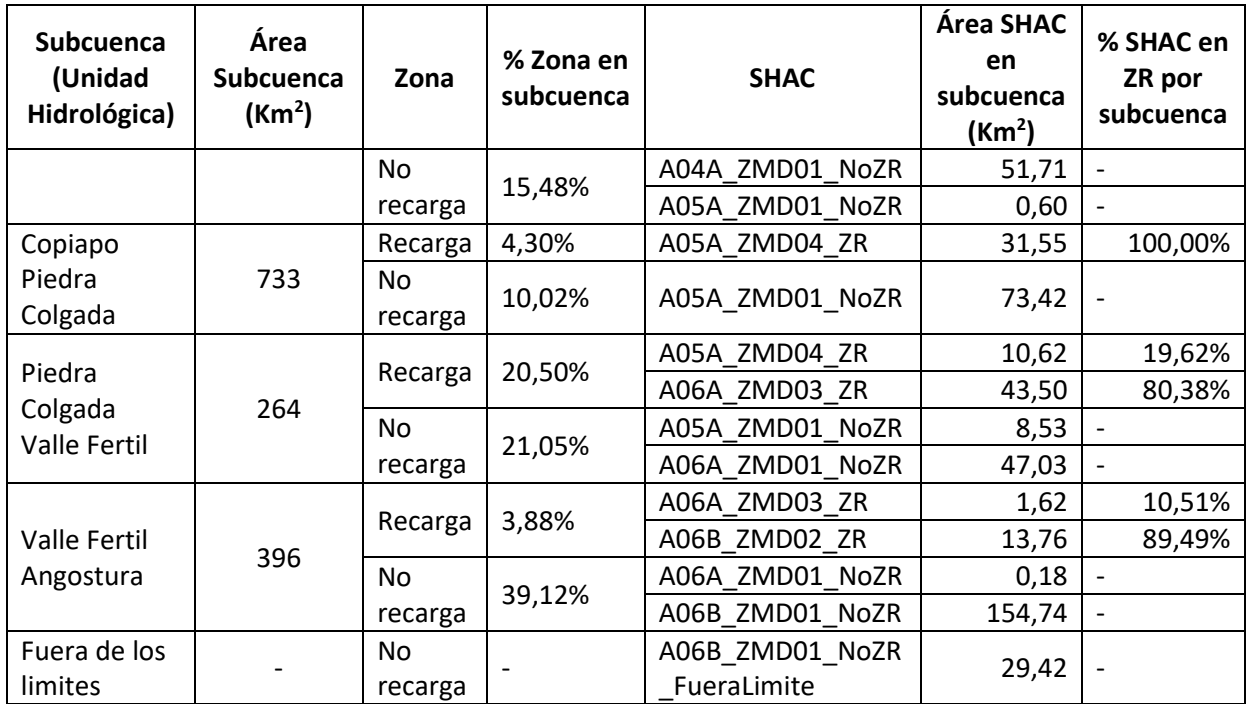

Se conectó cada unidad hidrológica a los elementos de agua subterránea correspondiente usando vínculos de Escorrentía/Infiltración [\(Figura 6-2\)](#page-88-0). Adicionalmente, se asignó un porcentaje equivalente al área en la zona de recarga en la variable "Fracción de la infiltración de aguas subterráneas", columna "% SHAC en ZR por subcuenca" ([Figura 6-2\)](#page-88-0). La expresión "remainder(100)" garantiza que la sumatoria sea exactamente 100%.

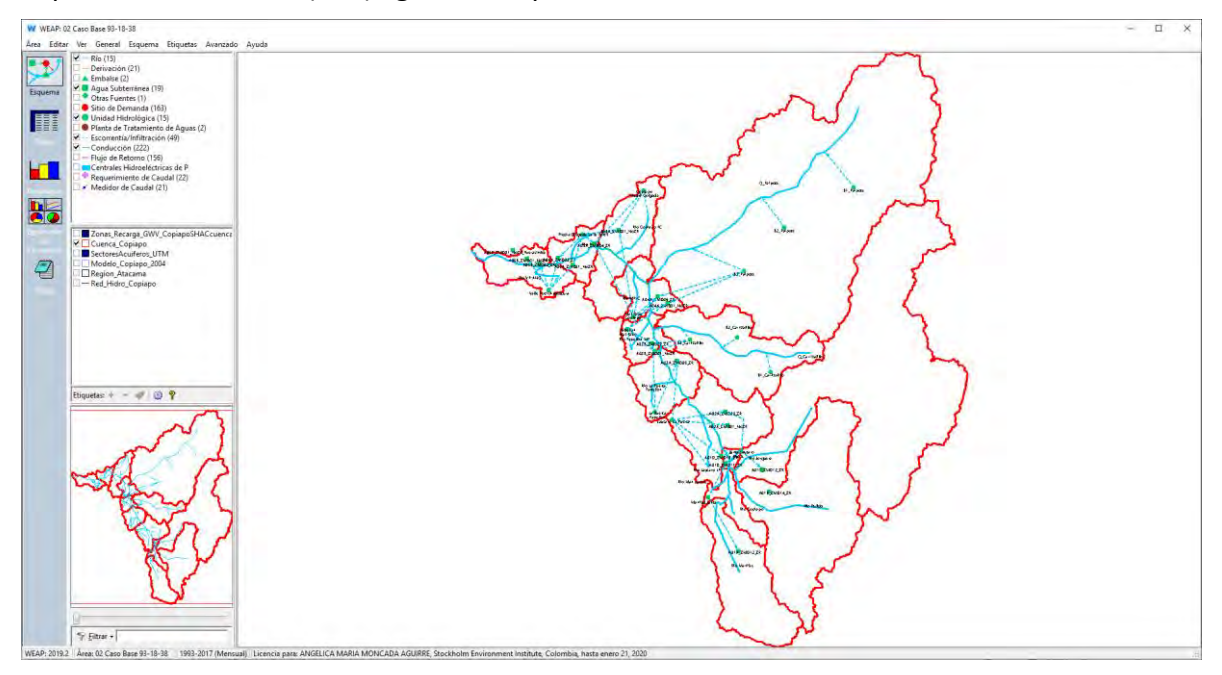

<span id="page-88-0"></span>**Figura 6-2. Subcuencas y SHAC (Copiapó).** 

| <b>Subcuenca WEAP</b>          | (Copiapo).<br>Agua subterránea WEAP             | Expresión      |
|--------------------------------|-------------------------------------------------|----------------|
| de B3 Carrizalillo             | a A03B_ZMD01_NoZR                               | 0              |
| de B3 Carrizalillo             | a A03B_ZMD07 ZR                                 | remainder(100) |
| de B3 Paipote                  | a A04A ZMD01 NoZR                               | 0              |
| de B3 Paipote                  | a A04A ZMD06 ZR                                 | remainder(100) |
| de Copiapo Piedra Colgada      | a A05A ZMD01 NoZR                               | 0              |
| de Copiapo Piedra Colgada      | a A05A ZMD04 ZR                                 | remainder(100) |
| de Junta Lautaro               | a A01C ZMD13 ZR                                 | 1.957          |
| de Junta Lautaro               | a A01D ZMD10 ZR                                 | 13.875         |
| de Junta Lautaro               | a A01D ZMD11 ZR                                 | 82.508         |
| de Junta Lautaro               | a A02A_ZMD09 ZR                                 | remainder(100) |
| de La Puerta Pabellon          | a A03A ZMD08 ZR                                 | 98.497         |
| de La Puerta Pabellon          | a A03B_ZMD07 ZR                                 | remainder(100) |
| de Lautaro La Puerta           | a A01D ZMD10 ZR                                 | 0.774          |
| de Lautaro La Puerta           | a A02A ZMD01<br>NoZR                            | 0              |
| de Lautaro La Puerta           | a A02A ZMD09 ZR                                 | 98.618         |
| de Lautaro La Puerta           | a A03A ZMD08 ZR                                 | remainder(100) |
| de Mal Paso Copiapo            | a A04A ZMD01 NoZR                               | 0              |
| de Mal Paso Copiapo            | a A04A ZMD06 ZR                                 | 96.824         |
| de Mal Paso Copiapo            | a A05A_ZMD01_NoZR                               | 0              |
| de Mal Paso Copiapo            | a A05A ZMD04 ZR                                 | remainder(100) |
| de Manflas Junta               | a A01A ZMD12 ZR                                 | 98.536         |
| de Manflas Junta               | a A01D ZMD11 ZR                                 | remainder(100) |
| de Pabellon Mal Paso           | a A03B_ZMD01_NoZR                               | 0              |
| de Pabellon Mal Paso           | a A03B_ZMD07 ZR                                 | 97.98          |
| de Pabellon Mal Paso           | a A04A ZMD01 NoZR                               | 0              |
| de Pabellon Mal Paso           | a A04A ZMD06 ZR                                 | remainder(100) |
| de Piedra Colgada Valle Fertil | a A05A_ZMD01_NoZR                               | 0              |
| de Piedra Colgada Valle Fertil | a A05A ZMD04 ZR                                 | 19.621         |
| de Piedra Colgada Valle Fertil | a A06A ZMD01 NoZR                               | 0              |
| de Piedra Colgada Valle Fertil | a A06A ZMD03 ZR                                 | remainder(100) |
| de Valle Fertil Angostura      | a A06A ZMD01 NoZR                               | 0              |
| de Valle Fertil Angostura      | a A06A ZMD03 ZR                                 | 10.513         |
| de Valle Fertil Angostura      | a A06B ZMD01 NoZR                               | U              |
| de Valle Fertil Angostura      | a A06B_ZMD02_ZR<br>Friender, Flebensetze noarde | remainder(100) |

**Tabla 6-6. Fracción de la infiltración de aguas subterráneas vínculos Escorrentía/Infiltración (Copiapó).** 

Posteriormente, en el archivo "enlace" se agregó el nombre de la unidad hidrológica en la columna "CATCHMENT" y cada división de la unidad hidrológica se vinculó al archivo "enlace" usando la columna "LANDUSE" según corresponde.

No es posible vincular celdas en las cuencas de cabecera debido a que no se modela la hidrología. No se agregó ningún vínculo en WEAP o en el archivo enlace en las siguientes subcuencas:

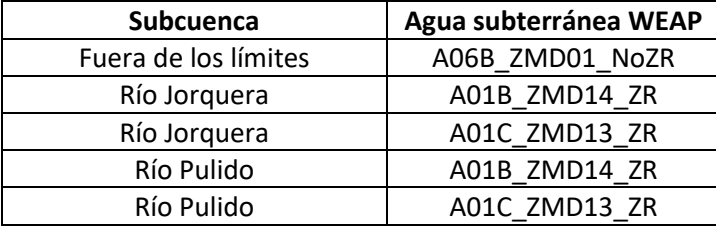

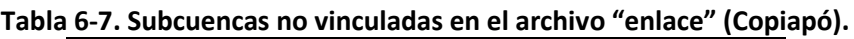

# 6.1.4.4.3 Vincular ríos

El modelo MODFLOW no utiliza el paquete River (RIV) por lo que en esta etapa no es posible vincular todos los ríos del modelo WEAP en el archivo "enlace". Sin embargo, se usa el paquete Drain (DRN) para representar tramos del río Pulido, río Jorquera, y río Copiapó (ModflowDrain.shp). En total, solo 48 tramos de 262 que actualmente existen en el modelo pudieron ser vinculados al archivo "enlace" usando la columna "RIVER\_ES" y "RIVER\_EN" para los nombres en español e inglés respectivamente. Se vincularon todas las celdas identificadas como dren (paquete DRAIN) en el modelo MODFLOW.

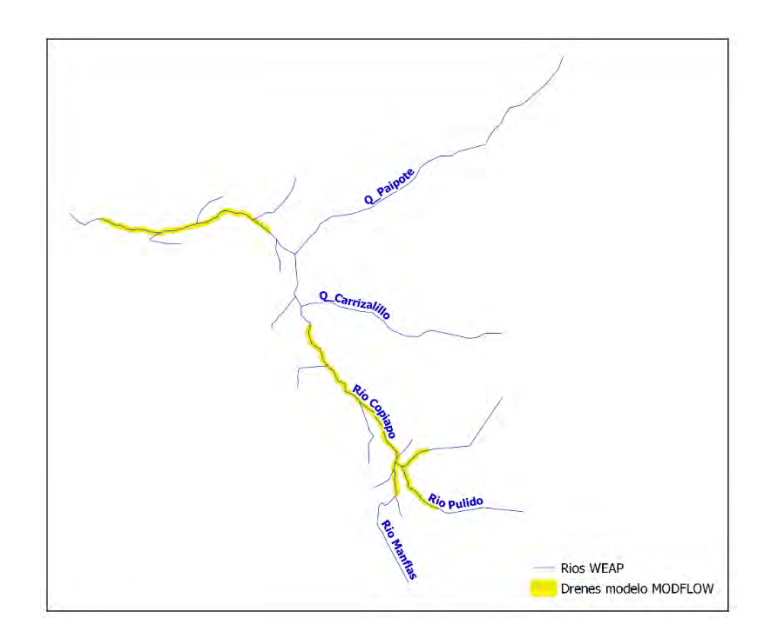

**Figura 6-3. Drenes en MODFLOW y ríos en WEAP (Copiapó).** 

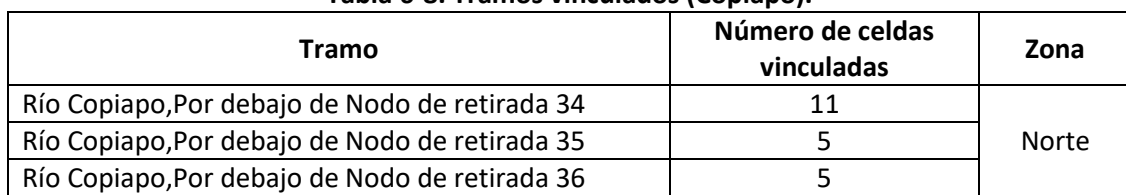

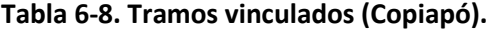

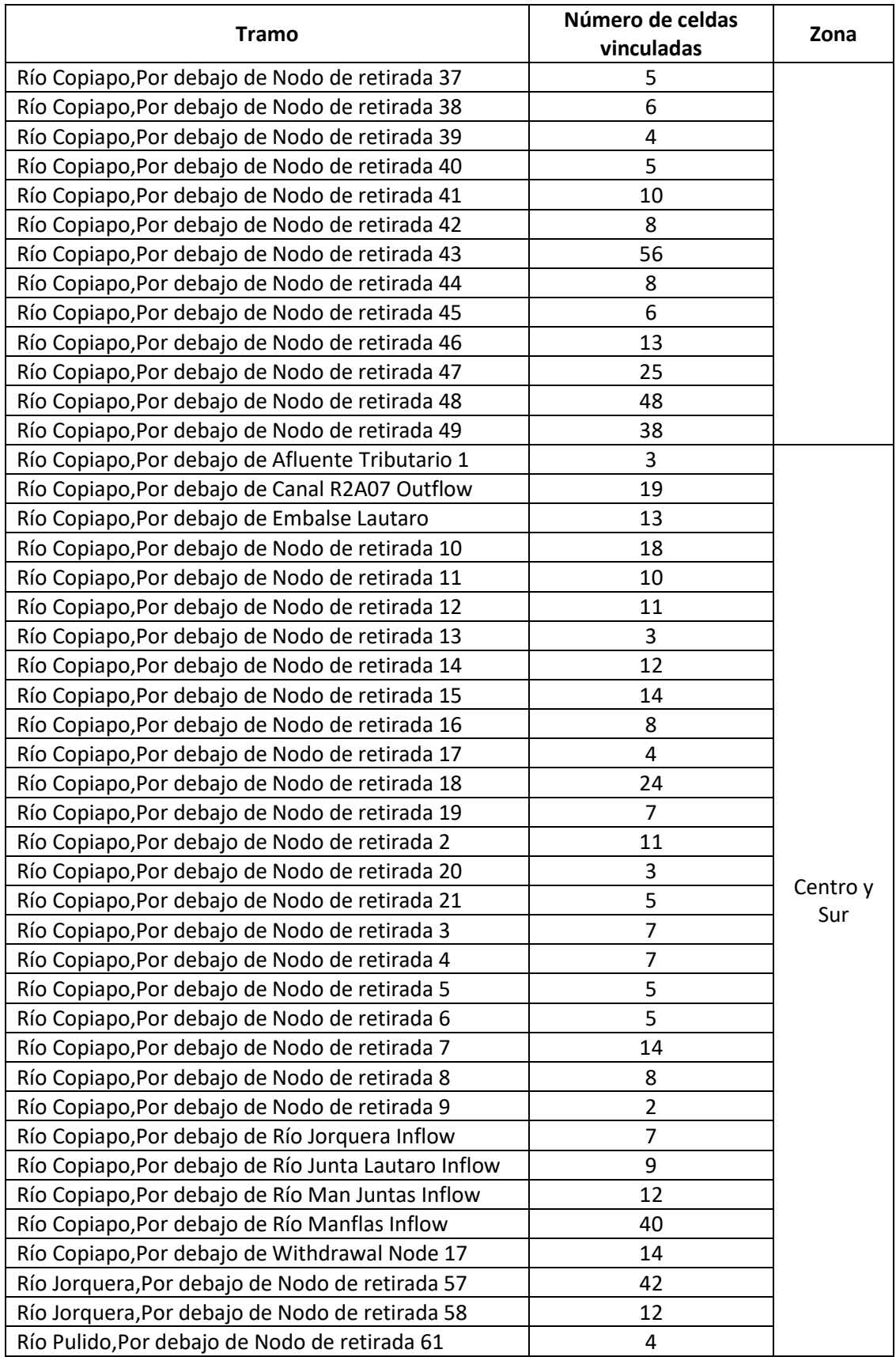

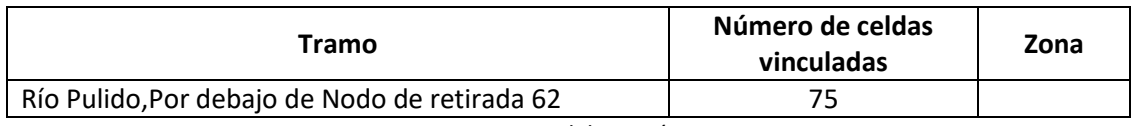

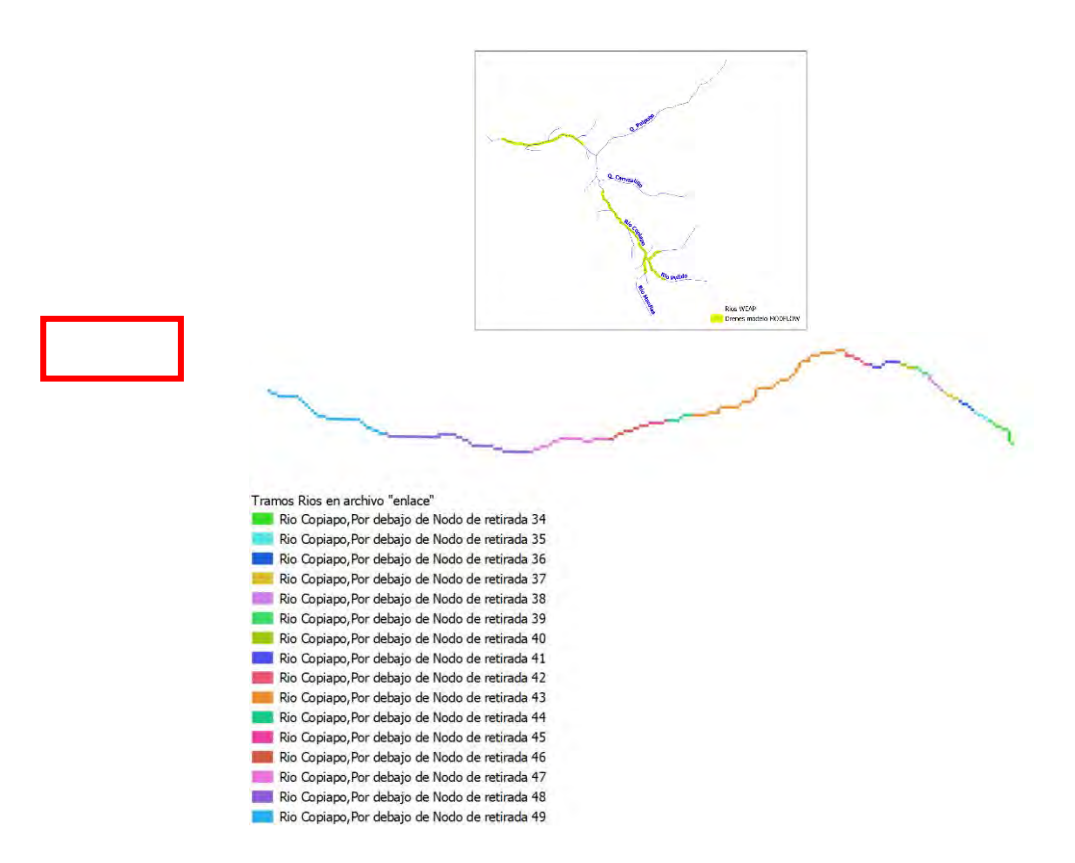

**Figura 6-4. Tramos de ríos vinculados en el archivo "enlace" – Norte (Copiapó).** 

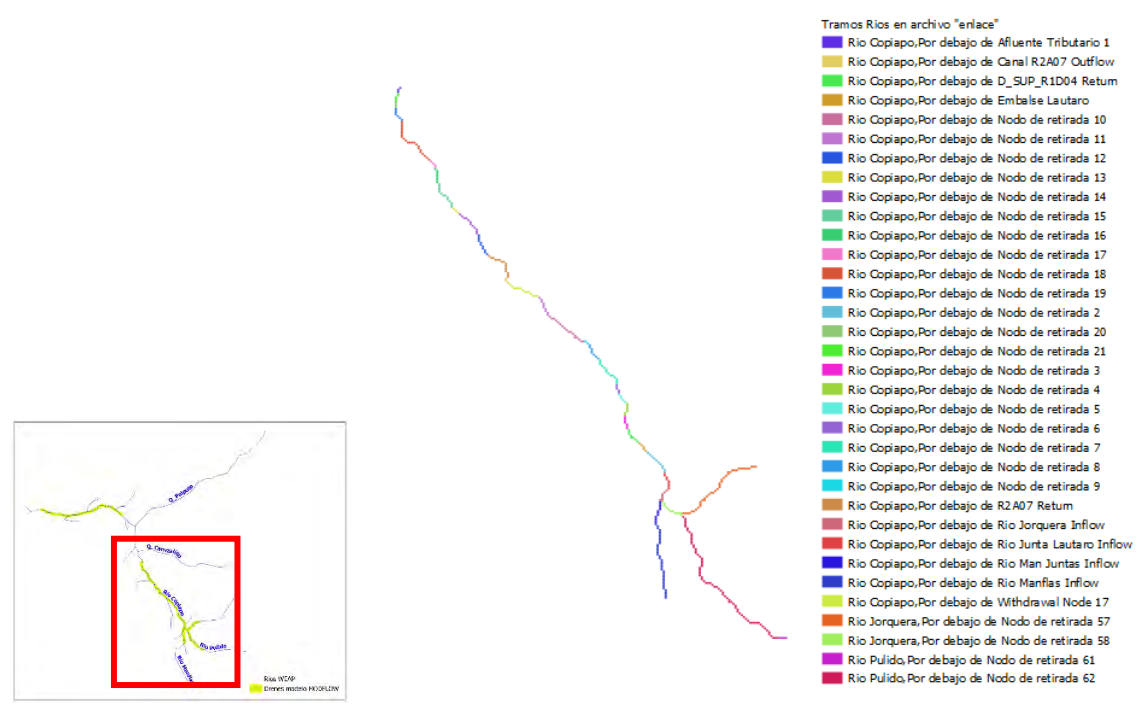

**Figura 6-5. Tramos de ríos vinculados en el archivo "enlace" – Centro y Sur (Copiapó).**  Fuente: Elaboración propia.

## 6.1.4.4.4 Vincular sitios de demanda

### 6.1.4.4.4.1.1 Sitios de demanda

Cada sitio de demanda (agua potable, minería, irrigación, industria) se vinculó solo a las celdas del SHAC en donde se localizan los pozos (ModflowWell.shp).

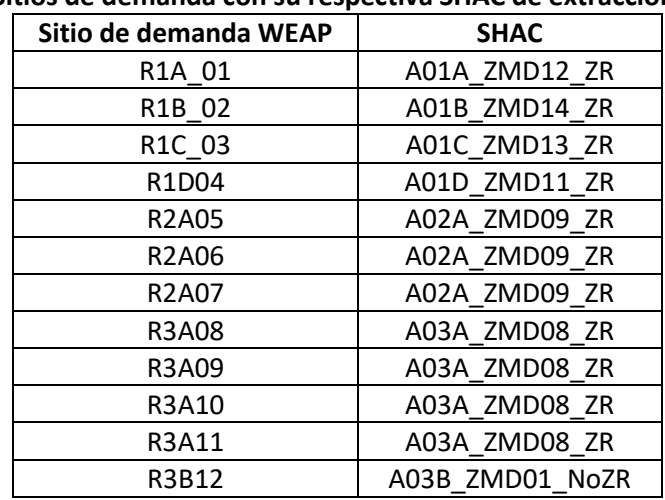

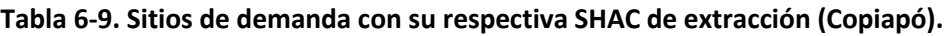

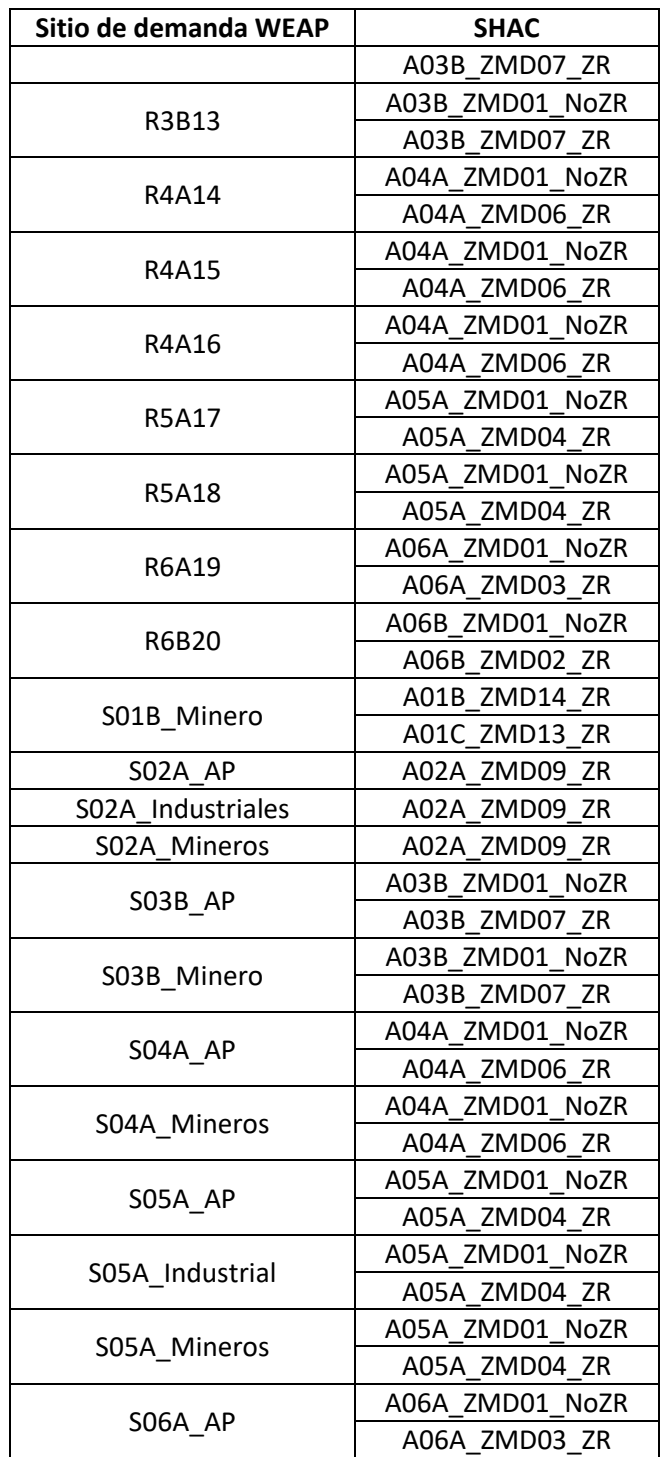

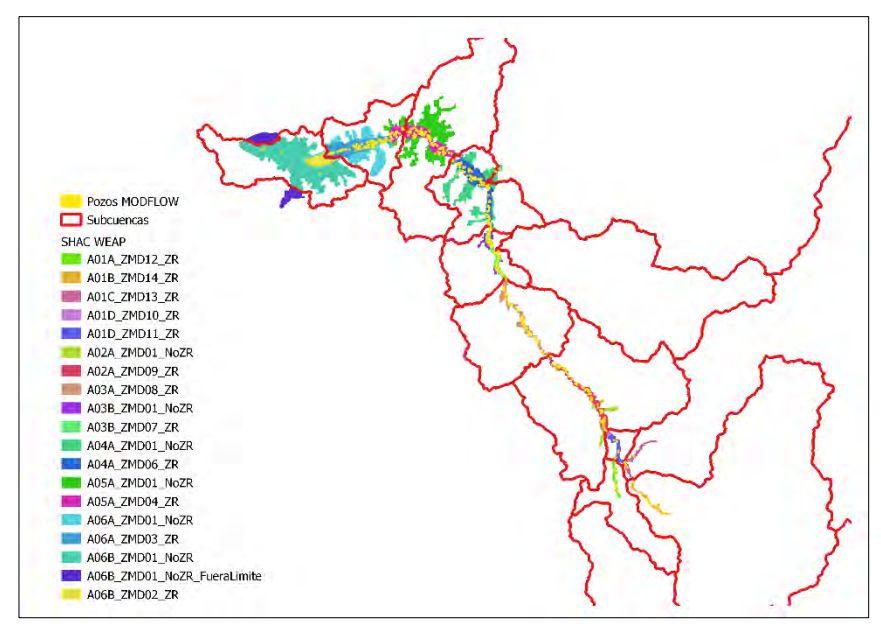

**Figura 6-6. Pozos en MODFLOW y SHAC en WEAP (Copiapó).** 

En este caso, para cada nodo de demanda se representó la extracción desde las celdas en donde se localizan los pozos en el SHAC y la infiltración al área de recarga. Debido a que en la configuración actual de WEAP de las mismas celdas donde se extrae agua subterránea se realiza la infiltración, fue necesario agregar demandas "ficticias" para poder representar los dos procesos en celdas diferentes.

Se tuvieron en cuenta las siguientes variables relacionadas con la interacción Aguas Superficial – Agua Subterránea: Flujos de retorno a agua subterránea y pérdidas por infiltración, Pérdidas de Aguas Subterráneas en el embalse, Afluente de Agua Subterránea (flujo del acuífero al río) y Efluente de Agua Subterránea (flujo del río al acuífero).

Los nombres exactos de los sitios de demanda se vincularon al archivo "enlace" en las columnas "DEMAND".

## 6.1.4.4.4.1.2 Flujos de retorno a agua subterránea y pérdidas por infiltración

Se agregó por sector un nodo de demanda adicional utilizando el método "Especifique la demanda Mensual" y se incluyó un flujo de retorno al agua subterránea correspondiente. El nuevo nodo de demanda representa el acumulado por sector de los flujos de retorno al agua subterránea de todas las demandas (cuando el 100% es retornado al agua subterránea) y las pérdidas por infiltración en los flujos de retorno de todos los sitios de demanda en el SHAC (cuando hay dos flujos de retorno, uno al río y otro al agua subterránea).

El nodo se nombró "FR e inf a GW [nombre SHAC]" con un consumo igual a 0%, prioridad de la demanda igual a 90 y una demanda igual a 1 Billón de m<sup>3</sup> para garantizar que toda el agua "demandada" es retornada al agua subterránea. El valor asignado como demanda mensual no es un indicativo de la demanda acumulada, pero si garantiza que es siempre mayor al acumulado de los flujos de retorno y las pérdidas por infiltración. Se fijó además el "máximo volumen de caudal" en las conducciones hacia este nodo desde los sitios de demanda S02A\_AP, S03B\_AP, S04A\_AP, S05A\_AP y S06A\_AP. Esto debido a que cada sitio de demanda tiene dos flujos de retorno, uno al río y otro al acuífero. Fijar el "máximo volumen de caudal" garantiza que el agua no consumida en estos sitios de demanda es distribuida según las fracciones de "Enrutamiento de Flujos de Retorno". El sitio de demanda "FR e inf a GW [nombre SHAC]" se vinculó a las celdas que representan la zona de recarga en cada SHAC.

Estos sitios de demanda pueden activarse o desactivarse usando el supuesto clave "Key\MODFLOW\Activar MD SI\_1 NO\_0" que a la vez controla el supuesto clave "Key\MODFLOW\Demandas Ficticias\FR\_GW\_demandas", si toma un valor de 1 el sitio de demanda se activa, si toma un valor de 0 la demanda en este sitio de demanda es cero.

| Sitio de demanda<br>(Flujos de retorno +<br>infiltración Agua subterránea) | <b>Demanda</b>    | Agua Subterránea<br>(flujo de retorno) |  |  |  |
|----------------------------------------------------------------------------|-------------------|----------------------------------------|--|--|--|
| FR e inf a GW A01A                                                         | R1A 01            | A01A ZMD12 ZR                          |  |  |  |
| FR e inf a GW_A01B                                                         | R1B 02            | A01B_ZMD14_ZR                          |  |  |  |
|                                                                            | S01B Minero       |                                        |  |  |  |
| FR e inf a GW A01C                                                         | R1C 03            | A01C_ZMD13_ZR                          |  |  |  |
|                                                                            | S01C Minero       |                                        |  |  |  |
| FR e inf a GW_A01D                                                         | R1D04             | A01D ZMD11 ZR                          |  |  |  |
|                                                                            | <b>R2A05</b>      |                                        |  |  |  |
|                                                                            | R2A06             |                                        |  |  |  |
|                                                                            | R2A07             |                                        |  |  |  |
| FR e inf a GW A02A                                                         | SO2A AP           | A02A ZMD09 ZR                          |  |  |  |
|                                                                            | S02A Industriales |                                        |  |  |  |
|                                                                            | S02A Mineros      |                                        |  |  |  |
|                                                                            | <b>R3A08</b>      |                                        |  |  |  |
| FR e inf a GW A03A                                                         | R3A09             |                                        |  |  |  |
|                                                                            | R3A10             | A03A_ZMD08_ZR                          |  |  |  |
|                                                                            | R3A11             |                                        |  |  |  |
|                                                                            | R3B12             |                                        |  |  |  |
|                                                                            | R3B13             |                                        |  |  |  |
| FR e inf a GW A03B                                                         | SO3B AP           | A03B ZMD07 ZR                          |  |  |  |
|                                                                            | S03B Minero       |                                        |  |  |  |
| FR e inf a GW A04A                                                         | <b>R4A14</b>      | A04A ZMD06 ZR                          |  |  |  |

**Tabla 6-10. Sitios de demanda para representar flujos de retorno a agua subterránea y perdidas por infiltración por SHAC (Copiapó).** 

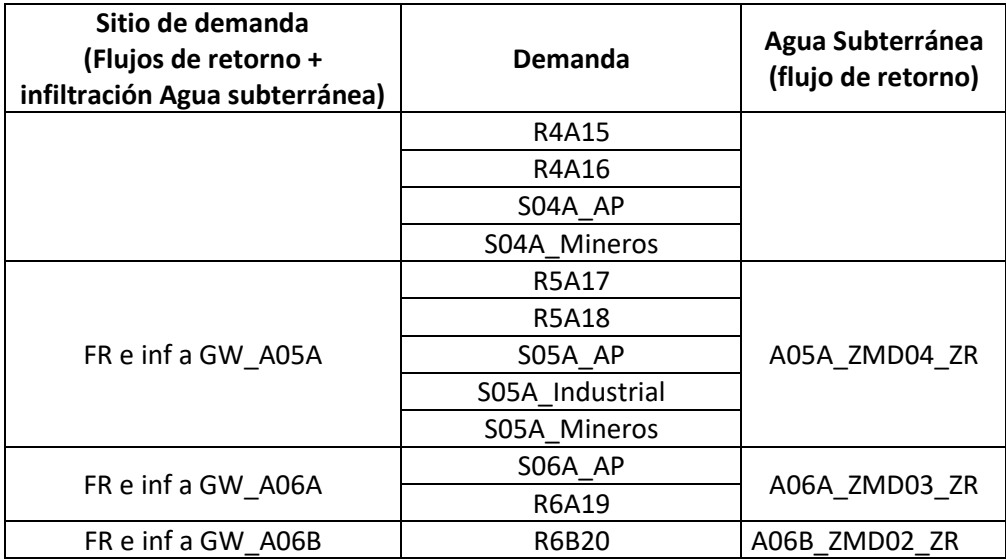

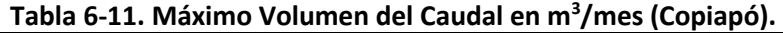

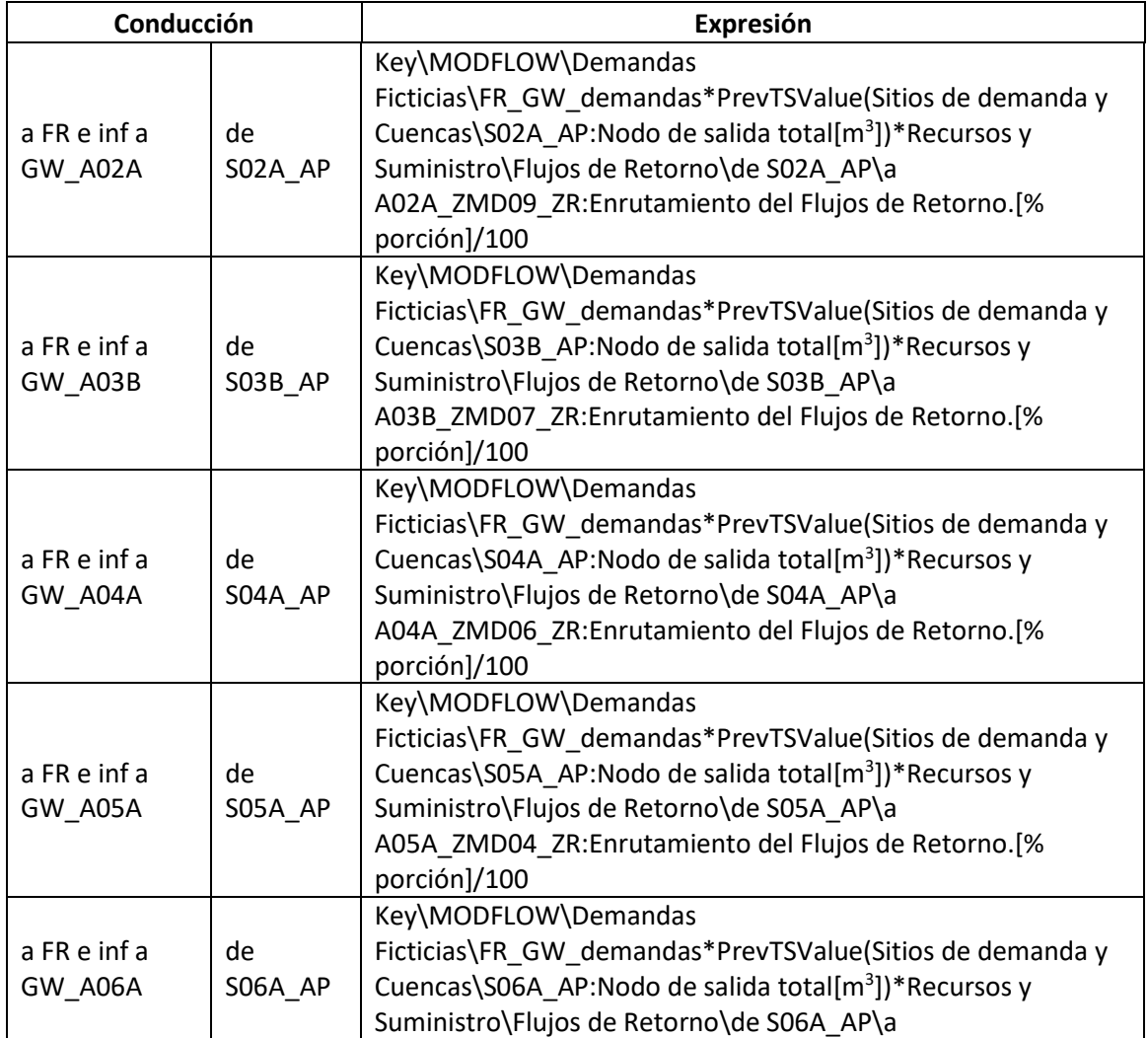

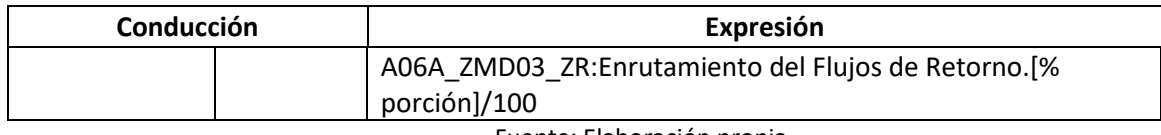

## 6.1.4.4.4.1.3 Pérdidas de Aguas Subterráneas en el embalse

Por otro lado, debido a que no es posible vincular el área del embalse en el archivo "enlace" para representar las pérdidas de Aguas Subterráneas en el embalse, se agregó un nodo de demanda con una conducción desde el embalse al sitio de demanda y un flujo de retorno al agua subterránea en el SHAC "A01D ZMD10 ZR" donde se encuentra localizado el embalse [\(Tabla 6-12\)](#page-98-0).

Este sitio de demanda puede activarse o desactivarse usando el supuesto clave "Key\MODFLOW\Activar MD SI\_1 NO\_0" que a la vez controla el supuesto clave "Key\MODFLOW\Demandas Ficticias\Perdidas\_GW\_Embalse", si toma un valor de 1 el sitio de demanda se activa, si toma un valor de 0 la demanda en este sitio de demanda es cero.

| Sitio de<br>demanda                  | Variable           | Unidad         | Expresión                                                                                                    |
|--------------------------------------|--------------------|----------------|----------------------------------------------------------------------------------------------------|
| Perdidas<br>GW<br>Embalse<br>Lautaro | Demanda<br>Mensual | m <sup>3</sup> | If(Key\MODFLOW\Demandas<br>Ficticias\Perdidas GW Embalse=1,Max((1115.5*PrevTSValue(Recursos<br>y Suministro\Río\Río Copiapo\Embalses\Embalse Lautaro:Elevación del<br>Almacenamiento[m]) ^3-52939*PrevTSValue(Recursos y<br>Suministro\Río\Río Copiapo\Embalses\Embalse Lautaro:Elevación del<br>Almacenamiento[m]) ^2+946879*PrevTSValue(Recursos y<br>Suministro\Río\Río Copiapo\Embalses\Embalse Lautaro:Elevación del<br>Almacenamiento[m])-5000000)*0.000000434808,0)*3.115,0) |
|                                      | Consumo            | %              | 0                                                                                                    |
|                                      | Prioridad          |                |                                                                                                    |
|                                      | de la              |                | 1                                                                                                    |
|                                      | Demanda            |                |                                                                                                    |

<span id="page-98-0"></span>**Tabla 6-12. Sitio de demanda para representar pérdidas de agua subterránea en el embalse Lautaro (Copiapó).** 

Fuente: Elaboración propia.

## 6.1.4.4.4.1.4 Afluente de Agua Subterránea (flujo del acuífero al río)

El afluente de agua subterránea (flujo del acuífero al río) está representado en MODFLOW, por lo que esta variable en WEAP se inactiva y no se requieren estrategias adicionales para su representación.

## 6.1.4.4.4.1.5 Efluente de Agua Subterránea (flujo del río al acuífero)

Debido a que los ríos se modelaron con el paquete Drain (DRN) y no con el paquete River (RIV) en el modelo MODFLOW, se representó el "efluente de Agua Subterránea" (flujo del

río al acuífero) mediante sitios de demanda con una conducción al inicio del tramo desde el río y un flujo de retorno al agua subterránea.

La [Tabla 6-13](#page-99-0) muestra el nombre de 3 sitios de demanda agregados para representar el efluente de agua subterránea. Los 117 sitios de demanda totales del modelo se incluyen el Anexo 1-C, en la Tabla 1-1. El nombre asignado corresponde a la unión entre el nombre del río o canal, el elemento de agua subterránea y un número consecutivo para representar cada tramo de cada río o canal numerado desde aguas arriba hacia aguas abajo. Las expresiones cuyo resultado era cero no se tuvieron en cuenta.

La demanda corresponde a las expresiones usadas en el modelo actual y tienen un condicional que permite activar o desactivar estas demandas en el modelo usando el supuesto clave "Key\MODFLOW\Activar MD SI 1 NO 0", que a su vez controla los supuestos clave "Key\MODFLOW\Demandas Ficticias\Efluente GW canales" y "Key\MODFLOW\Demandas Ficticias\Efluente GW rios" para los canales y ríos respectivamente. si toma un valor de 1 el sitio de demanda se activa, si toma un valor de 0 la demanda en este sitio de demanda es cero.

Los tramos de río en donde no se identificó superposición con las zonas de recarga de los SHAC se asignó una demanda igual a cero (filas con fondo azul), adicionalmente debido a que se eliminaron los flujos de retorno en algunos casos tramos se eliminaron, en ese caso también se agregó una demanda igual a cero (filas con fondo naranja). La prioridad de la demanda se asigna de arriba abajo garantizando que se extrae en estricto orden. La [Tabla](#page-99-0)  [6-13](#page-99-0) muestra la expresión de demanda ingresada en dos sitios a modo de ejemplo. La Tabla 1-2 del Anexo 1-C incluye las expresiones en todos los sitios de demanda del modelo Copiapó.

|          | <b>Desde</b>         | Hacia         | Nombre WEAP sitio de demanda   |  |  |
|----------|----------------------|---------------|--------------------------------|--|--|
| Río      | Tramos\Por debajo de | A01D ZMD11 ZR | Río Copiapo_to_A01D_ZMD11_ZR_1 |  |  |
| Copiapo  | Canal_R1D04 Outflow  |               |                                |  |  |
| Río      | Tramos\Por debajo de | A02A ZMD09 ZR | Río Copiapo_to_A02A_ZMD09_ZR_2 |  |  |
| Copiapo  | FR EL                |               |                                |  |  |
| Río      | Tramos\Por debajo de | A02A ZMD09 ZR | Río Copiapo_to_A02A_ZMD09_ZR_3 |  |  |
| Copiapo  | Withdrawal Node 13   |               |                                |  |  |
| $\cdots$ |                      | $\cdots$      | $\cdots$                       |  |  |

<span id="page-99-0"></span>**Tabla 6-13. Sitios de demanda para representar el efluente de agua subterránea (Copiapó).** 

| agua subterranca (Copiapo).    |                                                                                                    |  |  |  |  |  |
|--------------------------------|----------------------------------------------------------------------------------------------------|--|--|--|--|--|
| Nombre WEAP sitio de demanda   | <b>Expresión Demanda Mensual</b>                                                                                                    |  |  |  |  |  |
| Canal R2A06_to_A02A_ZMD09_ZR_1 | If(Key\MODFLOW\Demandas Ficticias\Efluente GW<br>canales=1, Min(0.10*(1/(30*24*3600))^(-<br>0.4)*(PrevTSValue(Recursos y Suministro\Río\Canal<br>R2A06\Tramos\Por debajo de Canal R2A06Caudal<br>de entrada desviado.: Caudal[m <sup>3</sup> ]))^(-<br>0.4),0.30)*Key\R2A06\Inf Can R2A06*100,0) |  |  |  |  |  |
| Canal R2A06_to_A02A_ZMD09_ZR_2 | If(Key\MODFLOW\Demandas Ficticias\Efluente GW<br>canales=1, Min(0.10*(1/(30*24*3600))^(-<br>0.4)*(PrevTSValue(Recursos y Suministro\Río\Canal<br>R2A06\Tramos\Por debajo de Withdrawal Node<br>$16:$ Caudal[m <sup>3</sup> ]))^(-<br>0.4),0.30)*Key\R2A06\Inf Can R2A06*100,0)                   |  |  |  |  |  |
| $\cdots$                       |                                                                                                    |  |  |  |  |  |

**Tabla 6-14. Expresiones Demanda Mensual en Sitios de demanda para representar el efluente de agua subterránea (Copiapó).** 

Las celdas vinculadas a cada sitio de demanda se identificaron dividiendo por tramos los SHAC. El shape con la división se encuentra en las carpetas SIG entregadas como anexo con este informe y cuyo nombre es "Zonas\_Recarga\_GWV\_WEAP\_Tramos.shp". Se muestra en la [Figura 6-7](#page-100-0) algunas de las demandas agregadas sobre el río Copiapó para representar el Efluente de Agua Subterránea (flujo del río al acuífero).

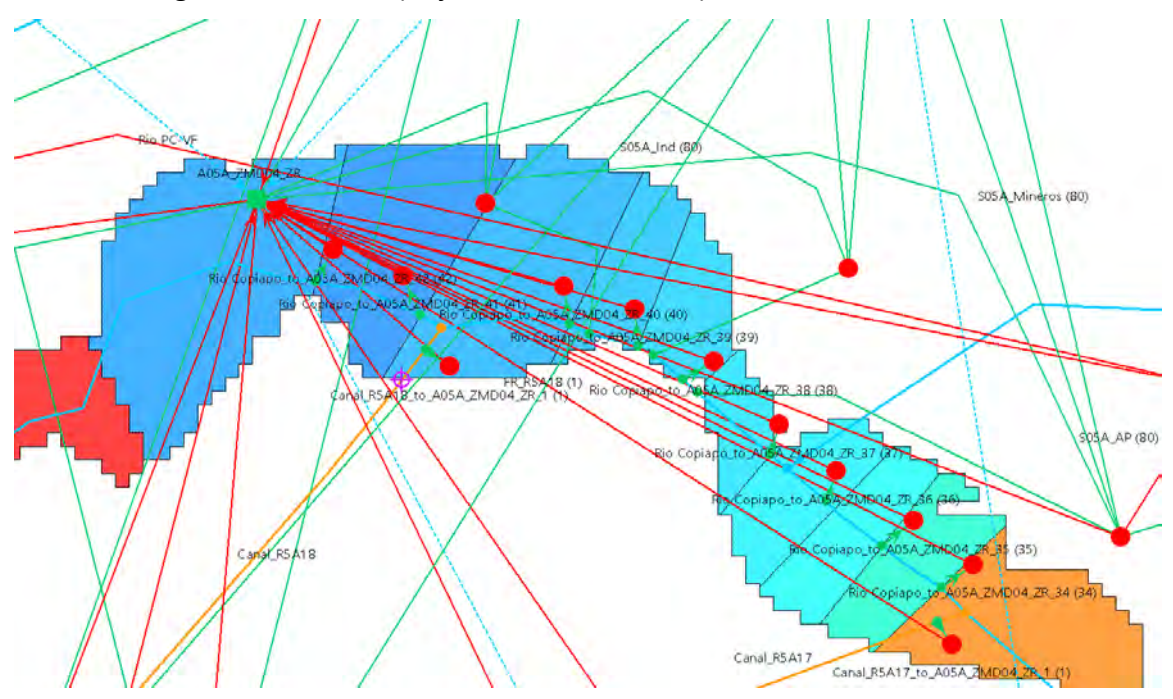

<span id="page-100-0"></span>**Figura 6-7. Esquemática para representar los efluentes hacia el agua subterránea desde los ríos y canales (WEAP-MODFLOW) (Copiapó).**

En el caso de las derivaciones agregadas en WEAP para representar los canales no fue posible identificar las celdas asociadas a cada tramo del canal, se vincularon todas las celdas del SHAC en la zona de recarga a cada sitio de demanda. La identificación no fue posible debido a que los canales en WEAP no representan un canal en la realidad [\(Figura 6-8\)](#page-101-0).

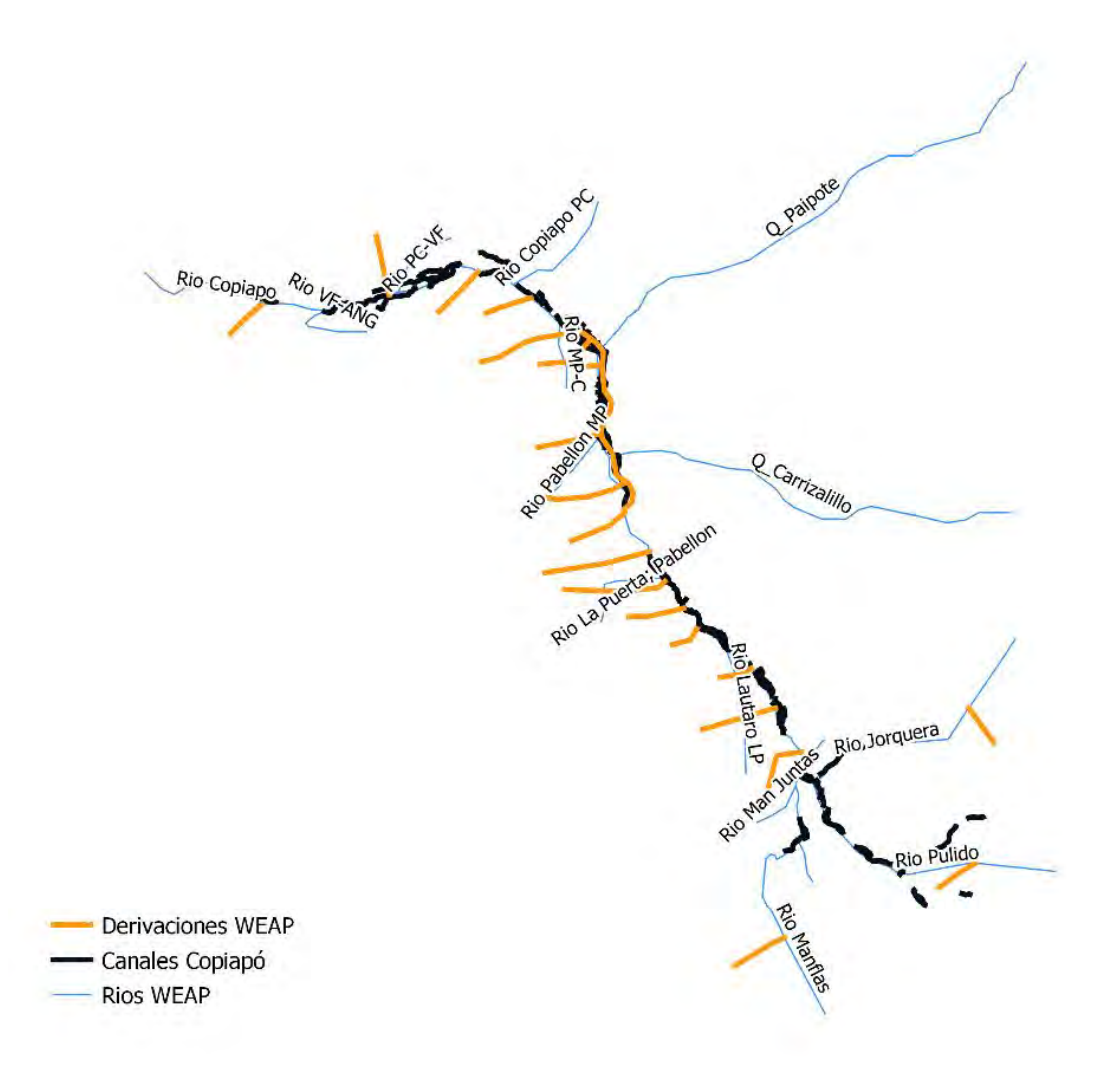

#### **Figura 6-8. Derivaciones en WEAP y canales reales (Copiapó).**

Fuente: Elaboración propia.

### <span id="page-101-0"></span>**6.1.4.5 Vincular modelo MODFLOW a modelo WEAP**

Teniendo todos los elementos WEAP vinculados en el archivo "enlace" según corresponde, se vinculó el modelo MODFLOW a WEAP [\(Figura 6-9](#page-102-0) y [Figura 6-10\)](#page-103-0).

|                 | W Elegir el shapefile que contiene información de enlaces MODFLOW |                 |                                    |                                                                               |                                   |                                                                              |          |          |          |          |          |          |          |                                                                                                    | $\Box$   | $\times$      |
|-----------------|-------------------------------------------------------------------|-----------------|------------------------------------|-------------------------------------------------------------------------------|-----------------------------------|------------------------------------------------------------------------------|----------|----------|----------|----------|----------|----------|----------|----------------------------------------------------------------------------------------------------|----------|---------------|
|                 |                                                                   |                 |                                    | efile del fondo con información de la vinculación MODFLOW Modflow Linkage.shp |                                   | 킈                                                                            |          |          |          |          |          |          |          |                                                                                                    |          |               |
|                 | a la fila de la cédula en MODFLOW. Row                            |                 |                                    | v mpo para nombre de cuenca CATCHMENT                                         | ₫                                 |                                                                              |          |          |          |          |          |          |          |                                                                                                    |          |               |
|                 | Numna de la cédula en MODFLOW. Column                             |                 |                                    | v ra Nombre del Uso del Suelo. LANDUSE                                        | ¥                                 |                                                                              |          |          |          |          |          |          |          |                                                                                                    |          |               |
|                 | para nombre del Agua Subterránea. GROUNDWAT                       |                 |                                    | · Imbres de Sitios de Demanda DEMAND&DEMAND7:1 ·                              |                                   |                                                                              |          |          |          |          |          |          |          |                                                                                                    |          |               |
|                 |                                                                   |                 |                                    |                                                                               |                                   |                                                                              |          |          |          |          |          |          |          |                                                                                                    |          |               |
|                 | impo del nombre del tramo del rio. RIVER_ES                       |                 |                                    | $\cdot$                                                                       |                                   |                                                                              |          |          |          |          |          |          |          |                                                                                                    |          |               |
|                 | imir Enlaces entre Agua Subterra                                  |                 | ir Enlaces entre los Sitios de Den |                                                                               | imir Enlaces entre Celdas de Drei |                                                                              |          |          |          |          |          |          |          |                                                                                                    |          |               |
| Row             | Column                                                            | Row Column Area |                                    | GROUNDWAT CATCHMENT DEMANDE                                                   | DEMAND?                           | DEMAND9                                                                      | DEMAND10 | DEMAND11 | DEMAND12 | DEMAND13 | DEMAND14 | DEMAND15 | DEMAND17 | DEMAND18                                                                                                    | Well N A |               |
| 526             | 435                                                               | 526.486         | 40000                              | A018 ZMD14 Z                                                                  |                                   |                                                                              |          |          |          |          |          |          |          | Rio Pulido to A FR e inf a GW A Canal R4A15 to Canal R4A15 to Canal Mal Pasc Canal Mal Pasc Canal Mal Pasc Canal R4A14 to Canal R4A14 to Canal R4A16 to Canal R4A16 to Canal R4A16 to Canal |          |               |
| 525             | 485                                                               | 525,485         | 40000                              | A01B ZMD14 Z                                                                  |                                   |                                                                              |          |          |          |          |          |          |          | Rio Pulido to A FR e inf a GW A Canal RAA15 to Canal RAA15 to Canal Mal Pasc Canal Mal Pasc Canal Mal Pasc Canal RAA14 to Canal RAA14 to Canal RAA16 to Canal RAA16 to 1                    |          |               |
| 526             | 435                                                               | 526,485         | 40000                              | A018, ZMD14 Z                                                                 |                                   |                                                                              |          |          |          |          |          |          |          | Rio Pulldo to A FR e inf a GW A Canal R4A15 to Canal R4A15 to Canal Mal Pasc Canal Mal Pasc Canal R4A14 to Canal R4A14 to Canal R4A16 to Canal R4A16 to Canal R4A16 to                      |          |               |
| 526             | 487                                                               | 525,487         | 40000                              | A018 ZMD14 Z                                                                  |                                   |                                                                              |          |          |          |          |          |          |          | Rio Pulido to A FR e inf a GW A Canal R4A15 to Canal R4A15 to Canal Mal Pasc Canal Mal Pasc Canal Mal Pasc Canal R4A14 to Canal R4A14 to Canal R4A16 to Canal R4A16 to Canal R4A16          |          |               |
| 526             | 488                                                               | 525,488         | 40000                              | A018 ZMD14 Z                                                                  |                                   |                                                                              |          |          |          |          |          |          |          | Rio Pulldo to A FR e inf a GW, A Canal R4A15 to Canal R4A15 to Canal_Mal_Pasc Canal_Mal_Pasc Canal_R4A14 to Canal_R4A14 to Canal_R4A16 to Canal_R4A16 to Canal_R4A16                        |          |               |
| 526             | 439                                                               | 526,489         | 40000                              | A018_ZMD14_Z                                                                  |                                   |                                                                              |          |          |          |          |          |          |          | Rio Pulido to A FR e inf a GW A Canal R4A15 to Canal R4A15 to Canal_Mal_Pasc Canal_Mal_Pasc Canal_R4A14 to Canal_R4A14 to Canal_R4A16 to Canal_R4A16 to Canal_R4A16 to                      |          |               |
| 526             | 490                                                               | 526,490         | 40000                              | A018_ZMD14_Z                                                                  |                                   |                                                                              |          |          |          |          |          |          |          | Rio Pulldo, to A FR e inf a GW, A Canal R4A15 to Canal R4A15 to Canal Mal Pasc Canal Mal Pasc Canal Mal Pasc Canal R4A14 to Canal R4A14 to Canal, R4A16 to Canal, R4A16 to Canal, R4A16     |          |               |
| 526             | 491                                                               | 526,491         | 40000                              | A018 ZMD14 Z                                                                  |                                   | Rio Pulido to A FR e inf a GW_A Canal_R6820 to Canal_R6820 to Canal_R6820 to |          |          |          |          |          |          |          |                                                                                                    |          |               |
| 525             | 484                                                               | 525,484         | 40000                              | A018 ZMD14 Z                                                                  |                                   |                                                                              |          |          |          |          |          |          |          | Rio Pulido to A FR e inf a GW A Canal R4A15 to Canal R4A15 to Canal Mal Pasc Canal Mal Pasc Canal R4A14 to Canal R4A14 to Canal R4A16 to Canal R4A16 to Canal R4A16 to Canal                |          |               |
| 524             | 483                                                               | 524,483         | 40000                              | AD18 ZMD14 Z                                                                  |                                   | Rio Pulido to A FR e inf a GW_A Canal_R6820 to Canal_R6820 to Canal_R6820 to |          |          |          |          |          |          |          |                                                                                                    |          |               |
| 523             | 483                                                               | 523,483         | 40000                              | A018_ZMD14_Z                                                                  |                                   | Rio Pulido to A FR e inf a GW_A Canal_RE820 to Canal_RE820 to Canal_RE820 to |          |          |          |          |          |          |          |                                                                                                    |          |               |
| 532             | 482                                                               | 522.482         | 40000                              | A018 ZMD14 Z                                                                  |                                   | Rio Putido to A FR e inf a GW_A Canal_R6820 to Canal_R6820 to Canal_R6820 to |          |          |          |          |          |          |          |                                                                                                    |          |               |
| 530<br>530      | $\mathbf{T}$<br>$\mathbb{Z}$                                      | 530.1<br>530.2  | 40000<br>40000                     |                                                                               |                                   |                                                                              |          |          |          |          |          |          |          |                                                                                                    |          |               |
| 530             | 3                                                                 | 530.3           | 40000                              |                                                                               |                                   |                                                                              |          |          |          |          |          |          |          |                                                                                                    |          |               |
| 530             | a                                                                 | 530.4           | 40000                              |                                                                               |                                   |                                                                              |          |          |          |          |          |          |          |                                                                                                    |          |               |
| 530             | s                                                                 | 530.5           | 40000                              |                                                                               |                                   |                                                                              |          |          |          |          |          |          |          |                                                                                                    |          |               |
| 530             | 6                                                                 | 530.6           | 40000                              |                                                                               |                                   |                                                                              |          |          |          |          |          |          |          |                                                                                                    |          |               |
| 530             | $\tau$                                                            | 530,7           | 40000                              |                                                                               |                                   |                                                                              |          |          |          |          |          |          |          |                                                                                                    |          |               |
| 530             | R                                                                 | 530.8           | 40000                              |                                                                               |                                   |                                                                              |          |          |          |          |          |          |          |                                                                                                    |          |               |
| 530             | $\overline{9}$                                                    | 530,9           | 40000                              |                                                                               |                                   |                                                                              |          |          |          |          |          |          |          |                                                                                                    |          |               |
| 530             | 10 <sub>1</sub>                                                   | 530,10          | 40000                              |                                                                               |                                   |                                                                              |          |          |          |          |          |          |          |                                                                                                    |          |               |
| 530             | 11                                                                | 530.11          | 40000                              |                                                                               |                                   |                                                                              |          |          |          |          |          |          |          |                                                                                                    |          |               |
| 530             | 12                                                                | 530, 12         | 40000                              |                                                                               |                                   |                                                                              |          |          |          |          |          |          |          |                                                                                                    |          |               |
| 530             | 13                                                                | \$30.13         | 40000                              |                                                                               |                                   |                                                                              |          |          |          |          |          |          |          |                                                                                                    |          |               |
| 530             | 14                                                                | 530.14          | 40000                              |                                                                               |                                   |                                                                              |          |          |          |          |          |          |          |                                                                                                    |          |               |
| 530             | 15                                                                | 530.15          | 40000                              |                                                                               |                                   |                                                                              |          |          |          |          |          |          |          |                                                                                                    |          |               |
| 530             | 16                                                                | 530.16          | 40000                              |                                                                               |                                   |                                                                              |          |          |          |          |          |          |          |                                                                                                    |          |               |
| 530             | 47                                                                | \$30.17         | 40000                              |                                                                               |                                   |                                                                              |          |          |          |          |          |          |          |                                                                                                    |          |               |
| $\frac{530}{6}$ | 13                                                                | 530.18          | 40000                              |                                                                               |                                   |                                                                              |          |          |          |          |          |          |          |                                                                                                    |          | ٠             |
|                 |                                                                   |                 |                                    |                                                                               |                                   |                                                                              |          |          |          |          |          |          |          |                                                                                                    |          | $\rightarrow$ |
| ? Ayuda         |                                                                   |                 |                                    |                                                                               |                                   |                                                                              |          |          |          |          |          |          |          |                                                                                                    |          | Aceptar       |
|                 |                                                                   |                 |                                    |                                                                               |                                   |                                                                              |          |          |          |          |          |          |          |                                                                                                    |          |               |

<span id="page-102-0"></span>**Figura 6-9. Archivo "enlace" WEAP-MODFLOW (Copiapó).**

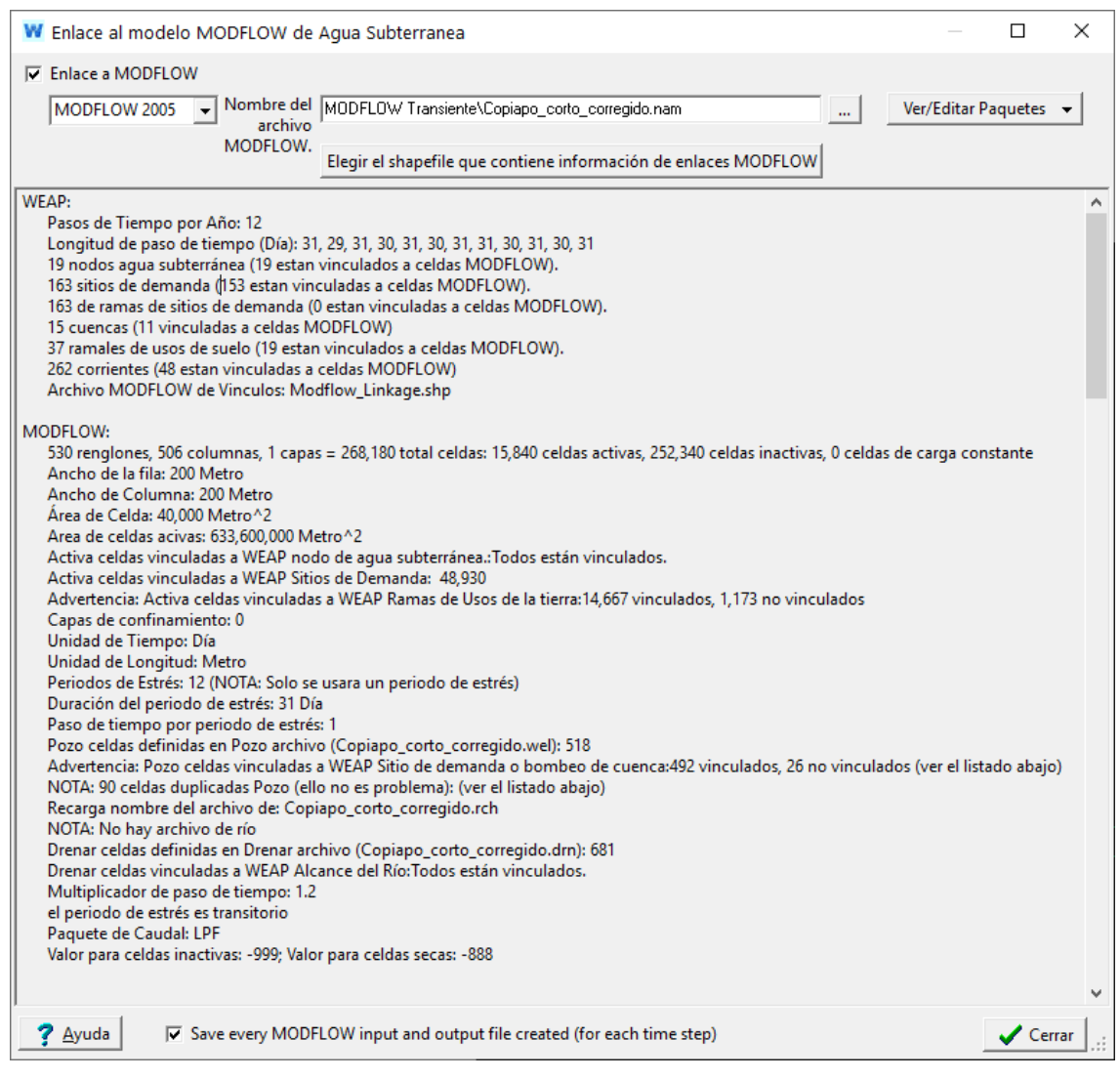

**Figura 6-10. Resumen acople WEAP-MODFLOW (Copiapó).** 

### <span id="page-103-0"></span>**6.1.4.6 Establecer capa de bombeo**

Se fijó en un valor de 1 la capa de bombeo, lo que significa que se la extracción se realiza modificando el archivo Pozos.

## **6.1.4.7 Calibración y Validación**

Se verificaron las medidas de desempeño del modelo sin acople y con acople utilizando las medidas de bondad de ajuste en los puntos del modelo WEAP donde se agregaron estaciones de medición de caudal. Se incluye como anexo todas las gráficas.

Se muestra a continuación la tabla resumen de los valores obtenidos para las métricas PBIAS, NSE, R2 y KGE del modelo sin acople y con acople, y en las gráficas la comparación entre caudales observados versus simulados del modelo acoplado en dos estaciones, una localizada en la parte central de la cuenca y la otra en la desembocadura. Cabe resaltar que, en algunos casos los caudales incluidos en WEAP como observados corresponden a caudales simulados en modelos desarrollados anteriormente.

|                                 |              | Sin acople | Con acople     |            |              |            |           |            |
|---------------------------------|--------------|------------|----------------|------------|--------------|------------|-----------|------------|
|                                 | <b>PBIAS</b> | <b>NSE</b> | R <sup>2</sup> | <b>KGE</b> | <b>PBIAS</b> | <b>NSE</b> | $R^2$     | <b>KGE</b> |
| EF Canal Mal Paso               | $-79,3$      | $-0,84$    | 0,17           | $-0,27$    | 14,1         | $-0,03$    | 0,00      | $-0,37$    |
| <b>EF Carrizalillo</b>          | $-35,7$      | $-0,13$    | 0,08           | 0,15       | $-53,5$      | $-0,01$    | 0,08      | 0,00       |
| <b>EF Paipote</b>               | $-12,4$      | $-0,39$    | 0,08           | 0,27       | $-35,1$      | $-0,13$    | 0,08      | 0,16       |
| Copiapo en Pastillo             | 40           | $-0,53$    | 0,42           | 0,27       | 112,5        | $-1,93$    | 0,42      | $-0,22$    |
| Río Copiapo en Lautaro          | 40           | $-0,53$    | 0,42           | 0,27       | 112,5        | $-1,93$    | 0,42      | $-0,22$    |
| EF Cop. en La Puerta            | $-9,9$       | $-0,19$    | 0,29           | 0,48       | 106,8        | $-2,16$    | 0,30      | $-0,23$    |
| EF_Copiapo_Mal_Paso             | $-51,1$      | 0,22       | 0,26           | 0,02       | 256,1        | $-0,65$    | 0,13      | $-1,64$    |
| EF_Copiapo en Ciudad de Copiapo | 20,9         | $-0,04$    | $\mathbf 0$    | $-0,31$    | 599,6        | $-4,20$    | 0,30      | $-5,16$    |
| EF_CEAngostura                  | $-99,9$      | $-0,11$    | $\mathbf{0}$   | $-0,73$    | $-2,9$       | $-2,28$    | 0,24      | $-0,19$    |
| EF Copiapo PC                   | 84,8         | $-2,14$    | 0,05           | $-0,34$    | 511,3        | $-28,94$   | 0,10      | $-5,84$    |
| EF JEV                          | 8,7          | 0,78       | 0,84           | 0,83       | 23,2         | 0,73       | 0,88      | 0,73       |
| EF INTJ L                       | 676,5        | $-110,72$  | 0,06           | $-10,76$   | $-1,4$       | $-0,69$    | 0,14      | 0,31       |
| EF LP PAB                       | $-28,7$      | $-0,09$    | 0,06           | 0,1        | 59           | $-0,94$    | 0,10      | 0,04       |
| EF LAUT LP                      | $-84,8$      | $-0,02$    | 0,05           | $-0,43$    | $-36,7$      | $-0,03$    | 0,09      | 0,13       |
| EF MAN JUT                      | 82,5         | $-4,24$    | 0,07           | $-0,73$    | 50,6         | $-2,19$    | 0,14      | $-0,21$    |
| EF MEV                          | $-11,8$      | 0,97       | 0,98           | 0,88       | 2,9          | 0,97       | 0,97      | 0,95       |
| EF MP C                         | 129,2        | $-4,17$    | 0,05           | $-0,95$    | 246,8        | $-10,16$   | 0,09      | $-2,52$    |
| EF PAB MP                       | $-7,8$       | $-1,09$    | 0,05           | 0,17       | $-24,7$      | $-0,35$    | 0,13      | 0,31       |
| EF PC VF                        | $-43,8$      | $-0,17$    | 0,04           | 0,02       | $-39$        | $-0,12$    | 0,08      | 0,13       |
| EF PEV                          | 2,5          | 0,97       | 0,98           | 0,91       | 25,7         | 0,91       | 0,99      | 0,74       |
| EF VF ANG                       | $-57,9$      | $-0,12$    | 0,05           | $-0,05$    | $-38$        | $-0,17$    | 0,12      | 0,23       |
| Embalse Lautaro                 | 13,7         | 0,37       | 0,39           | 0,52       | <b>NA</b>    | <b>NA</b>  | <b>NA</b> | <b>NA</b>  |

**Tabla 6-15. Medidas de bondad de ajuste modelo sin acople y modelo con acople (Copiapó).**

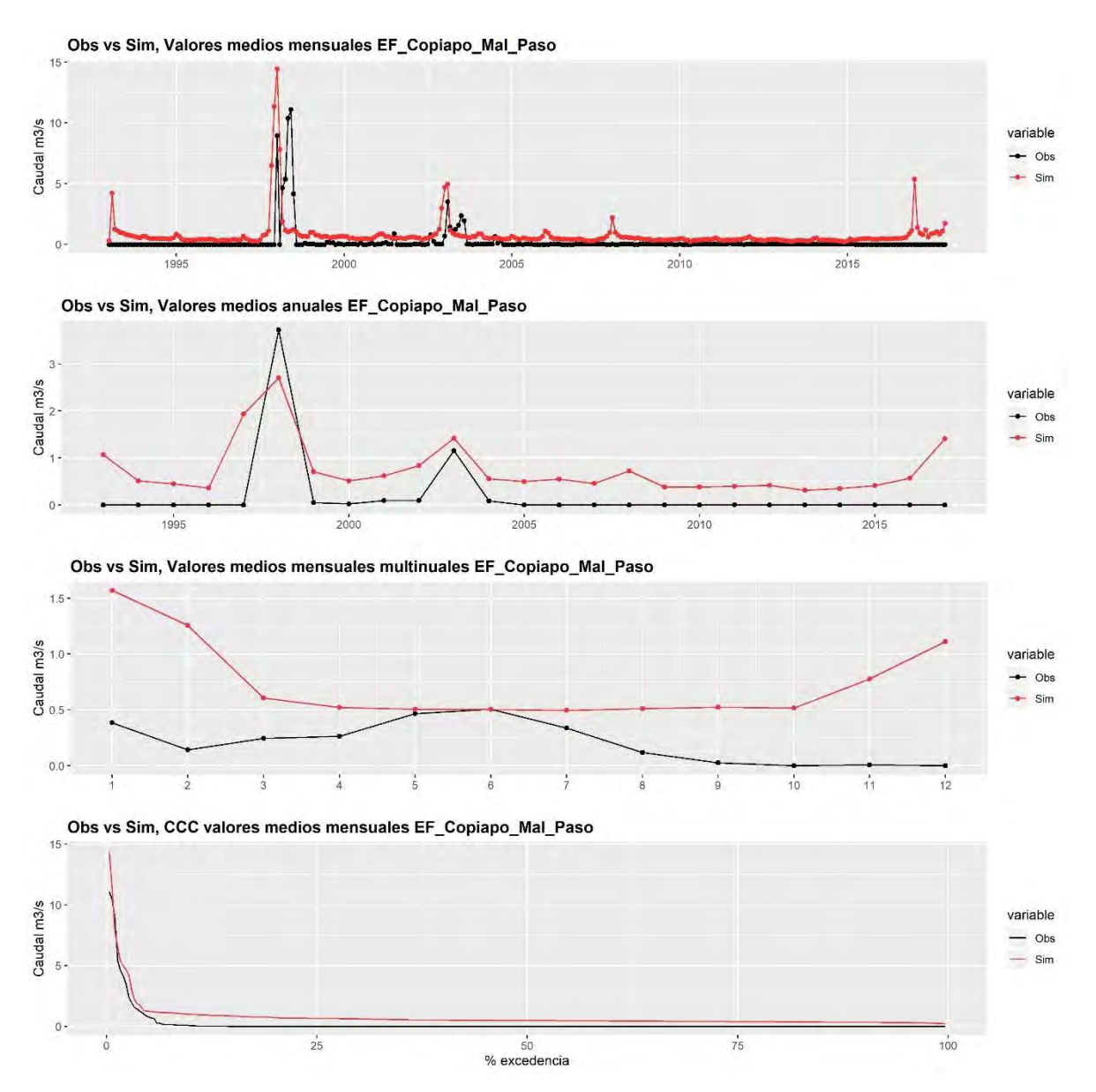

**Figura 6-11. Caudales observados versus simulados, Estacion fluviometrica Mal Paso (Copiapó).** 

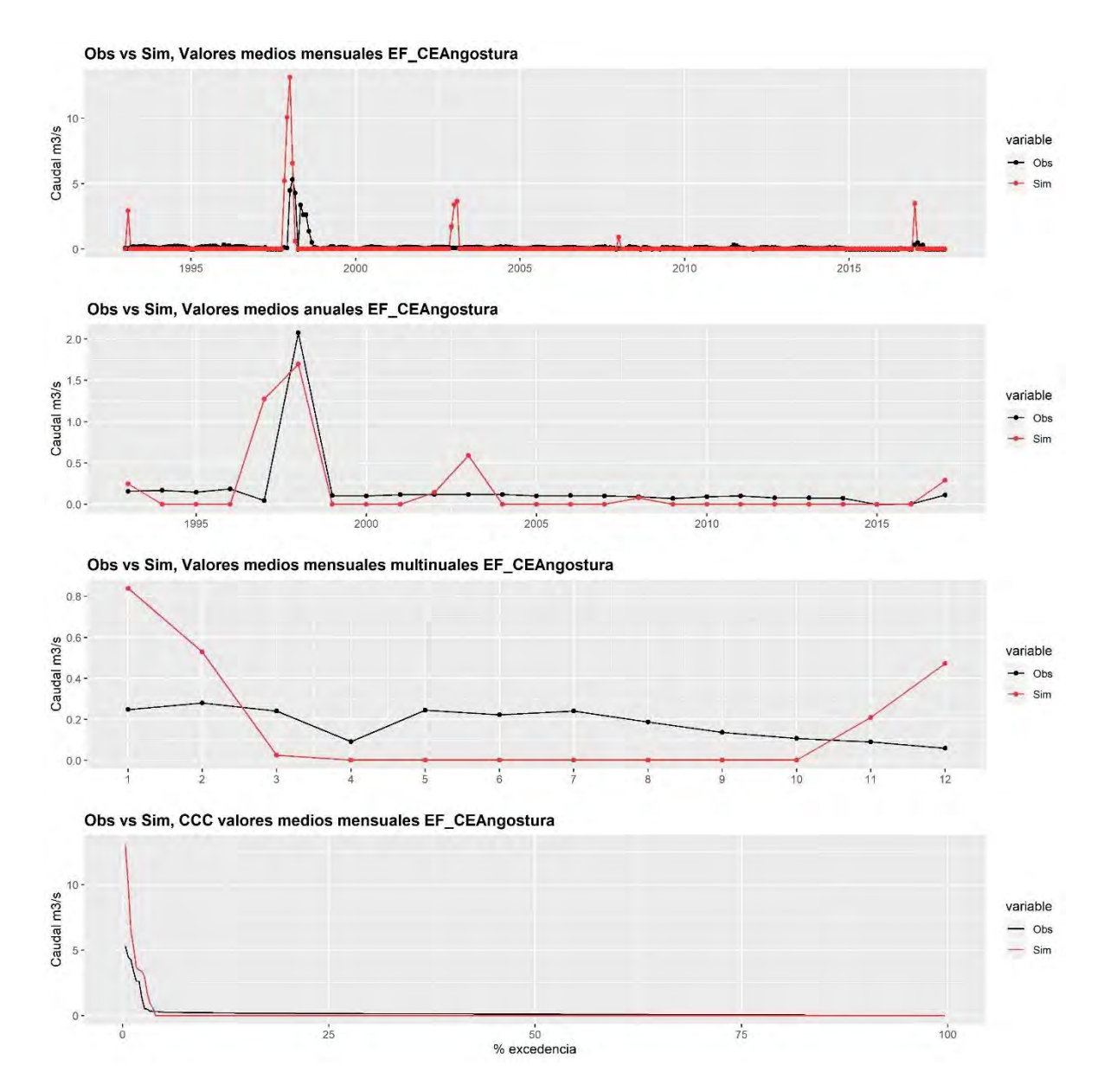

**Figura 6-12. Caudales observados versus simulados, Estacion fluviometrica CE Angustura (Copiapó).** 

Si bien en algunos puntos se mejora el desempeño, en general el desempeño del modelo sin acople y con acople no es bueno. El modelo acoplado requiere ser recalibrado.

Teniendo en cuenta el registro de niveles en pozos en la cuenca del río Copiapó por parte de la DGA se identificó la fila y columna en la que se localizan los pozos. Esto con el objetivo de extraer los niveles simulados en el modelo acoplado.

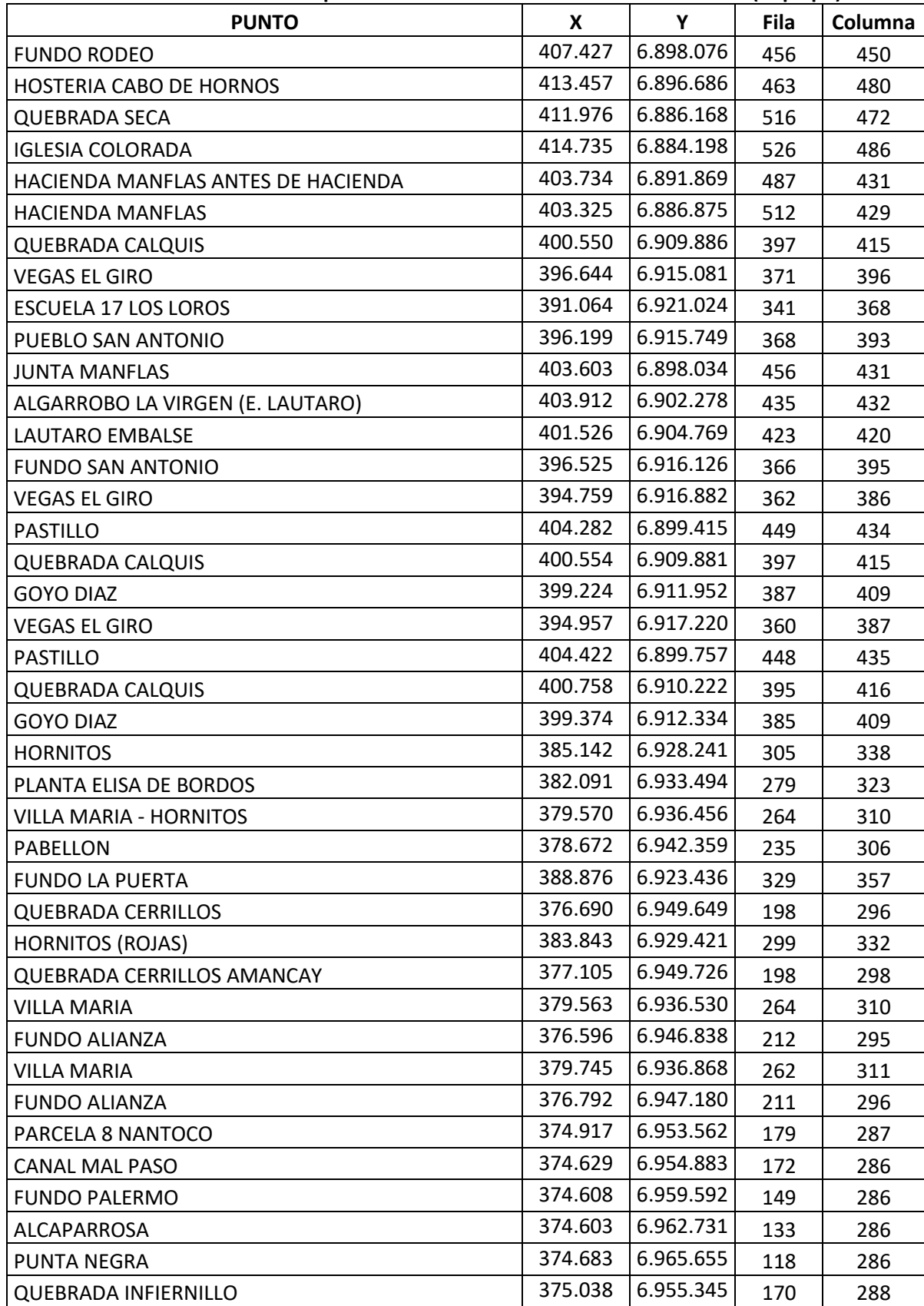

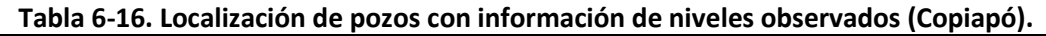
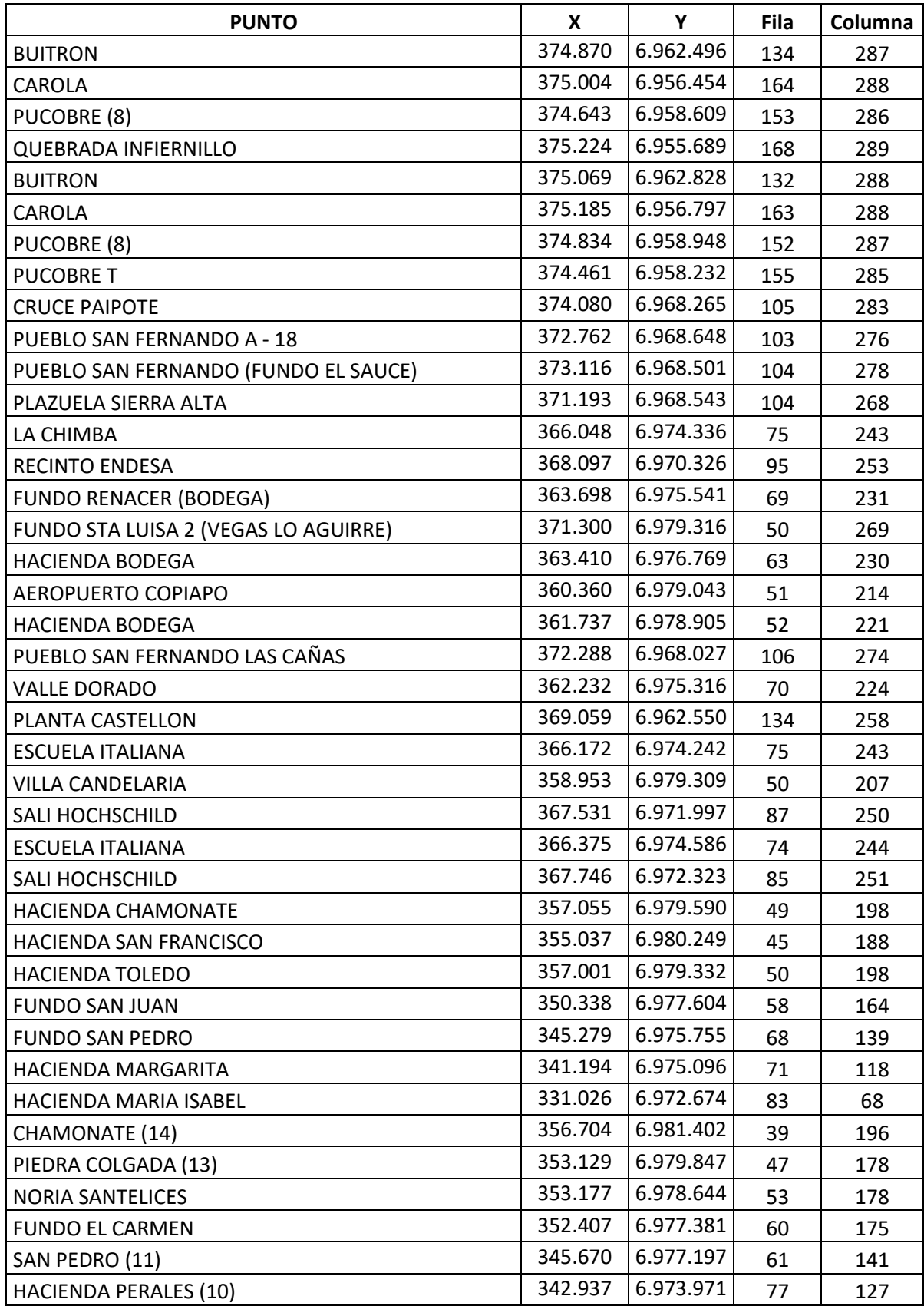

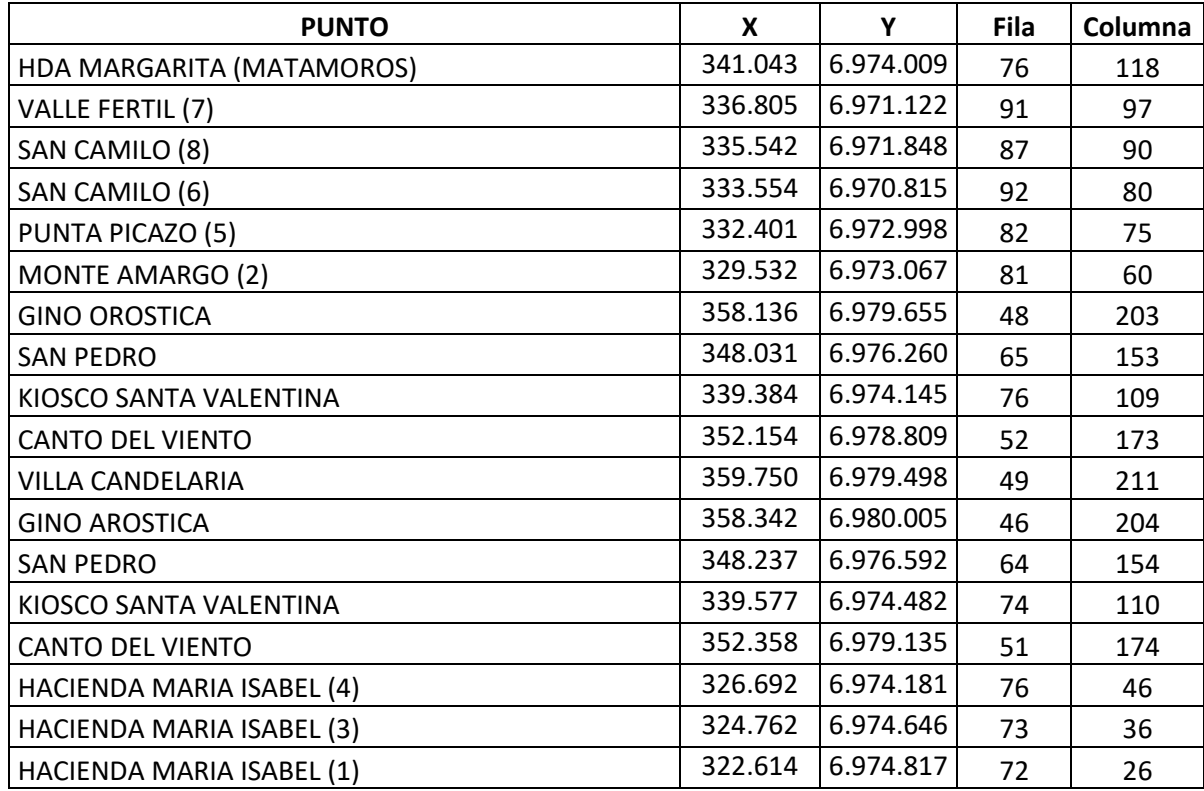

Se compararon las cotas de los niveles observados y simulados en varios sectores acuíferos en el periodo 1995-2017. El periodo 1993-1994 se consideró como el periodo de estabilización del modelo. Se presenta en la [Figura 6-13](#page-110-0) la localización de los pozos en donde se realizó la comparación, y en la [Figura 6-14](#page-110-1) y [Figura 6-15](#page-111-0) los niveles observados vs los niveles simulados en dos de los pozos en el modelo MODFLOW sin acople y con acople. Los resultados de los otros pozos modelados se incluyen en el Anexo 1-B.

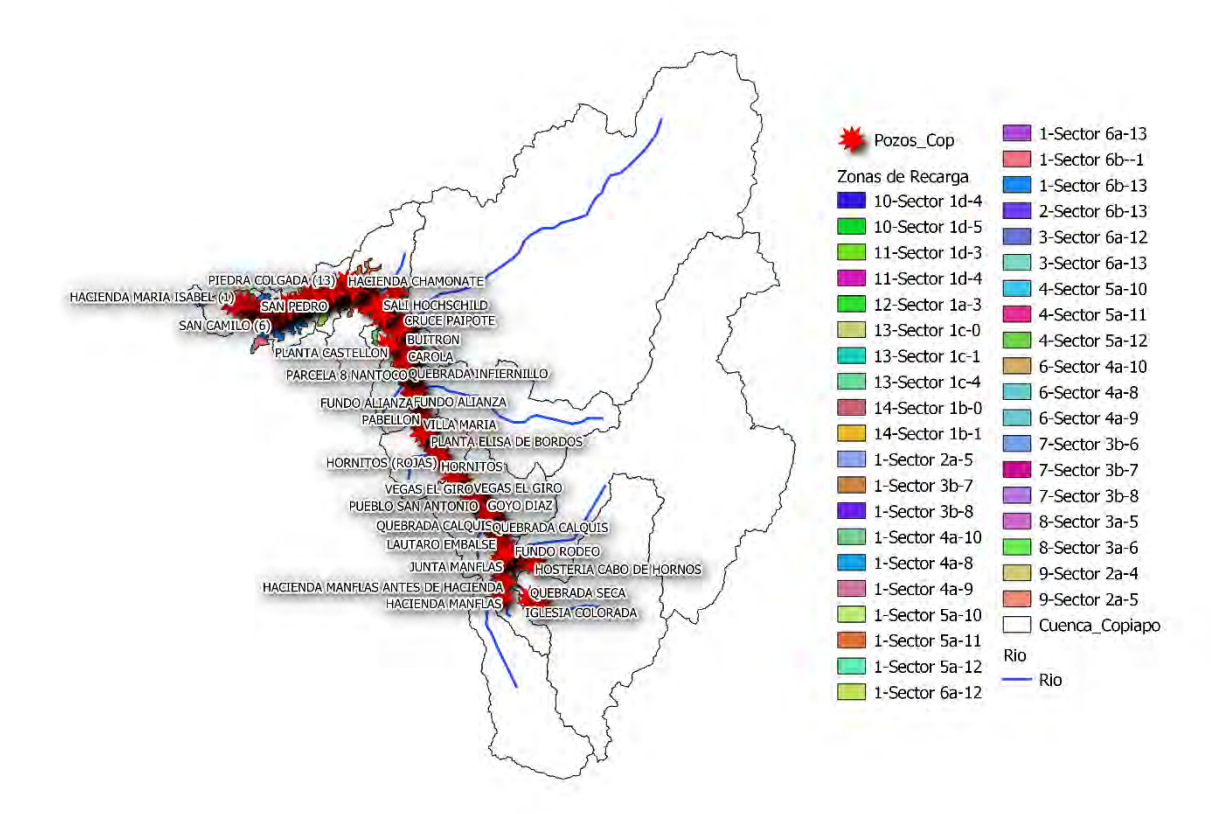

**Figura 6-13. Pozos de monitoreo DGA (Copiapó).**

<span id="page-110-0"></span>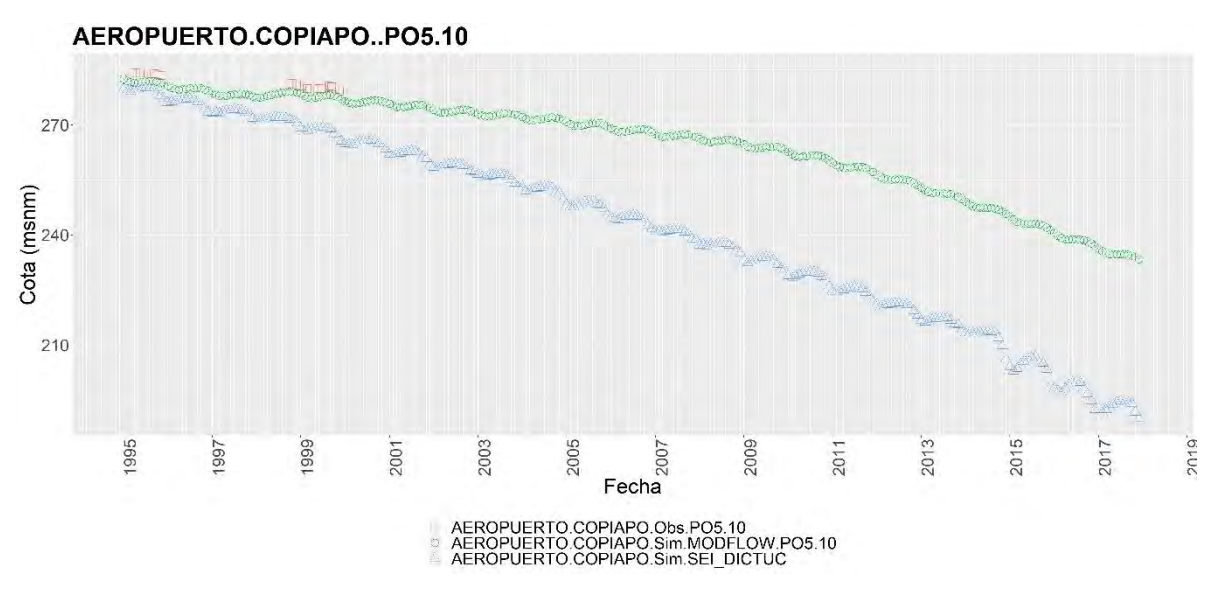

<span id="page-110-1"></span>**Figura 6-14. Cotas Observadas versus Cotas Simuladas, AEROPUERTO COPIAPO(Copiapó).** 

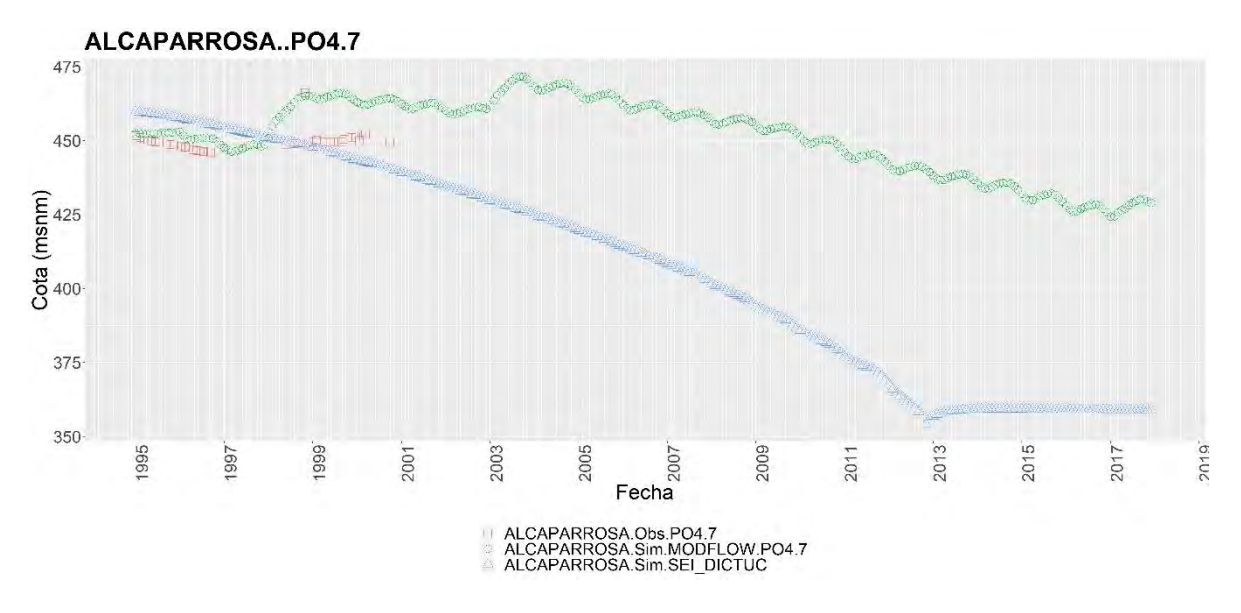

<span id="page-111-0"></span>**Figura 6-15. Cotas Observadas versus Cotas Simuladas, ALCAPARROSA(Copiapó).** 

#### **6.1.5 Comentarios y Brechas**

Si bien los modelos se encuentran acoplados, el paso siguiente debido a que el desempeño del modelo WEAP no es bueno, es la recalibración.

En el río Copiapó se agregó un afluente de agua superficial aguas abajo de la PTAS Copiapó utilizando un archivo cuyo nombre es "Recarga\_PTAS\_A05.csv". En el caso que con esta variable se quiera representar el retorno de la PTAS Copiapó al río Copiapó, se podría eliminar para no duplicar flujos. En el modelo existe un flujo de retorno desde la PTAS al río Copiapó. Se aprecia que el orden de magnitud de la recarga impuesta (archivo "Recarga\_PTAS\_A05.csv", [Figura 6-16a](#page-112-0)) versus el caudal de retorno modelado de la PTAS Copiapó al río Copiapó [\(Figura 6-16b](#page-112-0)) difiere notablemente. La recarga impuesta varía en el intervalo de 0 a 360 l/s mientras que el flujo de retorno varía de 3,2 l/s a 10 l/s. No es claro que flujo se está representando en el archivo "Recarga\_PTAS\_A05.csv".

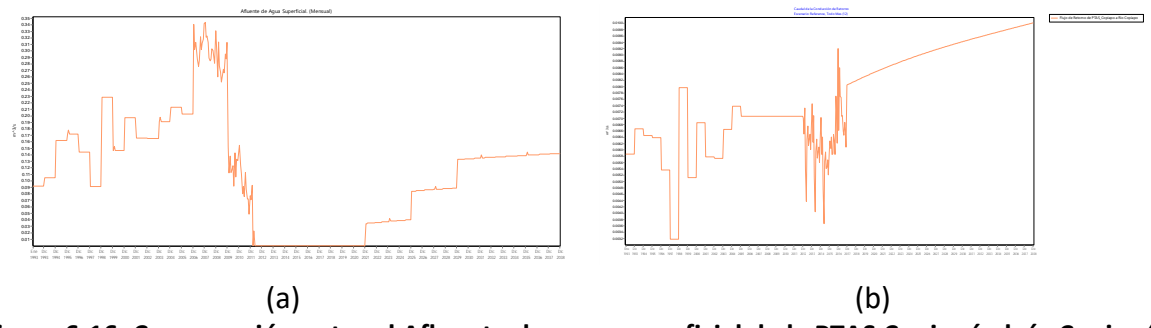

<span id="page-112-0"></span>**Figura 6-16. Comparación entre el Afluente de agua superficial de la PTAS Copiapó al río Copiapó (a) y el Flujo de retorno de la PTAS Copiapó a río Copiapó (b) (Copiapó).** 

En la [Tabla 6-17](#page-112-1) se muestran las variables necesarias para terminar de caracterizar el embalse Lautaro, se deberían ingresar al menos las variables de operación. Las variables de generación hidroeléctrica solo se deben ingresar si el embalse es usado con estos fines. Las variables de costo no son necesarias a menos que se pretenda realizar un análisis económico.

<span id="page-112-1"></span>

| <b>Variable WEAP</b>                     |                                           |                        |  |  |  |  |
|------------------------------------------|-------------------------------------------|------------------------|--|--|--|--|
| Variables de<br>operación del<br>embalse | Parte Superior de Conservación            | Millón $m3$            |  |  |  |  |
|                                          | Parte Superior de Amortiguamiento.        | Millón $m3$            |  |  |  |  |
|                                          | Parte Superior del Volumen Inactivo       | Millón $m3$            |  |  |  |  |
|                                          | Coeficiente de Amortiguamiento            |                        |  |  |  |  |
|                                          | Máximo Caudal de Turbina.                 | $m^3/s$                |  |  |  |  |
| Variables de                             | Elevación del Agua.                       | m                      |  |  |  |  |
| Generación                               | Factor de Planta                          | %                      |  |  |  |  |
| hidroeléctrica                           | Eficiencia en la Generación               | %                      |  |  |  |  |
|                                          | Prioridad de la Generación Hidroeléctrica |                        |  |  |  |  |
|                                          | Demanda de Energía                        | Mil GJ                 |  |  |  |  |
|                                          | Costo de Capital                          | \$                     |  |  |  |  |
| Variables de costo                       | Costos Variables de O y M                 | $\frac{\xi}{m^3}$      |  |  |  |  |
|                                          | Costos Fijos de O y M                     | \$                     |  |  |  |  |
|                                          | <b>Beneficios Variables</b>               | $\frac{\epsilon}{m^3}$ |  |  |  |  |
|                                          | <b>Beneficios Fijos</b>                   | \$                     |  |  |  |  |
|                                          | Ingresos por Electricidad.                | $\frac{1}{2}$ /GJ      |  |  |  |  |
| Variables de                             | Prioridad                                 |                        |  |  |  |  |
| prioridad                                | Prioridad Amortiguamiento                 |                        |  |  |  |  |

**Tabla 6-17. Variables WEAP para caracterizar los embalses (Copiapó).** 

La variable prioridad de la demanda es igual a 1 para todas las demandas, de esta manera el recurso hídrico es distribuido de forma equitativa hasta alcanzar el mismo porcentaje de cobertura de la demanda independientemente de su localización. En el caso que el recurso hídrico se distribuya aguas arriba hacia aguas abajo o se tengan unas reglas de operación definidas en la cuenca esta variable se debe cambiar para representar correctamente la forma como el recurso hídrico es distribuido.

Se sugiere modelar los ríos en MODFLOW usando el paquete River. Debido a que no existe este paquete en el modelo MODFLOW actual, se debió hacer uso de demandas ficticias para representar el Afluente de Agua subterránea. Una vez se modifique el modelo MODFLOW, el archivo "enlace debe modificarse". En caso que el modelador justifique adecuadamente que conceptualmente no es correcto modelar el Río Copiapó como River sino que es conveniente mantener como condición DRAIN se pueden modificar sólo aquellos tramos en los que el Río Copiapó sí funcione con una función de río (infiltración y afloramientos).

Se sugiere agregar derivaciones en WEAP que representen los canales reales en la cuenca, de esta manera seria posible representar el Efluente de Agua subterránea de una mejor manera en los canales. Las derivaciones se deben incluir en el paquete River en MODFLOW y hacer los respectivos cambios en el archivo "enlace". Se debe recordar que con el paquete River y vinculando ríos y derivaciones en WEAP al archivo "enlace" se debe agregar la curva de descarga en los tramos vinculados.

Se requiere la espacialización del área irrigada, de esta manera seria posible asociar a esta las celdas en el archivo "enlace" y representar correctamente la infiltración.

Es preferible dividir las subcuencas Paipote y Carrizalillo utilizando un Modelo de elevación digital (MED) para delimitar la cuenca hasta puntos de interés o dividirla por franjas de elevación, de esta manera se tendría la delimitación de la cuenca. Estas delimitaciones son útiles para el cálculo de las forzantes climáticas, área, latitud, etc.

Se sugiere actualizar las forzantes climáticas como precipitación, temperatura, humedad relativa, velocidad del viento y fracción de nubosidad, esto debido a que en muchos casos las series usadas en el modelo actual en la mayoría de los casos repiten un año en los años sin información. Es necesario tener en cuenta otras fuentes de información como sensores remotos.

Las cuencas de cabecera (río Jorquera, río Pulido y río Manflas) no se encuentran modeladas mediante un modelo hidrológico, se sugiere cambiar los caudales impuestos e incluir unidades hidrológicas utilizando el método de la humedad del suelo para su modelación. De esta manera toda la modelo sería dependiente de las forzantes climáticas. Este cambio daría lugar a la actualización del archivo "enlace".

La demanda de riego se modela usando sitios de demanda, se sugiere modelar la demanda de riego utilizando unidades hidrológicas incluyendo áreas irrigadas, de esta manera se podrían plantear escenarios en donde se evalué el impacto de las forzantes climáticas en la agricultura.

#### **6.2 CUENCA CHOAPA**

#### **6.2.1 Estudios disponibles**

En este capítulo se muestra un resumen de los principales antecedentes estudios de interés para la cuenca del Choapa. El foco central está en los modelos hidrológicos e hidrogeológicos ocupados para llevar a cabo la modelación de la cuenca, pero también se incluyen datos y conclusiones cualitativas y cuantitativas, orientadas básicamente a ser útiles para el proyecto. En el área de estudio existen numerosos informes sobre el recurso hídrico, ante lo cual hemos consultado la referencia mínima recomendada, esta es, la que hace mención a los modelos numéricos hidrológicos e hidrogeológicos que serán ocupados en el acople final del proyecto; y aquellos informes que entregan aportes significativos sobre los recursos superficiales y subterráneos, las condiciones de recarga, los sistemas de conducción desde las fuentes, la gestión de los recursos por parte de quienes los administran, entre otros.

### **Aplicación de Metodologías para Determinar la Eficiencia de Uso del Agua - Estudio de Caso en la Región de Coquimbo (Gobierno Regional de Coquimbo, 2006).**

Este informe busca realizar un diagnóstico de la eficiencia (física, económica, administrativa y ambiental) del uso del agua y cómo aumentarla, en la IV Región de Coquimbo. La metodología, basada en la modelación hidrológica integrada de las cuencas bajo estudio, combinó diferentes medidas de aumento de eficiencia mediante diversos escenarios. Para ello se contó con tres herramientas de análisis:

- i. SIG, para el manejo espacial de la información.
- ii. Modelo matemático hidrológico superficial-subterránea integrado, en cada una de las cuencas de análisis (Elqui, Limarí y Choapa), basado en el programa MAGIC de la Dirección General de Aguas. El modelo calibrado en el periodo 1990-2004 se utilizó para simular diversos escenarios futuros con inclusión de obras y medidas que aumentan la eficiencia física de uso del agua. Se diseñó una metodología para la presentación y comprensión de losresultados entregados, el cual puede ser aplicado en otras zonas áridas o semi-áridas del país.
- iii. Modelo de evaluación económica, que posee indicadores de eficiencia económica en el uso del agua para los diferentes usos; también basado en el cálculo de VAN y TIR, que permitió evaluar y comparar las diferentes propuestas de mejoramiento de eficiencia.

En base a las simulaciones de los modelos hidrológico y económico, se recomiendan en cada cuenca soluciones viables tanto técnica como económicamente (acciones tanto estructurales como administrativas). También se identifican acciones para proteger y preservar las condiciones medioambientales y de calidad de aguas deseadas para estas cuencas.

## **Investigación recarga artificial de acuíferos cuencas del río Choapa y Quilimarí, Región de Coquimbo (DGA- AC Ingenieros Consultores, 2012).**

Este informe tiene como objetivo identificar las zonas de infiltración relevantes de los acuíferos de las cuencas de los ríos Choapa y Quilimarí, para la implementar así obras de recarga artificial. Para llevar a cabo esto, se realizó una revisión de información y evaluaciones hidrológicas e hidrogeológicas, pruebas y catastros en terreno para caracterizar el agua subterránea, identificar las zonas geográficas para la potencial recarga y evaluar el contexto y limitantes legales y técnicas para realizar dicha recarga artificial.

Basado en los resultados del modelo MAGIC (CAZALAC & Rodhos, 2006) sobre la disponibilidad del recurso superficial, se desarrolló un modelo hidrogeológico (MODFLOW), para evaluar escenarios de recarga artificial, esto es, la capacidad del acuífero para recibir y transmitir la recarga artificial.

Este modelo hidrogeológico, dada su calidad y detalle, será ocupado en este proyecto "Desarrollo de Herramienta para el Análisis de Gestión en el Marco del Plan Nacional de Recursos Hídricos" para el acople posterior con el modelo hidrológico, tal como se detalla en la sección [6.2.4.](#page-120-0)

El estudio DGA concluye finalmente que la implementación de una recarga artificial en el Choapa es prescindible (debido a la subexplotación de los acuíferos, que poseen sus niveles freáticos muy cercanos a la superficie) ni sencilla (debido a la estrechez del valle).

Sin menoscabo de lo anterior, se seleccionaron tres sectores en base a tres criterios (% de flujo infiltrado que se mantiene subterráneo, profundidad de la napa y disponibilidad de aguas superficiales), para implementar en ellos piscinas o zanjas de infiltración. El alto costo económico de las obras conlleva a un proyecto que no es rentable, incluso desde el punto de vista social.

### **Análisis Modelación de Embalses de Precordillera (CRDP Coquimbo-PROMMRAS, 2016).**

El objetivo de este informe fue establecer los efectos en la seguridad de riego, debido a las externalidades provocadas por las múltiples propuestas de embalses de precordillera y otras obras en las cuencas del Elqui, Limarí y Choapa. Con este análisis, se espera que las políticas públicas puedan mejorar su gobernanza en los territorios, minimizando externalidades y maximizando la seguridad de riego.

Para evaluar las externalidades de la intervención en la cuenca, se empleó el modelo hidrológico (WEAP): éstos fueron actualizados, calibrados y validados luego de extender sus series de datos (1990-2015) y de definir nuevos escenarios de obras de acumulación. Para la definición de los escenarios a modelar, se trabajó con la DOH regional, escogiendo para escenarios de embalse de precordillera para la cuenca del Choapa: Escenario Embalse Chalinga y Escenario Embalse Canelillo.

El análisis de las externalidades de los escenarios de embalses de precordillera para las cuencas de Choapa son las siguientes:

- i. Volumen almacenado de los acuíferos: No presentan variaciones a lo largo de la serie temporal con la construcción de los embalses.
- ii. Aguas Superficiales: El río Choapa presenta una disminución en los caudales pasantes bajo el embalse Canelillo, generando así un mayor aprovechamiento del uso del agua en la cuenca del Choapa.
- iii. Efectos sobre otros Embalses: No se generaron externalidades sobre otros embalses de la cuenca Corrales y El Bato, pues se ubican aguas arriba de ambos embalses modelados (Chalinga y Canelillo).
- iv. Satisfacción de la Demanda: Aumento en las respectivas zonas de cada embalse, donde se logra satisfacer sobre el 85% de la demanda durante el periodo 1990 – 2015.
- v. Seguridad de Riego: Aumenta cuando entran en funcionamiento los embalses proyectados de la cuenca del Choapa.

# **Diagnóstico para Desarrollar Plan de Riego en Cuenca del Choapa y Quilimarí (CNR- EVERIS Chile, 2016).**

El objetivo de este informe es establecer un diagnóstico para el uso eficiente y sostenible de los recursos hídricos en la cuenca. El fin último es la elaboración de un Plan de Gestión de las aguas de riego y drenaje, diseñado y validado con la participación de usuarios y agentes regionales y locales. Para ello, el diagnóstico considera:

ix. Como línea base del territorio para el diagnóstico, se sectorizaron las tres cuencas de la zona de estudio (río Choapa, estero Pupío, río Quilimarí), haciendo un diagnostico territorial y caracterizándolas ambiental, demográfica, social, legal y económicamente. Un aspecto fundamental es la disponibilidad hídrica en las tres cuencas, su calidad, su variabilidad (en función también a la variabilidad climática de los últimos años) y su resiliencia frente a eventos extremos.

- x. Caracterizar la infraestructura de riego y la producción agropecuaria, considerando las iniciativas existentes. Con ello se puede definir una imagen objetivo respecto a la gestión del agua de riego en la cuenca hídrica de la región (actual), y estimar las brechas en relación con aquel objetivo. Finalmente, proponer iniciativas y mejoras institucionales o de gestión, para favorecer el desarrollo del riego y de la agricultura de la región.
- xi. Proponer y validar el plan de gestión del riego regional, para ello se realizaron reuniones de coordinación con actores públicos y privados, y se implementaron estrategias de comunicación e intervención en el territorio.

El Plan de Riego se complementa con un sistema de información geográfico (SIG) donde se muestra el catastro de los proyectos y estudios existentes, además de la cartera de iniciativas del Plan.

# **Modelación hidrogeológica de acuíferos de la cuenca del río Choapa – Región de Coquim bo (CORFO-HIDROGESTIÓN 2016).**

El objetivo del proyecto es analizar y comprender el comportamiento del sistema hidrogeológico, mediante un modelo subterráneo (FEFLOW) para mejorar la gestión del recurso, sobre todo durante las épocas de escasez y combinando el recurso superficial con un aporte de extracción subterránea.

Un análisis previo demostró que la ineficiencia del sistema de riego es la principal causa del déficit que presenta la cuenca, aunque dicha ineficiencia provoca que el acuífero tenga una recarga anual más o menos constante (1,25 m<sup>3</sup>/s). Las zonas más desfavorecidas de recurso hídrico son Chalinga e Illapel (aunque éste cuente con pozos de riego), mientras que las zonas mejor suplidas, son Cuncumén y Choapa aguas arriba de Salamanca.

Pruebas en terreno evidenciaron la presencia de embalses subterráneos de considerable profundidad, con máximos de 240 metros: tan sólo en los embalses más voluminosos, se encuentran almacenados cerca de 48 Hm<sup>3</sup> de aguas subterráneas. En la cuenca del Choapa existe una gran interacción entre el río y el acuífero, tal como lo evidencia el modelo FEFLOW, esto provoca que en ciertas zonas (como Illapel) los caudales extraídos de las baterías tengan una menor cantidad de recurso aprovechable (la fracción proveniente del río es mayor), y, por ende, que la capacidad de recuperación del acuífero sea mayor.

Sin embargo, sí existen zonas de mayor capacidad de explotación y recuperación, propicias para la colocación de baterías de pozos profundos: Choapa Alto en Cuncumén, el Choapa Medio en Limahuida, Choapa Medio en Salamanca e Illapel, pudiéndose aprovechar entre el 35 y el 50% del recurso total extraído. En dichas zonas, el área cultivada podría aumentar entre un 40% y un 150% sin afectar el recurso superficial, e incluso superando totalmente el déficit en los meses de verano. Desde un punto de vista social, esto alzaría económicamente la región al aumentar los ingresos de la producción agrícola.

# **Análisis para el desarrollo de un Plan de GIRH en la Cuenca del Choapa (DGA- Rodhos Asesorías y Proyectos, 2017).**

En el año 2017, RODHOS Asesorías y Proyectos Ltda. desarrolló este estudio para la DGA, en la necesidad de prever los efectos de un uso creciente del agua, asociado al crecimiento poblacional y desarrollo económico. Para ello, se desarrolló una gestión integrada de recursos hídricos (GIRH), definida como la coordinación en el manejo y el desarrollo del agua, con objetivos destinados a aumentar el bienestar económico y social, sin afectar los ecosistemas vitales.

El objetivo del estudio es fomentar la gestión integrada de los recursos hídricos en la cuenca del Choapa, con una estructura de gobernanza y con un Plan GIRH dinámico especialmente diseñado para ello. Finalmente, se consideran los medios de difusión para mantener a la ciudadanía contactada y conectada con este Plan, enfocadas al logro de la seguridad hídrica en el Choapa.

El estudio aborda los siguientes temas específicos:

- i. Antecedentes para una GIRH (Capítulos 2, 3 y 4), en donde se explica el concepto y se comparan instancias internacionales y nacionales donde se ha implementado esta gestión, con sus respectivos resultados a nivel social, económico e hidrológico.
- ii. Diagnóstico de la cuenca del Choapa (Capítulo 5), en donde se hace un diagnóstico cuantitativo de la cuenca, en cuanto a derechos de agua, uso de suelo, situación ambiental del agua y el aire, infraestructura hidráulica, red de monitoreo y servicios existentes de agua potable. También se hace un diagnóstico de la gobernanza actual y de los posibles conflictos que pueden surgir en la comunidad en base a la calidad y disponibilidad del recurso hídrico.
- iii. Talleres y entrevistas realizadas en la comunidad del Choapa, para fortalecer e incluir la participación ciudadana en la gestión hídrica (Capítulo 6), junto con la proposición de una gobernanza y la formulación del plan GIRH (Capítulo 7 y 8).
- iv. Modelo de simulación WEAP (Capítulos 9, 10 y 12), el cual considera modelos anteriores para establecer un modelo hidrológico más robusto. También se analizaron escenarios futuros de desarrollo, para evaluar y alertar los posibles problemas o escasez hídrica ante cambios climático (en distinto grado de intensidad), cambios en tecnificación de riego, operación de embalses, operación minera y mejoras en la infraestructura hidráulica de distribución. También se analizó económicamente el Choapa con esta herramienta, junto con analizar la calidad de las aguas.
- v. El estudio concluye con la evaluación económica de los escenarios antes mencionados (Capítulo 11), la conceptualización de una página web para mantener

disponibles y actualizados los resultados de este estudio (Capítulo 13), y conclusiones generales del proyecto (Capítulo 14).

En particular, el Capítulo 9 es el que presenta la metodología de trabajo en modelación hidrológica y los resultados obtenidos en el estudio: éste será explicado con mayor detalle en la siguiente sección, dado que el modelo hidrológico fue elegido por su detalle y calidad como insumo para este proyecto "Desarrollo de Herramienta para el Análisis de Gestión en el Marco del Plan Nacional de Recursos Hídricos".

Las conclusiones del informe están orientadas en mayor parte hacia la implementación del GIRH, sobre todo en las consideraciones legales y sociales necesarias para poder gestionar de una forma óptima del recurso hídrico.

### <span id="page-120-1"></span>**6.2.2 Modelo Superficial**

En el Anexo 1-A se incluye una descripción del modelo superficial WEAP de Choapa usado para el acople en el presente estudio.

### **6.2.3 Modelo Subterráneo**

En el Anexo 1-A se incluye una descripción del modelo subterráneo MODFLOW de Choapa usado para el acople en el presente estudio.

### <span id="page-120-0"></span>**6.2.4 Metodología adoptada para acople Superficial-Subterráneo**

Siguiendo la metodología general indicada en el apartado [4.7](#page-40-0) [Metodología propuesta](#page-40-0) se exponen las particularidades del modelo para su aplicación.

## **6.2.4.1 Preparación modelo MODFLOW para el acople**

En el estudio "Migración de modelos hidrogeológicos desarrollados en Visual MODFLOW y Groundwater Vistas hacia su estado nativo de código MODFLOW" (DGA-UC, 2019, en desarrollo), se generaron las versiones nativas del modelo subterráneo de la cuenca del Choapa.

Para establecer la recarga de agua al sistema subterráneo se decidió mantener la metodología usada en el estudio DGA-AC (2012). En dicho estudio se impone una recarga del 2 % del total de la precipitación media de la cuenca hidrográfica, distribuida en el área activa del modelo hidrogeológico.

Al realizar el acople de los modelos superficial y subterráneo es necesario establecer cuáles unidades hidrológicas (*catchments*) aportan con recarga a los sectores acuíferos del sistema subterráneo. Para esto se utilizó la sectorización acuífera descrita más adelante, identificando las subcuencas aportantes a cada sector acuífero. La [Tabla 6-18](#page-121-0) muestra esta correspondencia.

| Subcuenca | Acuífero aportante         |  |  |  |  |  |
|-----------|----------------------------|--|--|--|--|--|
| AN-01     | AC 01                      |  |  |  |  |  |
| AN-02     | AC 01                      |  |  |  |  |  |
| AN-03     | AC 03                      |  |  |  |  |  |
| AN-04     | AC_03                      |  |  |  |  |  |
| AN-05     | $AC_06$                    |  |  |  |  |  |
| AN-06     | $AC_11$                    |  |  |  |  |  |
| AN-07     | AC 15                      |  |  |  |  |  |
| AN-08     | $AC_19$                    |  |  |  |  |  |
| AN-09     | AC 19                      |  |  |  |  |  |
| AN-10     | AC 29                      |  |  |  |  |  |
| $CL-01$   | AC_01                      |  |  |  |  |  |
| $CL-02$   | AC 02                      |  |  |  |  |  |
| $CL-03$   | AC 03                      |  |  |  |  |  |
| $CL-04$   | $AC_04$                    |  |  |  |  |  |
| $CL-06$   | AC 07                      |  |  |  |  |  |
| $CL-07$   | AC 08                      |  |  |  |  |  |
| $CL-08$   | AC_09                      |  |  |  |  |  |
| $CL-09$   | $AC_11$                    |  |  |  |  |  |
| $CL-10$   | AC 12                      |  |  |  |  |  |
| $CL-11$   | AC_10 (0,3) y AC_13 (0,7)  |  |  |  |  |  |
| $CL-12$   | $AC_14$                    |  |  |  |  |  |
| $CL-13$   | AC 15                      |  |  |  |  |  |
| $CL-14$   | $AC_16$                    |  |  |  |  |  |
| $CL-15$   | $AC_17$                    |  |  |  |  |  |
| $CL-16$   | AC 19                      |  |  |  |  |  |
| $CL-17$   | $AC_19$                    |  |  |  |  |  |
| $CL-18$   | AC 21                      |  |  |  |  |  |
| $CL-19$   | $AC_22$                    |  |  |  |  |  |
| $CL-20$   | AC 23                      |  |  |  |  |  |
| $CL-21$   | AC_24                      |  |  |  |  |  |
| $CL-22$   | AC 25                      |  |  |  |  |  |
| $CL-23$   | AC_26                      |  |  |  |  |  |
| $CL-24$   | AC<br>27                   |  |  |  |  |  |
| $CL-25$   | 29<br>AC                   |  |  |  |  |  |
| CL-050    | AC_050                     |  |  |  |  |  |
| $CL-051$  | AC<br>051                  |  |  |  |  |  |
| CL-052    | AC 051 (0,2) y AC 06 (0,8) |  |  |  |  |  |

<span id="page-121-0"></span>**Tabla 6-18. Acuífero receptor de caudal de cada subcuenca del Choapa.**

La serie temporal de precipitación de cada subcuenca se determinó con los productos entregados por el estudio Balance Hídrico Nacional (2019). Estas series se ponderaron según el área aportante a cada sector acuífero para determinar su recarga. Posteriormente se ingresaron como recarga natural a cada objeto de agua subterránea (groundwater) en el modelo WEAP.

En particular, el acuífero AC\_14 del modelo WEAP contenía una recarga que dependía de los flujos excedentes provenientes del acuífero 13 según se describe en la sección [6.2.2.](#page-120-1) Esta ecuación simulaba el paso de agua entre los acuíferos AC\_13 y AC\_14, sin embargo, al acoplarse al modelo subterráneo, el flujo de agua entre acuíferos se da mediante las celdas del modelo MODFLOW, por lo que dicha expresión fue eliminada y reemplazada por la recarga calculada.

### **6.2.4.2 Preparación modelo WEAP para el acople**

Dado que las unidades hidrológicas son modeladas con el método del coeficiente simplificado, se tomó la decisión de actualizar las series impuestas de Temperatura en cada unidad, agregando los valores entregados en formato de grilla por el Balance Hídrico Nacional (2019). Estas series fueron ingresadas mediante los archivos Precip\_VIC.csv en la carpeta Datos del modelo.

Como se mencionó anteriormente, la recarga natural de los objetos de aguas subterránea fue actualizada con el 2 % de la precipitación, series que provienen del Balance Hídrico Nacional (2019) y que fueron ingresadas mediante el archivo Rech\_VIC.csv en la carpeta Datos del modelo.

## **6.2.4.3 Generación archivo "enlace" entre MODFLOW y WEAP**

Una vez se tuvo el modelo MODFLOW en forma nativa se agregaron los archivos a la carpeta "MODFLOW" creada en el área del modelo Copiapó.

El archivo "enlace" fue generado en WEAP con las siguientes características:

| <b>Tasia &amp; IST LISPICAGACS GIVINTS ININGSC (CINGCC) CHOGPGI</b> |                           |  |  |  |  |
|---------------------------------------------------------------------|---------------------------|--|--|--|--|
| Propiedad                                                           | Valor                     |  |  |  |  |
| Filas                                                               | 295                       |  |  |  |  |
| Columnas                                                            | 485                       |  |  |  |  |
| Layers                                                              | 1                         |  |  |  |  |
| Periodos de Estrés                                                  | 1                         |  |  |  |  |
| Total de celdas                                                     | 143.075                   |  |  |  |  |
| Celdas Activas                                                      | 6.321                     |  |  |  |  |
| Origen X (izquierda)                                                | 255.000 WGS84 - UTM 19S   |  |  |  |  |
| Origen Y (inferior)                                                 | 6.457.000 WGS84 - UTM 19S |  |  |  |  |
| Rotación                                                            | n°                        |  |  |  |  |

**Tabla 6-19. Propiedades archivo linkage (enlace) Choapa.**

En el archivo enlace se incluyó una columna correspondiente a la vinculación de los tramos de río "*RiverR\_esp*" con los nombres de los tramos en español en caso de que se quiera correr el modelo WEAP-MODFLOW en español. Por el contrario, si se quiere ejecutar en inglés, se debe seleccionar la columna "*RiverReach*" como la que relaciona los tramos de río del WEAP con las celdas MODFLOW en el archivo enlace (*linkage*).

### **6.2.4.4 Vinculación de elementos WEAP al archivo "enlace"**

Como se mencionó en la metodología, no todos los elementos WEAP se vinculan directamente al modelo MODFLOW mediante el archivo "enlace". La [Tabla 6-20](#page-123-0) muestra los elementos que se vincularon en el caso del Choapa.

| <b>Elemento en WEAP</b>                                     | Número de<br>elementos modelo<br>original | Número de<br>elementos<br>vinculados en el<br>acople | Representación actual en la<br>cuenca                                                                                                    |
|-------------------------------------------------------------|-------------------------------------------|------------------------------------------------------|----------------------------------------------------------------------------------------------------|
| Unidades<br>Hidrológicas                                    | 65                                        | 64                                                   | Zonas de riego                                                                                                    |
| Coberturas de<br>- Ia<br>tierra en unidades<br>Hidrológicas | Divisiones según<br>tipos de cultivo      |                                                      | Dado que no se conoce la<br>extensión espacial de los tipos<br>de cultivo no se dividió este<br>parámetro.                                                                                            |
| Agua subterránea                                            | 28                                        | 28                                                   | según sectores<br><b>Divisiones</b><br>acuíferos ingresados en el<br>modelo WEAP.                                                                                                    |
| Ríos                                                        | 46                                        | 13                                                   | Se vincularon los ríos de<br>WEAP que calzan con las<br>celdas de tipo río modeladas<br>Ríos<br>MODFLOW:<br>en<br>principales (Choapa, Illapel,<br>Chalinga, Camisas) y algunas<br>cuencas laterales. |
| Sitios de demanda                                           | 123                                       | 94                                                   | Demandas de tipo industrial,<br>potable,<br>minera,<br>requerimientos de caudal,<br>evaporación desde el acuífero                                                                                     |

<span id="page-123-0"></span>**Tabla 6-20. Elementos WEAP cuenca Choapa para ser vinculados en el archivo "enlace" o "linkage".** 

Fuente: Elaboración propia.

Los shapes principales usados para la vinculación se incluyen en los anexos de este estudio.

### <span id="page-124-1"></span>6.2.4.4.1 Vincular agua subterránea

Debido a que la definición de los sectores acuíferos no calza exactamente entre el modelo MODFLOW y WEAP, se decidió mantener la sectorización propuesta en WEAP (DGA-Rodhos, 2014), la cual se hizo en función de los sectores de riego. En la sección [6.2.2](#page-120-1) se listan los sectores acuíferos incluidos en el modelo WEAP Choapa.

A continuación, la [Figura](#page-124-0) 6-17 muestra la asignación de los sectores acuíferos a las celdas activas del modelo subterráneo. Todas las celdas de MODFLOW fueron vinculadas a los objetos de aguas subterráneas de WEAP.

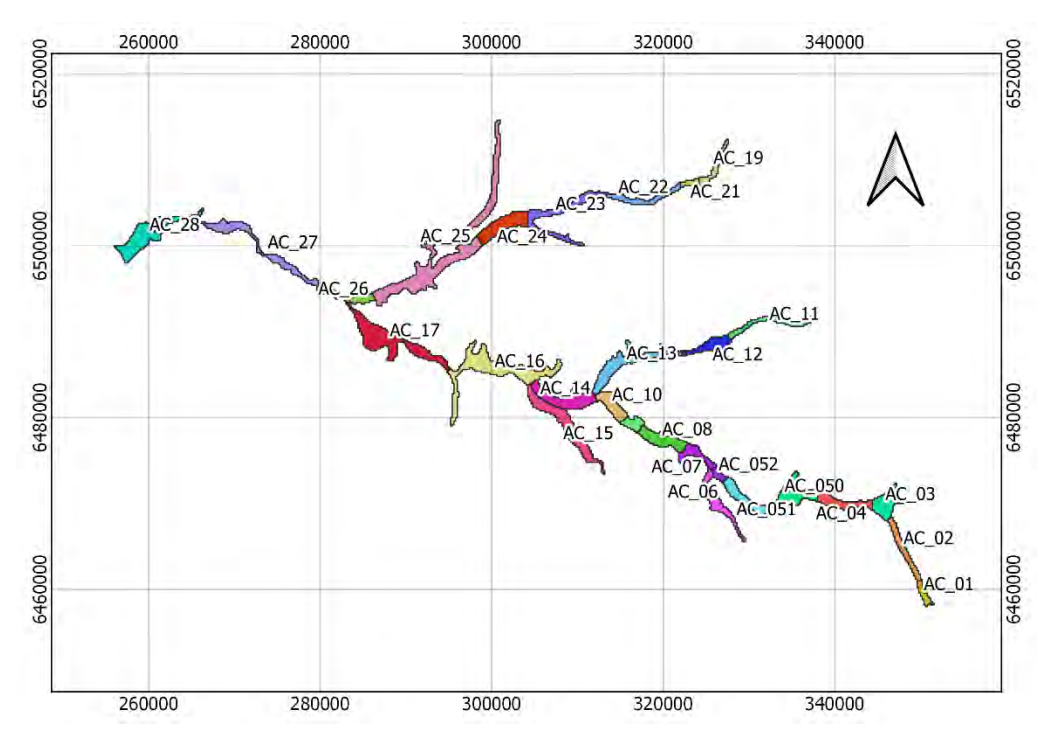

<span id="page-124-0"></span>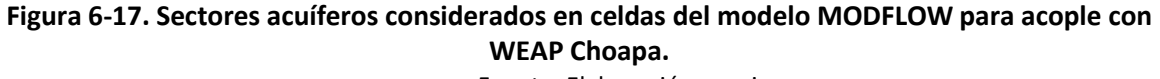

Fuente: Elaboración propia.

### 6.2.4.4.2 Vincular unidades hidrológicas

En el modelo WEAP del Choapa, las unidades hidrológicas (*catchments*) se usaron para modelar las zonas de riego de la cuenca. Las zonas de riego usadas en el modelo provienen del estudio de DGA- Rodhos Asesorías y Proyectos (2017). En el modelo desarrollado en dicho estudio se incluyeron archivos shape con la cobertura de las zonas de riego que se identificaron tanto en el catastro de CIREN (2014) como posteriores, categorizando los primeros como cultivos frutales (FRU) y los siguientes como anuales (ANU).

Se mantuvo la categorización de las unidades hidrológicas, identificando espacialmente las celdas del modelo subterráneo que corresponden a cada unidad. En particular, hay 8 unidades hidrológicas que no se incluyeron en los shapes entregados por DGA-Rodhos (2017), por lo que su ubicación y asignación a las celdas MODFLOW fue realizada con ayuda de imágenes satelitales (Google Earth). En particular, la unidad hidrológica NOZR\_CL50 se ubica fuera del área activa del modelo subterráneo por lo que no fue ingresada al archivo "enlace".

La sección [6.2.2](#page-120-1) detalla las zonas de riego que fueron modeladas como unidades hidrológicas en el WEAP de la cuenca del río Choapa. La [Figura 6-18](#page-125-0) muestra las celdas del modelo MODFLOW seleccionadas con la información del shape señalado. La [Tabla 6-21](#page-125-1) presenta el detalle de celdas vinculadas a para cada zona de riego en su respectiva unidad hidrológica.

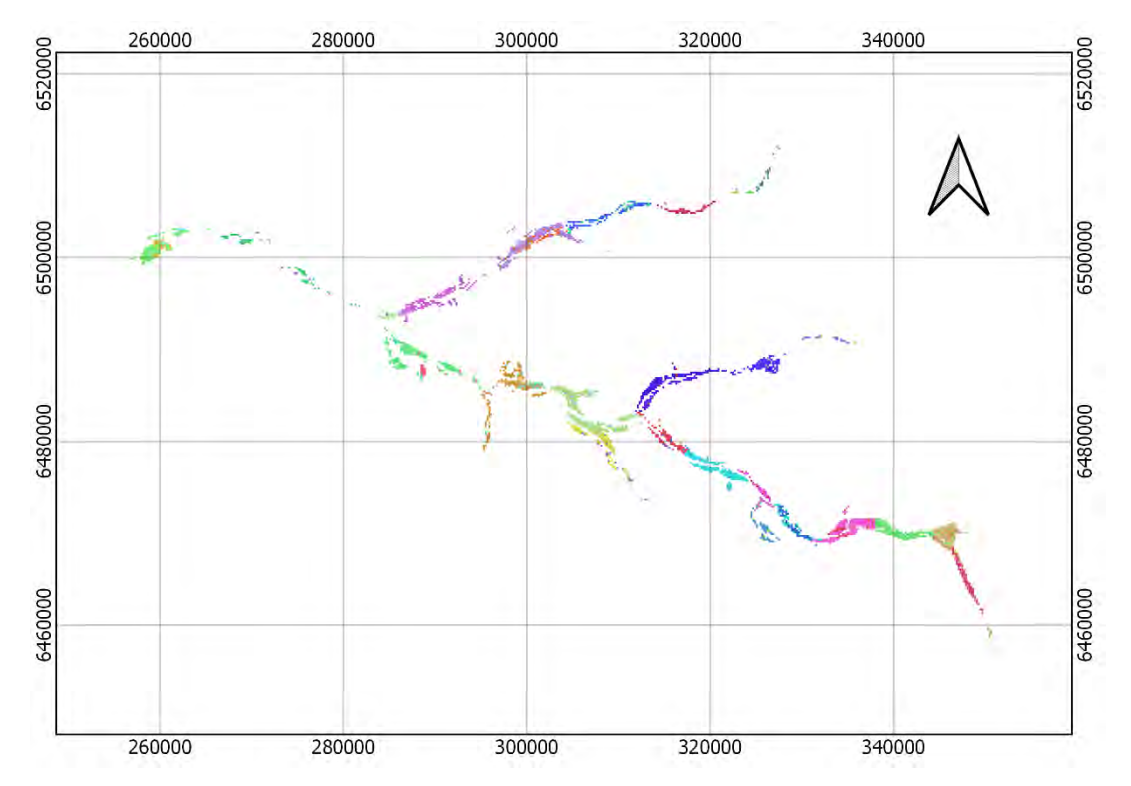

<span id="page-125-0"></span>**Figura 6-18. Celdas MODFLOW seleccionadas para vinculación con WEAP Choapa.** Fuente: Elaboración propia.

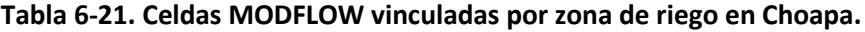

<span id="page-125-1"></span>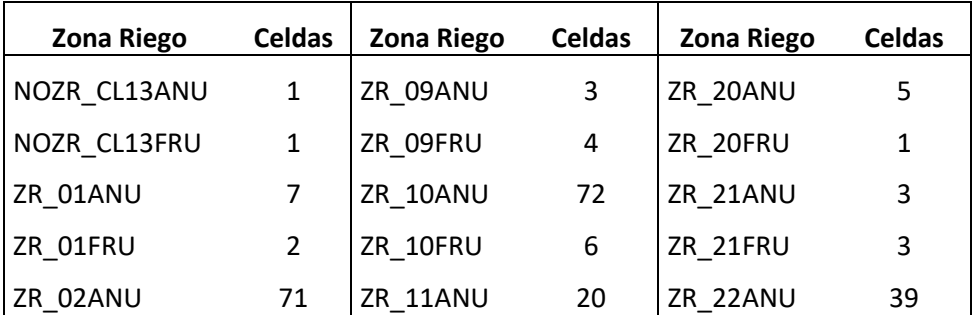

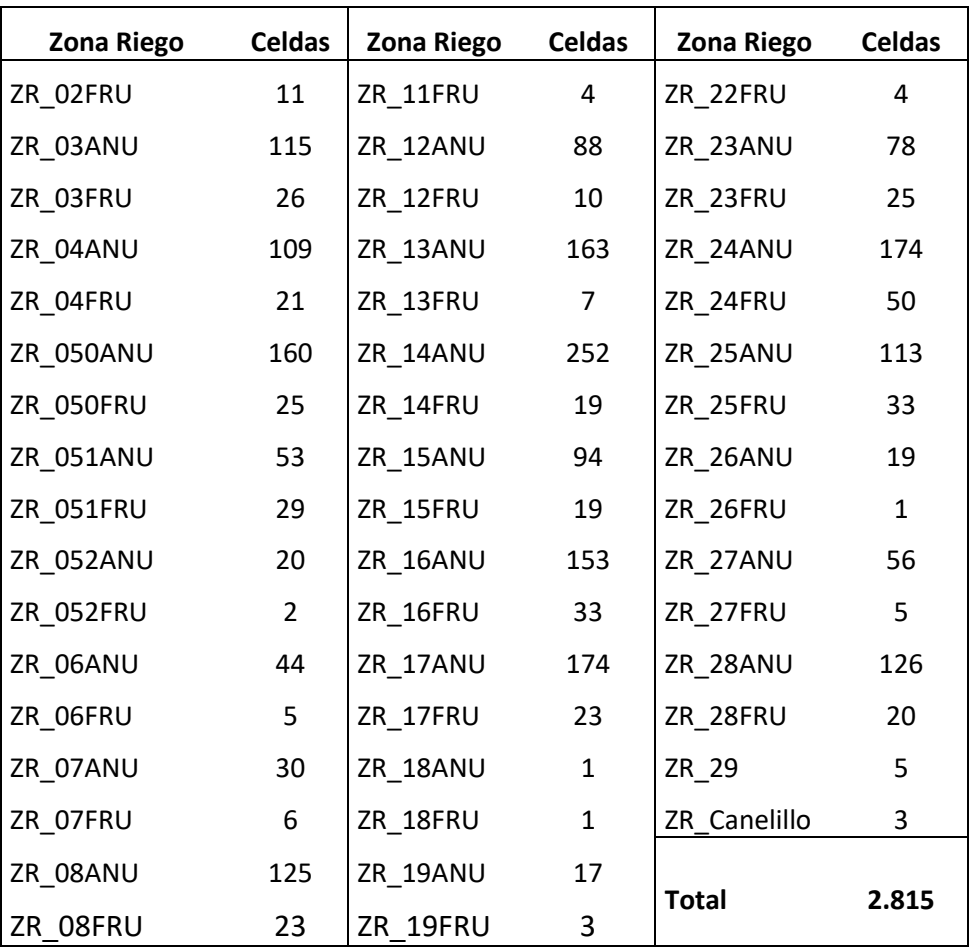

### 6.2.4.4.3 Vincular ríos

En primera instancia se redefinió el esquema de los ríos del modelo WEAP para que representaran de mejor manera la hidrología superficial de la cuenca y de esta manera, facilitar la identificación de los tramos que se corresponden a las celdas de tipo río en el modelo MODFLOW.

Considerando que los modelos numéricos, en general, simplifican los procesos naturales para facilitar su representación computacional, en particular los cauces superficiales no son todos incluidos como objetos en WEAP, en la presente consultoría se descartaron tres secciones menores de celdas de tipo río que no fueron posibles de emparejar con objetos río definidos en el modelo WEAP. Estas celdas fueron sacadas del paquete *river* (.RIV) de los archivos nativos de MODFLOW, lo cual implica que las celdas siguen existiendo con las propiedades geométricas ya definidas, pero no se modelan como celdas de tipo río, y pasan a ser drenes. En la [Figura 6-19](#page-127-0) se muestran todas las celdas tipo río todas ellas acopladas mediante el archivo "enlace" excepto las destacadas que fueron descartadas y consideradas como dren.

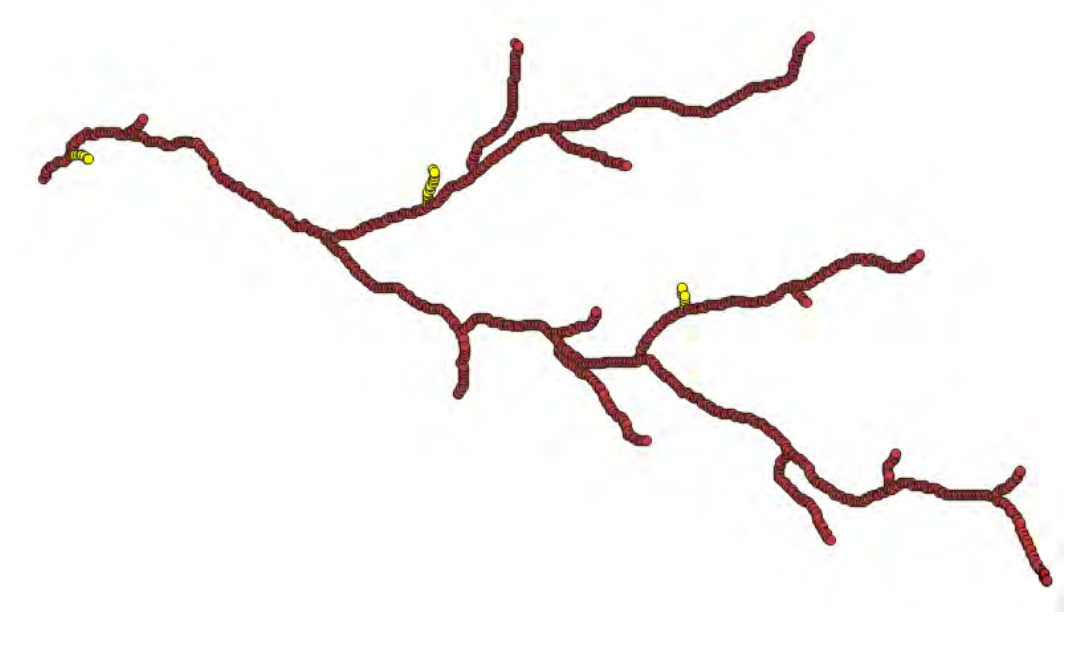

#### <span id="page-127-0"></span>**Figura 6-19. Celdas de tipo río del modelo MODFLOW Choapa. En amarillo se destacan las que fueron eliminadas del paquete río y modeladas como dren.** Fuente: Elaboración propia.

Para la curva de descarga en los tramos de ríos vinculados en la cuenca del río Choapa se usó la curva del río Illapel, particularmente en la estación DGA Illapel en Peral (código BNA 04726001).

### 6.2.4.4.4 Vincular sitios de demanda

Al archivo de enlace se vincularon los sitios de demanda que extraen agua desde el sistema subterráneo. Estos incluyen las siguientes demandas (AC\_xx hace referencia al sector acuífero del cual extrae, CA\_xx hace referencia al canal al cual aporta):

- Agua Potable: AP\_AC\_xx
- Minería: MIN\_AC\_xx
- Industrial: IND\_AC\_xx
- Requerimientos de caudal: RQ\_CA\_xx
- Evaporación desde el acuífero: ET\_AC\_xx
- Restitución a pozos MLP: REST\_MPL\_AC\_xx

Los sectores de extracción definidos para cada demanda coinciden con los acuíferos completos según su definición, descrita en el capítulo [6.2.4.4.1.](#page-124-1) La metodología adoptada propone una extracción pareja para todas las celdas asociadas al respectivo objeto de agua subterránea.

La [Tabla 6-22](#page-128-0) lista los sitios de demanda del modelo WEAP que fueron vinculados a las celdas de MODFLOW y el acuífero respectivo. Fue necesario incluir 6 columnas de demanda en el archivo "enlace" ya que los acuíferos 10 y 25 satisfacen 6 sitios.

<span id="page-128-0"></span>

| <b>Acuífero</b> |              | Demanda 1   Demanda 2      | Demanda 3      | Demanda 4 | Demanda 5 | Demanda 6 |
|-----------------|--------------|----------------------------|----------------|-----------|-----------|-----------|
| AC_01           | RQ_CA_02     |                            |                |           |           |           |
| AC_02           | AP_AC_02     | RQ_CA_03                   | RQ_CA_04       | RQ_CA_05  |           |           |
| $AC_03$         |              | MIN_AC_03   REST_MPL_AC_03 | RQ_CA_06       | RQ_CA_09  |           |           |
| AC 04           | AP AC 04     | REST_MPL_AC_04             | RQ_CA_10       | RQ_CA_11  |           |           |
| AC_050          | AP_AC_050    | REST_MPL_AC_050            | RQ_CA_120      | RQ_CA_121 |           |           |
| AC_051          | AP_AC_051    | REST_MPL_AC_051            | RQ_CA_13       | RQ_CA_14  |           |           |
| AC_052          | AP_AC_052    |                            |                |           |           |           |
| AC_06           | ET_AC_06     | RQ_CA_15                   |                |           |           |           |
| AC_07           | AP_AC_07     | ET_AC_07                   | RQ_CA_16       |           |           |           |
| AC_08           | AP_AC_08     | ET_AC_08                   | REST_MPL_AC_08 | RQ_CA_17  | RQ_CA_18  |           |
| AC_09           | AP_AC_09     | ET_AC_09                   | REST_MPL_AC_09 | RQ_CA_19  | RQ_CA_21  |           |
| $AC_10$         | AP_AC_10     | ET_AC_10                   | IND_AC_10      | RQ_CA_20  | RQ_CA_27  | RQ_CA_21  |
| $AC_11$         | ET_AC_11     | RQ_CA_22                   | RQ_CA_23       | RQ_CA_24  |           |           |
| $AC_12$         | AP_AC_12     | ET_AC_12                   |                |           |           |           |
| $AC_13$         | AP_AC_13     | ET_AC_13                   | RQ_CA_25       |           |           |           |
| $AC_14$         | $AP\_AC\_14$ | ET_AC_14                   | RQ_CA_26       | RQ_CA_28  | RQ_CA_21  |           |
| AC 15           | $AP\_AC_15$  | ET_AC_15                   | RQ_CA_29       |           |           |           |
| $AC_16$         | AP_AC_16     | ET_AC_16                   | RQ_CA_30       | RQ_CA_31  |           |           |
| $AC_17$         | AP_AC_17     | ET_AC_17                   |                |           |           |           |
| $AC_19$         | AP_AC_19     | ET_AC_19                   | RQ_CA_33       | RQ_CA_34  |           |           |
| AC 21           | ET AC 21     | RQ_CA_36                   |                |           |           |           |
| $AC_22$         | $AP_AC_22$   | ET_AC_22                   | RQ_CA_37       | RQ_CA_38  |           |           |
| $AC_23$         | ET_AC_23     | RQ_CA_39                   | RQ_CA_40       |           |           |           |
| $AC_2$          | $AP_AC_24$   | ET_AC_24                   | IND_AC_24      | RQ_CA_41  |           |           |
| $AC_25$         | AP_AC_25     | ET_AC_25                   | IND_AC_25      | RQ_CA_42  | RQ_CA_43  | RQ_CA_44  |
| $AC_26$         | ET_AC_26     |                            |                |           |           |           |
| AC_27           | AP_AC_27     | ET_AC_27                   | RQ_CA_45       |           |           |           |
| $AC_28$         | AP_AC_28     | ET_AC_28                   | RQ_CA_46       |           |           |           |

**Tabla 6-22. Sitios de demanda vinculados a celdas MODFLOW Choapa.**

### **6.2.4.5 Vinculación modelo MODFLOW a modelo WEAP**

Teniendo todos los elementos WEAP vinculados en el archivo "enlace" según corresponde, se vinculó el modelo MODFLOW a WEAP. L[a Figura 6-20](#page-129-0) muestra el detalle de la vinculación.

**W** Link to MODFLOW Groundwater Model  $\Box$  $\times$ **V** Link to MODFLOW MODFLOW MODFLOW\_1\Choapa\_corregido\_transiente4.nam MODFLOW 2005 -View/Edit Packages v  $\dddot{\mathbf{r}}$ Name File Choose shape file that has MODFLOW linkage information WEAP: Time steps per year: 12 Time step lengths (Days): 30.5, 30.5, 30.5, 30.5, 30.5, 30.5, 30.5, 30.5, 30.5, 30.5, 30.5, 30.5 28 groundwater nodes (28 are linked to MODFLOW cells) 123 demand sites (94 are linked to MODFLOW cells) 123 demand site branches (0 are linked to MODFLOW cells) 65 catchments (64 are linked to MODFLOW cells) 348 land use branches (0 are linked to MODFLOW cells) 489 river reaches (166 are linked to MODFLOW cells) MODFLOW linkage file: SIG\Linkage\linkage\_v5.shp MODFLOW: 295 rows, 485 columns, 1 layers = 143,075 total cells: 6,321 active cells, 136,754 inactive cells, 0 constant head cells Row width: 200 Meter Column width: 200 Meter Cell area: 40,000 Meter^2 Area of all active cells: 252,840,000 Meter^2 Active cells linked to WEAP groundwater node: All are linked Active cells linked to WEAP Demand Sites: 23,939 WARNING: Active cells linked to WEAP Land Use Branches: 2,815 are linked, 3,506 are NOT linked Confining beds: 0 Time unit: Day Length unit: Meter Stress periods: 1 Stress period length: 30 Days (NOTE: Stress period length of 30.50 Days will be used) Time steps per stress period: 1 Well cells defined in Well file (pozo\_ficticio.wel): 0 Recharge file name: Choapa\_corregido\_transiente4.rch River Reach cells defined in River file (Choapa\_corregido\_transiente4.riv): 1,162 River Reach cells linked to WEAP River Reach: All are linked Drain cells defined in Drain file (Choapa\_corregido\_transiente4.drn): 5,144 WARNING: Drain cells linked to WEAP River Reach: None are linked Stress period is transient Flow package: BCF6 Value for inactive cells: -999; Value for dry cells: -888  $2$  Help  $\nabla$  Save every MODFLOW input and output file created (for each time step)  $\mathcal O$  Close

**Figura 6-20. Resumen acople WEAP-MODFLOW (Choapa).**

Fuente: Elaboración propia.

### <span id="page-129-0"></span>**6.2.4.6 Definición capa de bombeo**

Se fijó en un valor de 0 la capa de bombeo, lo que significa que se la extracción se modela como una recarga negativa en MODFLOW.

#### **6.2.4.7 Calibración y Validación**

La calibración del modelo subterráneo se llevó a cabo en pozos de niveles claves evaluados por estudios anteriores por la Dirección General de Aguas y por consultoras privadas como RODOHOS. En las siguientes figuras aparecen las series observadas versus las series simuladas en el actual modelo acoplado. Se observa que en Panguecillo [\(Figura 6-21\)](#page-130-0) los

niveles se ajustan de forma satisfactoria, mientras que en el resto de los pozos El Tambo [\(Figura 6-22\)](#page-131-0), Tunga Norte [\(Figura 6-24\)](#page-132-0) y Huentelauquén [\(Figura 6-25\)](#page-132-1) los resultados del modelo acoplado siempre están bajo el nivel observado, por lo tanto se debe mejorar el ajuste en estos casos. En cambio, en el caso de Pueblo Carcamo [\(Figura 6-23\)](#page-131-1) los resultados modelados se encuentran sobre los datos observados y también requerirá que se mejore el modelo.

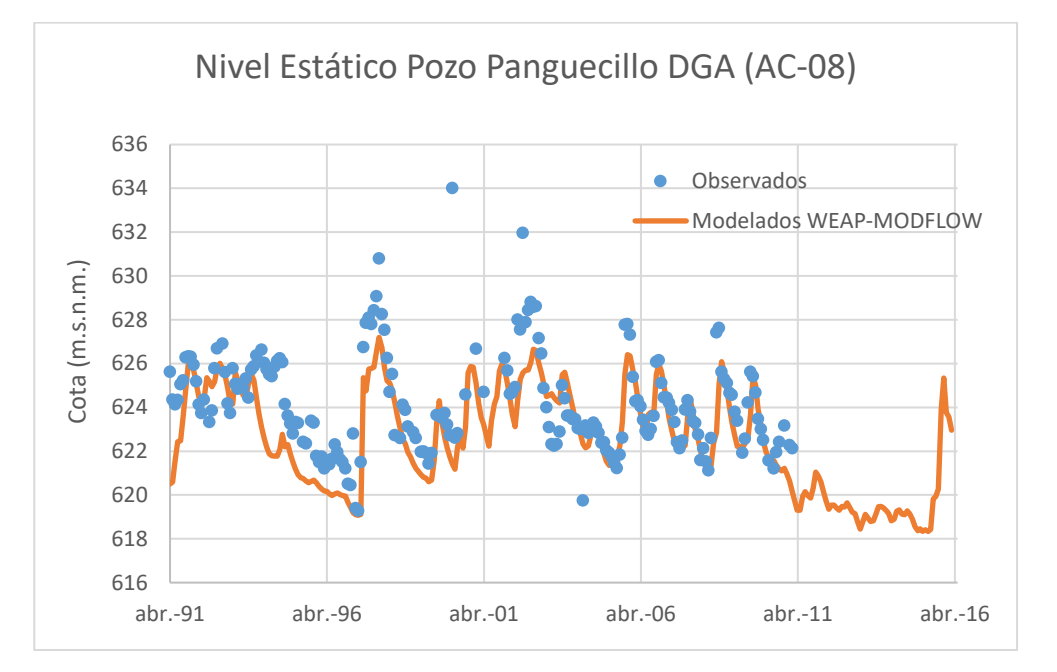

<span id="page-130-0"></span>**Figura 6-21.Cotas Observadas versus Cotas Simuladas en Panguecillo, sector acuífero AC-08.**

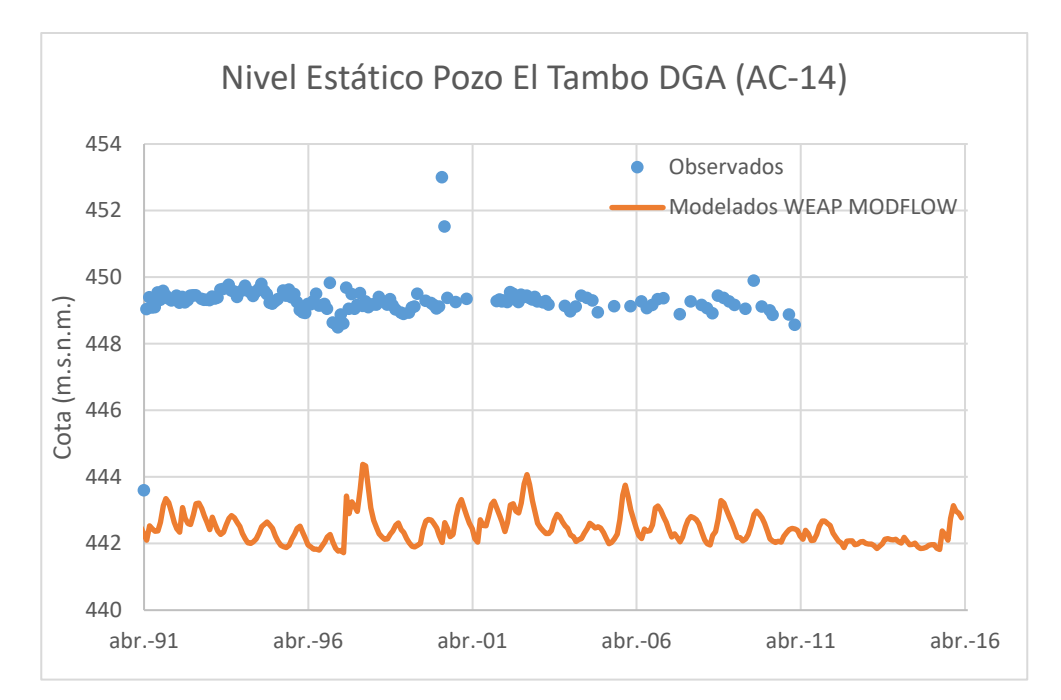

<span id="page-131-0"></span>**Figura 6-22. Cotas Observadas versus Cotas Simuladas en El Tambo, sector acuífero AC-14.**

Fuente: Elaboración propia.

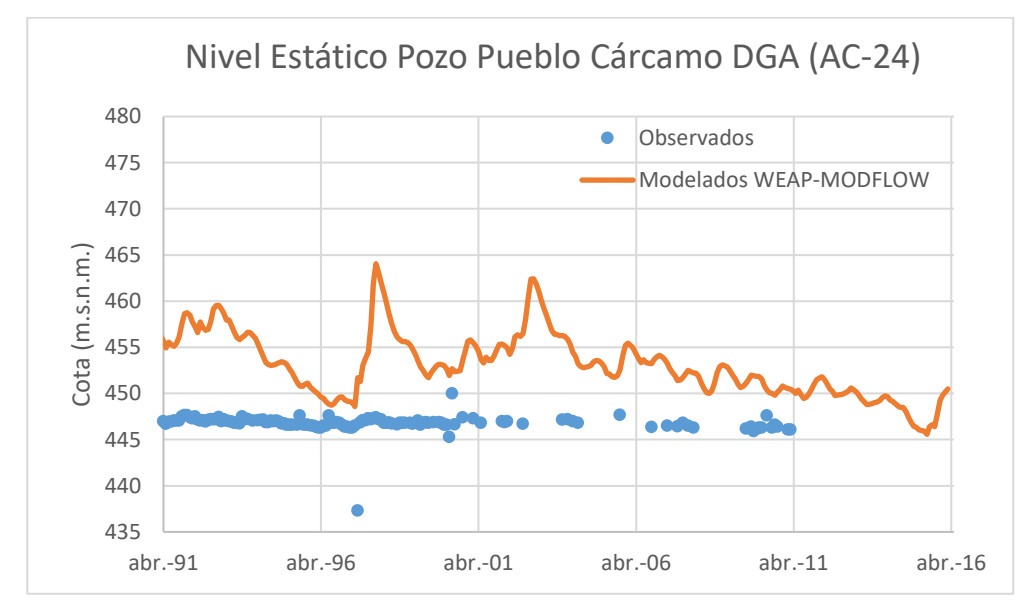

<span id="page-131-1"></span>**Figura 6-23. Cotas Observadas versus Cotas Simuladas en Pueblo Carcamo, sector acuífero AC-24.**

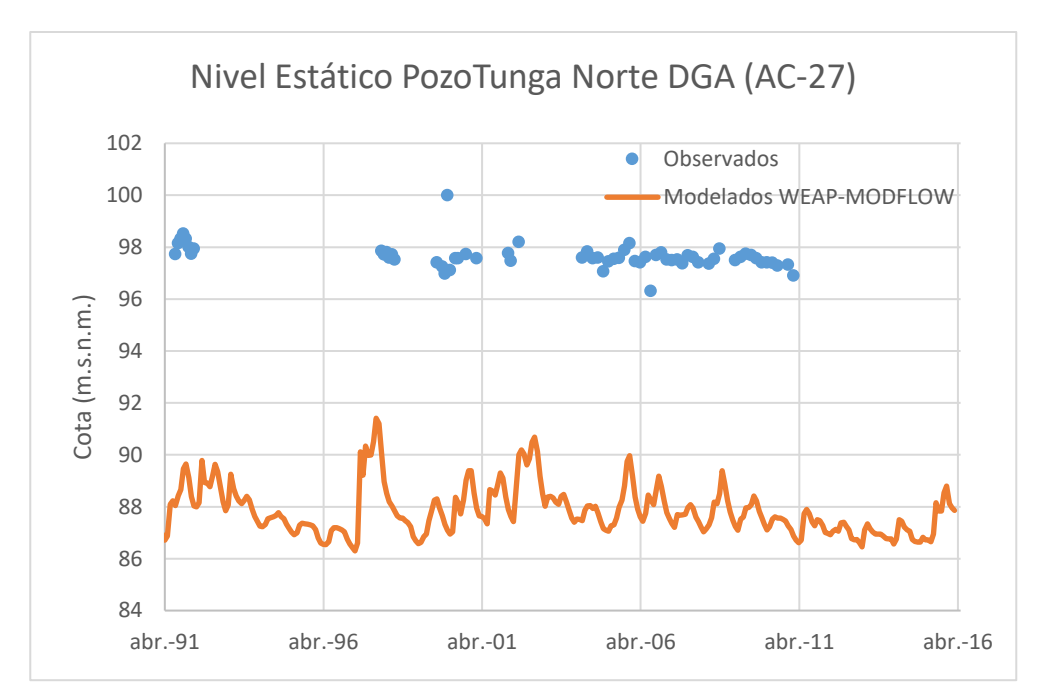

<span id="page-132-0"></span>**Figura 6-24. Cotas Observadas versus Cotas Simuladas en Tunga Norte, sector acuífero AC-27.**

Fuente: Elaboración propia.

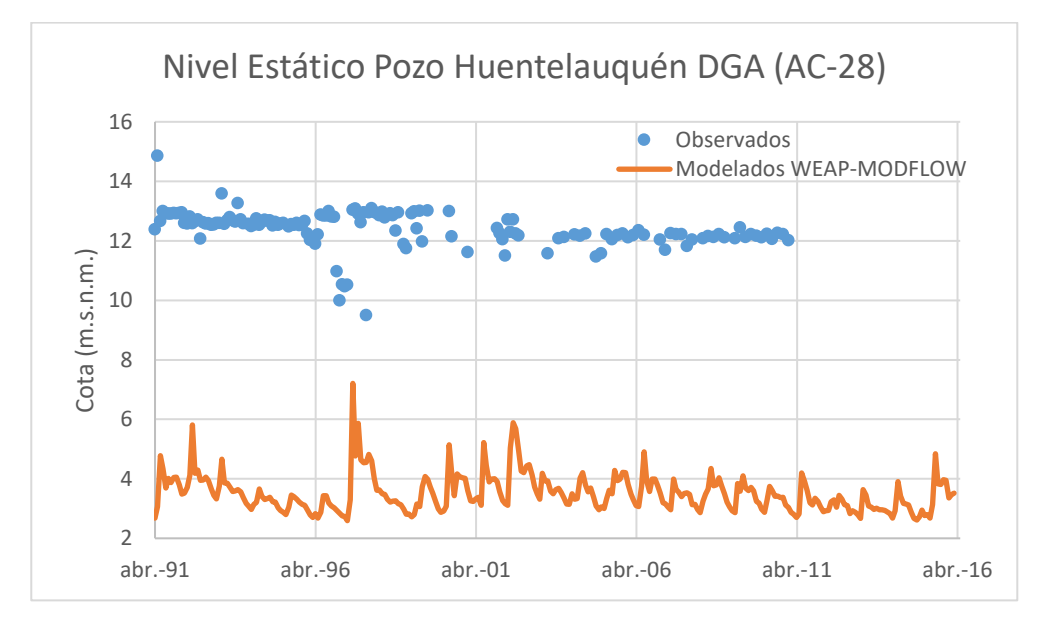

<span id="page-132-1"></span>**Figura 6-25. Cotas Observadas versus Cotas Simuladas en Huentelauquén, sector acuífero AC-28.**

Por otra parte, se realizó una calibración de datos de caudales en diferentes estaciones fluviométricas de la cuenca en estudio, las que se presentan en las siguientes Figuras. Los mejores ajustes se obtuvieron para las estaciones Fluviométricas en El Peral en el río Illapel (EIP), Las Burras en el río Illapel (ILB) y La Palmilla en río Chalinga (ChaLP) correspondientes a las [Figura 6-26,](#page-133-0) [Figura 6-27](#page-133-1) y [Figura 6-31,](#page-135-0) respectivamente. En el caso de las Estaciones

Fluviométricas Huintil en río Illapel (IH) y Estación La Canela en Río Choapa (ChoAEC) correspondientes a [Figura 6-26,](#page-133-0) [Figura 6-28](#page-134-0) y [Figura 6-29,](#page-134-1) respectivamente, el modela se ajusta a lo observado exceptuando en los altos de los caudales en donde el modelado dio más alto que el observado. En el caso de la estación Salamanca en Choapa (ChoS, [Figura](#page-135-1)  [6-30\)](#page-135-1) en los resultados modelados los altos de los caudales son más bajos que en los observados. Por último, en el caso de la estación San Agustín en río Chalinga (ChaSA, [Figura](#page-136-0)  [6-32\)](#page-136-0) los datos observados dejaron de medirse en abril del año 2001 por lo que no se tiene una buena medida de ajuste a partir de esta fecha.

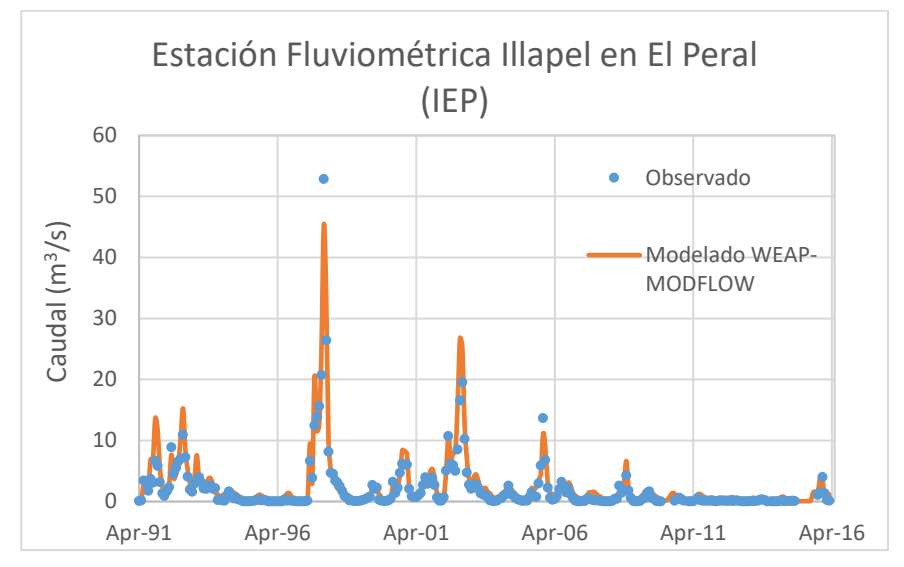

<span id="page-133-0"></span>**Figura 6-26. Caudal observado vs caudal modelado en estación fluviométrica IEP.**

Fuente: Elaboración propia.

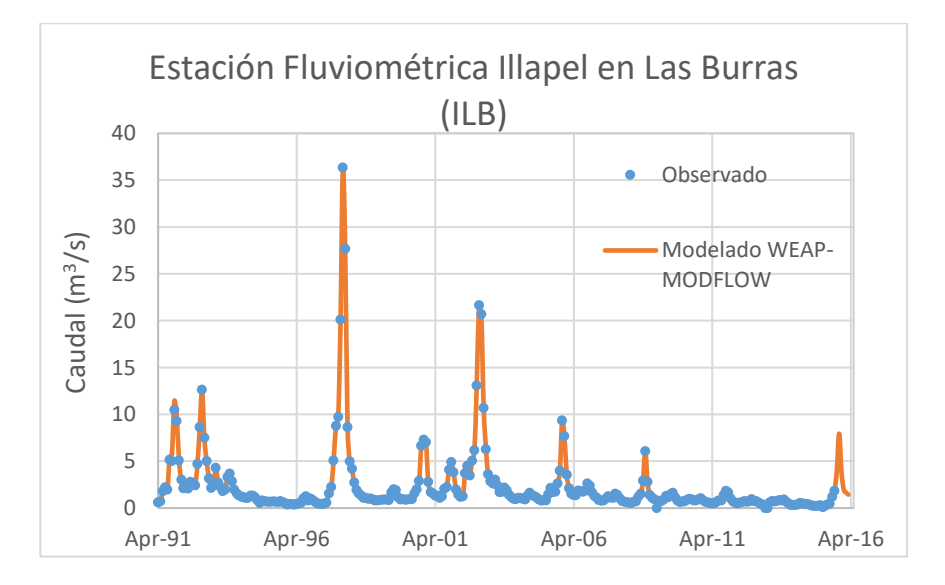

<span id="page-133-1"></span>**Figura 6-27. Caudal observado vs caudal modelado en estación fluviométrica ILB.**

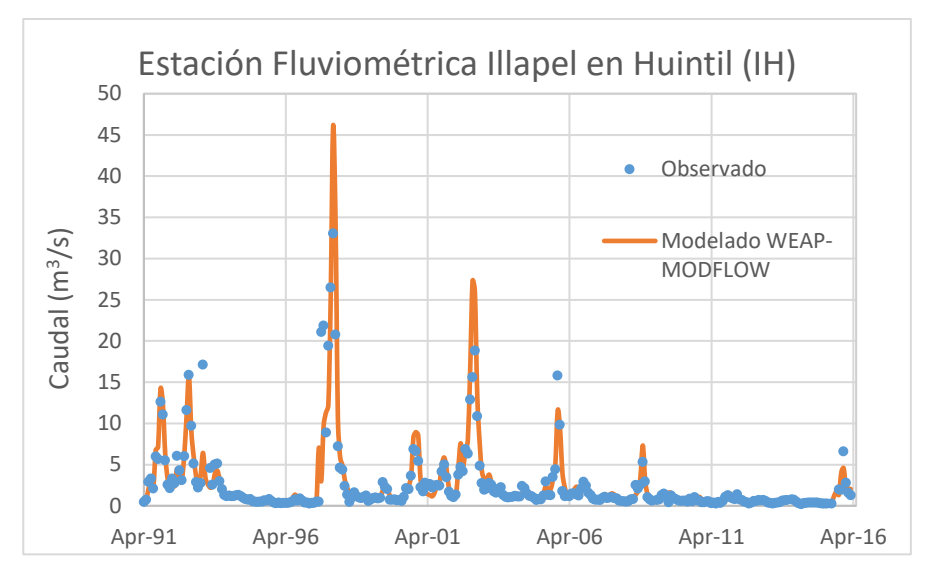

<span id="page-134-0"></span>**Figura 6-28. Caudal observado vs caudal modelado en Estación Fluviométrica IH.**

Fuente: Elaboración propia.

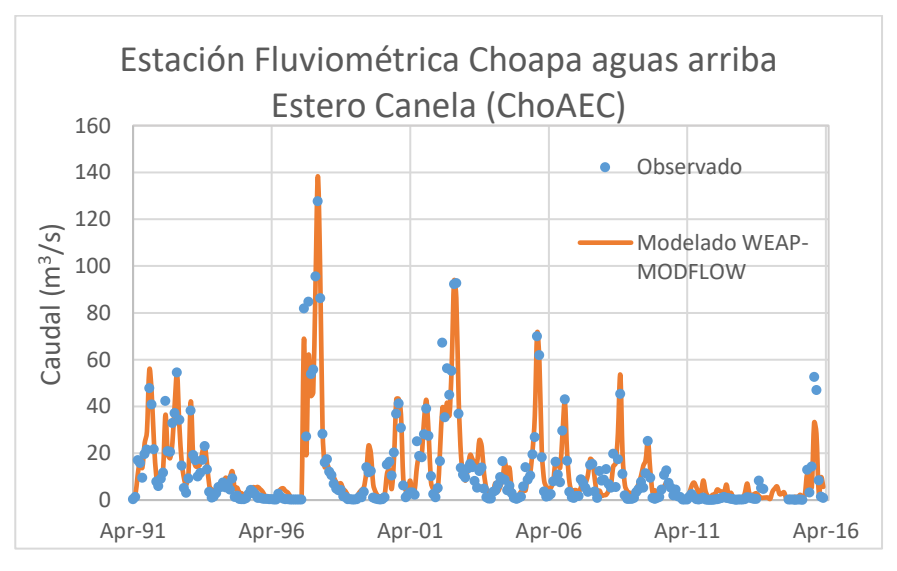

<span id="page-134-1"></span>**Figura 6-29. Caudal observado vs caudal modelado en Estación Fluviométrica ChoAEC.**

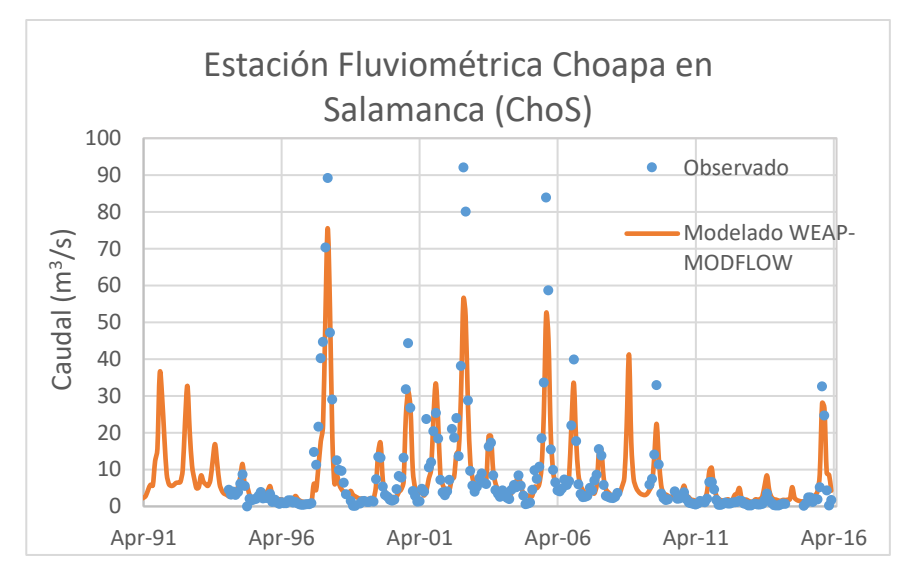

<span id="page-135-1"></span>**Figura 6-30. Caudal observado vs caudal modelado en Estación Fluviométrica ChoS.**

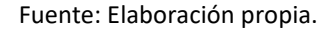

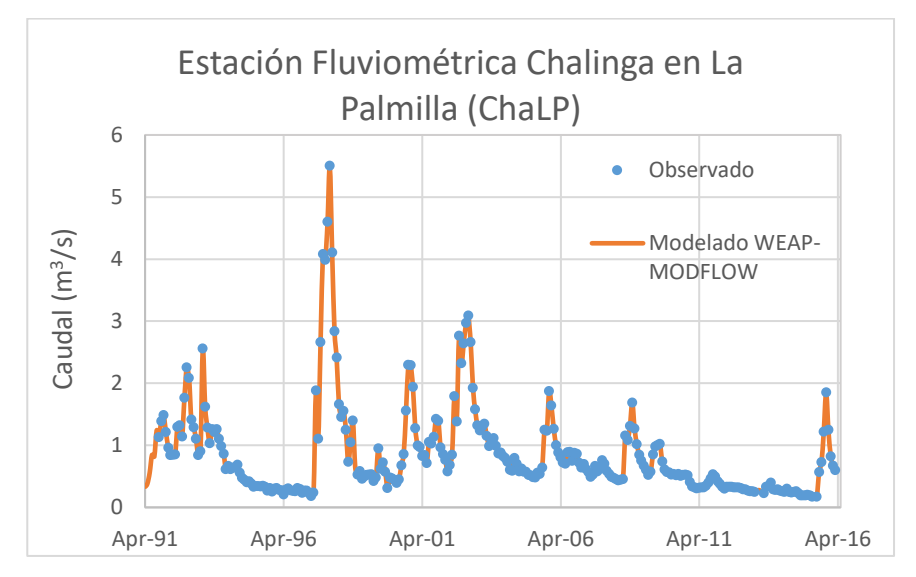

<span id="page-135-0"></span>**Figura 6-31. Caudal observado vs caudal modelada en Estación Fluviométrica ChaLP.**

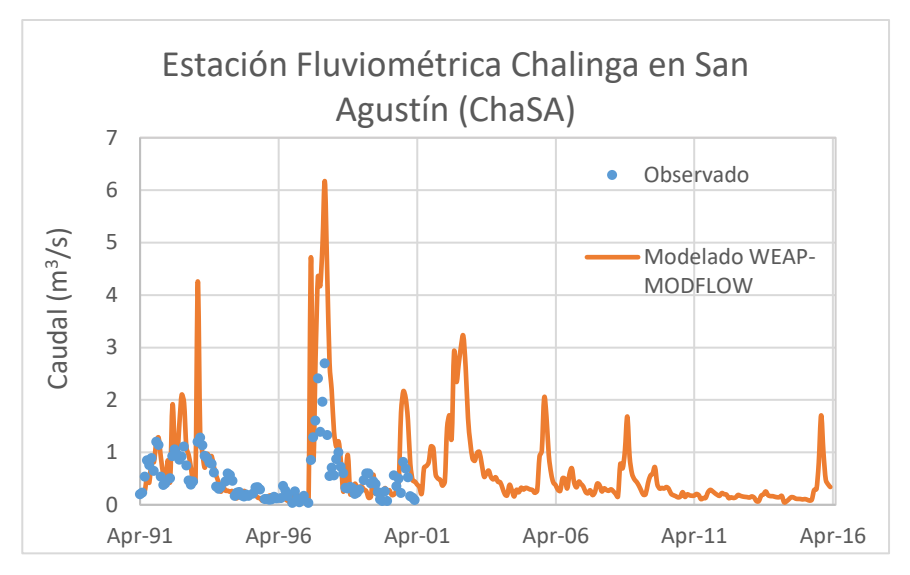

<span id="page-136-0"></span>**Figura 6-32. Caudal observado vs caudal modelado en Estación Fluviométrica ChaSA.**

A continuación, se presenta en la tabla [Tabla 6-23](#page-136-1) la comparación entre los caudales medio observados y los modelados para periodos comunes de datos. Se observa que los caudales modelados son más altos en la mayoría de los casos, excepto por las estaciones ILB y ChoS, en cuyos casos los valores son menores. Sin embargo, la diferencia entre los caudales modelados y observados es baja.

| <b>Código WEAP</b> | <b>Estación Fluviométrica</b>     | Caudal<br>Observado<br>(m <sup>3</sup> /s) | Caudal<br>Modelado<br>(m <sup>3</sup> /s) |
|--------------------|-----------------------------------|--------------------------------------------|-------------------------------------------|
| <b>IEP</b>         | Illapel en El Peral               | 1,95                                       | 2,59                                      |
| IL B               | Illapel en Las Burras             | 2,18                                       | 2,08                                      |
| ΙH                 | Illapel en Huintil                | 2,43                                       | 2,55                                      |
| ChoAEC             | Choapa aguas arriba Estero Canela | 11,69                                      | 12,95                                     |
| ChoS               | Choapa en Salamanca               | 8,46                                       | 7,72                                      |
| ChaLP              | Chalinga en La Palmilla           | 0,86                                       | 0,86                                      |
| ChaSA              | Chalinga en San Agustín           | 0,55                                       | 0,89                                      |

<span id="page-136-1"></span>**Tabla 6-23. Caudales medios observados y caudales medios modelados en las diferentes estaciones fluviométricas.**

Fuente: Elaboración propia.

Se verificaron las medidas de desempeño del modelo sin acople y con acople utilizando las medidas de bondad de ajuste en los puntos del modelo WEAP donde se agregaron estaciones de medición de caudal. Las gráficas de este análisis se incluyen como anexo de este estudio.

Se muestra a continuación la tabla resumen de los valores obtenidos para las métricas PBIAS, NSE, R2 y KGE del modelo sin acople y con acople. Cabe resaltar que, en algunos

casos los caudales incluidos en WEAP como observados corresponden a caudales simulados en modelos desarrollados anteriormente.

|                         |                          | Sin acople   |            |       | Con acople |              |            |                |            |
|-------------------------|--------------------------|--------------|------------|-------|------------|--------------|------------|----------------|------------|
| <b>Estación DGA</b>     | Código en<br><b>WEAP</b> | <b>PBIAS</b> | <b>NSE</b> | $R^2$ | <b>KGE</b> | <b>PBIAS</b> | <b>NSE</b> | R <sup>2</sup> | <b>KGE</b> |
| Camisas en              |                          |              |            |       |            |              |            |                |            |
| Desembocadura           | CamD                     | $-4,2$       | 0,69       | 0,70  | 0,82       | $-9,5$       | 0,77       | 0,79           | 0,85       |
| Chalinga en La Palmilla | ChaLP                    | 0,2          | 0,89       | 0,89  | 0,94       | 4,4          | 0,96       | 0,97           | 0,94       |
| Chalinga en San Agustín | ChaSA                    | 210,5        | $-3,04$    | 0,42  | $-1,45$    | 217,3        | $-3,25$    | 0,42           | $-1,52$    |
| Choapa en Cuncumen      | ChoC Batuco              | $-12$        | 0,94       | 0,95  | 0,88       | $-6,7$       | 0,99       | 1,00           | 0,93       |
| Choapa en Salamanca     | ChoS                     | $-12$        | 0,94       | 0,95  | 0,88       | $-6,7$       | 0,99       | 1,00           | 0,93       |
| Choapa en Puente        |                          |              |            |       |            |              |            |                |            |
| Negro                   | ChoPN                    | $-2,2$       | 0,83       | 0,83  | 0,86       | 14,9         | 0,90       | 0,91           | 0,84       |
| Choapa aguas arriba     |                          |              |            |       |            |              |            |                |            |
| Estero Canela           | ChoAEC                   | $-7,2$       | 0,86       | 0,87  | 0,83       | 12           | 0,93       | 0,93           | 0,87       |
| <b>Cuncumen Antes</b>   |                          |              |            |       |            |              |            |                |            |
| Bocatoma de Canales     | Cun_ABT                  | 30,9         | 0,77       | 0,81  | 0,67       | 30,4         | 0,77       | 0,81           | 0,68       |
| Illapel en Las Burras   | ILB                      | 0,9          | 0,97       | 0,97  | 0,98       | 0,2          | 0,98       | 0,98           | 0,98       |
| Illapel en Huintil      | IH.                      | $-0,6$       | 0,73       | 0,78  | 0,84       | 7,9          | 0,73       | 0,79           | 0,81       |
| Illapel en El Peral     | <b>IEP</b>               | 9            | 0,88       | 0,89  | 0,88       | 34,5         | 0,87       | 0,91           | 0,64       |

**Tabla 6-24. Medidas de bondad de ajuste modelo sin acople y modelo con acople (Choapa).**

Fuente: Elaboración propia.

### **6.2.4.8 Análisis de Sensibilidad**

Se realizó un análisis de sensibilidad cambiando la conductancia del río y la conductividad del acuífero en cada uno de los pozos ya presentados. Para ello, se disminuyó o aumentó la conductancia/conductividad en un 20%. Los resultados fueron analizados utilizando los pozos: i) Panguecillos [\(Figura 6-33](#page-138-0) y [Figura 6-34\)](#page-138-1) y, ii) Pozo Huentelauquén [\(Figura 6-35](#page-139-0) y [Figura 6-36\)](#page-139-1) respectivamente.

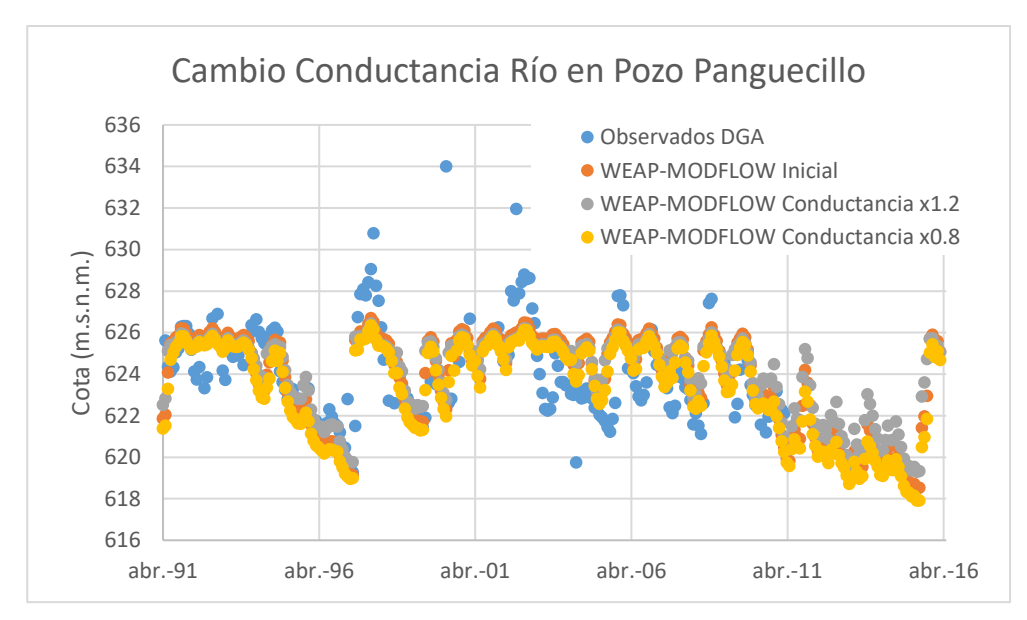

<span id="page-138-0"></span>**Figura 6-33. Análisis del cambio de la Conductancia en Pozo Panguecillo (AC-08).**

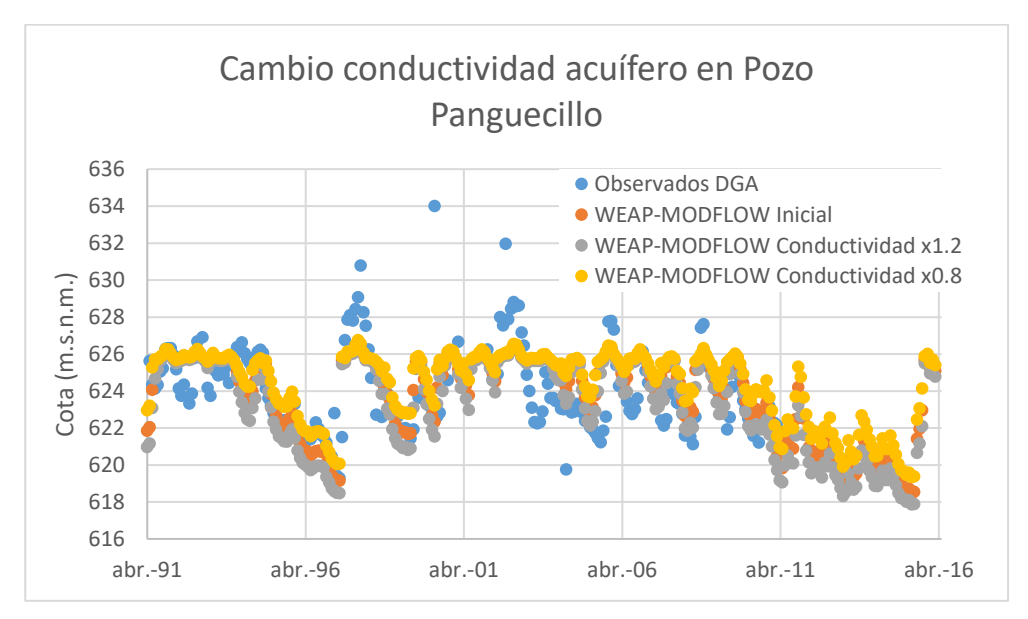

<span id="page-138-1"></span>**Figura 6-34. Análisis del cambio de la Conductividad en Pozo Panguecillo (AC-08).**

Fuente: Elaboración propia.

En el caso de Panguecillo el nivel estático del pozo es sensible al cambio de la conductancia del río y de la conductividad del acuífero. Se observa que al aumentar la conductividad el nivel estático del pozo disminuye. Por otra parte, al disminuir la conductividad del acuífero el nivel estático aumenta. Cuando observamos los resultados en el cambio de la conductancia del río el comportamiento es al revés es decir al aumentar la conductancia aumenta el nivel estático aumenta y cuando se disminuye la conductancia la cota decrece.

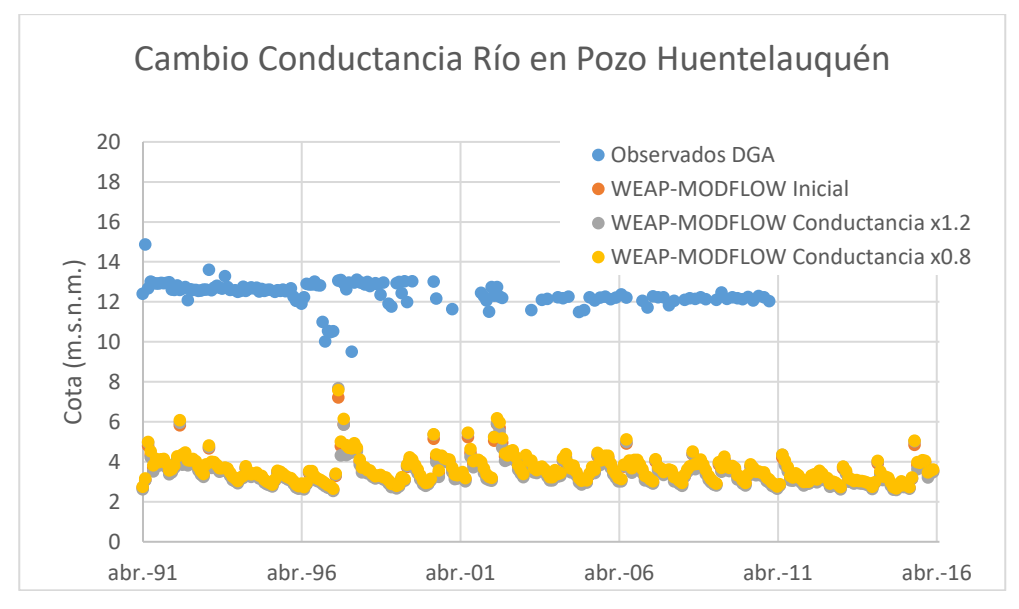

<span id="page-139-0"></span>**Figura 6-35. Análisis cambio de Conductancia en Pozo Huentelauquén.**

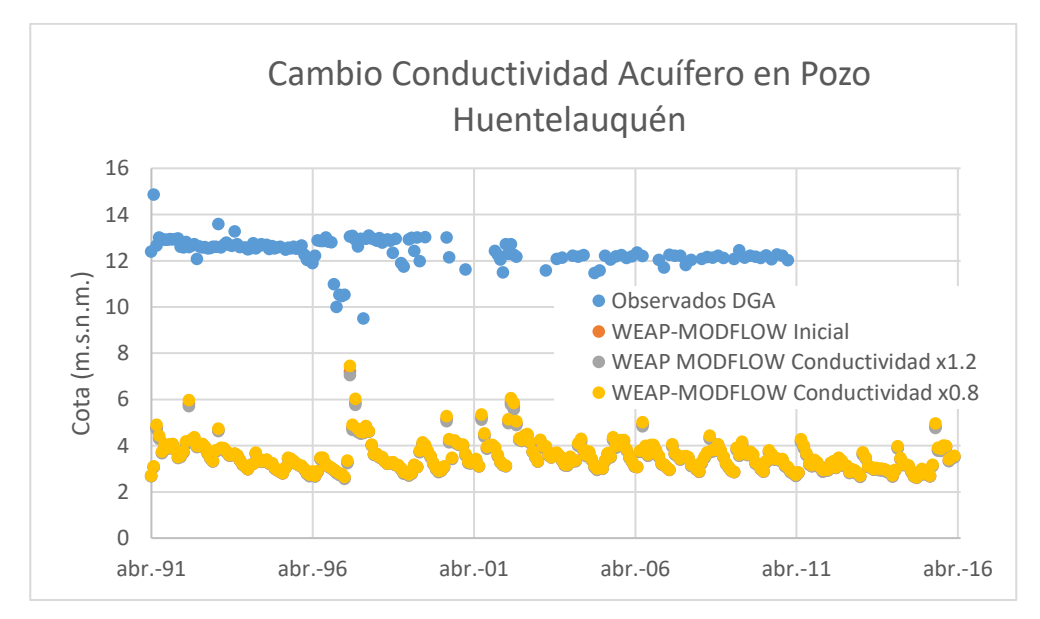

<span id="page-139-1"></span>**Figura 6-36. Análisis del Cambio de Conductividad en Pozo Huentelauquén.**

Fuente: Elaboración propia.

Por otra parte, en el caso de Huentelauquén tanto el cambio de la conductividad del acuífero y de la conductancia del río no producen cambios significantes en el nivel estático del pozo [\(Figura 6-35](#page-139-0) [y Figura 6-36\)](#page-139-1).

Adicionalmente, se realizó un análisis de sensibilidad en diferentes estaciones fluviométricas utilizando el mismo criterio ya señalado. Se escogió la Estación ILB debido a su buen ajuste entre los datos observados los caudales modelados y la estación ChoS debido a que el modelo no ajustaba tan bien como el caso ya señalado.

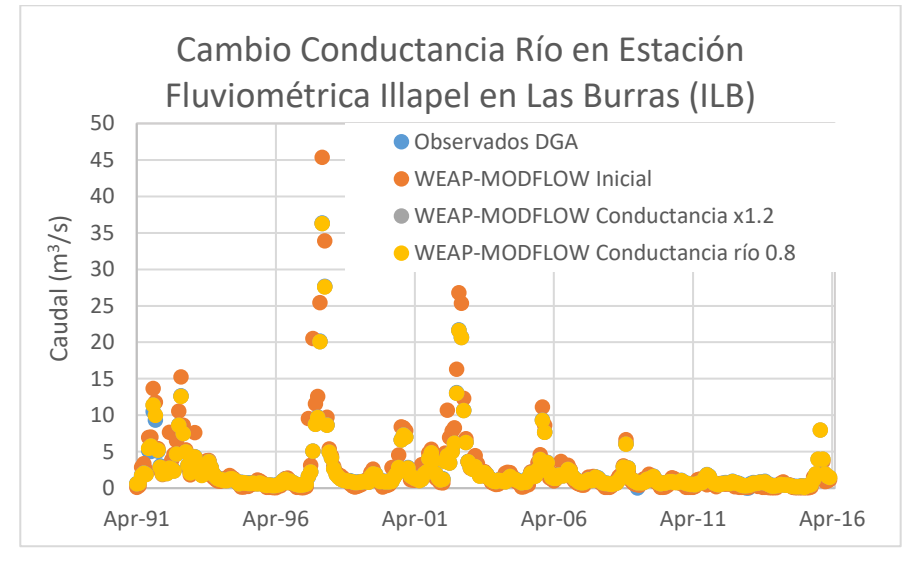

<span id="page-140-0"></span>**Figura 6-37. Cambio en la conductancia del Río en Estación Fluviométrica ILB.**

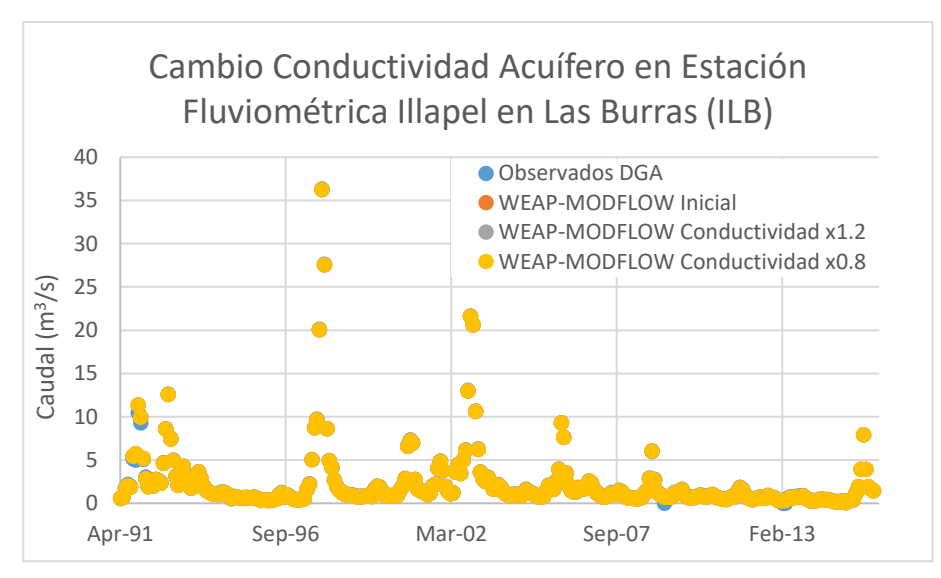

Fuente: Elaboración propia.

<span id="page-140-1"></span>**Figura 6-38. Cambio en la conductividad del Acuífero en Estación Fluviométrica ILB.**

#### Fuente: Elaboración propia.

En el caso de la estación ILB [\(Figura 6-37y](#page-140-0) [Figura 6-38\)](#page-140-1) se observa que los cambios en la conductancia y en la conductividad no producen cambios significativos en el caudal y estos valores siguen siendo similares a los observados. En el caso de la estación fluviométrica ChoS se observa que los cambios en la conductancia y en la conductividad producen cambios disminuyendo el caudal en algunos periodos. No se observan cambios importantes al inicio del modelo ni al final del periodo de simulación.

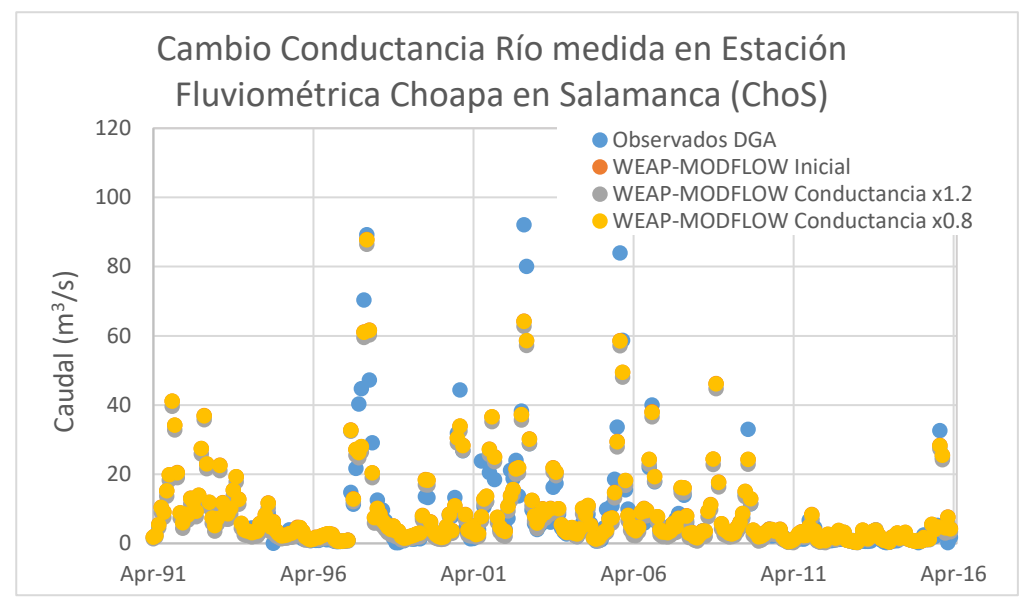

**Figura 6-39. Análisis del cambio en la conductancia del río en Estación Fluviométrica ChoS.**

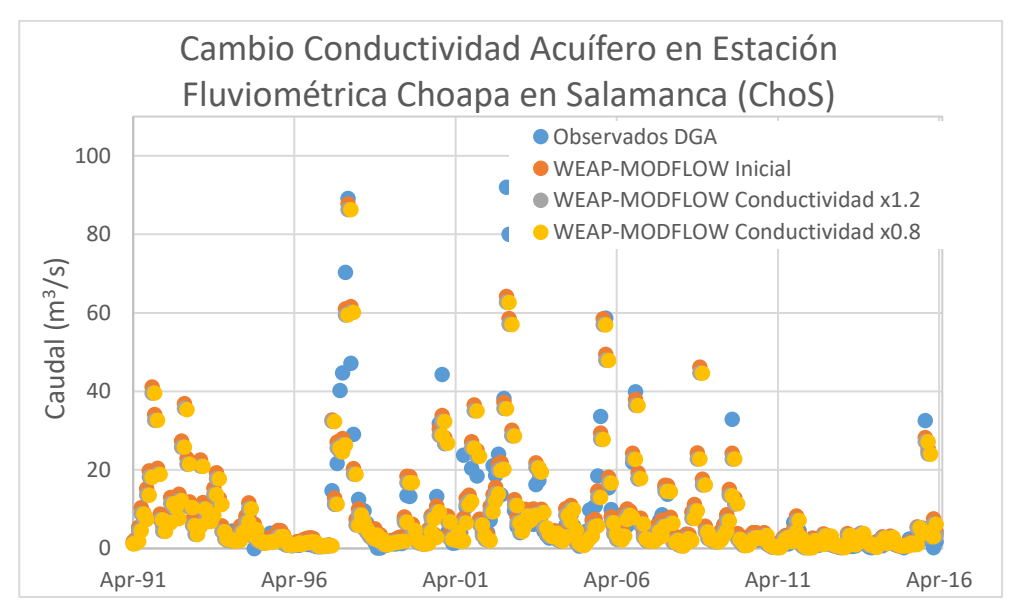

Fuente: Elaboración propia.

**Figura 6-40. Cambio en la conductividad del río en Estación Fluviométrica ChoS.**

Fuente: Elaboración propia.

Por último, se analizó la probabilidad de excedencia en diferentes estaciones fluviométricas. En este informe se muestra el análisis de sensibilidad en la estación ILB [\(Figura 6-41\)](#page-142-0) y en la estación fluviométrica ChoS [\(Figura 6-30\)](#page-135-1). Como se observa en ambos casos los cambios en

la conductancia del río son más apreciables en los caudales menores que en caudales grandes.

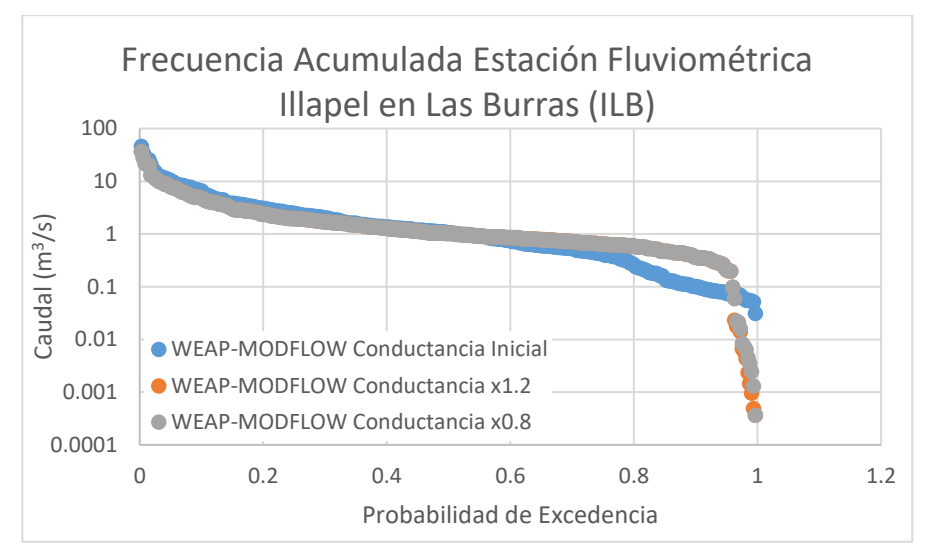

**Figura 6-41. Probabilidad de Excedencia en estación fluviométrica ILB.**

<span id="page-142-0"></span>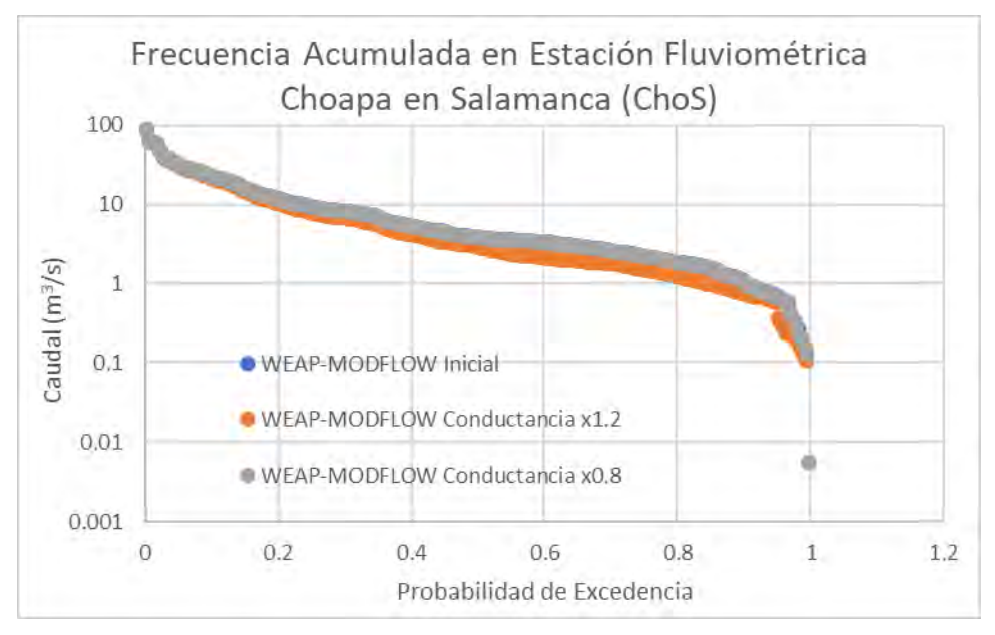

Fuente: Elaboración propia.

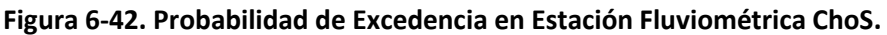

Fuente: Elaboración propia.

### **6.2.5 Comentarios y Brechas**

Respecto a los embalses Corrales y El Bato se recomienda fuertemente realizar una estimación de las pérdidas subterráneas asociadas a estos, para incluirlas como serie en las variables de operación.

Si bien la versión actual del modelo WEAP incluye canales de la cuenca, en la actual versión de WEAP-MODFLOW no se vincularon a MODFLOW ya que el modelo subterráneo actual no incluía canales modelados con el paquete río. Es necesario que en el siguiente paso de modelación se evalué incluir estos elementos considerando la inclusión de canales al modelo subterráneo. De esta manera sería posible representar el efluente de agua subterránea de una mejor manera en los canales. Se debe recordar que al vincular derivaciones en WEAP mediante el archivo "enlace" se debe agregar la curva de descarga de cada tramo vinculado. En caso de que no se conozca la curva de descarga se debe determinar al menos mediante relaciones hidráulicas básicas (Manning u otro).

La versión actual del modelo sectoriza las zonas de riego en MODFLOW (modeladas como unidades hidrológicas en WEAP) según coberturas en "*shapes"* que fueron incluidos como anexos en el estudio DGA- Rodhos Asesorías y Proyectos (2017). Con una espacialización más actualizada del área irrigada sería posible asociar a esta, las celdas en MODFLOW y representar correctamente la infiltración por riego que actualmente se modela como unidades hidrológicas.

Las cuencas de cabecera y laterales no se encuentran modeladas mediante un modelo hidrológico. En aquellos casos que sea posible se sugiere cambiar los caudales impuestos e incluir unidades hidrológicas y fusionarlas con las que ya tiene el modelo para representar las zonas agrícolas, y que utilizan el método de la humedad del suelo para su modelación. De esta manera todo el modelo quedaría dependiente de las forzantes climáticas.

La modelación de la hidrología superficial, en el modelo acoplado presenta, en general, un buen desempeño que se refleja en una adecuada representación de los caudales superficiales tanto altos (*peaks*) como el caudal asociado al flujo base en las estaciones fluviométricas estudiadas. En general, en cuanto al sistema subterráneo, el desempeño del modelo WEAP-MODFLOW acoplado es aceptable para las zonas altas, mientras que para las zonas bajas la representación del sistema acuífero pierde validez. Se recomienda recalibrar el modelo del Choapa en toda su área activa con mayor énfasis en la parte media y baja de la cuenca.
### **6.3 CUENCA LIMARÍ**

#### **6.3.1 Estudios disponibles**

En este apartado se revisaron los antecedentes correspondientes al desarrollo de modelos de gestión de recursos hídricos superficiales y subterráneos para la cuenca del río Limarí. A continuación, se relacionan los aspectos principales de los estudios considerados.

## **Aplicación de metodologías para determinar la eficiencia de uso del agua – Estudio de caso en la región de Coquimbo (Gobierno Regional Región de Coquimbo- CAZALAC & Rodhos, 2006).**

El estudio desarrollado por el Centro del Agua para Zonas Áridas de Latinoamérica y el Caribe (CAZALAC), con la asesoría de RODHOS Asesorías y Proyectos, tuvo como objetivo profundizar y conocer la forma en que se usa el agua en una zona árida o semiárida, como es la región de Coquimbo, con el fin de obtener un diagnóstico sobre la eficiencia de uso y establecer recomendaciones para aumentar dicha eficiencia. En este caso, se abordarán las consideraciones referentes a la cuenca del río Limarí.

La primera fase de este estudio se basó en el reconocimiento en terreno, que, completado con las entrevistas, el análisis, recopilación y generación de gran cantidad de información, permitió establecer una línea base sólida para la implementación del modelo superficial.

Se tomaron en cuenta las siguientes consideraciones para la definición de variables:

- − **Precipitación:** Para contar con la información de precipitaciones requerida para las subcuencas y sectores de riego se recopilaron y analizaron las estadísticas mensuales de 8 estaciones Se trabajó con el período de años hidrológicos (abril a marzo) de 1950 a 2003.
- − **Subcuencas aportantes de caudal:** En base a la escorrentía que se mide en las subcuencas controladas, ya sean nivales o pluviales, se hace una estimación de los aportes de todas las demás subcuencas.
- − **Definición de acuíferos:** De todos los depósitos caracterizados, en el presente estudio se asumieron como acuíferos propiamente tales los depósitos fluviales actuales y los depósitos de terraza fluvial inferior del cuaternario reciente.
- − **Caudales:** La forma en la que se obtuvieron los caudales de cada canal definido en el modelo dependió de la información disponible. Se favoreció primeramente la información de extracciones registradas por juntas de vigilancia y asociaciones de canalistas.
- − **Captaciones puntuales:** En el caso de la cuenca del Limarí, se definieron 36 captaciones puntuales, correspondientes 21 de ellas a evapotranspiración desde los

cauces de río, 10 a extracciones de agua potable rural, que topológicamente no pueden ser asignadas a acuíferos, y 1 al agua potable de Ovalle.

− **Descargas puntuales:** Como descargas puntuales se consideraron los retornos de las aguas servidas urbanas desde las plantas de tratamiento, las cuales son entregadas a los nodos correspondientes. Estas descargas suman en total 169 l/s a la fecha del estudio.

El objetivo de la calibración del modelo hidrológico implementado para la cuenca del río Limarí, consistió en poder reproducir el flujo pasante en algunos puntos de control del río y, en un menor grado de importancia, poder reproducir el nivel de las aguas subterráneas.

El período seleccionado para la calibración fue 1990 a 2004. Se consideró que el modelo era apropiado para representar adecuadamente los años secos como los húmedos, por lo tanto, se definió como aceptable la bondad del ajuste.

Algunos de los parámetros ajustados en la calibración se listan a continuación:

**Tramos de río:** Se modificaron los valores asociados al espesor del estrato permeable y al coeficiente de permeabilidad vertical.

**Eficiencia de distribución del agua dentro de cada zona de riego:** Se asumió que, al interior de cada zona de riego, la eficiencia es equivalente a 1, es decir que no se producen pérdidas. Lo anterior se realizó en vista de que los canales en su recorrido van alimentando las zonas de riego, de modo que se considera sólo una vez una ineficiencia de conducción, y no doblemente, externa e interna dentro de la zona de riego.

**Coeficientes de Derrame y Percolación:** Si bien en versiones anteriores del MAGIC era necesario entregar como dato de entrada estos coeficientes, en la última versión el modelo los obtiene internamente con información de entrada sobre método de riego y tipo de suelo.

**Parámetros de los sectores acuíferos:** Para la calibración subterránea, se modificó la tabla AC\_PARAM, que contiene los parámetros que definen la geometría y las características de los acuíferos. Los parámetros ajustados para lograr una buena representatividad de los niveles y cotas promedio de cada sector acuífero, corresponden a:

- − Coeficiente de almacenamiento.
- − Anchos de las secciones de entrada y salida de cada sector.
- − Cotas de las secciones de entrada y salida que dan origen a los espesores del relleno acuífero.
- − Coeficientes de permeabilidad hidráulica horizontal en las secciones de entrada y salida.
- − Tipo de sección considerada para el acuífero.

Se concluye que la cuenca del Limarí está gestionada en forma muy eficiente desde el punto de vista del aprovechamiento de los recursos hídricos superficiales. En cuanto a los recursos subterráneos, hay cierta resistencia a aceptar la constitución de derechos en los acuíferos ligados al río. No hay estudios hidrogeológicos que avalen cualquier medida, sin embargo,

la explotación de acuíferos ligados al río puede tener efectos sobre los recursos superficiales.

# **De modelos de gestión de recursos hídricos superficiales y subterráneos, para las cuencas de las provincias de Elqui, Limarí y Choapa (DGA-Rodhos Asesorías y Proyectos Ltda, 2014).**

El objetivo del estudio se basó en contar con una herramienta técnica de modelación que permitiera simular en forma integrada el comportamiento de aguas superficiales y subterráneas, que sirviera de apoyo a la toma de decisiones, y que permitiera evaluar el efecto de la priorización de las diferentes alternativas de uso del agua por parte del sector productivo de la cuenca, a través de la exploración de escenarios.

La intención original del presente estudio era la de potenciar la aplicación del modelo de uso libre llamado MAGIC (Modelación Analítica Genérica Integrada de Cuencas), de la DGA, generando una herramienta de modelación para ser usada por los usuarios, que fuera capaz de admitir diversos escenarios, diversas condiciones de operación del sistema y diversas reglas de operación de los elementos integrantes, y que además tuviera una interfaz amigable, condiciones que el modelo MAGIC no puede satisfacer.

Este modelo fue objeto de una revisión en detalle que presenta los diferentes componentes del desarrollo del modelo WEAP (CRDP-Rodhos Asesorías y Proyectos, 2014).

# **Modelo WEAP y su aplicación en la cuenca del río Limarí (Centro de Cambio Global-Universidad Catolica de Chile, 2015).**

El documento presenta características del modelo WEAP\_Limarí, entre las cuales se destacan:

- − **Oferta:** Modelo conectado a la hidrología a escala mensual y por lo tanto genera escorrentía en función de las precipitaciones y el derretimiento de la nieve.
- − **Demanda:** Los nodos de demandas se encuentran asociados a zonas de riego (canales, derechos y organizaciones de usuarios de agua -OUA-).
- − **Gestión:**
	- − Se incorporaron las reglas operacionales del Sistema Paloma (Brown y Ferrer).
	- − Limita el abastecimiento hasta el término de la "cuenta corriente" de cada organización.
	- − Conecta los sitios de oferta con los nodos de consumo por medio de canales o ríos.

Al notar la necesidad de modificar datos en un sistema elaborado previamente, se creó MerWeap, cuyas características se listan a continuación:

- Es una interfaz que permite operar WEAP desde Excel.
- Facilita la experiencia del usuario.
- Simula en WEAP condiciones climáticas históricas para dos años en el futuro, con el árbol de posibilidades climático.
- Permite modificar las reglas de operación originales de Brown y Ferrer.
- Resume los resultados en el mismo archivo Excel.
- Genera un documento en PDF con el resumen de los principales resultados entregados.
- Se puede personalizar el archivo con los resultados de mayor interés.
- Permite acoplar módulos especiales de aguas subterráneas, calidad de aguas, entre otros.

## **Diagnóstico para Desarrollar Plan de Riego en Cuenca de Limarí (CNR-Arrau Ingeniería, 2016).**

El objetivo general del estudio es contribuir al uso eficiente y sostenible de los recursos hídricos para riego en la cuenca, mediante la implementación de un Plan de Gestión de las aguas de riego y drenaje, diseñado y validado con la participación de los usuarios y agentes regionales y locales.

El área de estudio considera la cuenca del río Limarí y los sectores de secano de la Provincia del Limarí, donde se desarrollaban actividades agrícolas. En conjunto, toda el área se encuentra en la Provincia de Limarí, que está conformada por cinco comunas o unidades operativas: Ovalle, Río Hurtado, Monte Patria, Combarbalá y Punitaqui. Adicionalmente, la consultoría definió unidades territoriales o subcuencas de análisis, en función de las subcuencas de estudio, las cuales se consideraron como la base para el manejo del recurso hídrico y conservaron un patrón relativamente homogéneo en cuanto a su gestión hídrica y agrícola. Las unidades territoriales estudiadas se listan a continuación:

- Río Hurtado
- Río Grande Medio
- Río Grande Alto
- Río Pama, Combarbalá, Cogotí y Huatulame
- Río Grande Bajo
- Quebrada Camarones
- Costeras entre Limarí y Choapa

El desarrollo del estudio contempló un importante componente participativo, cuya finalidad fue recoger necesidades, intereses y visiones locales, e incorporarlas en la propuesta de Plan de Riego. La secuencia de actividades consideró:

- xii. **Difusión e instalación en territorio:** La etapa consistió en el desarrollo de reuniones de coordinación, lanzamiento del estudio y elaboración del mapa de actores.
- xiii. **Diagnóstico:** Abarcó el conjunto de temáticas relacionadas con el recurso hídrico, el riego y el desarrollo agropecuario, identificando o relevando las particularidades territoriales, con el fin de permitir la construcción una visión de cada Unidad Territorial y utilizar esto para la elaboración de la correspondiente imagen objetivo y la estimación de las brechas.

Los resultados del diagnóstico fueron presentados en los diferentes territorios siendo validados, en promedio, por un 84% de los encuestados en las asambleas.

A través de la revisión de información secundaria, y la comunicación directa con actores locales, se logró describir la situación actual de la Provincia en las siguientes temáticas: descripción general de la cuenca, oferta hídrica, evaluación de las redes de estaciones de monitoreo hidrometeorológico, calidad de agua superficial y subterránea, descripción y análisis del uso multisectorial de recurso hídrico, calidad del agua, análisis de la variabilidad climática, capacidad de prevención, respuesta y/o mitigación frente a eventos extremos, caracterización ambiental de la cuenca, diagnóstico de la infraestructura de riego extrapredial, caracterización y análisis de la producción agropecuaria y sus proyecciones de desarrollo, derechos de aprovechamiento de aguas, organizaciones de usuarios, diagnóstico del nivel tecnológico aplicado en cultivos de riego y necesidades de investigación e innovación, análisis de la gestión institucional publica para el apoyo al riego, análisis de políticas y carteras de iniciativas.

xiv. **Imagen objetivo:** El desarrollo de la imagen objetivo consistió en un proceso participativo, el cual se inició con la consideración de las opiniones obtenidas en las entrevistas y grupos focales efectuados; la información del diagnóstico realizado y las directrices de distintos instrumentos de planificación territorial del área, con el fin de que la construcción de las imágenes objetivo fuese consistente con las estrategias de desarrollo de los respectivos territorios.

Las primeras propuestas de imagen objetivo, por cada unidad territorial, fueron sometidas a una pre-validación con actores locales. Estos resultados fueron presentados posteriormente en las asambleas de "Validación del Diagnóstico e Imagen Objetivo", para la discusión y trabajo con los participantes.

xv. **Identificación de brechas y oportunidades de mejoramiento:** Teniendo desarrolladas y validadas las diferentes imágenes objetivo en los territorios que comprendieron el estudio, se determinaron las brechas en forma cualitativa y cuantitativa. En esta etapa se avanzó en el desarrollo de iniciativas que respondieran a las brechas señaladas.

xvi. **Plan de Gestión de Gestión de Riego**: Tiene una proyección de mediano plazo hasta el año 2022. Es la ordenación lógica de todas las iniciativas (proyectos, programas o estudios básicos), de tal forma que la imagen objetivo, y por ende la disminución de brechas, sea alcanzable de forma más lógica, eficiente y equitativa.

Con el estudio se presentó el Sistema de Información Geográfica construido, el cual contiene toda la información generada y/o recopilada. Dicha información, se encuentra estructurada en proyectos de ArcGis (formato \*.mxd) a través de los cuales son organizadas las distintas capas *shape*, tanto de la información base como la temática.

### **Análisis Modelación de Embalses de Precordillera (CRDP Coquimbo-PROMMRA, 2016).**

El estudio planteó como objetivo usar el modelo WEAP-Elqui, WEAP-Limarí y WEAP-Choapa para dimensionar las externalidades provocadas por las múltiples propuestas de embalses de pre-cordillera y otras obras en cada cuenca, con ello, establecer los efectos en la seguridad de riego, tal que permitan que los esfuerzos públicos generen una mejor condición global en los territorios, minimizando las externalidades negativas y maximizando la seguridad de riego en su conjunto.

Se planteaba al inicio del estudio utilizar los modelos existentes para las cuencas Elqui, Limarí y Choapa, sin embargo, durante el desarrollo se planteó, en función de la disponibilidad de datos, la extensión de las series temporales y la recalibración del modelo de forma que los balances fueran más dinámicos.

El proyecto consideró el desarrollo de 5 componentes, con un total de 20 actividades, las cuales se listan a continuación:

- − **Etapa 1**. Ajuste y calibración de los modelos WEAP de las cuencas de Elqui, Limarí y Choapa:
	- − Recopilación de información climática, hidrológica y de uso de suelo de las cuencas de Elqui, Limarí y Choapa
	- − Prolongación del año base de los modelos a 1990
	- − Actualización de los modelos WEAP a la última temporada
	- − Incorporación de caudales de cabecera
	- − Calibración de los modelos
- − **Etapa 2.** Definición y validación de los escenarios para cada cuenca:
	- − Recopilación de antecedentes base para escenarios
	- − Clasificación y priorización de escenarios por cuenca
- − Validación de los escenarios con los actores vinculados a los recursos hídricos de cada cuenca
- − Determinación y descripción de los escenarios validados por cuenca.
- − **Etapa 3.** Modelación de los escenarios para cada cuenca:
	- − Definición de criterios para determinar externalidades de embalse de precordillera
	- − Modelación del escenario base y escenarios de embalse de precordillera para las cuencas de Elqui, Limarí y Choapa
	- − Identificación de las externalidades de los escenarios de embalse de precordillera para las cuencas de Elqui, Limarí y Choapa
	- − Análisis de las externalidades de los escenarios de embalse de precordillera para las cuencas de Elqui, Limarí y Choapa.
	- − Recomendaciones en gestión y optimización del uso del agua, para cada escenario de precordillera por cuenca
- − **Etapa 4.** Plataforma de Capacitación E-learning:
	- − Diseño del modelo de capacitación a desarrollar con la plataforma
	- − Implementación de la plataforma
	- − Implementación del programa de capacitación
	- − Evaluación de la plataforma
- − **Etapa 5.** Talleres de Capacitación:
	- − Diseño de los talleres de capacitación
	- − Realización de los talleres de capacitación

A continuación, se presentan algunos resultados asociados a las etapas 1, 2 y 3 del estudio en la cuenca del río Limarí:

- − Los modelos utilizados para las cuencas de Elqui, Limarí y Choapa, contemplaron la prolongación de la serie de tiempo ajustado al año base del modelo correspondiente, el cual en un principio considerada la serie 2000 – 2014, por otra parte, en los modelos CRDP\_PROMMRA la serie comienza en 1990 y culmina en el año 2015, contemplando una serie temporal de 25 años.
- − Es así como se incorporó el período de sequía entre 1993-1996, y el evento Niño de 1997. A partir de ello, se realizó la calibración para el período comprendido entre 1999 - 2011. El proceso de validación consistió en la actualización del modelo desde el período 2011 al 2014.
- − Los tres modelos evaluados, se sometieron a la evaluación estadística, en datos observados y modelados, tanto para el volumen embalsado como para estaciones fluviométricas de cada cuenca.
- − En el modelo Cuenca del Río Limarí CRDP PROMMRA, se desarrollaron los escenarios correspondientes a la construcción de los embalses de cabecera de la cuenca; embalse Valle Hermoso, ubicado en el río Pama; el embalse Murallas Viejas, ubicado en el río Combarbalá; el embalse La Tranca, ubicado en el río Cogotí; y el embalse Rapel, ubicado en el río Rapel.
- − Para la cuenca de Limarí, la construcción de los cuatro embalses en una situación con superficie presente, provoca un mejoramiento en la satisfacción de la demanda, en comparación a un escenario sin embalse, con aumentos de un 10%, como en el caso de la zona de riego del río Pama. Sin embargo, en una situación con superficie nueva contemplada por el proyecto para cada embalse, la cobertura de la demanda disminuye un 7% para esa misma zona.

# **Estudio de Modelos de Gestión de Recursos Hídricos Superficiales y Subterráneos para las Cuencas de las Provincias de Elqui, Limarí y Choapa (Rodhos Asesorías y Proyectos Ltda, 2014).**

El estudio realizado por la empresa Rodhos Asesorías y Proyectos Ltda en el año 2014, tomó como base el modelo WEAP Limarí en fase de desarrollo por parte de la Universidad Católica y la Universidad La Serena (WEAP-Limarí UC-ULS). El modelo se elaboró teniendo como base el modelo desarrollado en el software Modelación Analítica, Genérica e Integrada de Cuencas (MAGIC)-para la cuenca Limarí del estudio CAZALAC/RODHOS (2006).

El modelo WEAP-Limarí UC-ULS predecesor del modelo WEAP-Limarí CRDP - 2014, aborda con profundidad aspectos como: i) La hidrología de las subcuencas de cabecera en base a estadísticas de precipitación, evaporación y temperatura, ii) La dinámica de la demanda de agua por parte de la vegetación cultivada a través de la aplicación de un modelo de crecimiento de las plantas (Plant Growth Method -PGM-) y una interfaz que permite realizar simulaciones en Excel. A pesar de que este modelo se ha aplicado en diversas estimaciones, no ha sido usado ni calibrado a nivel de la cuenca completa haciendo uso de todas sus herramientas.

De manera que el modelo WEAP-Limarí resultara operativo, se pudiera calibrar y usar posteriormente para la simulación de escenarios de interés para la cuenca, se realizaron ajustes como: i) Incorporación de elementos topológicos del mismo tipo que los incorporados en el modelo WEAP-Elqui, ii) Modificación de los procesos de modelación en forma similar al modelo MAGIC-Limarí y iii) La manera de entrega de resultados en forma similar al WEAP-Elqui.

Para evaluar los cambios introducidos al modelo WEAP-Limarí UC-ULS, se habilitó una planilla de calibración de caudales superficiales llamada Nombre\_Escenario\_CALIB\_SUP\_Gráficos.xls, mediante la cual se observó el efecto de cada uno de los cambios tanto en los datos de entrada como en los métodos de cálculo.

A continuación, se presenta una reseña de las modificaciones que se realizaron al modelo para obtener el modelo calibrado:

- La primera adaptación del modelo consistió en suministrar la estadística de caudales de entrada a partir de las observaciones realizadas por la DGA en las estaciones de cabecera, las estadísticas generadas a partir del modelo MPL en cuencas pluviales no controladas o a partir de un modelo simple de transposición en función de áreas y alturas para cuencas nivales no controladas. Debido a que se consideraron la totalidad de las estadísticas hasta marzo de 2014, fue necesario extender en los nodos de entrada las estadísticas observadas y generadas sintéticamente en las cuentas no controladas hasta marzo de 2011 en el estudio del Plan Maestro de 2013.
- Debido a que se detectaron inconsistencias en el modelo durante la fase de calibración, se incluyeron varios acuíferos en la modelación, los cuales se tomaron del modelo MAGIC.
- Se consideró una interacción entre los ríos y los acuíferos subyacentes, en función de un porcentaje de infiltración.
- Considerando los resultados satisfactorios que se obtuvieron en los estudios con el modelo MAGIC en las tres cuencas mayores de la región, el cálculo de la demanda de riego aplica la metodología desarrollada por la Organización de las Naciones Unidas para la Agricultura y la Alimentación (FAO).
- Para caracterizar la superficie agrícola de los cultivos frutales y anuales aguas arriba de los embalses se utilizaron las áreas totales potenciales del modelo MAGIC, mientras que aguas abajo de los embalses se utilizaron las áreas totales del modelo WEAP-Limarí UC.
- Con el fin de no exceder el caudal máximo que estableció la Asociación de Canalistas del Embalse Cogotí (ACEC), se aplicó un límite de extracción en el modelo equivalente a 2 m<sup>3</sup>/s.
- Considerando que las demandas puntuales correspondientes a agua potable no se tenían en cuenta en la modelación anterior, se incluyeron demandas de agua subterránea de acuerdo con el catastro de derechos constituidos a 2011. Las demandas de agua potable se modelaron con un límite en los derechos y un caudal de extracción efectivo que se definió externamente en base a la información de producción. En el caso de derechos industriales, se aplicó un factor de uso igual a 0,5, salvo en Pama donde se aplicó 0,3.
- Se modificaron y adecuaron las prioridades de las demandas de riego en todas las subcuencas de la cuenca del Limarí, ordenándolas desde aguas arriba hacia aguas abajo. Para ello, en el reordenamiento se tuvo en cuenta lo siguiente:
- Desde los acuíferos, todos los usos que sólo se surten de aguas subterráneas, tienen la misma prioridad 1 (ET, AP, Ind).
- Las ET y AP que se surten del río, tienen la primera prioridad para extraer el agua, y tienen una prioridad descendente de aguas arriba a aguas abajo.
- La siguiente prioridad la tienen las zonas de riego agrícola. Las zonas que están dentro de un mismo río (misma Junta de Vigilancia), tienen la misma prioridad.
- Bajo CASEP, las zonas de riego que se riegan con canales acogidos a la regla de operación tienen la misma prioridad, y dentro de ellas, la subzona de cultivos frutales tiene mayor prioridad que la zona de cultivos anuales.
- Cada zona de riego agrícola se surte primero del agua superficial y luego del agua subterránea.
- Se hizo una revisión y reordenamiento de la topología de derrames, percolaciones, y afloramientos desde las terrazas de Punitaqui hacia el estero Punitaqui y río Limarí. También se hizo una división del área de riego GrandeAMostazal (Grande antes junta Mostazal) en dos partes, una sobre la estación Grande en Cuyano y otra bajo la estación.

## **6.3.2 Modelo Superficial**

En el Anexo 1-A se incluye una descripción del modelo superficial WEAP de Limarí usado para el acople en el presente estudio.

## **6.3.3 Modelo Subterráneo**

En el Anexo 1-A se incluye una descripción del modelo subterráneo MODFLOW de Limarí usado para el acople en el presente estudio.

## **6.3.4 Metodología adoptada para acople Superficial-Subterráneo**

Siguiendo la metodología general indicada en el apartado [4.7](#page-40-0) [Metodología propuesta](#page-40-0) se exponen las particularidades del modelo para su aplicación.

## **6.3.4.1 Preparar modelo MODFLOW en forma nativa**

En el estudio "Migración de modelos hidrogeológicos desarrollados en Visual MODFLOW y Groundwater Vistas hacia su estado nativo de código MODFLOW" (DGA-UC, 2019), se generaron las versiones nativas del modelo subterráneo de la cuenca del río Limarí.

## **6.3.4.2 Preparar modelo WEAP para el acople**

Una vez se tuvo el modelo MODFLOW en forma nativa se agregaron los archivos a la carpeta "MODFLOW" creada en el área del modelo Limarí.

## **6.3.4.3 Generar archivo "enlace" entre MODFLOW y WEAP**

El archivo "enlace" fue generado en WEAP con las siguientes características:

| Propiedad          | Valor                     |
|--------------------|---------------------------|
| Filas              | 464                       |
| Columnas           | 497                       |
| Layers             | 1                         |
| Periodos de Estrés |                           |
| Total de celdas    | 230.608                   |
| Celdas Activas     | 135.766                   |
| Origen X           | 239.200 WGS84 - UTM 19S   |
| Origen Y           | 6.520.100 WGS84 - UTM 19S |
| Rotación           | n°                        |

**Tabla 6-25. Modelo MODFLOW Limarí.**

Fuente: Elaboración propia.

#### **6.3.4.4 Vinculación de elementos WEAP al archivo "enlace"**

Como se mencionó en la metodología, no todos los elementos WEAP se vinculan directamente al modelo MODFLOW mediante el archivo "enlace". La [Tabla 6-26](#page-154-0) muestra los elementos que se vincularon.

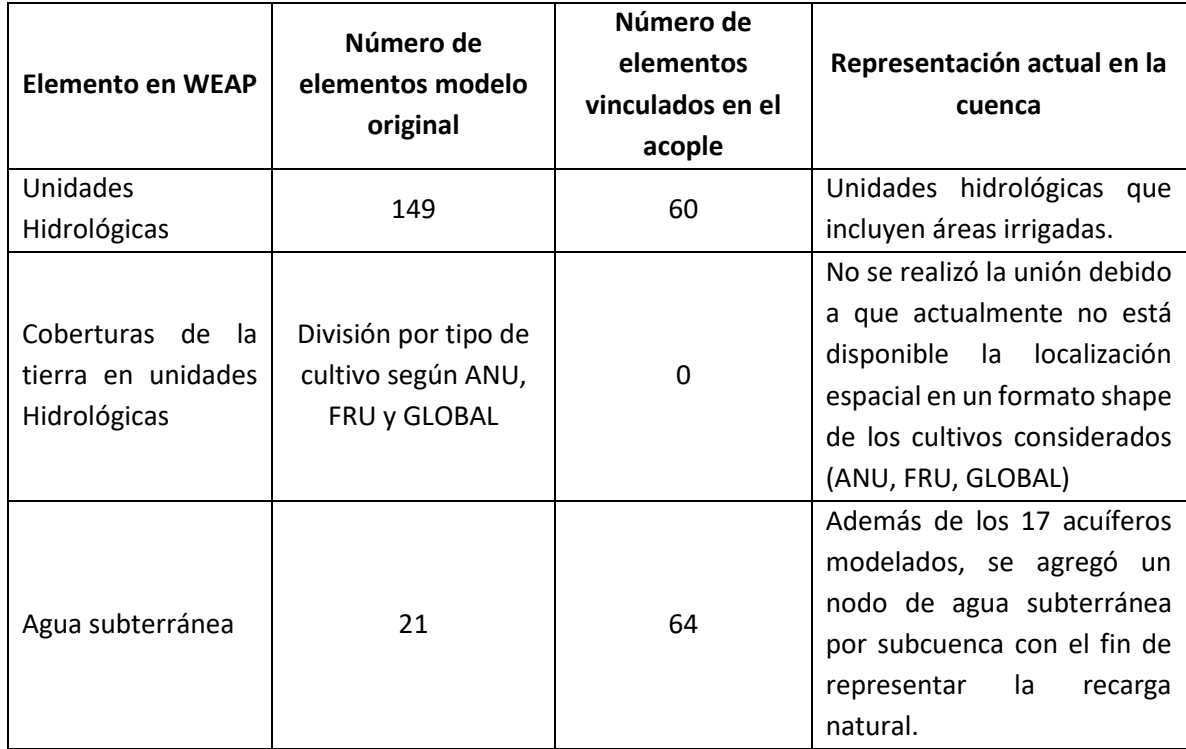

<span id="page-154-0"></span>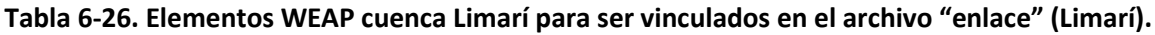

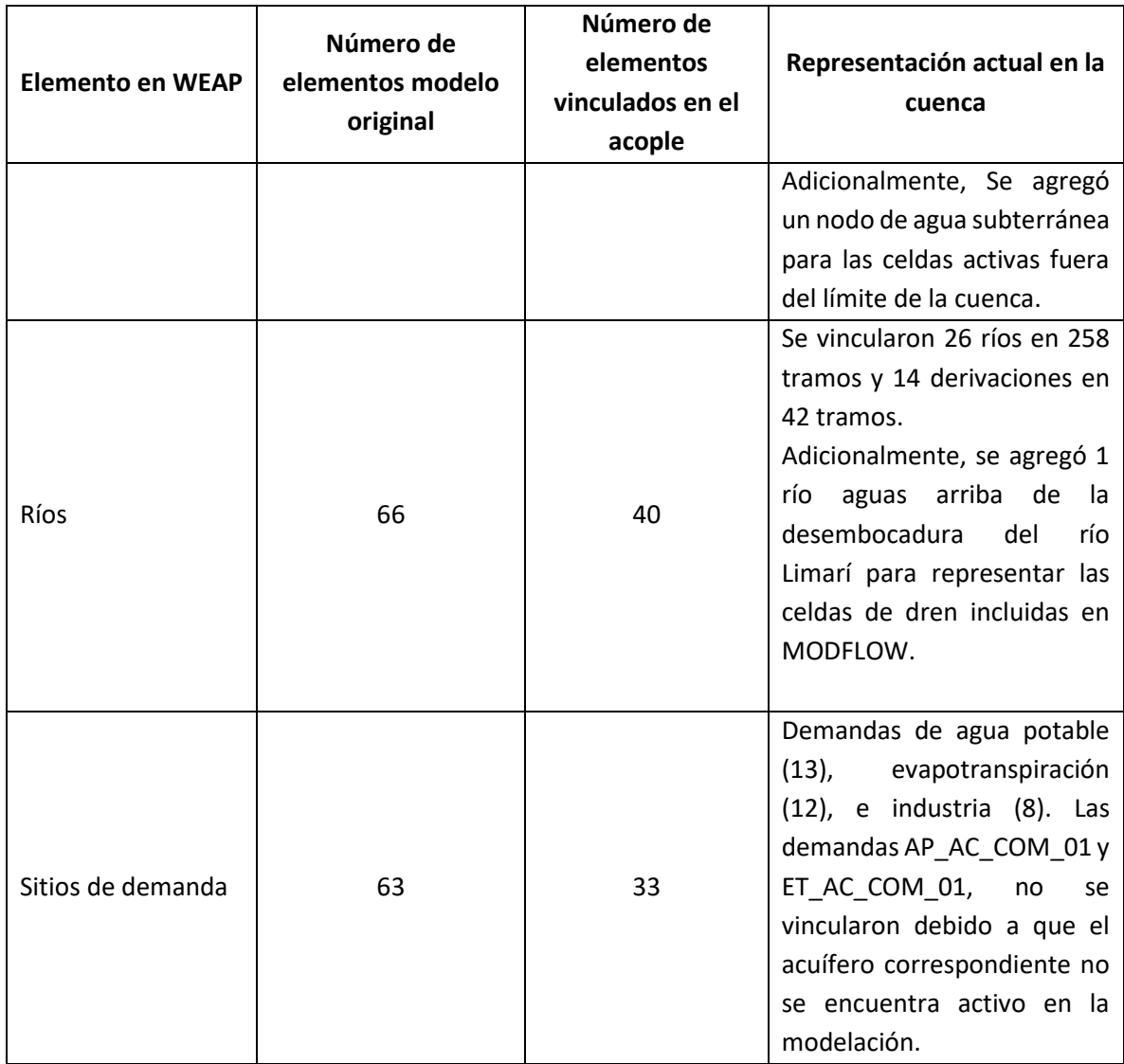

Los shapes principales usados para la vinculación se incluyen en los anexos de este estudio.

## 6.3.4.4.1 Vincular agua subterránea

En primera instancia, se identificaron las celdas con la presencia de acuíferos según el archivo ACUIFEROS.shp, mediante la herramienta de unión espacial en un SIG.

Posteriormente, se agregó un nodo de agua subterránea en WEAP por subcuenca con el fin de representar la recarga natural por precipitación. Para identificar estos nodos se agregó el prefijo (AS\_) al código de la subcuenca. Teniendo los nodos definidos, se identificaron las celdas de cada subcuenca que no pertenecieran a zonas de acuífero y se les asignó el nodo de agua subterránea correspondiente.

Para los nodos de agua subterránea creados se estableció el supuesto clave "Modflow – Recarga PPT" equivalente a 0,02, el cual representa el porcentaje de la precipitación equivalente a la recarga natural de la subcuenca.

Para el caso de las celdas activas fuera del límite de las subcuencas, se adicionó el nodo de agua subterránea AS FUERA LIMITE, a fin de que todas las celdas activas en el modelo MODFLOW se encontraran asociadas a algún elemento de agua subterránea en WEAP.

| <b>Subcuenca</b> | Nodo de agua           | <b>Subcuenca</b> | Nodo de agu            |
|------------------|------------------------|------------------|------------------------|
|                  | subterránea            |                  | subterránea            |
| AN-07            | AS_AN_07               | $CL-34$          | $AS$ <sub>_CL_34</sub> |
| $CL-12$          | AS CL 12               | $CL-01$          | AS_CL_01               |
| $CL-11$          | AS CL 11               | AN-02            | AS AN 02               |
| AN-01            | AS AN 01               | $CL-03$          | AS CL 03               |
| AN-03            | AS_AN_03               | $CL-02$          | AS CL 02               |
| AN-04            | AS AN 04               | $CL-18$          | AS CL 18               |
| AN-09            | AS AN 09               | $CL-10$          | AS CL 10               |
| $CL-05$          | AS_CL_05               | CL-282           | AS_CL_282              |
| $CL-20$          | AS CL 20               | $CL-29$          | AS CL 29               |
| $CL-21$          | AS CL 21               | $CL-33$          | AS CL 33               |
| $CL-22$          | $AS$ <sub>_CL_22</sub> | $CL-25$          | $AS$ <sub>_CL_25</sub> |
| $CL-06$          | AS CL 06               | $CL-24$          | AS_CL_24               |
| $CL-23$          | AS CL 23               | $CL-16$          | AS CL 16               |
| $CL-26$          | AS_CL_26               | $CL-17$          | AS_CL_17               |
| AN-10            | AS_AN_10               | AN-08            | AS_AN_08               |
| AN-11            | AS AN 11               | $CL-14$          | AS CL 14               |
| $CL-13$          | AS CL 13               | AN-05            | AS AN 05               |
| $CL-15$          | AS_CL_15               | AN-06            | AS_AN_06               |
| $CL-04$          | AS CL 04               | CL-281           | AS CL 281              |
| $CL-09$          | AS CL 09               | $CL-19$          | AS CL 19               |
| $CL-08$          | AS CL 08               |                  |                        |
| $CL-07$          | AS CL 07               |                  |                        |
| $CL-32$          | AS CL 32               |                  |                        |
| $CL-31$          | AS CL 31               |                  |                        |
| $CL-30$          | AS CL 30               |                  |                        |
| $CL-27$          | AS CL 27               |                  |                        |

**Tabla 6-27. Elementos de agua subterránea agregados en WEAP (Limarí).** 

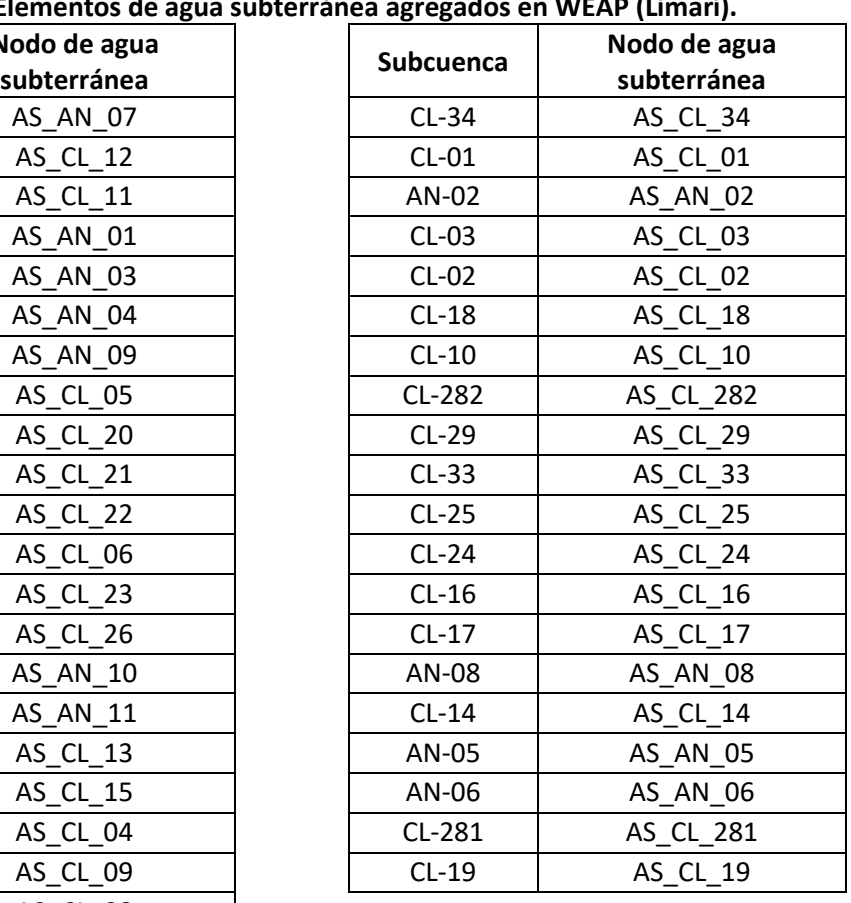

Fuente: Elaboración propia.

A manera de ilustración se muestra en la siguiente figura la distribución de las celdas según el nodo de agua subterránea al cual se asocian.

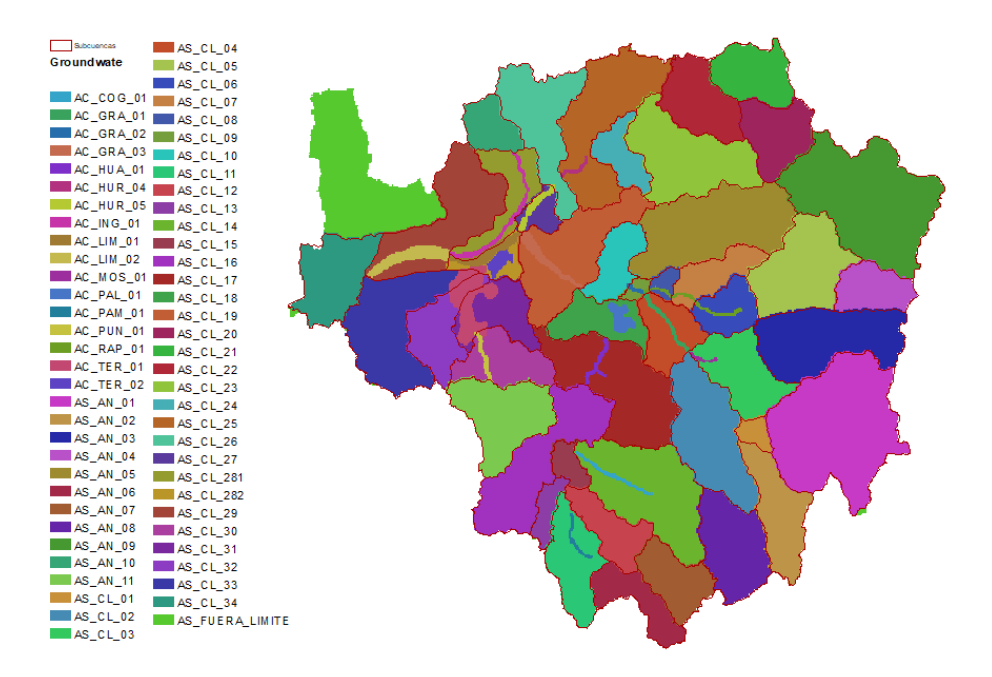

**Figura 6-43. Distribución de celdas de agua subterránea (Limarí).** 

El nombre exacto del nodo de agua subterránea se vinculó a las celdas del área superpuesta en la zona respectiva en la columna "*Groundwater*".

## 6.3.4.4.2 Vincular unidades hidrológicas

En este modelo se consideraron las unidades hidrológicas que incluyen áreas irrigadas, se realizó el proceso descrito a continuación para la definición de las áreas a utilizar en el proceso de acople:

- i. Se definieron las áreas del archivo "prod frut limari CIREN 2011" como las correspondientes a cultivos frutales.
- ii. Se sustrajeron las áreas del archivo "prod frut limari CIREN 2011" del archivo "ZR-Limari-2012", el cual representaba la totalidad del área de las unidades hidrológicas. Las áreas restantes en este archivo se consideraron como las correspondientes a zonas con vocación Global y Anual.
- iii. En cada archivo independiente se identificó la zona respectiva en el modelo WEAP mediante el código MAGIC, cuyas equivalencias se presentan en la Tabla 4.1 Identificación y caracterización de zonas de riego del informe del modelo (Rodhos Asesorías y Proyectos Ltda, 2014).
- iv. Teniendo las zonas anuales y frutales diferenciadas, se procedió a realizar la unión espacial de ambas con el fin de obtener un archivo con la totalidad de las áreas identificadas (archivo Catchments Final.shp).

v. Los polígonos de las áreas finales se vincularon al archivo "enlace" en la columna "*Catchments*".

**Nota:** En el informe del modelo se establece un área para las zonas de riego Palqui y Cauchil, sin embargo, en el modelo WEAP estas corresponden a dos áreas independientes cada una dividida en cultivos **Anuales** y **Frutales,** con el fin de realizar el acople adecuadamente se asignó la mitad de los polígonos disponibles a cada zona de riego en los *shapes* correspondientes a cultivos anuales y frutales.

En la figura se presentan la distribución de las unidades hidrológicas en el archivo "enlace".

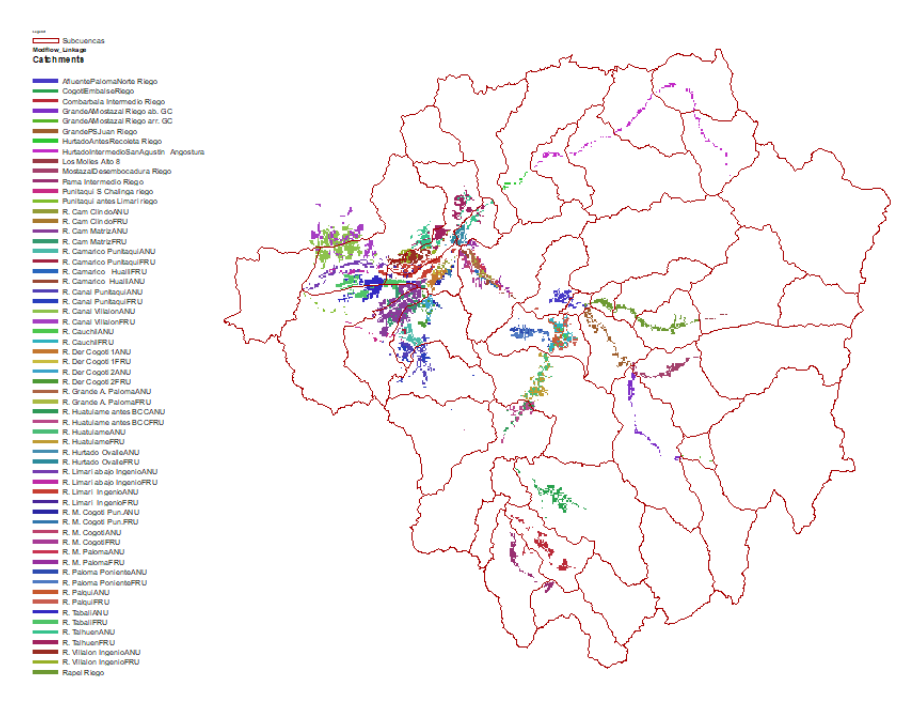

**Figura 6-44. Distribución de unidades hidrológicas (Limarí).** 

Fuente: Elaboración propia.

## 6.3.4.4.3 Vincular ríos

El modelo MODFLOW utiliza el paquete *River* (RIV) y *Drain* (DRN), los cuales se utilizaron para representar los ríos y los drenes. Se agregó en WEAP un río ficticio aguas arriba de la desembocadura del río Limarí (DREN\_RIO\_LIMARI) de manera que las celdas definidas como dren en el modelo MODFLOW pudieran vincularse a este. En la figura se presentan resaltadas en color verde las celdas correspondientes a drenes (Drenes.shp).

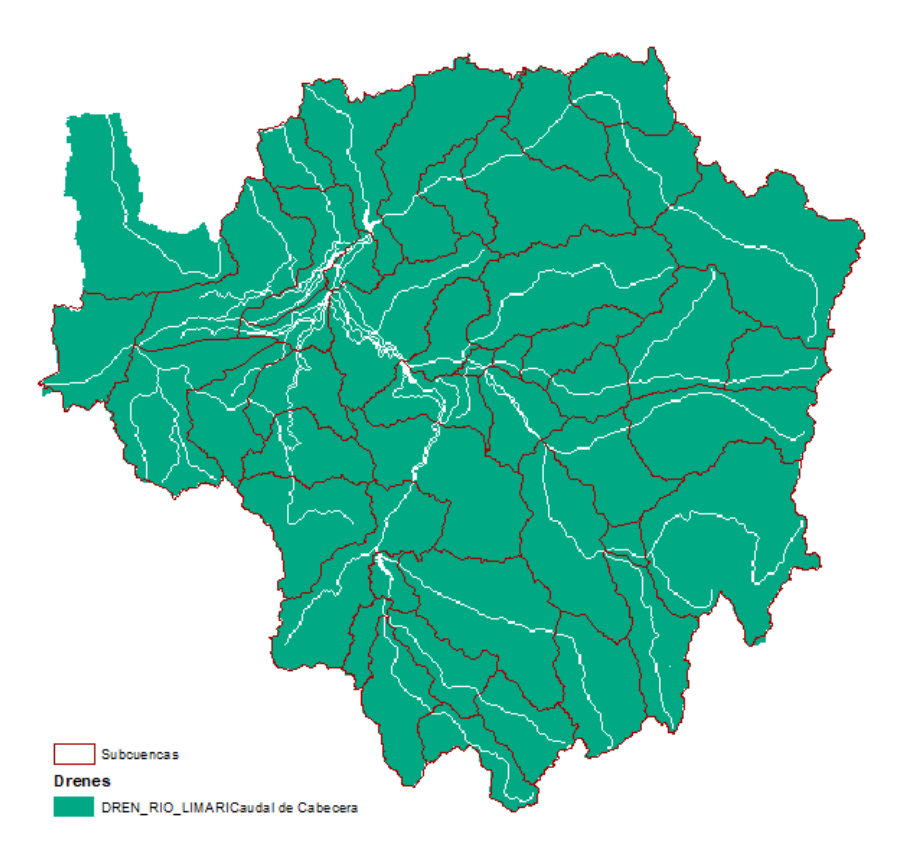

**Figura 6-45. Drenes en MODFLOW (Limarí).** 

Para identificar los ríos se corrigió el trazado de los ríos y derivaciones en el modelo WEAP de manera que fueran coincidentes con el trazado de los ríos en el modelo MODFLOW identificados en el archivo Rivato port.shp. Se usó la conductancia para diferenciar los ríos de las derivaciones. En la [Figura 6-46](#page-160-0) se presenta a manera de ejemplo la disposición final de los ríos y derivaciones en la zona central de la cuenca, en relación con el archivo Riv\_export.shp.

Considerando lo anterior, se utilizó la herramienta automática de WEAP la cual está disponible cuando se está realizando el acople con MODFLOW (Avanzado/Nexo con MODFLOW/ seleccionar el archivo "enlace"/Asumir puntos de nexo sobre el río). La herramienta permitió identificar las celdas en el archivo "enlace" correspondientes a tramos de río y derivaciones. Una vez se generaron, fueron verificadas en un SIG. La [Tabla](#page-160-1)  [6-28](#page-160-1) incluye tres tramos de ríos vinculados a modo de ejemplo. En el Anexo 1-C, Tabla 1-3 se incluyen todos los tramos vinculados en el modelo.

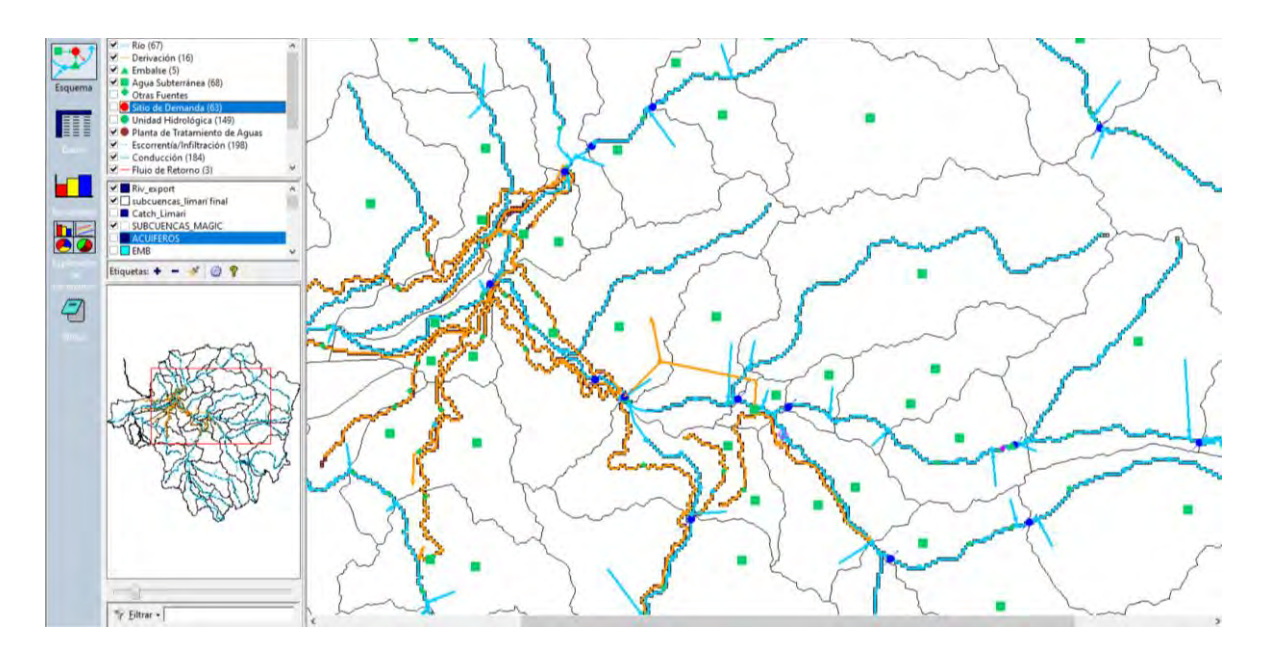

<span id="page-160-0"></span>**Figura 6-46. Disposición final de ríos y derivaciones WEAP en relación con los ríos (paquete RIV) en el modelo MODFLOW (Limarí).** 

#### **Tabla 6-28. Tramos vinculados (Limarí).**

<span id="page-160-1"></span>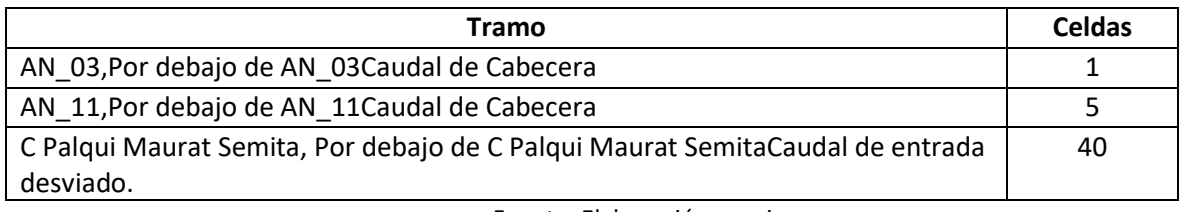

Fuente: Elaboración propia.

En total, solo 301 tramos de 375 que actualmente existen en el modelo pudieron ser vinculados al archivo "enlace" usando la columna "RiverReach" y "River EN" para los nombres en español e inglés respectivamente. Se vincularon todas las celdas identificadas como río (paquete RIVER) en el modelo MODFLOW.

Para la curva de descarga en los tramos de ríos y derivaciones vinculados, en el río Limarí se usó la curva del río Rapel en Junta (código BNA 04522002). Para las derivaciones se asumió un canal de sección trapezoidal con un ancho de solera de 2m, talud 0,3, rugosidad 0,02 y pendiente 0,005.

## 6.3.4.4.4 Vincular sitios de demanda

Cada sitio de demanda (agua potable, vegetación ripariana e industria) se vinculó solo a las celdas del acuífero donde se localizan los pozos. En el caso del acuífero AC\_GRA\_02, en el cual no había presencia de pozos se asignó las demandas correspondientes a todas las

celdas que componen el área del acuífero. Se utilizó el archivo Pozos\_Acuiferos.shp el cual contiene la totalidad de los pozos incluidos en el modelo MODFLOW.

| <b>Acuífero</b> | Demanda 1     | Demanda 2     | Demanda 3     |
|-----------------|---------------|---------------|---------------|
| AC_GRA_01       | AP_AC_GRA_01  | ET_AC_GRA_01  |               |
| AC_GRA_02       | AP_AC_GRA_02  | ET_AC_GRA_02  | IND_AC_GRA_02 |
| AC_GRA_03       | AP_AC_GRA_03  | IND_AC_GRA_03 | ET_AC_GRA_03  |
| AC_HUA_01       | AP_AC_HUA_01  |               |               |
| AC_HUR_04       | AP_AC_HUR_04  | ET_AC_HUR_04  |               |
| AC_HUR_05       | AP_AC_HUR_05  | IND_AC_HUR_05 | ET_AC_HUR_05  |
| AC_ING_01       | AP_AC_ING_01  | ET_AC_ING_01  |               |
| AC_LIM_01       | IND_AC_LIM_01 | ET_AC_LIM_01  |               |
| AC_LIM_02       | AP_AC_LIM_02  | ET_AC_LIM_02  |               |
| AC PAL 01       | AP_AC_PAL_01  | IND_AC_PAL_01 |               |
| AC_PAM_01       | IND_AC_PAM_01 | ET_AC_PAM_01  |               |
| AC_PUN_01       | AP_AC_PUN_01  |               |               |
| AC_RAP_01       | AP_AC_RAP_01  | ET_AC_RAP_01  |               |
| AC_TER_01       | AP_AC_TER_01  | IND_AC_TER_01 | ET AC TER 01  |
| AC_TER_02       | IND_AC_TER_02 |               |               |
| AC_COG_01       | AP_AC_COG_01  | ET_AC_COG_01  |               |

**Tabla 6-29. Sitios de demanda con su respectivo acuífero de extracción (Limarí).** 

Fuente: Elaboración propia.

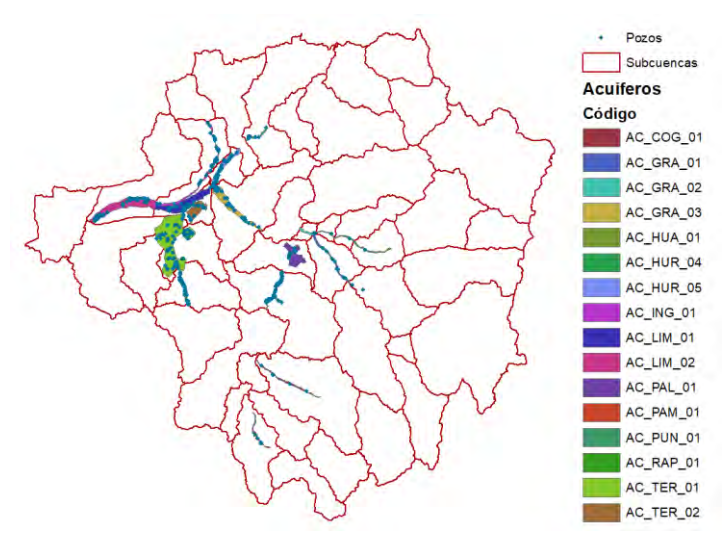

**Figura 6-47. Pozos en MODFLOW y acuíferos en WEAP (Limarí).** 

Fuente: Elaboración propia.

Los nombres exactos de los sitios de demanda se vincularon al archivo "enlace" en las columnas "Demand".

### **6.3.4.5 Vincular modelo MODFLOW a modelo WEAP**

Teniendo todos los elementos WEAP vinculados en el archivo "enlace" según corresponde, se vinculó el modelo MODFLOW a WEAP.

|     |                                               | W Elegir el shapefile que contiene información de enlaces MODFLOW |                                                |                                  |           |                                   |                          |          |            | $\times$<br>п |
|-----|-----------------------------------------------|-------------------------------------------------------------------|------------------------------------------------|----------------------------------|-----------|-----------------------------------|--------------------------|----------|------------|---------------|
|     |                                               | efile del fondo con información de la vinculación MODFLOW         | Modflow Linkage.shp                            |                                  |           |                                   | $\overline{\phantom{a}}$ |          |            |               |
|     | a la fila de la cédula en MODFLOW. Fil        |                                                                   | mpo para nombre de cuenca Catchments           |                                  |           | ۰                                 |                          |          |            |               |
|     | plumna de la cédula en MODFLOW. Col           |                                                                   | v ra Nombre del Uso del Suelo. Land_Use        |                                  |           | $\blacktriangledown$              |                          |          |            |               |
|     |                                               | para nombre del Agua Subterránea. Groundwate                      | Imbres de Sitios de Demanda Deman2;Deman1;Dema |                                  |           |                                   |                          |          |            |               |
|     | ampo del nombre del tramo del río. RiverReach |                                                                   | $\blacktriangledown$                           |                                  |           |                                   |                          |          |            |               |
|     | imir Enlaces entre Aqua Subterra              | ir Enlaces entre los Sitios de Den                                |                                                | untos de nexo propuestos en el r |           | imir Enlaces entre Celdas de Drei |                          |          |            |               |
|     |                                               |                                                                   |                                                |                                  |           |                                   |                          |          |            |               |
| Row | Column                                        | Row Column Is Active                                              | Land_Use                                       | Area                             | Perimeter | Groundwate                        | RiverReach               | River_EN | Catchments | Deman2 A      |
| 464 |                                               | 464,1                                                             |                                                | 90000                            | 1200      |                                   |                          |          |            |               |
| 464 | 2                                             | 464,2                                                             |                                                | 90000                            | 1200      |                                   |                          |          |            |               |
| 464 | В                                             | 464,3                                                             |                                                | 90000                            | 1200      |                                   |                          |          |            |               |
| 464 | 4                                             | 464.4                                                             |                                                | 90000                            | 1200      |                                   |                          |          |            |               |
| 464 | 5                                             | 464,5                                                             |                                                | 90000                            | 1200      |                                   |                          |          |            |               |
| 464 | 6                                             | 464,6                                                             |                                                | 90000                            | 1200      |                                   |                          |          |            |               |
| 464 |                                               | 464,7                                                             |                                                | 90000                            | 1200      |                                   |                          |          |            |               |
|     |                                               |                                                                   |                                                | 90000                            | 1200      |                                   |                          |          |            |               |
| 464 | 8                                             | 464.8                                                             |                                                |                                  |           |                                   |                          |          |            |               |
| 464 | 9                                             | 464.9                                                             |                                                | 90000                            | 1200      |                                   |                          |          |            |               |
| 464 | 10                                            | 464,10                                                            |                                                | 90000                            | 1200      |                                   |                          |          |            |               |
| 464 | 11                                            | 464,11                                                            |                                                | 90000                            | 1200      |                                   |                          |          |            |               |
| 464 | 12                                            | 464,12                                                            |                                                | 90000                            | 1200      |                                   |                          |          |            |               |

**Figura 6-48. Archivo "enlace" WEAP-MODFLOW (Limarí).**

Fuente: Elaboración propia.

W Enlace al modelo MODFLOW de Agua Subterranea

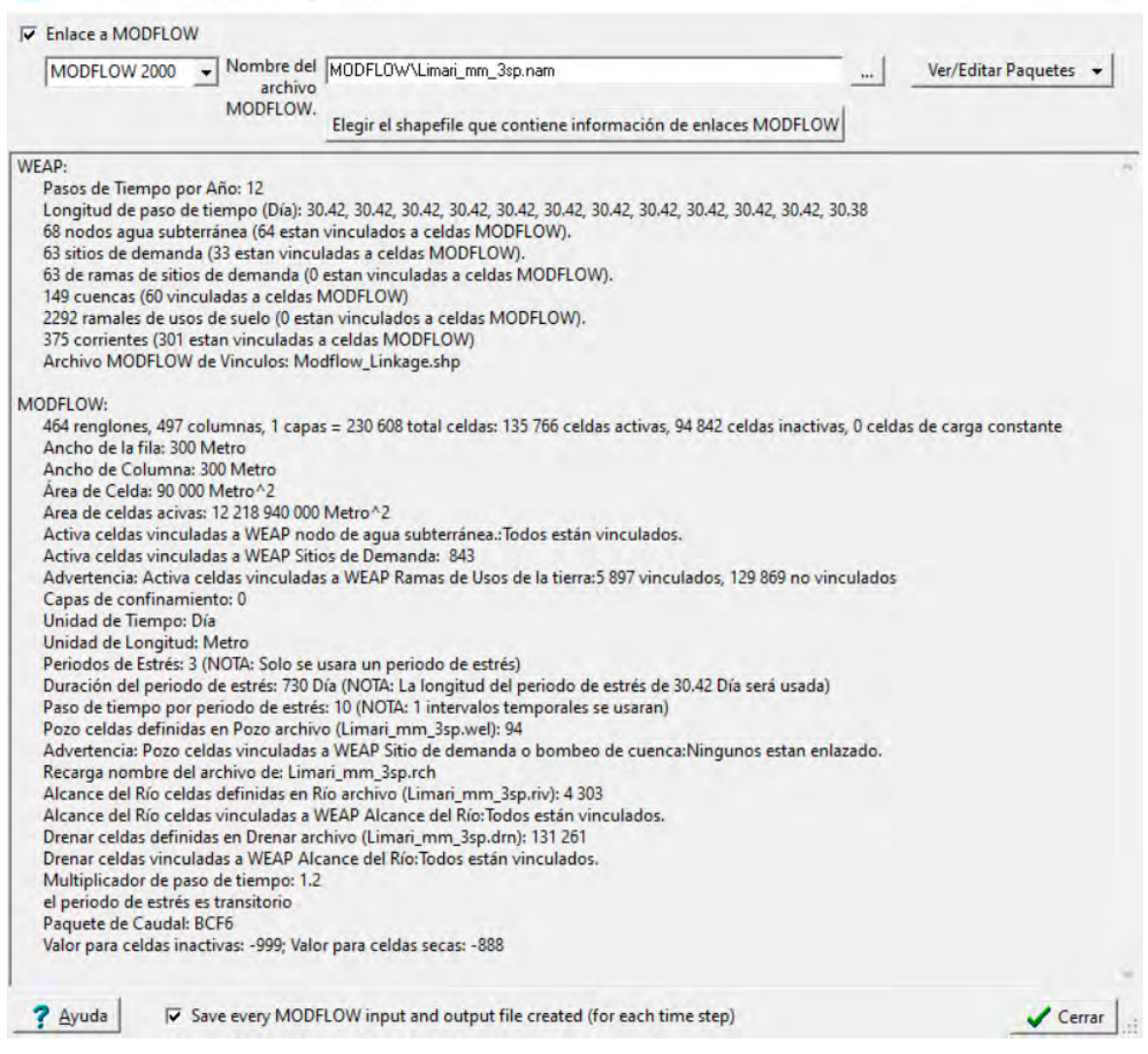

**Figura 6-49. Resumen acople WEAP-MODFLOW (Limarí).** 

Fuente: Elaboración propia.

#### **6.3.4.6 Calibración y Validación**

Se verificaron las medidas de desempeño del modelo sin acople y con acople utilizando las medidas de bondad de ajuste en los puntos del modelo WEAP donde se agregaron estaciones de medición de caudal. Se incluye como anexo todas las gráficas.

Se muestra a continuación la tabla resumen de los valores obtenidos para las métricas PBIAS, NSE, R2 y KGE del modelo sin acople y con acople, y en las gráficas la comparación entre caudales observados versus simulados del modelo acoplado en dos estaciones, una localizada en la parte central de la cuenca y la otra en la desembocadura. Cabe resaltar que, en algunos casos los caudales incluidos en WEAP como observados corresponden a caudales simulados en modelos desarrollados anteriormente.

|                        |                                 |              | Sin acople |                |            | Con acople   |               |                |            |
|------------------------|---------------------------------|--------------|------------|----------------|------------|--------------|---------------|----------------|------------|
| Identificación         | Estación                        | <b>PBIAS</b> | <b>NSE</b> | R <sup>2</sup> | <b>KGE</b> | <b>PBIAS</b> | <b>NSE</b>    | R <sup>2</sup> | <b>KGE</b> |
| Río Hurtado 21         | Río Hurtado HSA                 | 1,10         | 0,99       | 0,99           | 0,98       | 130,50       | $< -10*$      | 0,00           | $-11,80$   |
| Río Hurtado 49         | Río Hurtado Hang                | 29,30        | 0,81       | 0,88           | 0,69       | 1.014,60     | $< -10*$      | 0,00           | $-52,50$   |
| Río Hurtado 55         | Río Hurtado<br>Hrecoleta        | 48,50        | 0,69       | 0,82           | 0,50       | 1.402,40     | $< -10*$      | 0,00           | $-58,00$   |
| Río Hurtado 61         | Río Hurtado<br>Embalse Recoleta | 287,70       | 14,73      | 0,00           | $-2,63$    | 5.566,60     | $\le -10*$    | 0,00           | $-217,20$  |
| Río Los Molles<br>15   | Río Los Molles<br><b>MOA</b>    | 0,50         | 1,00       | 1,00           | 0,99       | 24,70        | $< -10*$      | 0,10           | $-1,90$    |
| Río Rapel 23           | Río Rapel RJ                    | 71,40        | 0,50       | 0,65           | 0,24       | 1.059,90     | $< -10*$      | 0,00           | $-31,30$   |
| Río Grande 17          | Río Grande GLR                  | 20,70        | 0,93       | 1,00           | 0,72       | 331,10       | $< -10*$      | 0,00           | $-10,20$   |
| Río Grande 35          | Río Grande GC                   | $-12,90$     | 0,94       | 0,96           | 0,83       | 327,80       | $\le$ -10*    | 0,00           | $-15,30$   |
| Río Grande 59          | Río Grande GPSJ                 | 20,80        | 0,86       | 0,89           | 0,72       | 988,30       | $< -10*$      | 0,00           | $-29,10$   |
| Río Grande 71          | Río Grande<br>Embalse Paloma    | 117,60       | $-8,87$    | 0,00           | $-1,36$    | 4.650,20     | $< -10*$      | 0,00           | $-166,50$  |
| Río Mostazal<br>15     | Río Mostazal MC                 | $-0,50$      | 0,99       | 0,99           | 0,99       | 228,60       | $< -10*$      | 0,00           | $-12,20$   |
| Río Mostazal<br>27     | Río Mostazal<br>Mdes            | 38,80        | 0,66       | 0,71           | 0,57       | 695,50       | $< -10*$      | 0,00           | $-21,90$   |
| Río Tascadero<br>11    | Río Tascadero DT                | 0,80         | 1,00       | 1,00           | 0,99       | 412,00       | $< -10*$      | 0,00           | $-25,70$   |
| Río Cogoti 15          | Río Cogoti en<br>Fraguita       | $-0,50$      | 1,00       | 1,00           | 0,99       | 625,90       | $\le -10*$    | 0,00           | $-22,60$   |
| Río Cogoti 25          | Río Cogoti CogEE                | 47,30        | 0,83       | 0,91           | 0,52       | 1.122,00     | $< -10*$      | 0,00           | $-28,90$   |
| Río Cogoti 33          | Río Cogoti Salida<br>Emb Cogoti | 7,60         | 0,48       | 0,58           | 0,74       | 2.300,50     | $< -10*$      | 0,00           | $-60,90$   |
| Río<br>Combarbala 11   | Río Combarbala<br>CombR         | $-0,60$      | 1,00       | 1,00           | 0,99       | 318,70       | $< -10*$      | 0,00           | $-8,40$    |
| Río Pama 19            | Río Pama PVH                    | 23,50        | 0,50       | 0,52           | 0,59       | 3.150,70     | $< -10*$      | 0,00           | $-63,60$   |
| Río Huatalame<br>21    | Río Huatulame<br>HuatT          | 3,00         | 0,60       | 0,60           | 0,71       | 7.161,60     | $< -10*$      | 0,00           | $-107,10$  |
| Río Limari 33          | Río Limari LimPan               | 22,90        | 0,53       | 0,56           | 0,65       | 8.088,80     | $\le -10^{*}$ | 0,00           | $-136,40$  |
| Estero<br>Punitaqui 45 | Estero Punitaqui<br>PunAl       | 13,30        | 0,02       | 0,31           | 0,53       | 30.074,30    | $< -10*$      | 0,00           | $-494,40$  |

**Tabla 6-30. Medidas de bondad de ajuste modelo sin acople y modelo con acople (Limarí).** 

\*Valores fuera de rango del coeficiente Nash-Sutcliffe

Fuente: Elaboración propia.

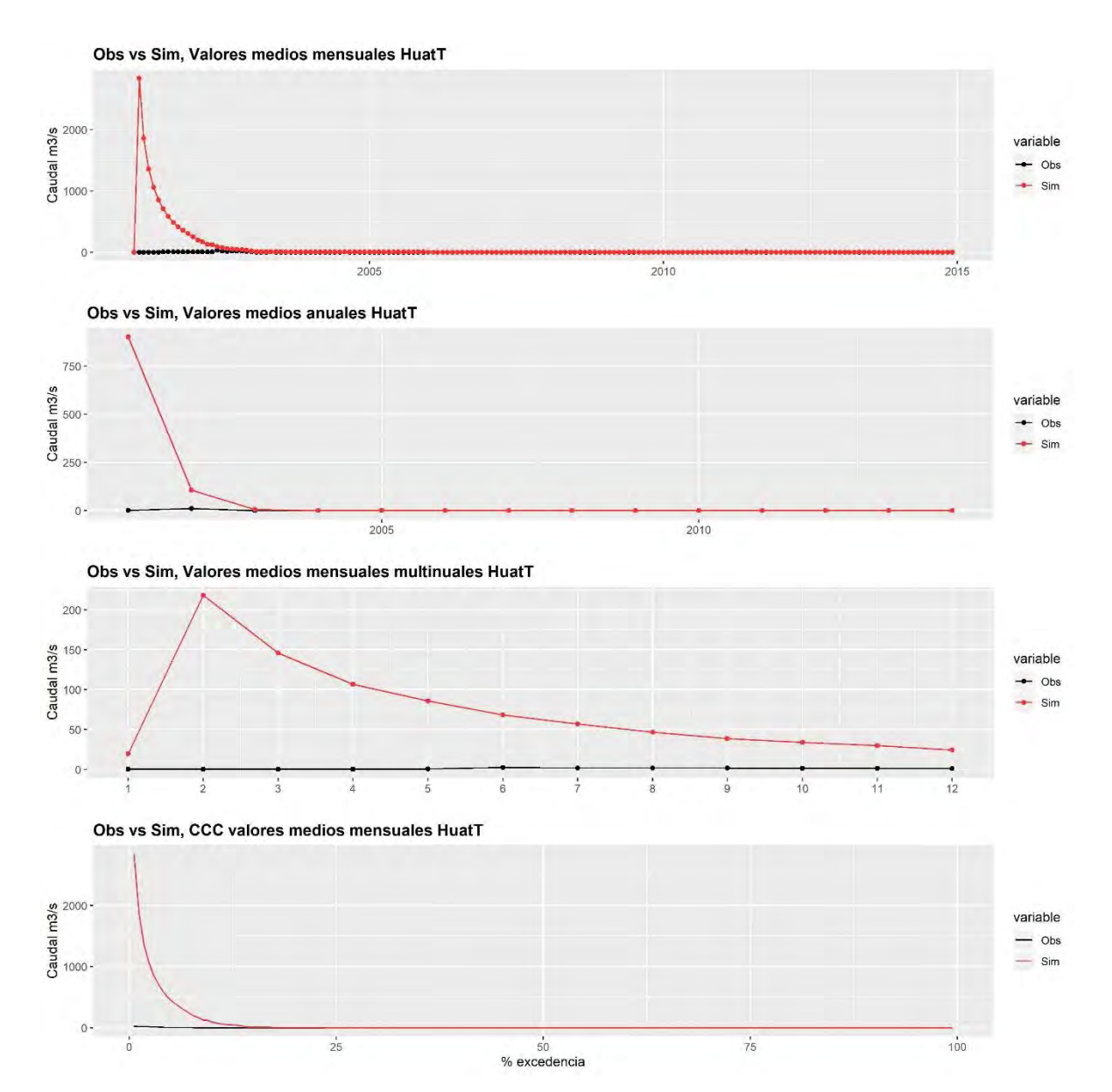

**Figura 6-50. Caudales observados versus simulados, Estacion fluviométrica Río Huatulame HuatT (Limarí).** 

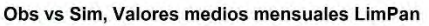

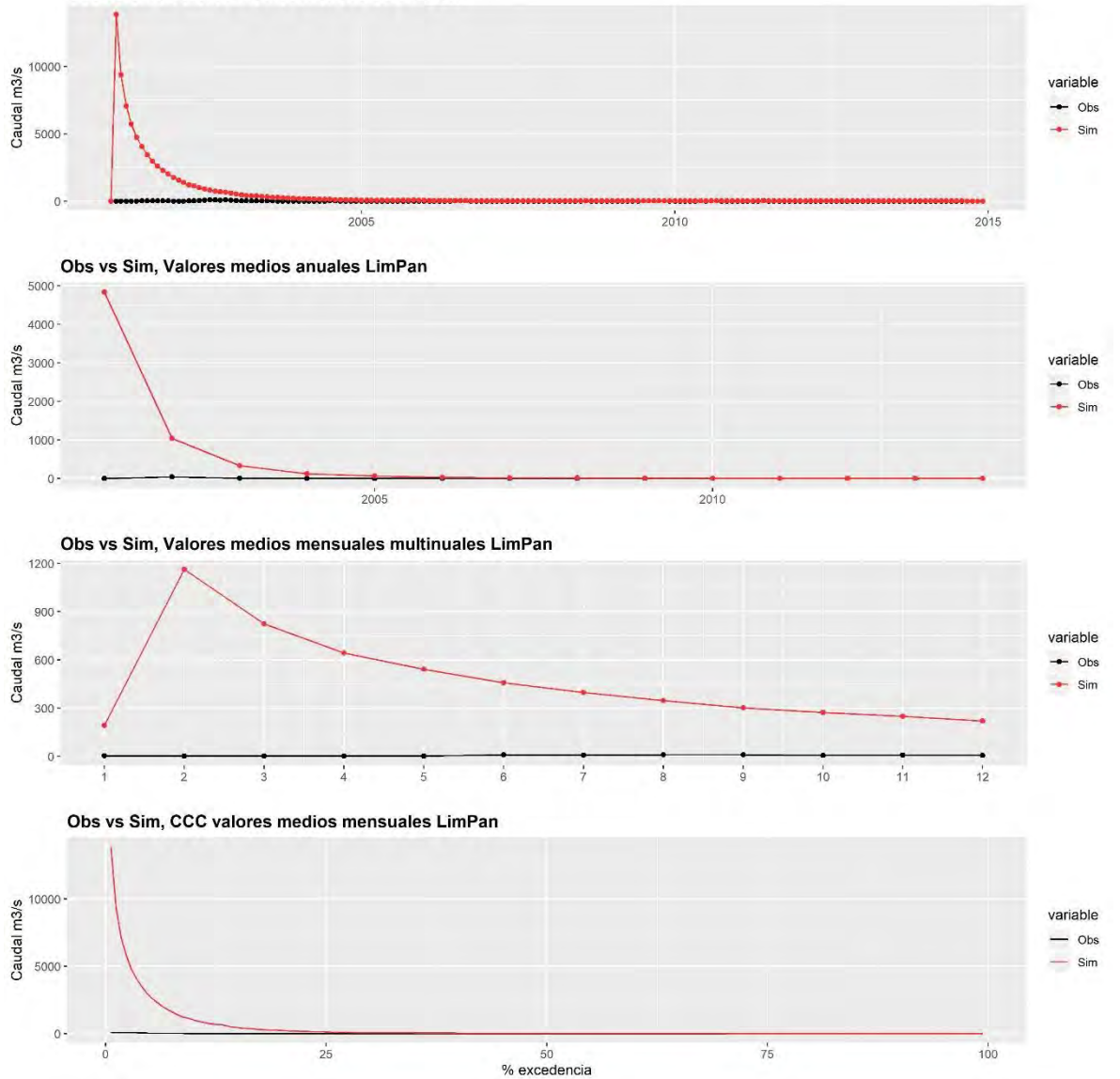

**Figura 6-51. Caudales observados versus simulados, Estacion fluviométrica Río Limari LimPan (Limarí).** 

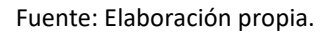

Teniendo en cuenta las métricas de bondad de ajuste el modelo acoplado requiere ser recalibrado. Los resultados se deben a la configuración del modelo MODFLOW. Este debe ser revisado y ajustado según la sección de Comentarios y Brechas.

Teniendo en cuenta el registro de niveles en pozos en la cuenca del río Limarí por parte de la DGA se identificó la fila y columna en la que se localizan los pozos. Esto con el objetivo de extraer los niveles simulados en el modelo acoplado.

| <b>PUNTO</b>                   | X       | Y         | Fila | Columna |
|--------------------------------|---------|-----------|------|---------|
| PUEBLO PICHASCA                | 320.438 | 6.636.282 | 77   | 272     |
| PUEBLO SAMO ALTO               | 313.689 | 6.634.011 | 84   | 249     |
| <b>FUNDO SAN FELIX</b>         | 296.644 | 6.621.042 | 128  | 193     |
| PUEBLO LAGUNILLA               | 291.902 | 6.619.231 | 134  | 177     |
| <b>CHILECITO</b>               | 323.659 | 6.595.834 | 212  | 283     |
| ASENTAMIENTO SOL DE PRADERA    | 334.594 | 6.595.972 | 211  | 319     |
| <b>ASENTAMIENTO CERRILLOS</b>  | 324.787 | 6.600.818 | 195  | 286     |
| ASENTAMIENTO ALBORADA          | 320.248 | 6.600.844 | 195  | 271     |
| <b>JUNTAS</b>                  |         |           |      |         |
| A.P. JUNTAS                    | 320.435 | 6.601.170 | 194  | 272     |
| A.P. MONTEPATRIA               | 312.969 | 6.601.967 | 191  | 247     |
| <b>MONTEPATRIA</b>             | 312.477 | 6.602.608 | 189  | 245     |
| <b>EMBALSE LA PALOMA</b>       | 305.518 | 6.601.801 | 192  | 222     |
| <b>FUNDO COGOTI</b>            | 309.216 | 6.561.652 | 326  | 235     |
| PUEBLO LA LIGUA                | 305.830 | 6.564.109 | 317  | 223     |
| COMBARBALA                     | 310.186 | 6.549.213 | 367  | 238     |
| COMBARBALA                     | 310.185 | 6.549.244 | 367  | 238     |
| <b>LLANOS DE CHINGAY</b>       | 304.183 | 6.544.390 | 383  | 218     |
| <b>LLANOS DE CHINGAY</b>       | 303.335 | 6.544.435 | 383  | 215     |
| <b>LLANOS DE CHINGAY</b>       | 303.206 | 6.549.947 | 365  | 215     |
| <b>LLANOS DE CHINGAY</b>       | 303.926 | 6.544.890 | 382  | 217     |
| HACIENDA CHAGNARAL BAJO        | 312.641 | 6.590.256 | 230  | 246     |
| <b>FUNDO LAS REPRESAS</b>      | 313.036 | 6.602.122 | 191  | 247     |
| VITIVINICOLA                   |         |           |      |         |
| A.P. CHAÑARAL                  | 307.069 | 6.581.576 | 259  | 227     |
| <b>ASENTAMIENTO LOS LITRES</b> | 314.861 | 6.592.605 | 222  | 253     |
| <b>FUNDO LAS REPRESAS</b>      | 319.953 | 6.598.144 | 204  | 270     |
| <b>ASENTAMIENTO SANTA ROSA</b> | 321.852 | 6.595.958 | 211  | 277     |
| LA HIGUERA                     | 313.344 | 6.594.487 | 216  | 248     |
| A.P. CHAGNARAL ALTO            | 307.221 | 6.581.227 | 260  | 228     |
| A.P. SOTAQUI                   | 296.331 | 6.609.057 | 168  | 192     |
| A.P. SOTAQUI                   | 296.363 | 6.609.067 | 168  | 192     |
| LA PALOMA                      | 305.091 | 6.602.198 | 191  | 221     |
| LA PALOMA                      | 304.448 | 6.602.123 | 191  | 219     |
| CARACHILLA                     | 300.804 | 6.605.181 | 181  | 207     |
| AS. SANTA CATALINA             | 293.618 | 6.610.012 | 164  | 183     |
| PARCELA 13 LIMARI              | 281.357 | 6.607.629 | 172  | 142     |
| <b>ASENTAMIENTO LAS VEGAS</b>  | 283.110 | 6.608.032 | 171  | 148     |
| PARCELA 24 LIMARI              | 280.126 | 6.607.761 | 172  | 138     |
| LIMARI                         | 281.204 | 6.608.822 | 168  | 141     |

**Tabla 6-31. Localización de pozos con información de niveles observados (Limarí).** 

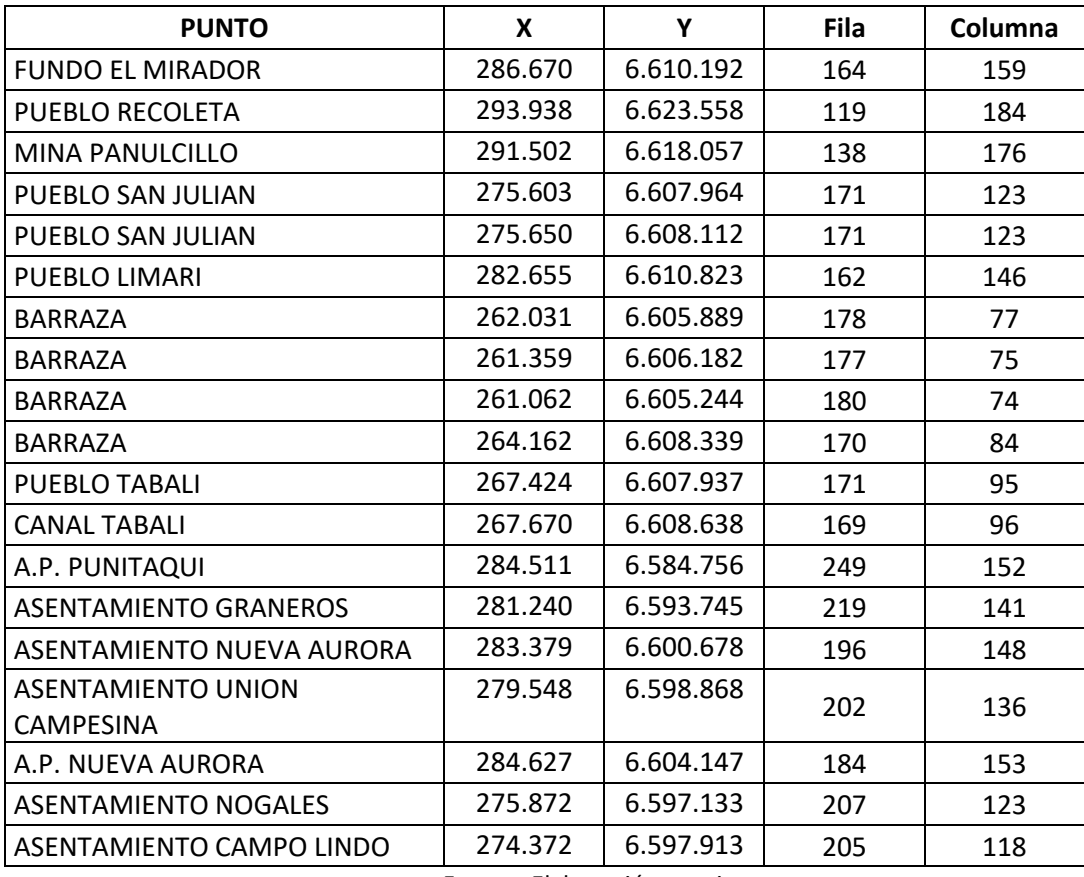

Se compararon las cotas de los niveles observados y simulados en varios sectores acuíferos en el periodo 2003-2014. El periodo 2001-2002 se consideró como el periodo de estabilización del modelo. Se presenta en la [Figura 6-52](#page-169-0) la localización de los pozos en donde se realizó la comparación, y en la [Figura 6-53](#page-169-1) y la [Figura 6-54](#page-170-0) los niveles observados vs los niveles simulados en el modelo MODFLOW sin acople y con acople. El Anexo 1.B incluye los resultados obtenidos en los otros pozos modelados.

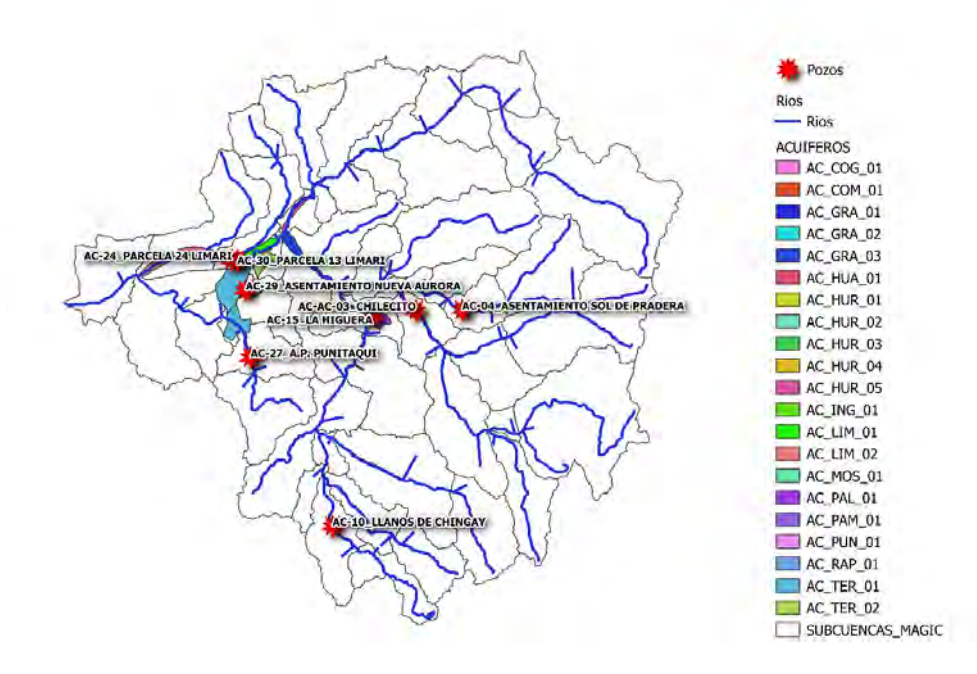

**Figura 6-52. Pozos de monitoreo DGA (Limarí).**

<span id="page-169-0"></span>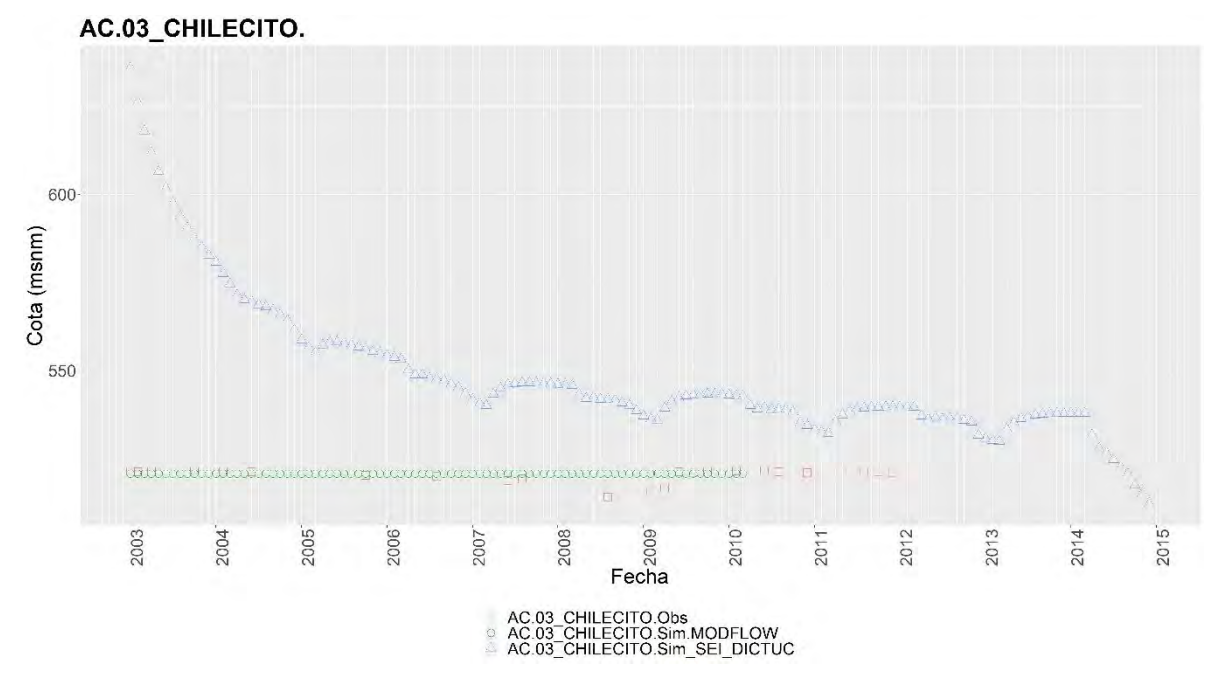

<span id="page-169-1"></span>**Figura 6-53. Cotas Observadas versus Cotas Simuladas, sector acuífero AC-03 (Limarí).** 

Fuente: Elaboración propia.

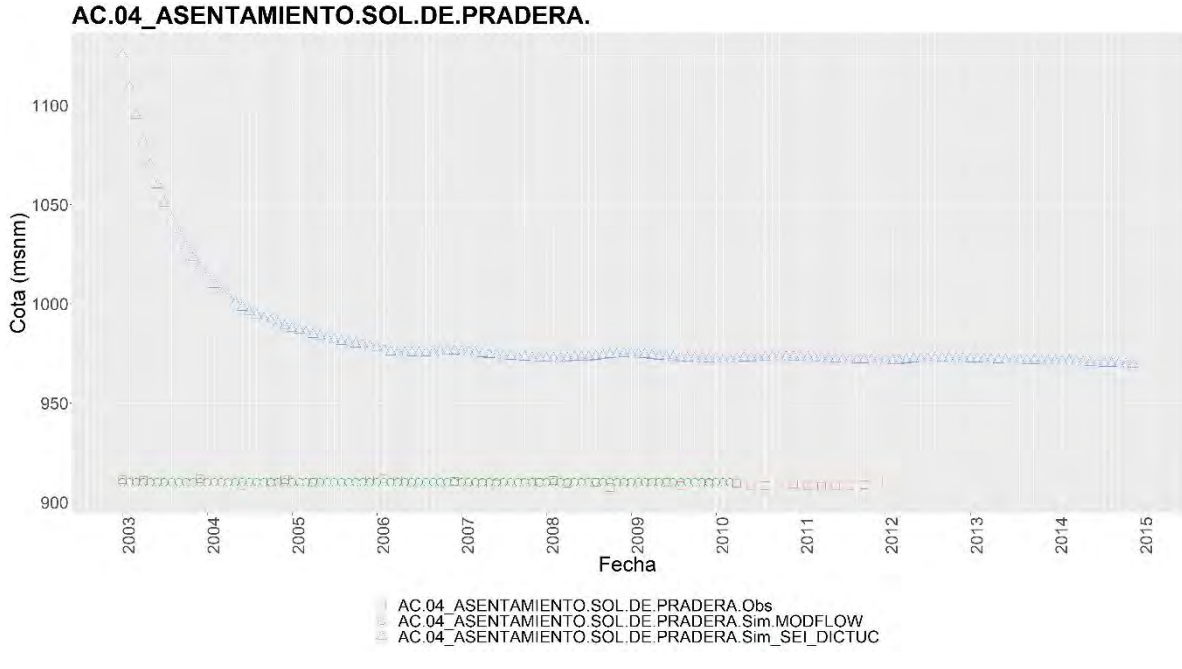

<span id="page-170-0"></span>**Figura 6-54. Cotas Observadas versus Cotas Simuladas, sector acuífero AC-04 (Limarí).** 

### **6.3.5 Cambios realizados en el modelo**

A continuación, se presentan los cambios realizados en el modelo WEAP:

i. En primera instancia, se igualaron las expresiones establecidas en el escenario Calib 25 con Cuentas Corrientes. La [Tabla 6-32](#page-171-0) muestra 3 variables ejemplo en donde se realizaron los cambios. La descripción completa de los cambios hechos se incluye en la Tabla 1-4 del Anexo 1-C.

<span id="page-171-0"></span>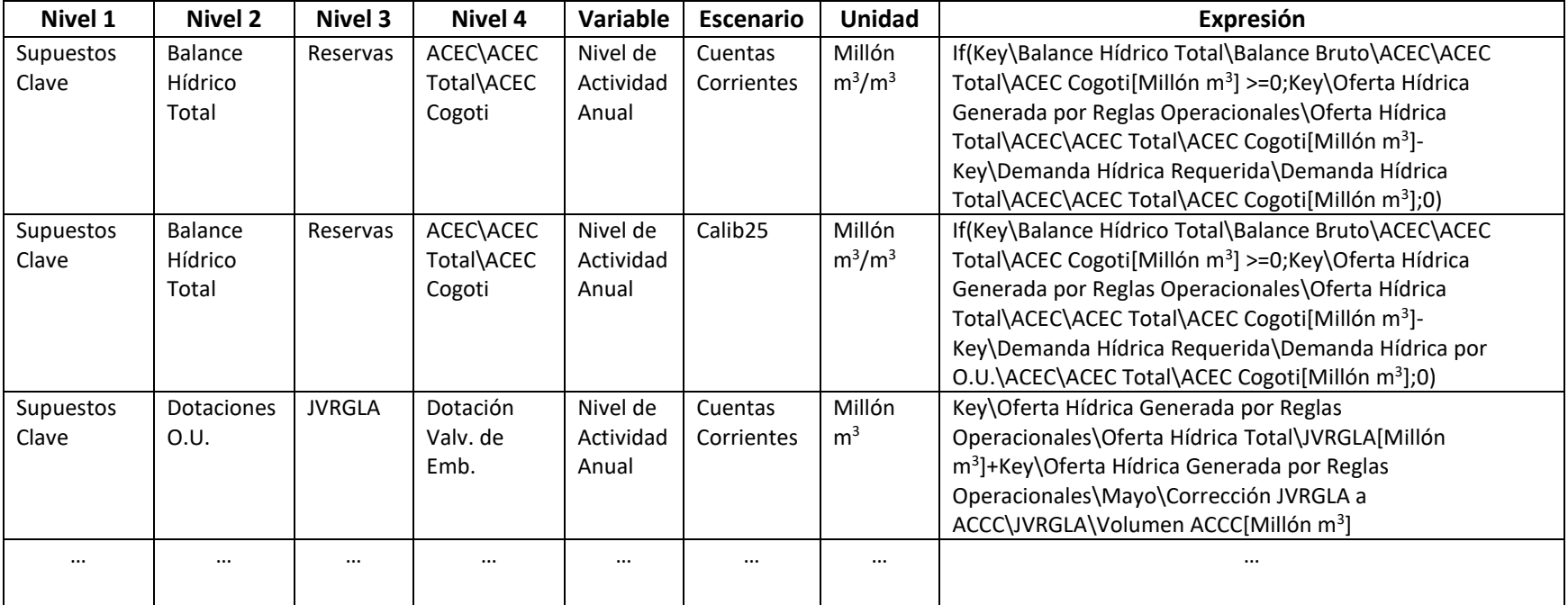

### **Tabla 6-32. Expresiones modificadas en el modelo (Limarí).**

Fuente: Elaboración propia.

- ii. Se cambió en todo el modelo el valor 30,42 en las expresiones por la función "Days". El modelo tiene la longitud de los días de los meses igual a 30,42 (365/12), con el cambio se puede decidir si asumir los días exactos del mes o asumir 30,42 sin necesidad de asignar el numero como tal en las expresiones. WEAP lo asigna.
- iii. Se agregó el supuesto clave "Modflow Recarga PPT" con valor 0,02 para establecer la recarga natural en los nodos de agua subterránea incluidos para cada subcuenca. Los datos relacionados con la precipitación se dispusieron en la carpeta "ClimaVIC" en el archivo "PPTLimari.csv". Teniendo en cuenta el área de la subcuenca y los factores de conversión, las expresiones resultantes se presentan en la siguiente tabla:

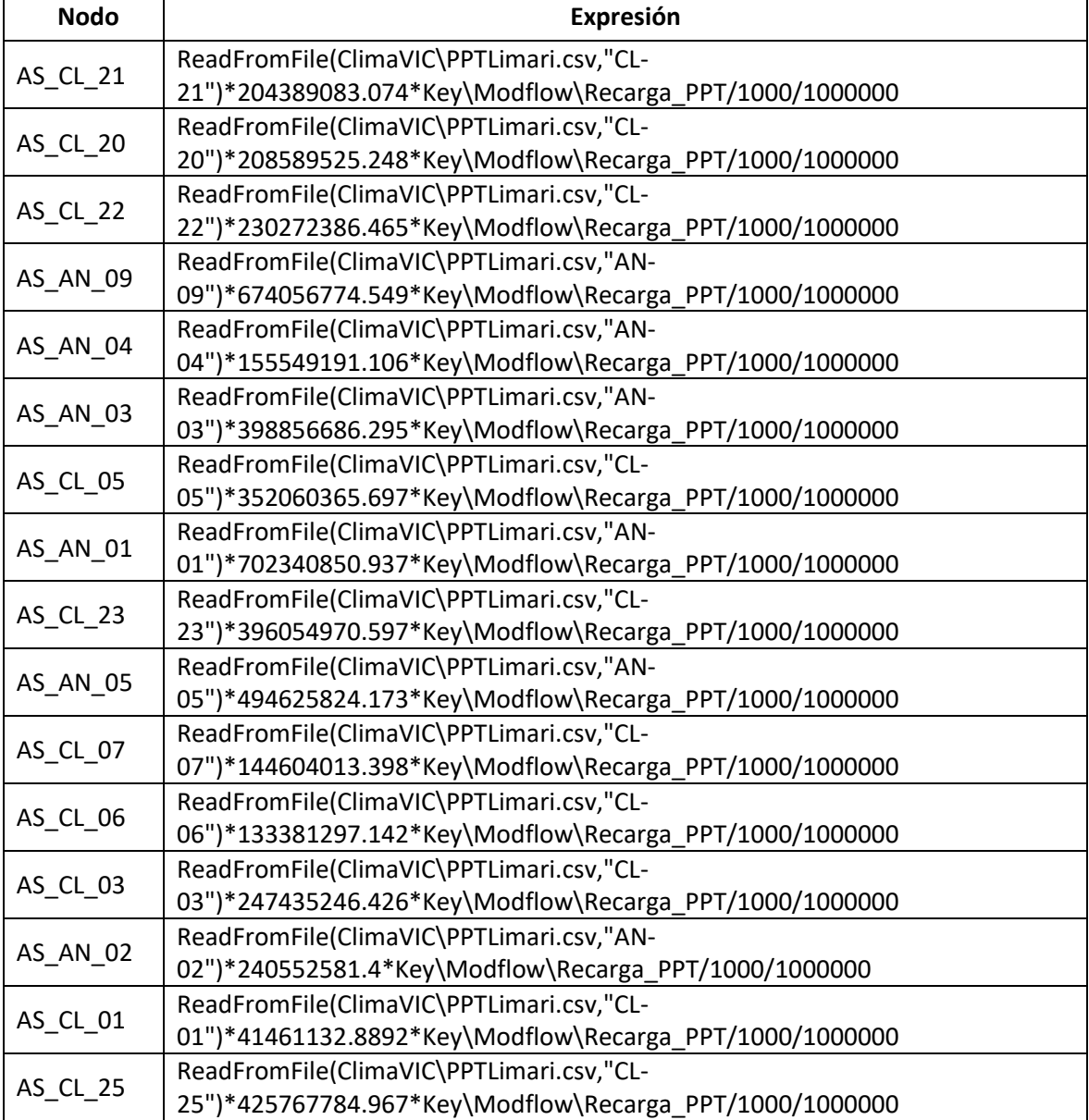

#### **Tabla 6-33. Expresiones Recarga natural (Limarí).**

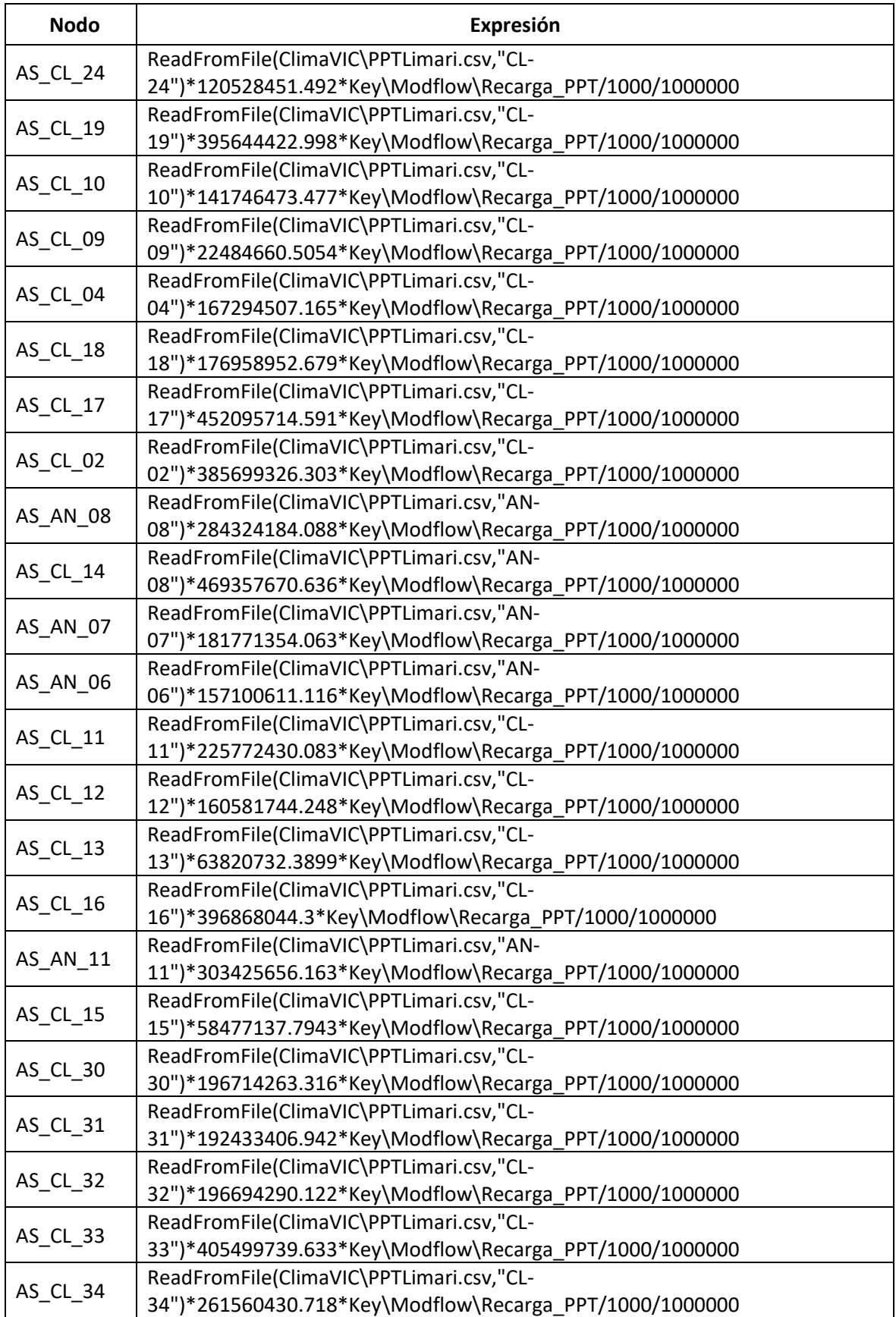

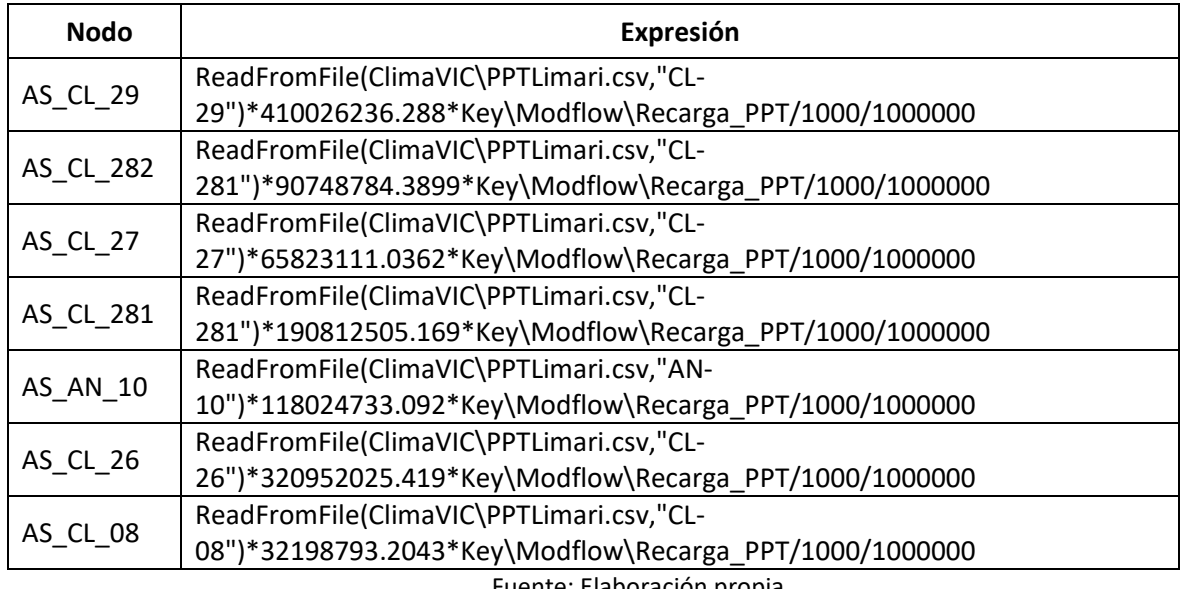

- Fuente: Elaboración propia.
- iv. Se estimaron las forzantes climáticas **Precipitación** y **Evapotranspiración de referencia** en las zonas de riego teniendo en cuenta el modelo VIC. Los archivos se encuentran en la carpeta "ClimaVIC", archivos "PPTLimari\_Irrigacion.csv" y "EVTLimari.csv". Las expresiones que podrían usarse presentan en la siguiente tabla:

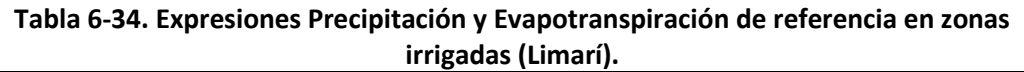

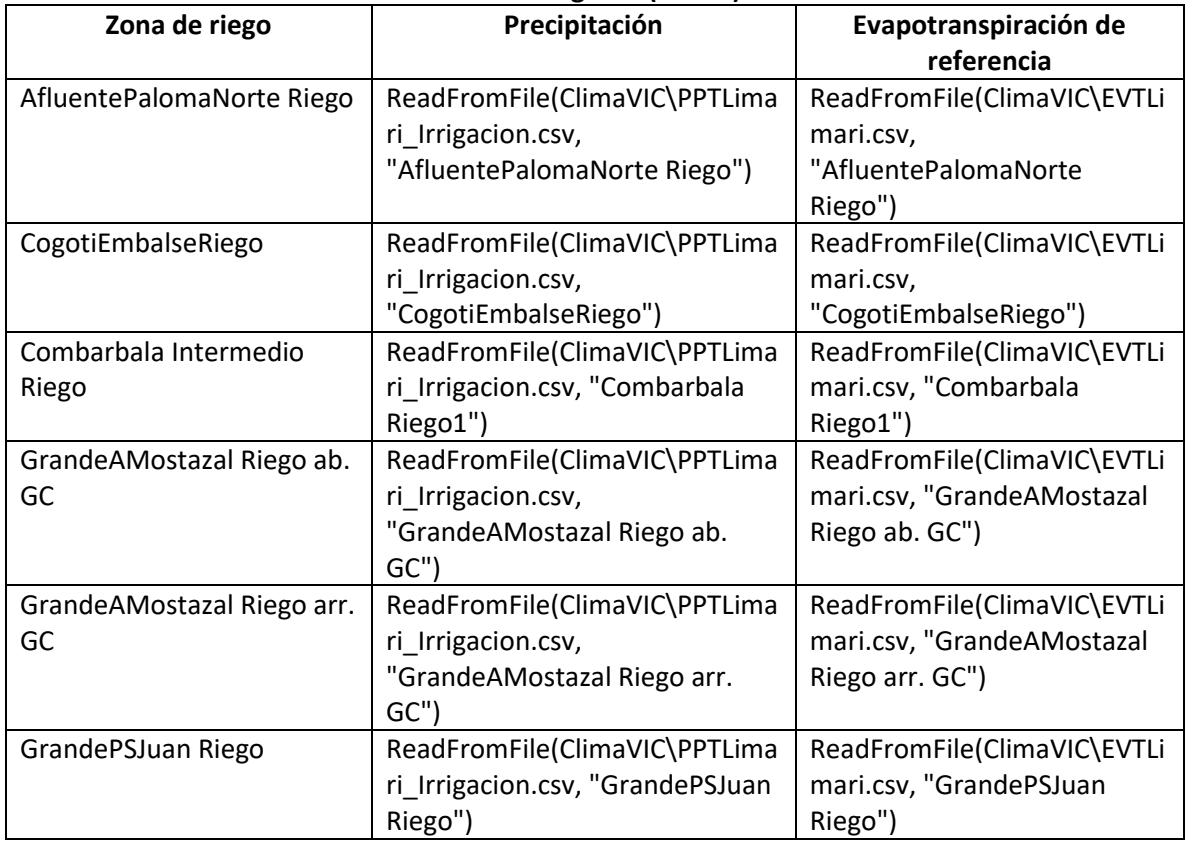

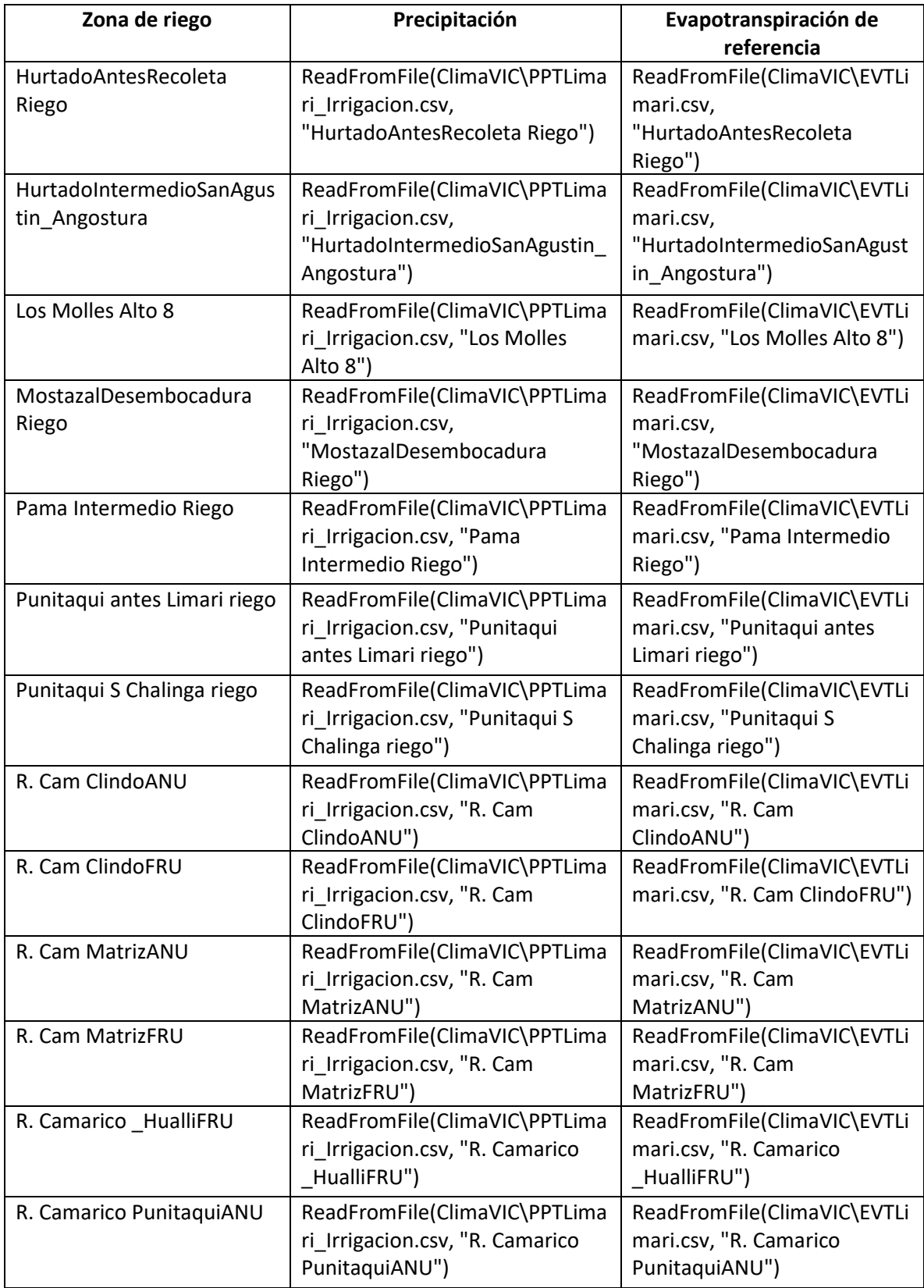

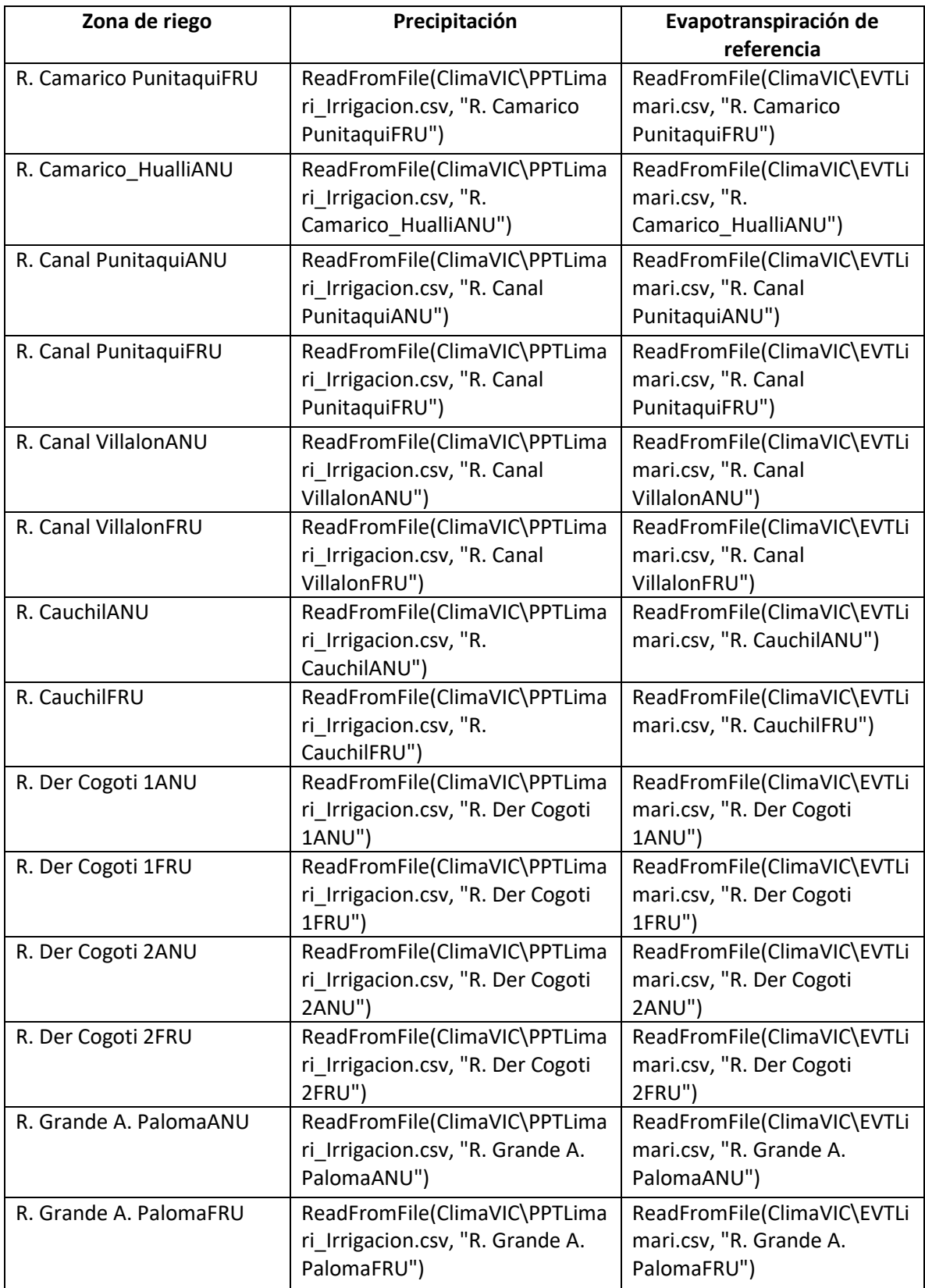

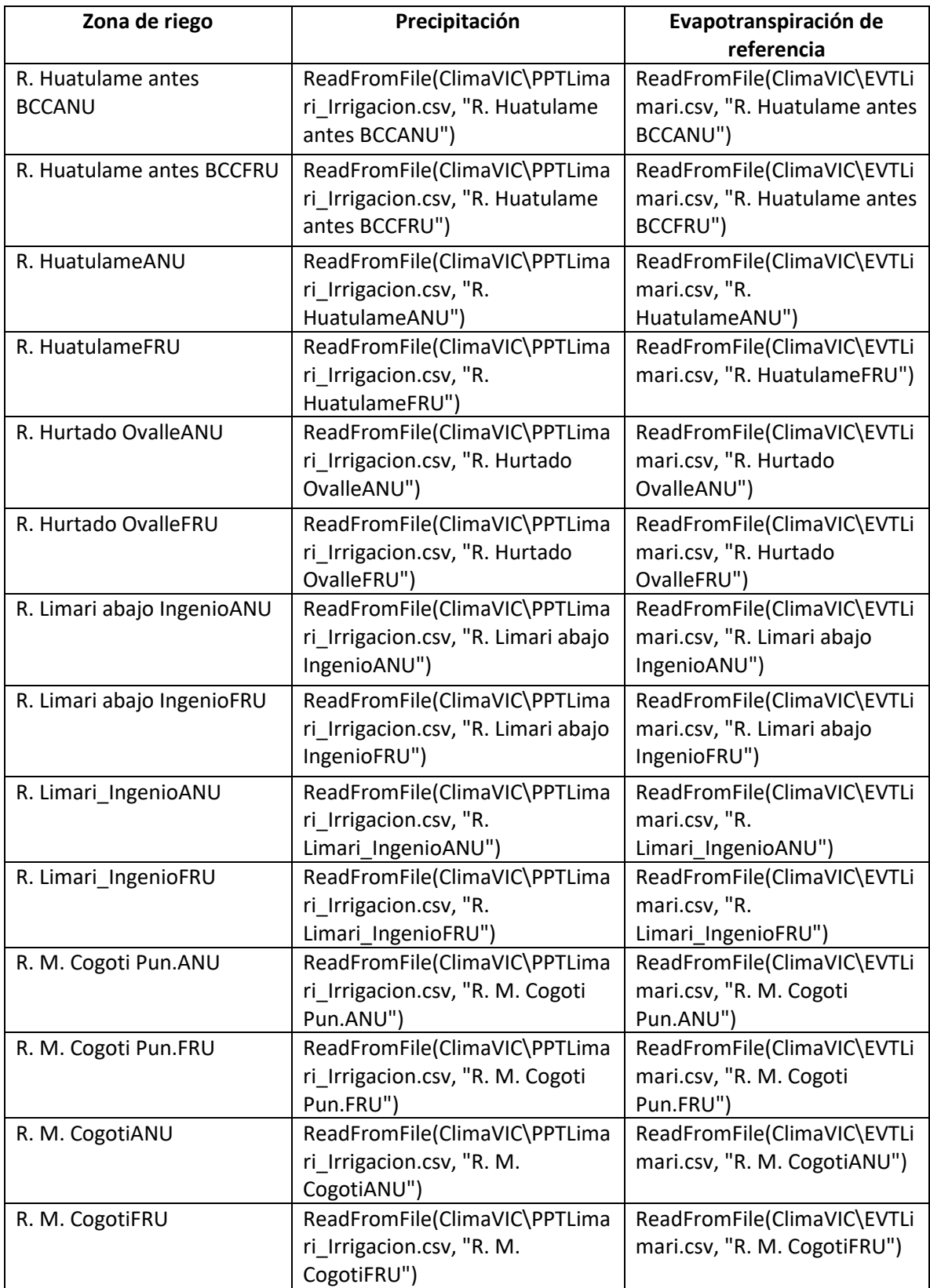

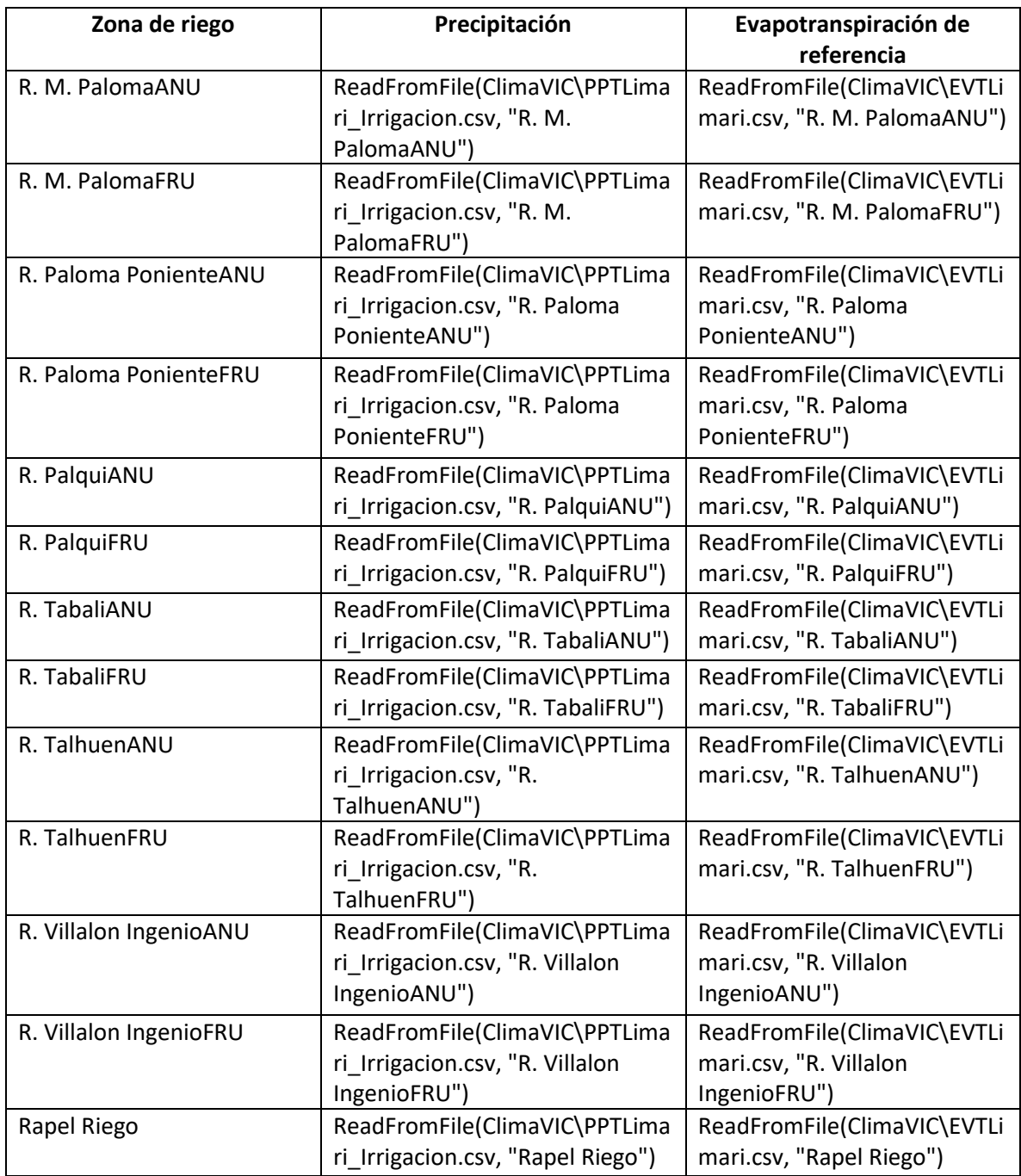

v. Por último, se retiraron las tildes existentes en los nombres asignados en WEAP con el fin de que el acople al modelo MODFLOW fuera exitoso.

#### **6.3.6 Comentarios y Brechas**

Se debe espacializar los tipos de cultivos para poder asociar las celdas del archivo "enlace" con el uso del suelo, de esta manera hacer una infiltración diferenciada y no igualmente distribuida en el área de irrigación.

Debido a que los valores de precipitación y evapotranspiración del modelo VIC difieren significativamente de los originalmente implementados en el modelo, se recomienda comparar los valores minuciosamente. Una vez se identifiquen las series de tiempo a usar estas deben cambiarse en el modelo WEAP. El modelo WEAP actual utiliza la precipitación y evapotranspiración original del modelo entregado para este estudio, sin embargo, debido a que estos valores son medios mensuales y no varían en el periodo de modelación se sugiere cambiarlos por una serie de tiempo tanto para el periodo histórico como para los escenarios a implementarse.

La configuración actual del modelo causa un efecto de disminución abrupta del nivel. La condición inicial es irreal, casi nivel de superficie, es por eso que los niveles tienden a descender fuertemente al inicio.

El modelo subterráneo de la cuenca del río Limarí tiene toda la cuenca de estudio como área de modelación en la que todas las laderas de montaña se incluyen con un valor muy bajo de "K". Este tipo de acople es el que no se recomienda. Se debe modificar el modelo MODFLOW y por lo tanto el archivo "enlace", indicando como zona inactiva toda la zona que no es de desarrollo acuífero importante.

La recomendación principal para el modelo MODFLOW de la cuenca Limarí es que con información de límites del acuífero se vuelvan a definir la zona activa del modelo para mejorar su representación.
#### **6.4 CUENCA LIGUA-PETORCA**

#### **6.4.1 Estudios disponibles**

En este capítulo se muestra un resumen de los principales antecedentes estudiados de interés para la cuenca de los ríos La Ligua y Petorca. El foco central está en los modelos hidrológicos e hidrogeológicos ocupados para llevar a cabo la modelación de la cuenca, pero también se incluyen datos y conclusiones cualitativas y cuantitativas, orientadas básicamente a ser útiles para el proyecto.

En el área de estudio existen numerosos informes sobre el recurso hídrico, ante lo cual hemos consultado la referencia mínima recomendada, esta es, la que hace mención a los modelos numéricos hidrológicos e hidrogeológicos que serán ocupados en el acople final del proyecto; y aquellos informes que entregan aportes significativos sobre los recursos superficiales y subterráneos, las condiciones de recarga, los sistemas de conducción desde las fuentes, la gestión de los recursos por parte de quienes los administran, entre otros.

# **Actualización de la modelación del sistema acuífero La Ligua-Petorca. Informe final (borrador). (DGA-AC Ingenieros, 2019).**

El informe surge como respuesta a una serie de medidas en reacción a la notoria sobreexplotación que ha sufrido el acuífero de las cuencas del río La Ligua y Petorca, llegando a un estado crítico de la sustentabilidad y declarados como zonas de prohibición por la Resolución Afecta DGA N°19 del 25 de julio del 2018.

Lo anterior ha motivado a realizar una actualización de la modelación de los acuíferos de estas cuencas, de forma de poder evaluar, con información actualizada, si las conficiones existentes en el acuífero permiten la aplicación del artículo 62 del Código de Aguas, evaluando además, el impacto que éste produciría en las condiciones del acuífero, de forma que bajo criterios fundados se pueda aplicar una reducción temporal del ejercicio de los derechos de aprovechamiento de aguas subterráneas, a prorrata de ellos, cumpliendo con los requerimientos del Reglamento de Aguas Subterráneas, establecidos en su artículo 29.

En primera instancia se realizó un análisis hidrológico que incluyó pluviometría y fluviometría, considerando datos hasta diciembre de 2018. Los datos bases fueron, usando un modelo de relleno estocástico, desarrollado por este consultor. Además, se elaboró un modelo de distribución espacial de precipitaciones, para generar una distribución realista de recargas.

Posteriormente, se realizó un análisis geológico con el objetivo de identificar unidades geológicas y representarlas en el modelo numérico. La definición de unidades geológicas permitió, además, diferenciar las recargas por precipitaciones, según zonas con distintas permeabilidades verticales y, por consiguiente, con mayor o menor potencial de admitir la infiltración de recarga.

Con lo anterior se desarrolló un modelo de recarga según la siguiente ecuación para la recarga total:

$$
R^{Total} = R^{RSC} + R^{RBC} + R^{PP} + R^{RN} + R^{CN}
$$

Con:

 $R^{Total}$ = Recarga total de origen superficial al medio subterráneo.

 $R^{RSC}$  = Recarga por riego en zonas sobre canas (riego con agua superficial o bombeada).

 $R^{RBC}$ = Recarga por riego en zonas bajo canal (riego con agua superficial o subterránea).

 $R^{PP}$ = Recarga proveniente de las precipitaciones.

 $R^{RN}$ = Recarga canal-napa (pérdidas por infiltración en canales).

 $R^{CN}$ = Flujo río-napa.

Obteniéndose un valor medio de recarga efectiva total proveniente de las precipitaciones y riego de 1.701 l/s en ambas cuencas. La serie se presenta en la [Figura 6-55.](#page-181-0)

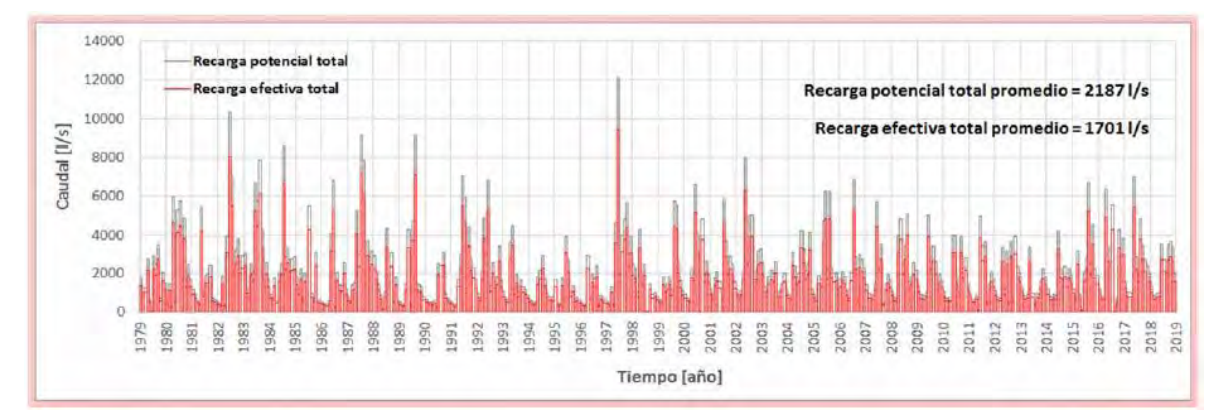

<span id="page-181-0"></span>**Figura 6-55. Caudal de recarga potencial total proveniente de precipitaciones y riego para las cuencas del río La Ligua y Petorca.**

Fuente: DGA-AC (2019).

El modelo numérico para la actualización de la hidrogeología de las cuencas fue desarrollado con el programa Groundwater Vistas, versión 7.24, Build 15. Consta de una malla irregular (Modflow-USG), que permite tener una definición de celda más fina en las zonas de interés: cauces superficiales y áreas más explotadas. El dominio activo del modelo se definió seleccionando las cuencas de los ríos La Ligua y Petorca. La muestra el área activa y los niveles de grilla modelados.

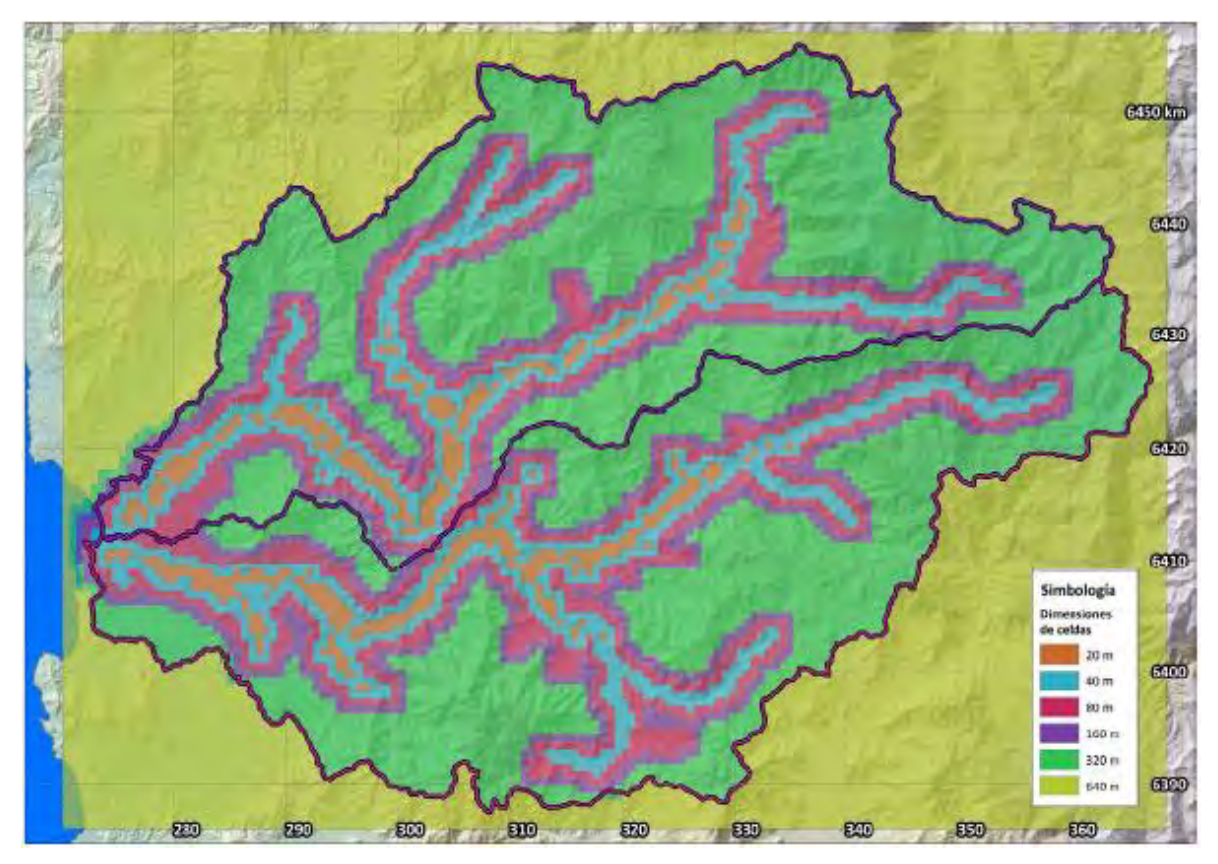

**Figura 6-56. Niveles de grilla.**

Fuente: DGA-AC (2019).

El periodo histórico de modelación es de 1979 a 2018. Se incluyeron condiciones de borde de:

- Cauces naturales
- Representación del mar
- Afloramientos

Como conclusiones del estudio se señala que el consumo del agua almacenada en los acuíferos ha ido aumentando sostenidamente, para poder alimentar las extracciones de agua subterránea que exceden la capacidad natural de recarga del acuífero. Los caudales de consumo neto del agua almacenada pasaron de 157 l/s (1979-1993) a 505 l/s (1994- 2008) y finalmente, a 930 l/s (2009-2018).

Además, la restricción de los derechos, para ser aplicable, requiere una gran cantidad de información e infraestructura, que actualmente no existe. En primer lugar, la identificación de todas las captaciones, con coordenadas, caudales de extracción iniciales (prueba de bombeo de construcción), caudales de extracción actuales y situación legal (derecho otorgado, sí o no, fechas). Además, se debe cuantificar, de alguna forma (encuestas, modelos u otro), la demanda real.

## **Estudio básico diagnóstico para realizar plan de riego en cuenca Ligua y Petorca. (CNR-UDEC, 2016).**

El objetivo de este informe es establecer un diagnóstico para contribuir al uso eficiente y sostenible de los recursos hídricos para riego en las cuencas, mediante la implementación de un plan de gestión de las aguas de riego y drenaje, diseñado y validado con la participación de los/as usuarios/as y agentes regionales locales.

El territorio en estudio corresponde a las cuencas hidrográficas de los ríos La Ligua y Petorca. Además, las cuencas costeras Quilimarí-Petorca y La Ligua-Aconcagua. Desde un punto de vista administrativo, abarca la provincia de Petorca y parte de la provincia de San Felipe de Aconcagua.

El estudio se dividió en cuatro etapas que se desarrollan de manera secuencial:

**I. Instalación en el territorio:** Habilitación de oficina en el territorio, reuniones de coordinación y generación y validación de estrategia comunicacional y de intervención territorial con los distintos actores.

**II. Diagnóstico o situación base:** Se describe y caracteriza la cuenca en función de sus recursos naturales, infraestructura de riego y desarrollo agro productivo. Evaluación estado actual de la gestión del riego. Se implementa la estrategia comunicacional e intervención territorial. Se levanta y sistematiza la cartera de iniciativas públicas y privadas existentes.

**III. Definición de imagen objetivo del territorio:** Definición y desarrollo de propuestas de imagen objetivo. Se sistematiza la información para elaborar la imagen objetivo del territorio para finalmente validarla junto a la línea de base o diagnóstico.

**IV. Definición de brechas y propuesta de plan de riego:** Se identificaron las brechas y oportunidades de mejoramiento, junto a sus posibles soluciones. Se elaboraron dos PGR de manera diferenciada para la: (1) cuenca del río Petorca, que incluye la cuenca costera Quilimarí-Petorca; y (2) cuenca del río La Ligua, que incluye la cuenca costera Aconcagua-La Ligua. No obstante, sólo para efectos de facilitar la participación de los diferentes actores sociales relevantes, cada uno de los 2 territorios en los que se construyó el PGR fue dividido en dos sectores (oriente y poniente), generándose así cuatro sectores en los cuales se realizaron las reuniones de trabajo con los actores privados y de la comunidad, donde se obtuvo la información primaria necesaria y suficiente como para la construcción de los respectivos PGR.

El PGR recomienda abordar de manera prioritaria el fortalecimiento de las organizaciones de usuarios de aguas, y en forma paralela desarrollar obras de confianza en el mejoramiento de la disponibilidad, la eficiencia de conducción, la seguridad de riego y/o el riego mismo.

Se entrega con el estudio, un sistema de información geográfica construido, que contiene toda la información generada y recopilada.

## **Diseño de obras para el aprovechamiento de los acuíferos del río Petorca Región de Valparaíso. (DOH-Procivil, 2015).**

Bajo el antecedente de la situación de extrema escasez hídrica que afecta al valle del río Petorca en la Región de Valparaíso, y su afectación negativa sobre la actividad agrícola y los servicios de agua potable principalmente, surge el objetivo del estudio de analizar las características hidrológicas e hidrogeológicas de los acuíferos del río Petorca junto con caracterizar la demanda de la cuenca, basados en reconocimientos y análisis de terreno y empleo de los antecedentes aportados por estudios anteriores, con la finalidad de plantear el máximo aprovechamiento del acuífero mediante soluciones factibles para riego y agua potable rural.

Se proponen obras para enfrentar la escasez y mejorar la disposición y manejo hídrico de la cuenca. Se presenta un análisis económico, administrativo y ambiental de las alternativas propuestas.

Con el fin de evaluar alternativas propuestas y determinar los parámetros relevantes para su diseño, se modelaron a nivel conceptual los siguientes tipos de obras:

- Una pantalla subterránea ubicada en un angostamiento del acuífero, con diferentes características geométricas y parámetros elásticos
- Una pantalla subterránea con un pozo de extracción aguas arriba
- Un pozo profundo en un acuífero de capas con diferentes permeabilidades
- Dos pozos profundos en un acuífero de capas con diferentes permeabilidades

Para generar estos modelos se utilizó el programa computacional MODFLOW en su versión NWT, con la interfaz ModelMuse.

Se desarrolló un modelo hídrico global a nivel de cuenca, concebido como una herramienta lógica de balance que permite unir la demanda, específicamente la demanda de riego, agua potable y minería, con la oferta, constituida por las precipitaciones y el almacenamiento de acuíferos. Para hacer el balance tanto en tiempos normales, como húmedos, como también en la actual sequía.

El modelo de balance global usa como base la sectorización y algunos datos del modelo MOS desarrollado en el estudio "Análisis y evaluación de los recursos hídricos de las cuencas de los ríos Petorca y Ligua" DGA-IPLA 1998, además de toda la información recabada durante el estudio.

Los capítulos siguientes presentan un estudio de diseño de las obras propuestas, que incluye; prospecciones, proyección, topografía, cálculos hidráulicos y estructurales, mecánica de suelos, socavación, instalaciones eléctricas, especificaciones técnicas, planos, presupuesto y un análisis de factibilidad.

Como conclusiones del estudio, se destacan:

La cuenca del río Petorca cuenta con recursos superficiales y subterráneos. Si bien los recursos superficiales han estructurado el sistema de reparto, en que cada canal puede captar el 100% de lo que pasa delante de su bocatoma, es necesario considerar que las aguas superficiales a lo largo de todo el desarrollo del río sólo existen en años normales a húmedos. Aproximadamente en la mitad de los años, los más secos, los caudales superficiales sólo se registran hasta Petorca en el Peñón, y no llegan hasta Longotoma. En los años muy secos, sólo se registra caudal superficial en la cabecera de las cuencas. En los años húmedos, en cambio, el río lleva aguas de invierno y de deshielo, en todo su desarrollo. A partir de 1985 se ha desarrollado fuertemente el uso del acuífero, fundamentalmente para aportar seguridad de riego a los cultivos de exportación, durante los años más secos.

- Luego del análisis a nivel de cuenca, el sector de mayor desarrollo del relleno fluvial es el sector aguas abajo del Puente Petorca, Longotoma, Distrito 7. En este sector, el acuífero superficial es muy somero, y está prácticamente agotado. Sin embargo, en profundidad hay un acuífero confinado, de buenas características de permeabilidad.

# **Modelación hidrogeológica de los acuíferos Ligua y Petorca. (CNR-Ayala, Cabrera y Asociados Ltda., 2014).**

La necesidad del estudio surge de la situación de sobreexplotación hídrica que sufren las cuencas de los ríos La Ligua y Petorca, que sumado a la prolongada sequía de los últimos años ha generado que los sistemas acuíferos de las cuencas superen los niveles de sustentabilidad.

El estudio busca cuantificar la capacidad real del sistema hidrogeológico asociado a ambas cuencas, y evaluar los efectos que generan diferentes formas de captación de agua subterránea desde los acuíferos. Para esto, se realizó una modelación hidrogeológica de los acuíferos a partir de un modelo desarrollado en 2010-2011 para un estudio de la Comisión Nacional de Riego (CNR), considerando diferentes escenarios de explotación y el posterior análisis de los resultados de dicho proceso.

El modelo de agua subterránea de este estudio está desarrollado en MODFLOW, en el programa Visual Modflow y consta de una capa única de permeabilidad equivalente, con una malla de 476 columnas y 350 filas, de 200 x 200 metros de espesor [\(Figura 6-57\)](#page-186-0). El periodo de modelación histórico considera desde el 1950 hasta el 2013.

El área activa del modelo incluye la totalidad de las unidades de roca, es decir cubre la superficie de toda la cuenca hidrográfica del río La Ligua y Petorca, esto se justifica considerando que es muy común encontrarse con captaciones que poseen derechos constituidos, pero que extraen agua subterránea desde las formaciones de roca alterada, fracturada, etc.

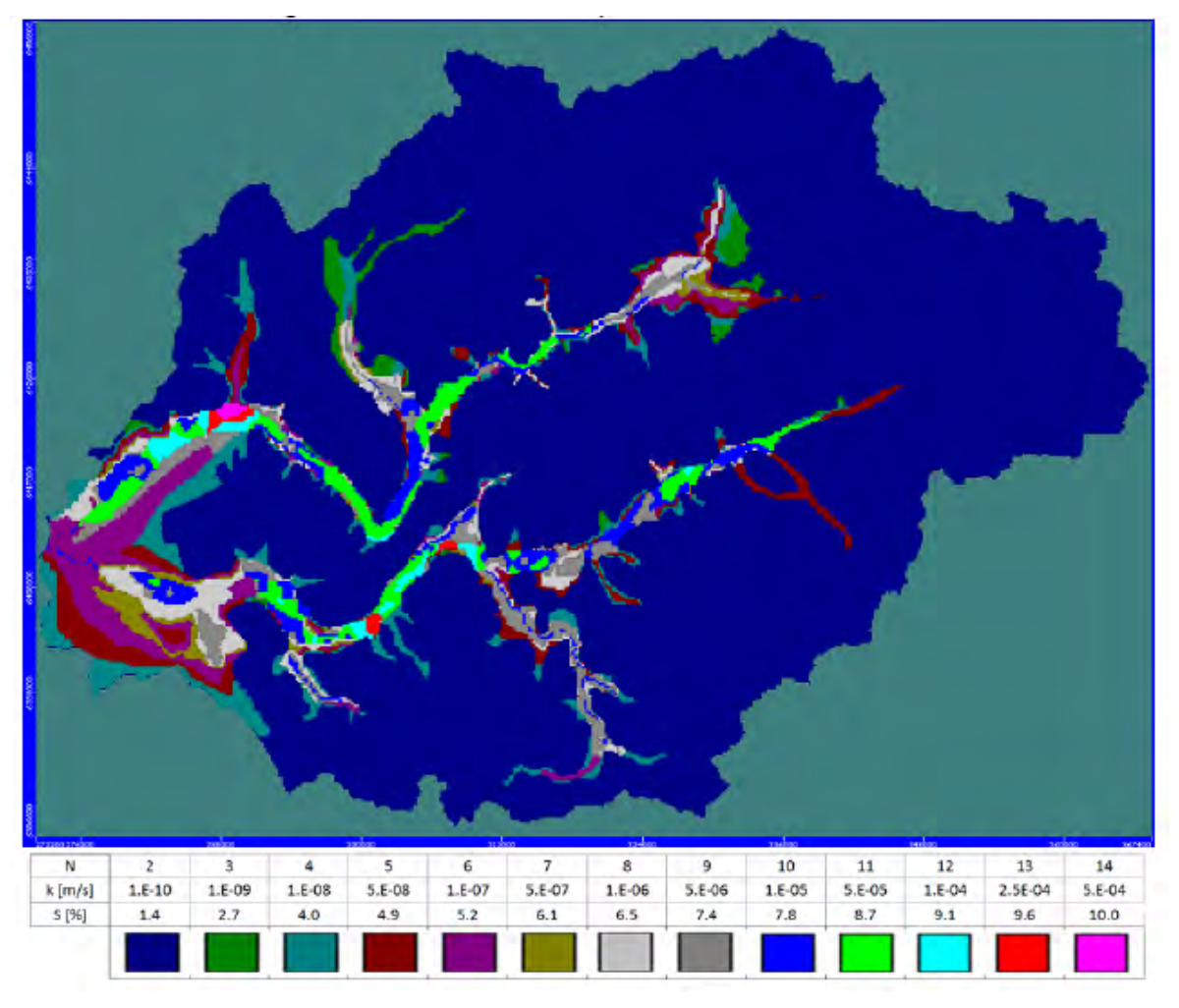

<span id="page-186-0"></span>**Figura 6-57. Modelo Visual Modflow Ligua-Petorca. Permeabilidades y almacenamientos iniciales.** 

Fuente: AyC (2014).

Es de amplio interés para la presente consultoría el modelo desarrollado en este estudio, ya que representa el modelo base para la generación de los archivos nativos en MODFLOW para la vinculación WEAP-MODFLOW desarrollada en la cuenca de los ríos La Ligua y Petorca. En el capítulo [6.4.3](#page-188-0) se describen con mayor detalle las características del modelo.

En el estudio se destaca que la principal limitación del modelo se relaciona con los bombeos reales históricos. La escasez hídrica y la gran demanda por agua subterránea en el área estudiada, ha generado, en los últimos años, una explotación irregular de los recursos hídricos, tanto superficiales como subterráneos. Por esa razón, no es posible cuantificar con precisión el nivel real de extracción de agua subterránea y su variación histórica.

# **Estudio de diagnóstico para el fortalecimiento de la planeación y priorización de acciones de infraestructura hidráulica (DOH-UCH, 2013).**

La modelación hidrológica de las cuencas de los ríos de la Ligua y Petorca de la Región de Valparaíso desarrollada en el estudio tiene como principal objetivo ser una aplicación piloto que permita contribuir a la discusión metodológica de una herramienta de priorización de obras de infraestructura, de responsabilidad de la Dirección de Obras Hidráulicas (DOH).

Se desarrolló una herramienta de priorización que contempla un análisis de decisión multicriterio (ADMC), por lo que se hizo necesario contar con información que alimente el ADMC con valores de indicadores que respondan a los distintos criterios considerados. Se eligió el programa WEAP para desarrollar un modelo hidrológico operacional, el cual permite simular cómo se asigna el agua disponible a los distintos usuarios de la cuenca, permitiendo a su vez visualizar el impacto de distintas obras de infraestructura sobre la operación del sistema. En particular, el modelo desarrollado permite conocer los balances de agua en un conjunto de nodos que representan puntos relevantes de la cuenca.

El periodo de modelación se definió entre los años hidrológicos 1976/77 a 2012/13.

El modelo WEAP desarrollado en el estudio es el usado por la presente consultoría para desarrollar la vinculación WEAP-MODFLOW en las cuencas de los ríos La Ligua y Petorca. En el capítulo [6.4.2](#page-188-1) se describe en detalle el modelo, su estructura conceptual, la información de entrada, y su parametrización.

## **Análisis y evaluación de los recursos hídricos de las cuencas de los ríos Petorca y Ligua. (DGA-IPLA & AC Ingenieros Consultores, 1998).**

El notable incremento de la demanda de agua en las cuencas de los ríos Petorca y La Ligua en la década del 1990, producto del fuerte crecimiento de la actividad agrícola en ambos valles, unido a la escasez del recurso superficial, ha conducido a que las aguas subterráneas pasen a ser la principal fuente de abastecimiento de agua para las nuevas actividades agrícolas y también mineras. Dado ese contexto, la DGA solicitó un estudio de los recursos hídricos en los valles de ambos ríos, definiendo como objetivos del estudio la identificación de los aspectos más relevantes para la cuantificación de las necesidades de agua de los diferentes usuarios y la elaboración de herramientas de apoyo adecuadas que permitan efectuar las recomendaciones requeridas para lograr un razonable aprovechamiento de los recursos hídricos.

El objetivo general es obtener una visión global de la situación del uso actual y real de los recursos hídricos de los ríos Petorca y Ligua, además de caracterizar la oferta o disponibilidad del recurso, de modo de poder establecer un balance entre oferta y demanda hídrica por sector, en cada uno de los valles.

Para caracterizar la oferta de recursos hídricos se incluye

- Descripción de la geología y geomorfología.

- Hidrología superficial: con información pluviométrica y fluviométrica para el periodo de 1950 a 1994.
- Hidrogeología: efectuando un catastro de todos los pozos identificados en terreno y una caracterización del acuífero.
- Derechos de aguas superficiales: recopilación de antecedentes y descripción de las formas de reparto.
- Derechos de aguas subterráneas: revisión de expedientes disponibles en la DGA y antecedentes del banco de datos de ESSVAL.
- Calidad del agua: A partir de antecedentes se caracterizó la calidad del agua en términos globales.

Se llevó a cabo un diagnóstico del uso actual de los recursos hídricos tanto superficiales como subterráneos identificando los distintos usos: agrícola, minero, potable, hidroelectricidad.

Posteriormente, se realizó el balance hídrico de las aguas superficiales y subterránea, con apoyo de un código computacional escrito en lenguaje Turbo Pascal 7.0 que simula la operación siguiendo la red de flujo propia del sistema. Se obtuvieron como resultados las series de los balances mensuales, anuales y estacionales considerando el nivel de extracciones de aguas subterráneas del año 1995 y la demanda hídrica actual.

Como recomendaciones para la modelación del sistema, el estudio plantea la posibilidad de desarrollar un modelo del sistema hidrogeológico en el programa Visual Modflow, tema que fue abordado en estudios posteriores.

### <span id="page-188-1"></span>**6.4.2 Modelo Superficial**

En el Anexo 1-A se incluye una descripción del modelo superficial WEAP de Ligua-Petorca usado para el acople en el presente estudio.

### <span id="page-188-0"></span>**6.4.3 Modelo Subterráneo**

En el Anexo 1-A se incluye una descripción del modelo subterráneo MODFLOW de Ligua-Petorca usado para el acople en el presente estudio.

### **6.4.4 Metodología adoptada para acople Superficial-Subterráneo**

Siguiendo la metodología general indicada en el apartado [4.7](#page-40-0) [Metodología propuesta](#page-40-0) se exponen las particularidades del modelo para su aplicación.

### **6.4.4.1 Preparación modelo MODFLOW para el acople**

En el estudio "Migración de modelos hidrogeológicos desarrollados en Visual MODFLOW y Groundwater Vistas hacia su estado nativo de código MODFLOW" (DGA-UC, 2019), se generaron las versiones nativas del modelo subterráneo de la cuenca de los ríos La Ligua y Petorca.

Se tomó la decisión de restringir el área activa del modelo Visual MODFLOW original, proveniente del estudio DGA-AC (2014). Se consideró el área que contiene depósitos fluviales con mayor proporción [\(Figura 6-58\)](#page-189-0), definido según la conductividad. Se dejaron las celdas con conductividad mayor o igual a  $7.5$   $*10^{-9}$  m/s, quedando un nuevo total de 18940 celdas activas.

Además, para una mejor representación del balance hídrico de la cuenca, se tomó la decisión de eliminar la condición de dren a las celdas activas del modelo subterráneo.

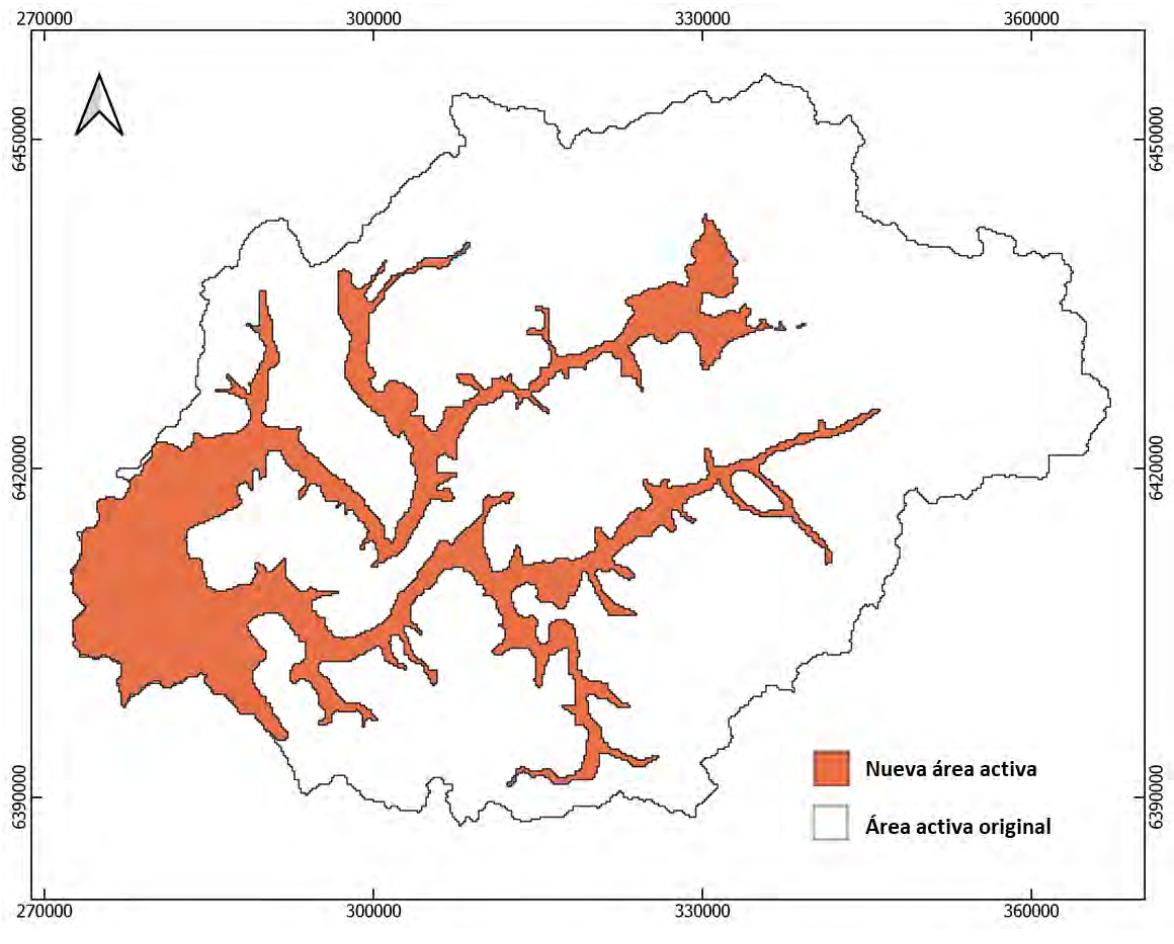

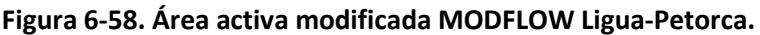

Fuente: Elaboración propia.

### <span id="page-189-0"></span>**6.4.4.2 Preparación modelo WEAP para el acople**

En el estudio DOH-UCH (2013) se generó un modelo WEAP por cuenca (Ligua y Petorca), los cuales fueron unificados en uno único para facilitar el acople con el modelo MODFLOW (DGA-AC, 2014), que incluye ambas cuencas en el área activa.

En los modelos WEAP para las cuencas de los ríos La Ligua y Petorca (DOH-UCH, 2013) se configuraron los siguientes escenarios [\(Figura 6-59\)](#page-190-0). En la presente consultoría se seleccionó el escenario de referencia (subrayado en rojo) como el escenario base para realizar el acople. Los otros escenarios fueron eliminados del modelo que une las dos cuencas.

| A - P12a - PetorcaEnLongotoma                                                                                                    | A - L12a - LiguaEnQuinquimo                                                                                                    |  |  |  |
|----------------------------------------------------------------------------------------------------|----------------------------------------------------------------------------------------------------|--|--|--|
| Current Accounts (1977)<br>□ Version2 (1978-2013)<br>Reference - V2 (1978-2013)<br>Derechos al 5% - V2 (1978-2013)<br>Derechos al 10% - V2 (1978-2013)<br>Factor Uso 20% - V2 (1978-2013)<br>□ Version1 (1978-2013)<br>Reference - V1 (1978-2013)<br>Derechos al 5% - V1 (1978-2013)<br>- Derechos al 10% - V1 (1978-2013)<br>Factor Uso 20% - V1 (1978-2013)<br>Sin restriccion superficial (1978-2013) | Current Accounts (1977)<br>Reference (1978-2013)<br>Derechos al 5% (1978-2013)<br>Derechos al 10% (1978-2013)<br>Factor de uso 20% (1978-2013)<br><b>SinFuster (1978-2013)</b><br>DemandasMedias (1978-2013) |  |  |  |

**Figura 6-59. Escenarios modelos Ligua-Petorca DOH-UCH (2013).**

Fuente: Elaboración propia a partir de modelo WEAP DOH-UCH (2013).

<span id="page-190-0"></span>Considerando que las unidades hidrológicas son modeladas con el método de la humedad del suelo, se tomó la decisión de actualizar las series impuestas de Temperatura y Precipitación en cada unidad, agregando los valores entregados en formato de grilla por el Balance Hídrico (2019). Estas series fueron ingresadas mediante los archivos Precip\_VIC.csv y Temp\_VIC.csv en la carpeta Datos del modelo.

Según la modelación desarrollada en DOH-UCH (2013), los acuíferos L14 y P13 correspondían a acuíferos no físicos, usados para el balance del sistema subterráneo. Considerando la actual vinculación con MODFLOW, siendo no necesarios, se tomó la decisión de eliminarlos del modelo WEAP, quedando 25 objetos de agua subterránea.

# **6.4.4.3 Generación archivo "enlace" entre MODFLOW y WEAP**

Una vez se tuvo el modelo MODFLOW en forma nativa se agregaron los archivos a la carpeta "MODFLOW" creada en el área del modelo Ligua-Petorca.

El archivo "enlace" fue generado en WEAP con las siguientes características:

| Propiedad | Valor |
|-----------|-------|
| Filas     | 350   |
| Columnas  | 476   |
| Layers    |       |

**Tabla 6-35. Propiedades archivo linkage (enlace) Ligua-Petorca.**

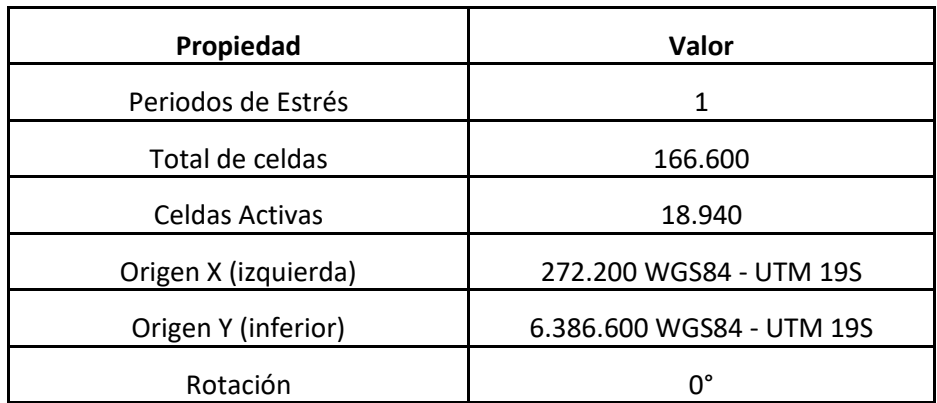

En el archivo enlace se incluyó una columna correspondiente a la vinculación de los tramos de río "RiverR\_esp" con los nombres de los tramos en español en caso de que se quiera correr el modelo WEAP-MODFLOW en español. Por el contrario, si se quiere ejecutar en inglés, se debe seleccionar la columna "RiverReach" como la que relaciona los tramos de río del WEAP con las celdas MODFLOW en el archivo enlace (linkage).

#### **6.4.4.4 Vinculación de elementos WEAP al archivo "enlace"**

Como se mencionó en la metodología, no todos los elementos WEAP se vinculan directamente al modelo MODFLOW mediante el archivo "enlace". La [Tabla 6-36](#page-191-0) muestra los elementos que se vincularon en el caso del Ligua.Petorca.

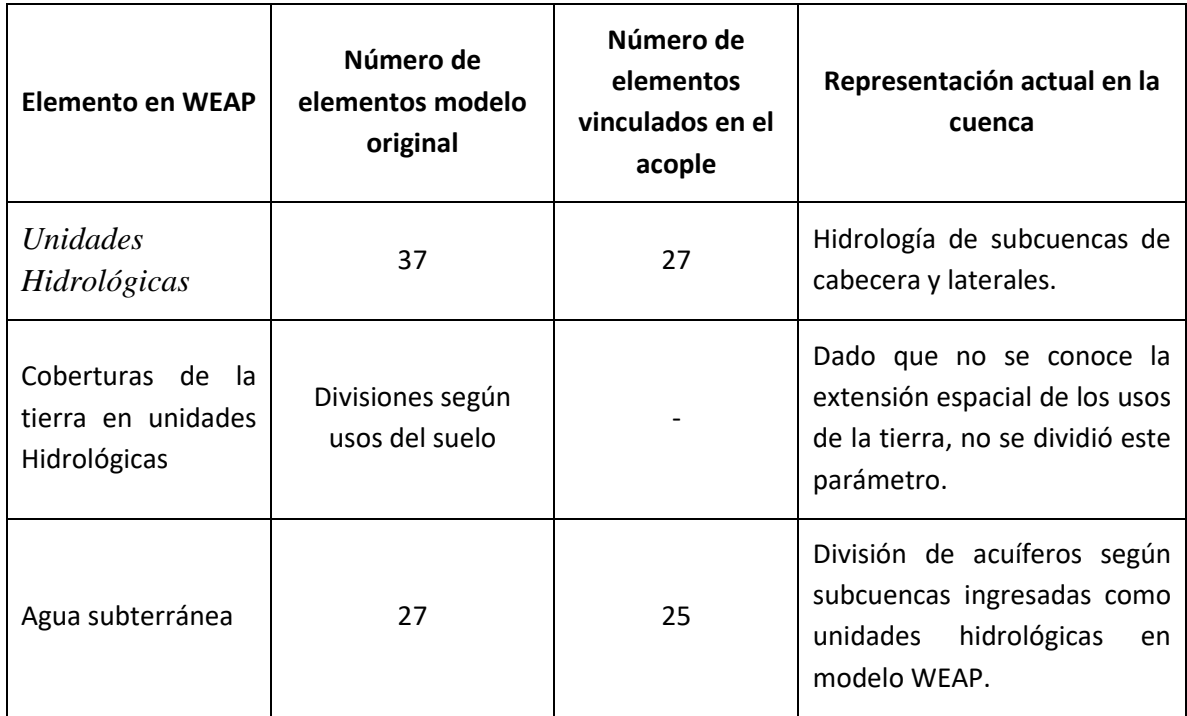

<span id="page-191-0"></span>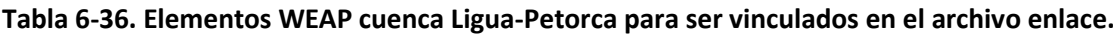

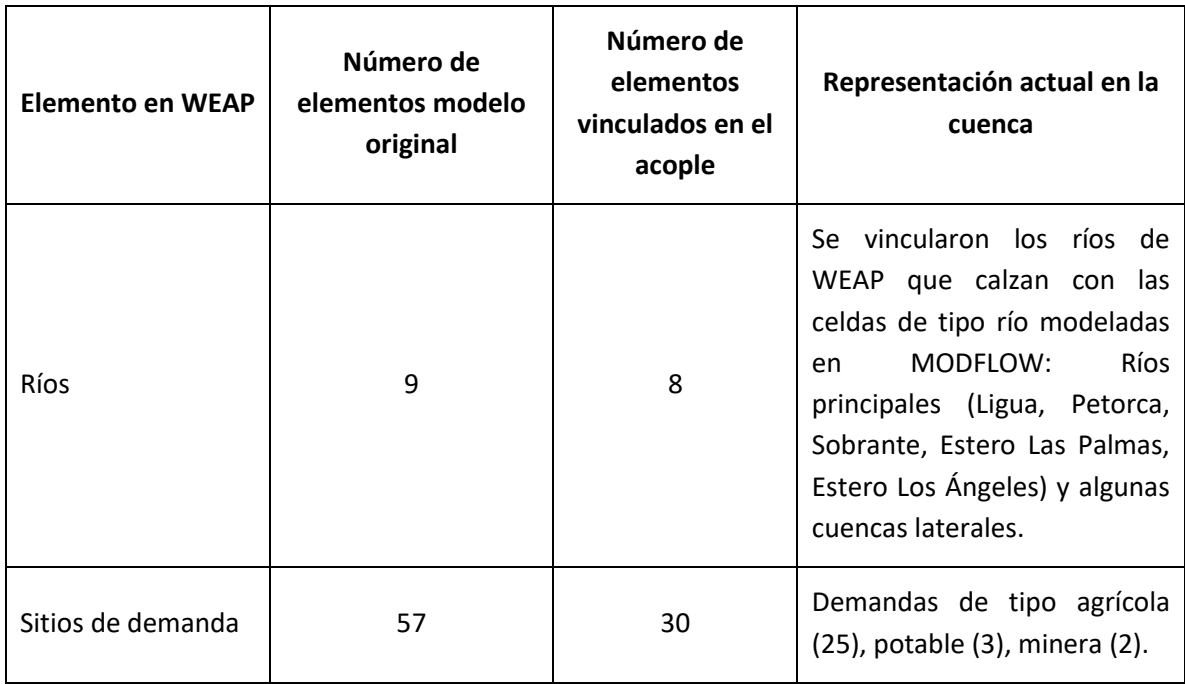

Los archivos shapes principales usados para la vinculación se incluyen en los anexos de este estudio.

### <span id="page-192-0"></span>6.4.4.4.1 Vincular agua subterránea

Como se explicó anteriormente, y según lo mostrado en la [Figura 6-58,](#page-189-0) el área activa del modelo MODFLOW fue redefinida en función de la conductividad hidráulica. Para definir los sectores acuíferos asociados a cada subcuenca del modelo Ligua-Petorca fue necesario cruzar el shape con la definición del acuífero con el que contiene la división de subcuencas. La [Figura 6-60](#page-193-0) muestra el resultado de este cruce y los sectores acuíferos vinculados.

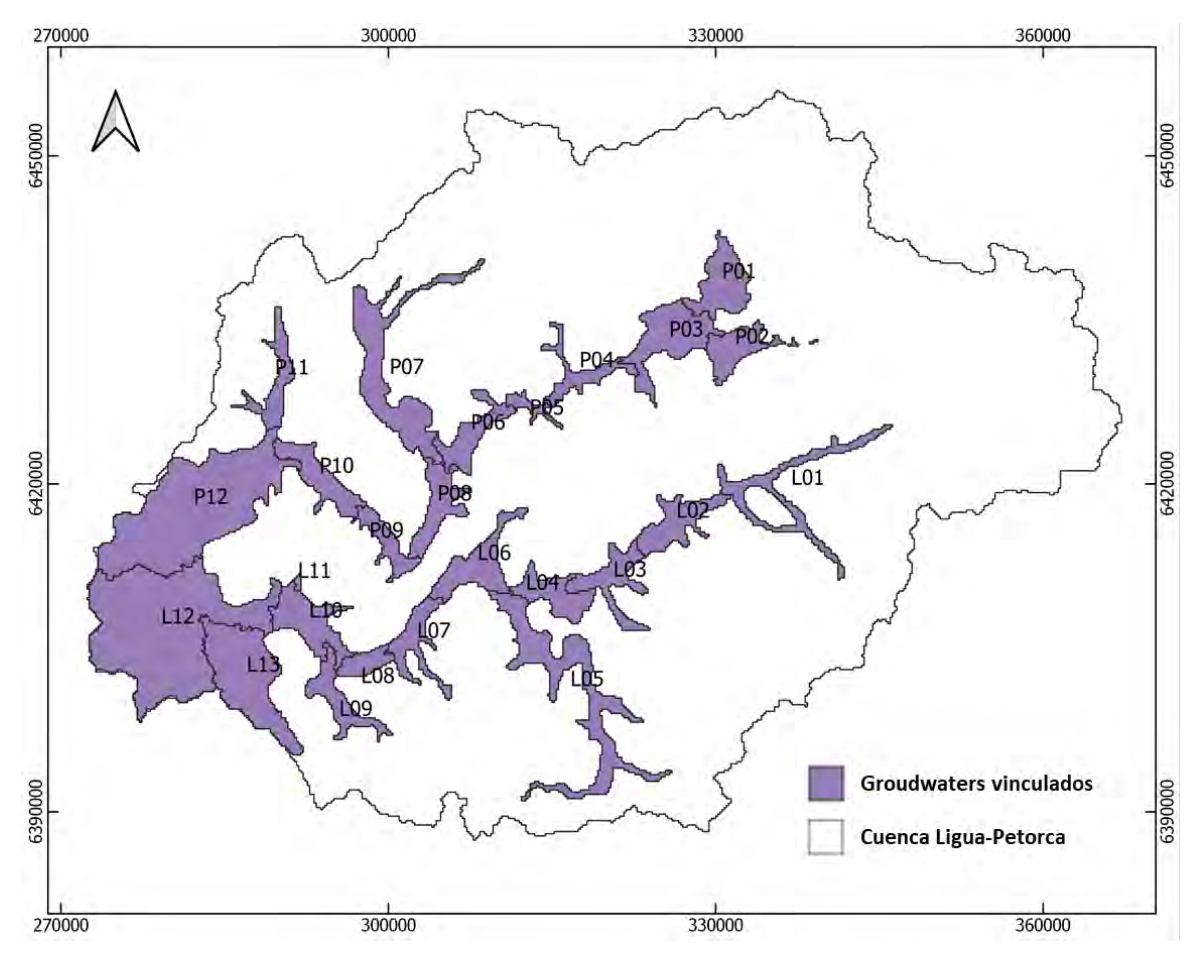

<span id="page-193-0"></span>**Figura 6-60. Cuerpos de agua subterránea vinculados entre WEAP-MODFLOW (Ligua-Petorca).**

# 6.4.4.4.2 Vincular unidades hidrológicas

En el modelo WEAP Ligua-Petorca, las unidades hidrológicas (*catchments*) se usaron para modelar la hidrología la cuenca. Cabe desatacar que las cuencas altas L01, P01 y P02, se dividieron según bandas de elevación: sobre 3.000, entre 2.000 y 3.000, y bajo 2.000 m.s.n.m. Además, las unidades hidrológicas que contienen estaciones fluviométricas (ingresadas como medidores de caudal en WEAP) se dividieron entre aguas arriba y abajo de la estación.

Luego, se mantuvo la categorización de las unidades hidrológicas, pero incluyendo el área asociada al desarrollo del acuífero en cada unidad. Para esto se cruzaron los shapes de unidades hidrológicas con los de agua subterránea. Las unidades hidrológicas aumentaron a 64, siendo 27 asociadas a desarrollo del acuífero, estas se ingresaron con el nombre de la subcuenca más el identificador "\_ac". La [Figura 6-61](#page-194-0) muestra la nueva definición.

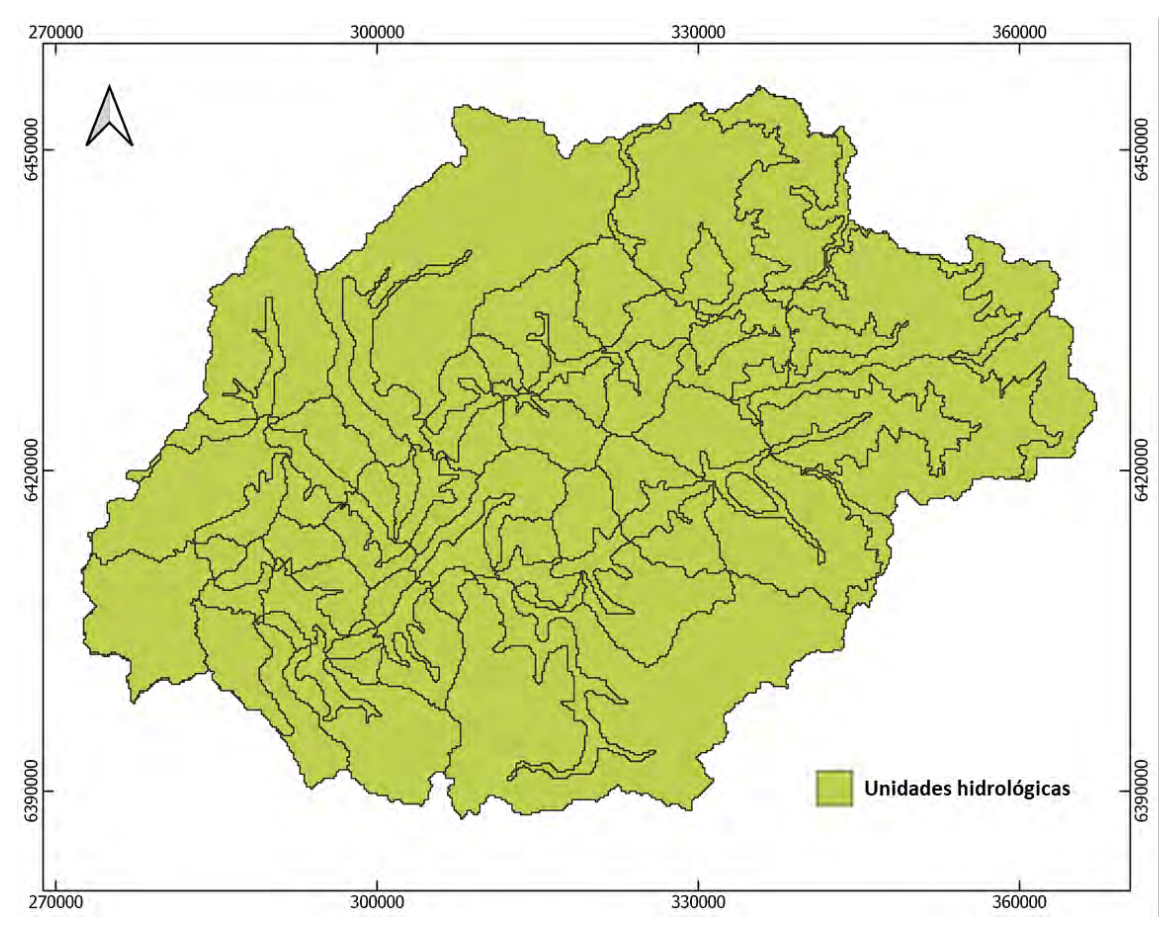

<span id="page-194-0"></span>**Figura 6-61. Unidades hidrológicas para vinculación WEAP-MODFLOW (Ligua-Petorca).**

# 6.4.4.4.3 Vincular ríos

En primera instancia se redefinió el esquema de los ríos del modelo WEAP para que representaran de mejor manera la hidrología superficial de la cuenca y de esta forma, facilitar la identificación de los tramos que se corresponden a las celdas de tipo río en modelo MODFLOW.

No todos los cauces superficiales son incluidos como objetos en WEAP. El total de celdas de río que originalmente trae el modelo MODFLOW (DGA-AC, 2014) que no fueron vinculadas en el enlace son 707. Esto por la reducción del área activa del modelo subterráneo. Por otro lado, las celdas de tipo río que tiene el modelo MODFLOW generado en el presente estudio, todas (1.199) fueron vinculadas a tramos de río del modelo WEAP. En la [Figura 6-62](#page-195-0) se muestran todas las celdas tipo río, todas ellas acopladas mediante el archivo "enlace" excepto las destacadas en amarillo.

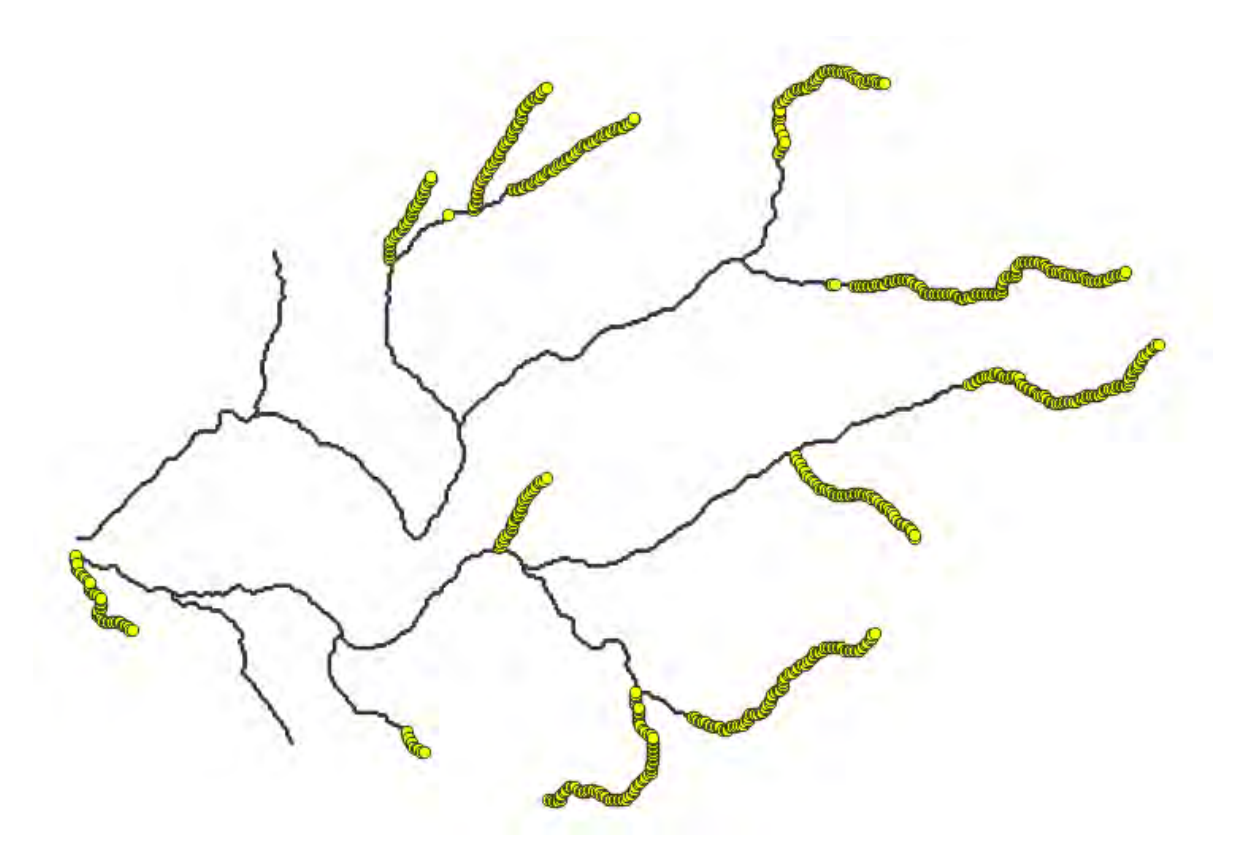

<span id="page-195-0"></span>**Figura 6-62. Celdas de tipo río del modelo MODFLOW Ligua-Petorca. En amarillo se destacan las que no fueron vinculadas.**

Para la curva de descarga en los tramos de ríos vinculados en la cuenca de los ríos La Ligua y Petorca se usó la curva del río Petorca, particularmente en la estación DGA Petorca en Peñón (código BNA 05110002).

### 6.4.4.4.4 Vincular sitios de demanda

Al archivo de enlace se vincularon los sitios de demanda que extraen agua desde el sistema subterráneo. Estos incluyen las siguientes demandas:

- Agrícola
- Urbana
- Minera

Los sectores de extracción definidos para cada demanda coinciden con los acuíferos completos según su definición, descrita en el capítulo [6.4.4.4.1.](#page-192-0) La metodología adoptada propone una extracción pareja para todas las celdas asociadas al respectivo objeto de agua subterránea.

La [Tabla 6-37](#page-196-0) lista los sitios de demanda del modelo WEAP que fueron vinculados a las celdas de MODFLOW y el acuífero respectivo. Fue necesario incluir 2 columnas de demanda en el archivo "enlace".

<span id="page-196-0"></span>

| <b>Acuífero</b>     | Demanda Agrícola     | <b>Demanda Minera/Potable</b> |
|---------------------|----------------------|-------------------------------|
| Acuifero L01        | Demanda Agricola L01 |                               |
| Acuifero L02        | Demanda Agricola L02 |                               |
| Acuifero L03        | Demanda Agricola L03 | Demanda Minera L03            |
| Acuifero L04        | Demanda Agricola L04 |                               |
| Acuifero L05        | Demanda Agricola L05 | Demanda Minera L05            |
| Acuifero L06        | Demanda Agricola L06 | Demanda Urbana Cabildo        |
| Acuifero L07        | Demanda Agricola L07 |                               |
| Acuifero L08        | Demanda Agricola L08 |                               |
| Acuifero L09        | Demanda Agricola L09 |                               |
| Acuifero L10        | Demanda Agricola L10 |                               |
| Acuifero L11        | Demanda Agricola L11 |                               |
| Acuifero L12        | Demanda Agricola L12 | Demanda Urbana La Ligua       |
| Acuifero L13        | Demanda Agricola L13 |                               |
| Acuifero P01        | Demanda Agricola P01 |                               |
| <b>Acuifero P02</b> | Demanda Agricola P02 |                               |
| Acuifero P03        | Demanda Agricola P03 |                               |
| Acuifero P04        | Demanda Agricola P04 | Demanda Urbana Petorca        |
| Acuifero P05        | Demanda Agricola P05 |                               |
| Acuifero P06        | Demanda Agricola P06 |                               |
| Acuifero P07        | Demanda Agricola P07 |                               |
| Acuifero P08        | Demanda Agricola P08 |                               |
| Acuifero P09        | Demanda Agricola P09 |                               |
| Acuifero P10        | Demanda Agricola P10 |                               |
| Acuifero P11        | Demanda Agricola P11 |                               |
| <b>Acuifero P12</b> | Demanda Agricola P12 |                               |

**Tabla 6-37. Sitios de demanda vinculados a celdas MODFLOW Ligua-Petorca.**

Fuente: Elaboración propia.

### **6.4.4.5 Vinculación modelo MODFLOW a modelo WEAP**

Teniendo todos los elementos WEAP vinculados en el archivo "enlace" según corresponde, se vinculó el modelo MODFLOW a WEAP. L[a Figura 6-63](#page-197-0) muestra el detalle de la vinculación.

| <b>W</b> Link to MODFLOW Groundwater Model                                                                                                    |                                                                                                    |          |                    | П               | × |
|----------------------------------------------------------------------------------------------------|----------------------------------------------------------------------------------------------------|----------|--------------------|-----------------|---|
| <b>V</b> Link to MODFLOW                                                                                                    |                                                                                                    |          |                    |                 |   |
| MODFLOW 2005<br>Name File                                                                                                    | MODFLOW MODFLOW_VM_2014\model_muse_v2.nam                                                                                 | $\cdots$ | View/Edit Packages |                 |   |
|                                                                                                    | Choose shape file that has MODFLOW linkage information                                                                    |          |                    |                 |   |
| WEAP:<br>Time steps per year: 12<br>Time step lengths (Days): 30, 31, 30, 31, 31, 30, 31, 30, 31, 31, 28, 31<br>52 groundwater nodes (25 are linked to MODFLOW cells)<br>30 demand sites (30 are linked to MODFLOW cells)<br>405 demand site branches (0 are linked to MODFLOW cells)<br>64 catchments (27 are linked to MODFLOW cells)<br>64 land use branches (0 are linked to MODFLOW cells)<br>135 river reaches (131 are linked to MODFLOW cells)<br>MODFLOW linkage file: SIG\linkage\linkage_v4.shp<br><b>MODFLOW:</b>                                                                                                    |                                                                                                    |          |                    |                 | Α |
| Row width: 200 Meter<br>Column width: 200 Meter<br>Cell area: 40,000 Meter^2<br>Area of all active cells: 757,600,000 Meter^2<br>Active cells linked to WEAP groundwater node: All are linked<br>Active cells linked to WEAP Demand Sites: 25.103<br>Active cells linked to WEAP Land Use Branches: All are linked<br>Confining beds: 0<br>Time unit: Day<br>Length unit: Meter<br>Stress periods: 2 (NOTE: Only one stress period will be used)<br>Stress period length: 30 Days<br>Time steps per stress period: 1<br>WARNING: No well file specified in name file.<br>Recharge file name: model_muse_v2.rch<br>River Reach cells defined in River file (model muse v2.riv): 1.199<br>River Reach cells linked to WEAP River Reach: All are linked<br>NOTE: No drain file<br>Time step multiplier: 1.2<br>Stress period is transient<br>Flow package: LPF<br>Value for inactive cells: -999; Value for dry cells: -888 | 350 rows, 476 columns, 1 layers = 166,600 total cells: 18,940 active cells, 147,660 inactive cells, 0 constant head cells |          |                    |                 |   |
| Help                                                                                                    | Ⅳ Save every MODFLOW input and output file created (for each time step)                                                   |          |                    | $\sqrt{C}$ lose |   |

**Figura 6-63. Resumen acople WEAP-MODFLOW (Ligua-Petorca).**

### <span id="page-197-0"></span>**6.4.4.6 Definición capa de bombeo**

Se fijó en un valor de 0 la capa de bombeo, lo que significa que se la extracción se modela como una recarga negativa en MODFLOW.

### **6.4.4.7 Calibración y Validación**

La calibración del modelo subterráneo se llevó a cabo en pozos de niveles claves evaluados por estudios anteriores por la Dirección General de Aguas. En las siguientes figuras aparecen las series observadas versus las series simuladas en el actual modelo acoplado. Se observa

que en el Pozo de La Ligua L06 [\(Figura 6-64\)](#page-198-0) el modelo acoplado se ajusta bien los datos observados durante el período de medición. Luego de este período se observa un decrecimiento del caudal, lo que se ha descrito en modelos anteriores y puede estar relacionado a la sequía del río desde el 2002 como lo mencionan otros estudios.

Por otra parte, en el pozo de Petorca en Pedón [\(Figura 6-65\)](#page-199-0) los datos modelados no se ajustan a los datos observados por lo que el modelo requerirá mayor precisión para mejorar este resultado.

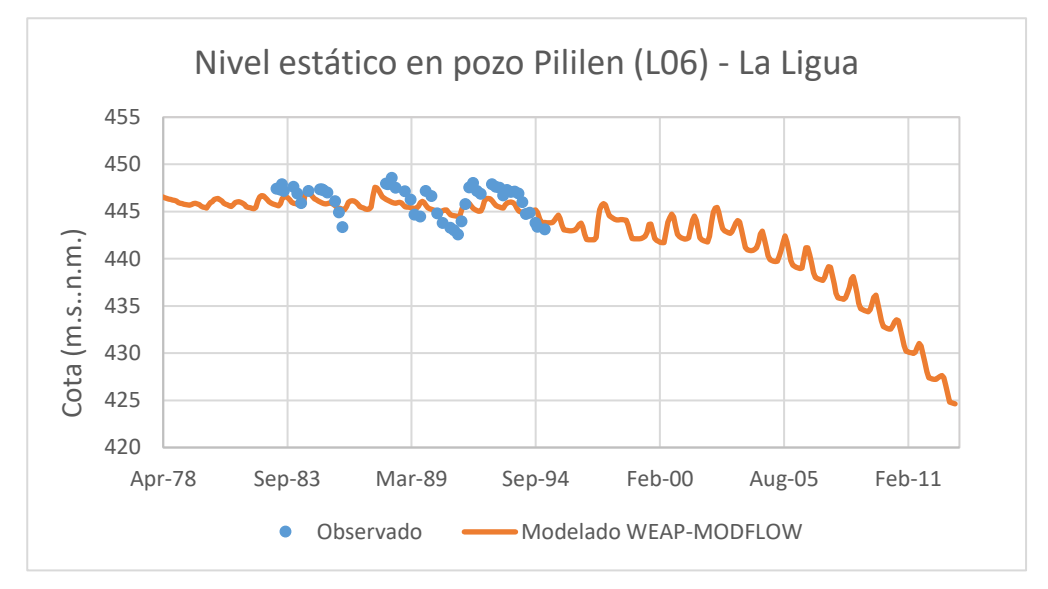

<span id="page-198-0"></span>**Figura 6-64. Cota observada vs cota modelada en pozo Ligua L-06.**

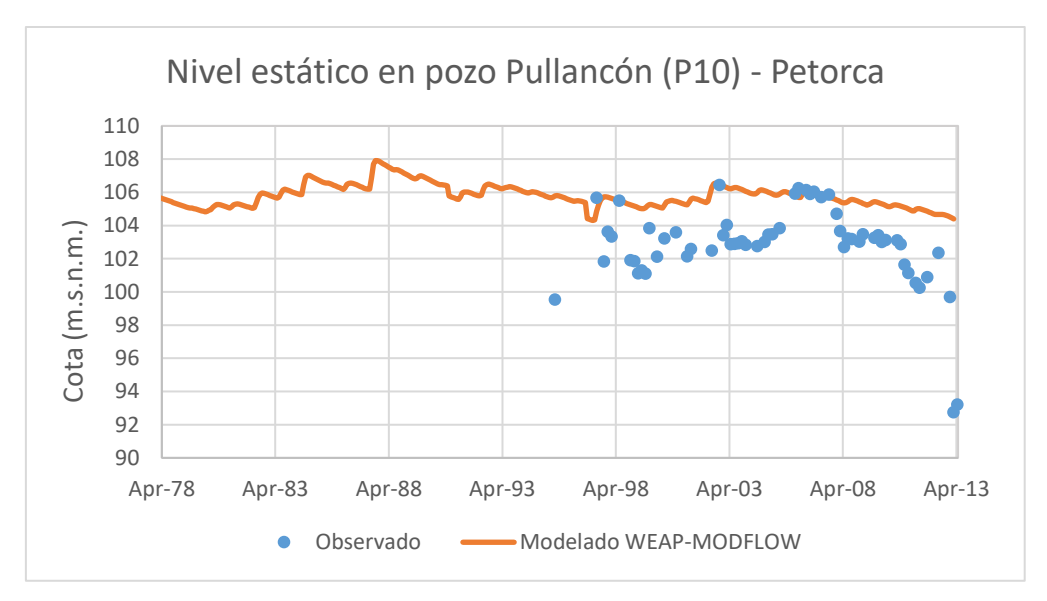

**Figura 6-65. Cota nivel observado vs cota nivel ajustado en Pozo Petorca.**

<span id="page-199-0"></span>Además, se realizó una calibración entre los datos medidos de caudales en distintas estaciones fluviométricas de la cuenca y los datos obtenidos en el modelo acoplado. Para esto se consideraron cinco estaciones fluviométricas: Alicahue en Colliguay [\(Figura 6-66\)](#page-199-1), Ligua en Quinquimo [\(Figura 6-67\)](#page-200-0), Sobrante en Piñadero [\(Figura 6-68\)](#page-200-1), Petorca en Pedón [\(Figura 6-69\)](#page-201-0) y Petorca en Longotoma [\(Figura 6-70\)](#page-201-1). De los gráficos a continuación se puede apreciar que en la mayoría de los casos los caudales modelados son mayores a los observados.

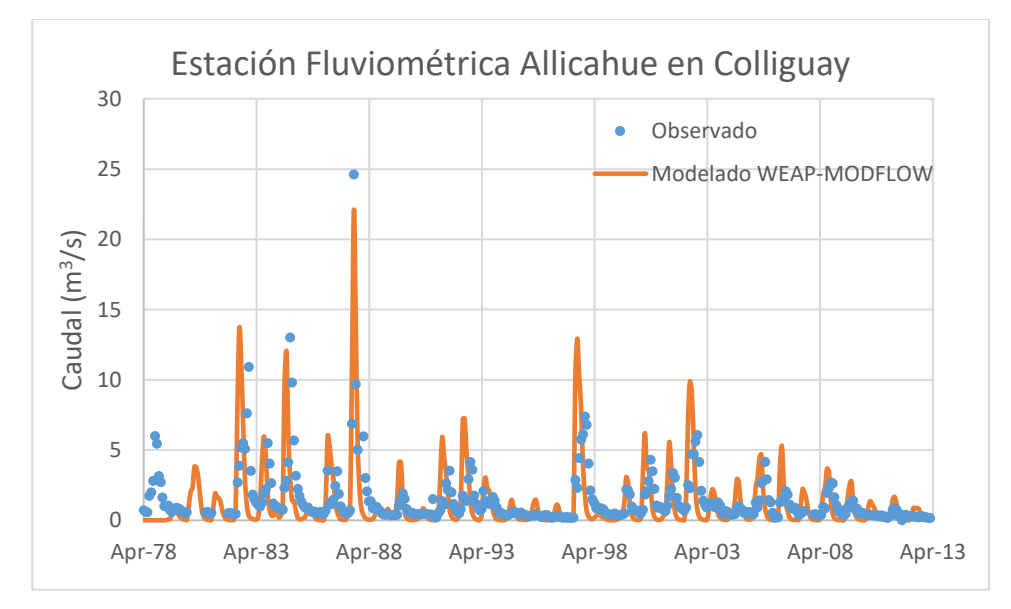

<span id="page-199-1"></span>**Figura 6-66. Caudal observado vs caudal modelado en Estación Fluviométrica Alicahue en Colliguay.**

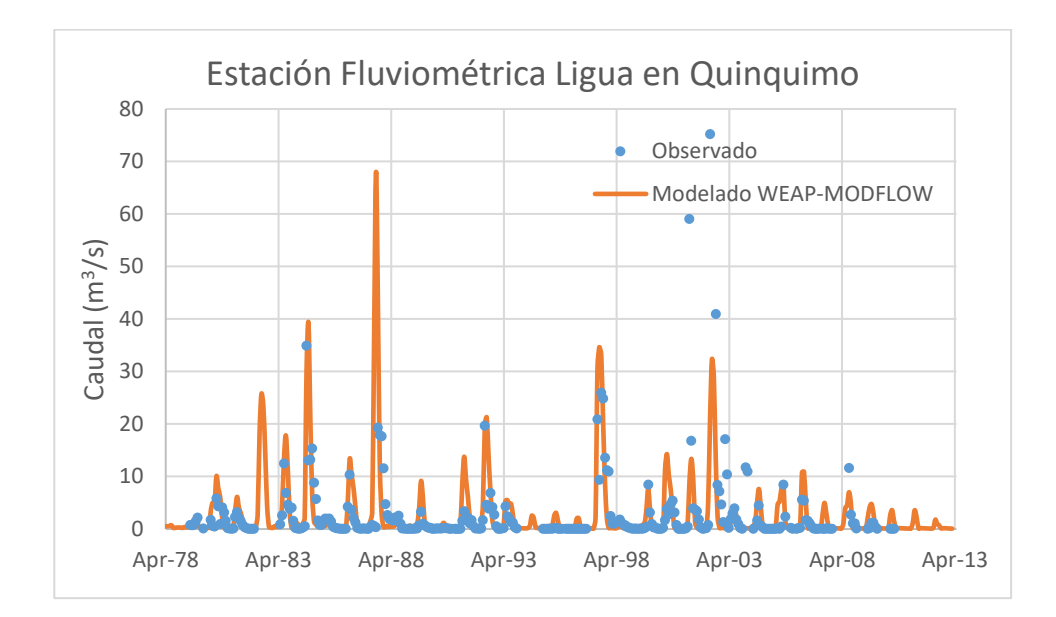

<span id="page-200-0"></span>**Figura 6-67. Caudal observado vs caudal modelado en Estación Fluviométrica Ligua en Quinquimo.** 

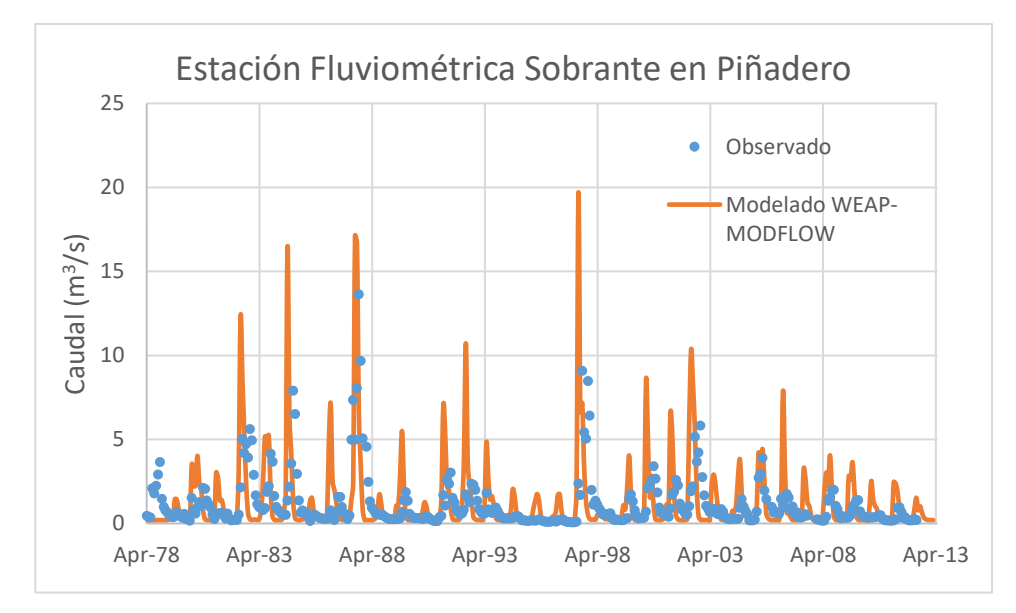

<span id="page-200-1"></span>**Figura 6-68. Caudal observado vs Caudal modelado en Sobrante Piñadero.**

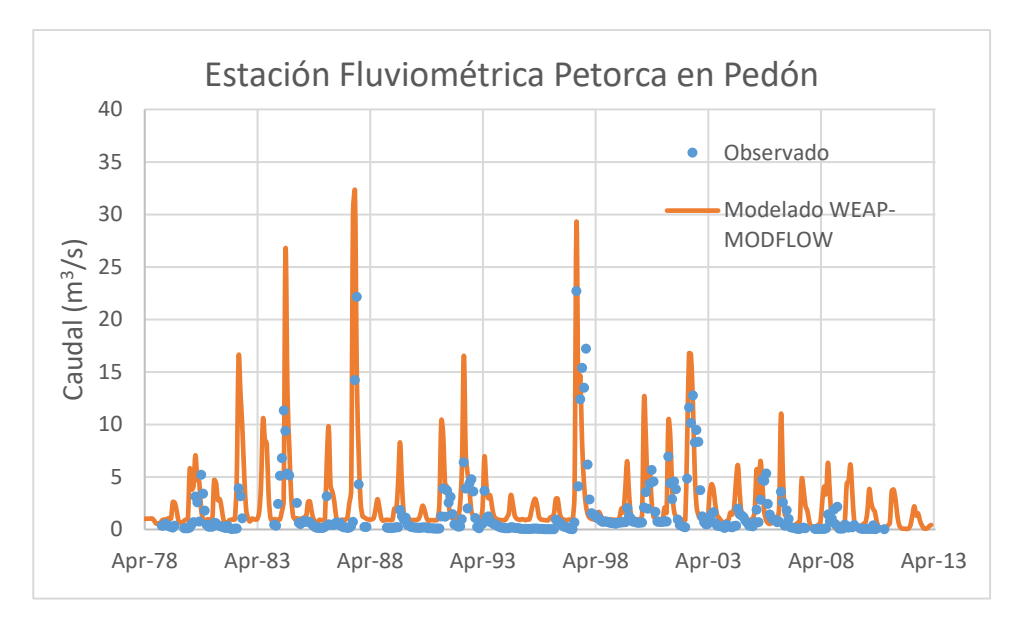

<span id="page-201-0"></span>**Figura 6-69. Caudal observado vs caudal modelado en Petorca en Pedón.**

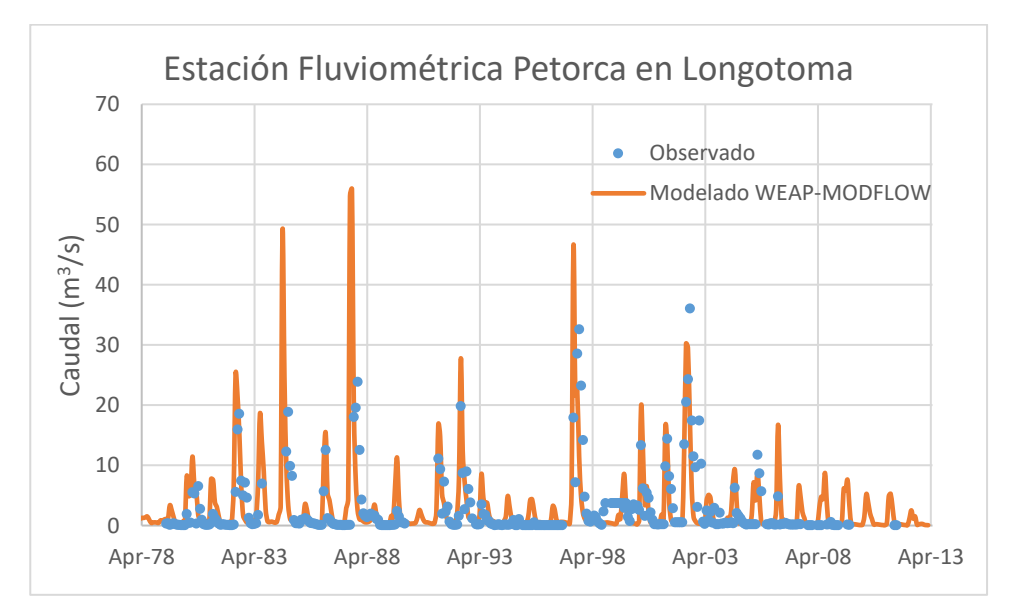

**Figura 6-70. Caudal observado vs caudal modelado en Petorca en Longotoma.**

Fuente: Elaboración propia.

<span id="page-201-1"></span>A continuación, en la [Tabla 6-38](#page-202-0) se presenta la comparación entre los caudales observados medios y los caudales modelados medios para cada una de las estaciones fluviométricas ubicadas en Ligue-Petorca. De la tabla se observa que los caudales medios modelados son mayores que los medios observados excepto en Alicahue en Colliguay. Sin embargo, la diferencia de los valores es bajo y menor a 1 m<sup>3</sup>/s.

| Estación<br><b>Fluviométrica</b> | Caudal medio<br>observado $(m^3/s)$ | Caudal medio<br>modelado $(m^3/s)$ |  |  |
|----------------------------------|-------------------------------------|------------------------------------|--|--|
| Alicague en Colliguay            | 1,38                                | 1,23                               |  |  |
| Ligua en Quinquimo               | 2,85                                | 3,38                               |  |  |
| Sobrante en Piñadero             | 1,12                                | 1,30                               |  |  |
| Petorca en Pedón                 | 1,53                                | 2,81                               |  |  |
| Petorca en Longotoma             | 2,80                                | 3,33                               |  |  |

<span id="page-202-0"></span>**Tabla 6-38. Caudal observado medio vs Caudal modelado medio en las distintas estaciones fluviométricas en Ligua-Petorca.**

Se verificaron las medidas de desempeño del modelo sin acople y con acople utilizando las medidas de bondad de ajuste en los puntos del modelo WEAP donde se agregaron estaciones de medición de caudal. Las gráficas de este análisis se incluyen como anexo de este estudio.

Se muestra a continuación la tabla resumen de los valores obtenidos para las métricas PBIAS, NSE, R2 y KGE del modelo sin acople y con acople.

|                     | Sin acople   |            |                |            | Con acople   |            |       |            |
|---------------------|--------------|------------|----------------|------------|--------------|------------|-------|------------|
| Estación            | <b>PBIAS</b> | <b>NSE</b> | R <sup>2</sup> | <b>KGE</b> | <b>PBIAS</b> | <b>NSE</b> | $R^2$ | <b>KGE</b> |
| AlicahueEnColliguay | $-17,3$      | 0,11       | 0,17           | 0,29       | -5           | $-0,15$    | 0,30  | 0,50       |
| LiguaEnQuinquimo    | 5,8          | 0,06       | 0,17           | 0,37       | 42           | $-0.25$    | 0,19  | 0,29       |
| PetorcaEnLongotoma  | 0,4          | 0,19       | 0,24           | 0,43       | 51,7         | $-0.66$    | 0,21  | 0,17       |
| PetorcaEnPedon      | 37,6         | 0,20       | 0,25           | 0,27       | 107,2        | $-0.47$    | 0,38  | $-0,21$    |
| SobranteEnPiñadero  | $-16,7$      | 0,06       | 0,17           | 0,32       | 16,9         | $-1.26$    | 0,12  | 0,15       |

**Tabla 6-39. Medidas de bondad de ajuste modelo sin acople y modelo con acople (Ligua-Petorca).**

Fuente: Elaboración propia.

### **6.4.4.8 Análisis de Sensibilidad**

Se realizó un análisis de sensibilidad cambiando tanto la conductancia del río como la conductividad del acuífero. Para ello se multiplicó cada una de estas variables por 1,2 y por 0,8 y así analizar como variaba el nivel estático con estos cambios. Esto se realizó para un pozo en La Ligua [\(Figura 6-71](#page-203-0) y [Figura 6-72\)](#page-203-1) y otro en Petorca [\(Figura 6-73](#page-204-0) y [Figura 6-74\)](#page-204-1).

En el caso de La Ligua se observa que un aumento en la conductancia del río aumenta levemente el nivel estático, en cambio una disminución produce una leve disminución del nivel estático del pozo. Sin embargo, esto se aprecia especialmente hacia el final del periodo a partir del año 2002. En cuanto a la conductividad del acuífero una disminución de esta produce un aumento en el nivel estático del pozo y un aumento de la conductividad produce una disminución del nivel estático del pozo.

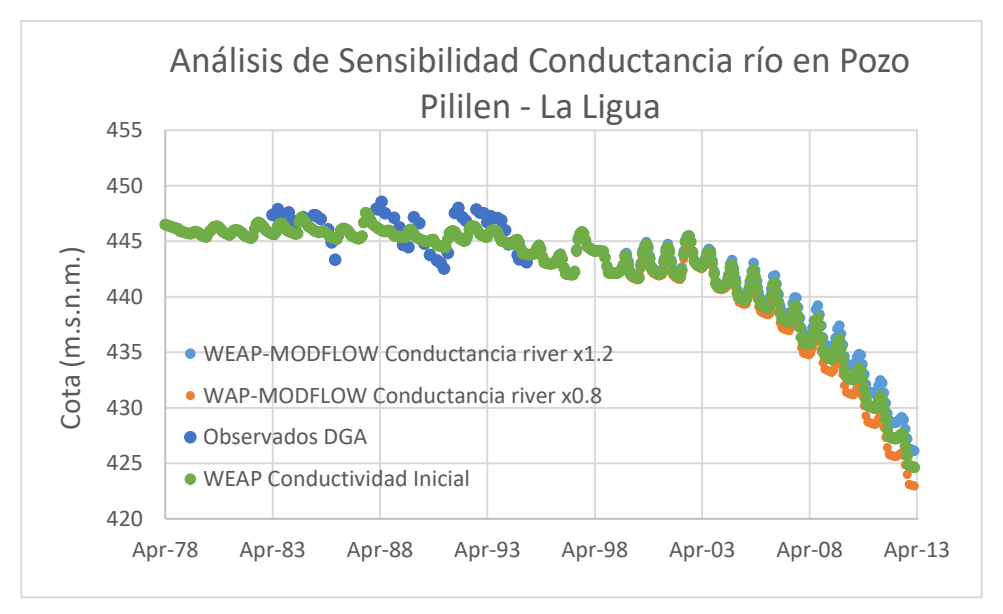

**Figura 6-71. Cambio conductancia río en Pozo Ligua L-06.**

<span id="page-203-0"></span>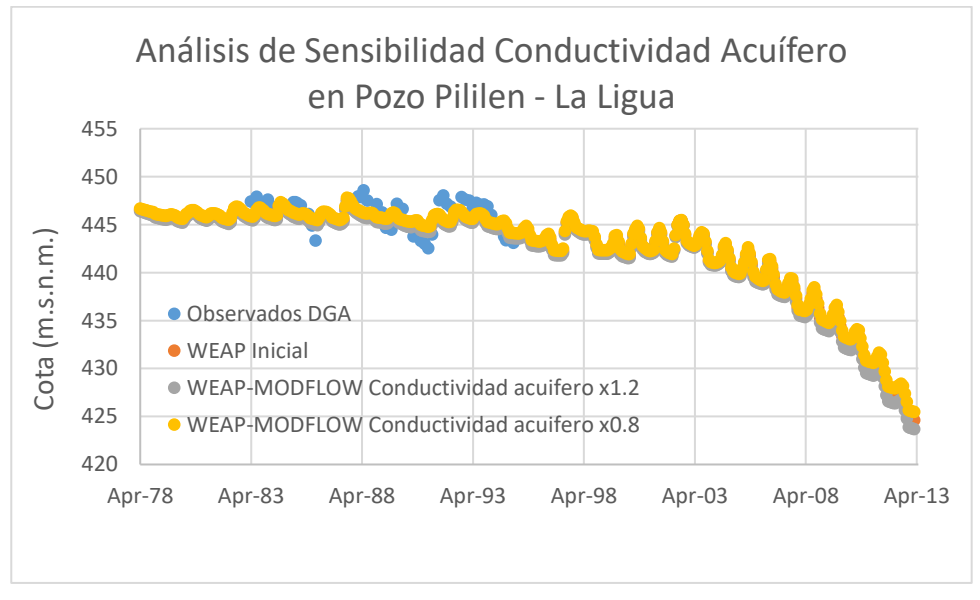

**Figura 6-72. Cambio conductividad del Acuífero en Pozo Ligua L-06.**

Fuente: Elaboración propia.

<span id="page-203-1"></span>En el caso del pozo en Petorca, se observa nuevamente que un aumento en la conductancia del río produce un leve aumento en el nivel estático mientras que una disminución produce el efecto contrario. En el caso del cambio de la conductividad del acuífero el aumento de la

conductividad del acuífero disminuye el nivel estático del pozo mientras que una disminución aumenta el nivel estático. Esto último, es observable especialmente entre los años 1997-2013.

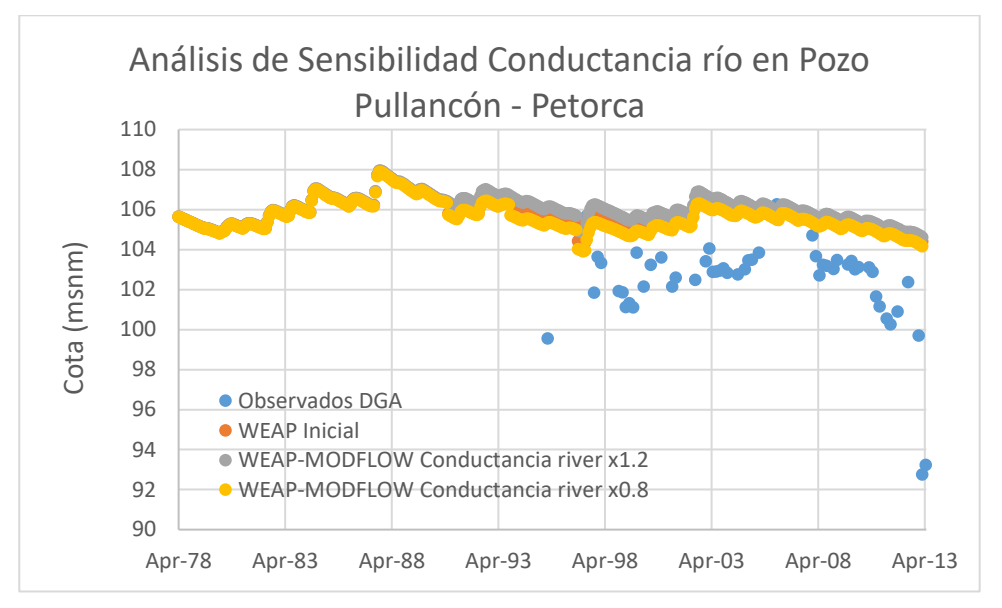

**Figura 6-73. Cambio Conductancia río en Pozo en Petorca.**

<span id="page-204-0"></span>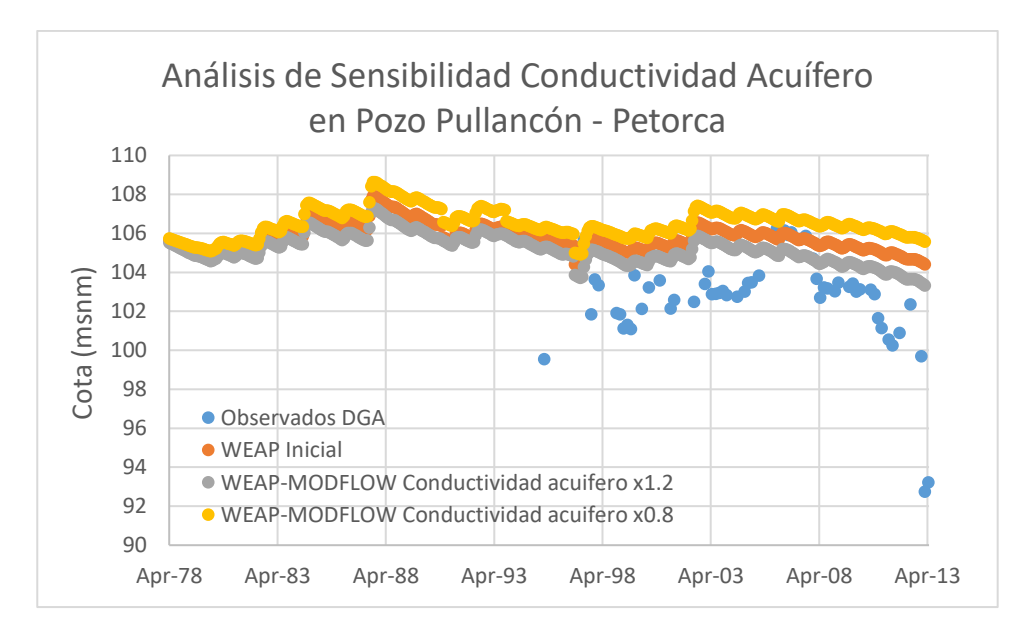

Fuente: Elaboración propia.

<span id="page-204-1"></span>**Figura 6-74. Cambio Conductividad Acuífero en pozo Petorca.**

Por otra parte, también se analizó el cambio del caudal en relación con el cambio en la conductancia del río y en la conductividad del acuífero. Esto se realizó en dos estaciones fluviométricas. En el caso de la estación fluviométrica Ligua en Quinquimo no se producen cambios significativos al subir o disminuir la conductancia del río en un 20% [\(Figura 6-75\)](#page-205-0) o al cambiar la conductividad del acuífero en las mismas cantidades [\(Figura 6-76\)](#page-206-0). En la Estación Fluviométrica Petorca en Pedón tampoco se producen cambios significativos al aumentar o disminuir la conductancia del río o la conductividad del acuífero en un 20%. Esto se puede apreciar en la [Figura 6-77](#page-206-1) y [Figura 6-78.](#page-207-0)

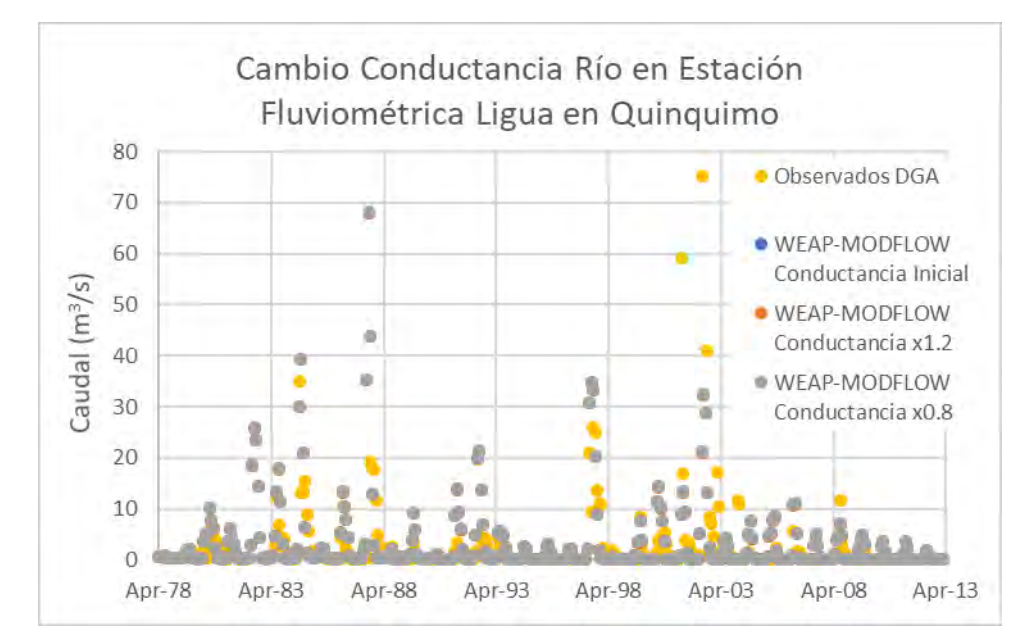

<span id="page-205-0"></span>**Figura 6-75. Cambio Conductancia río en Estación Fluviométrica Ligua en Quinquimo.**

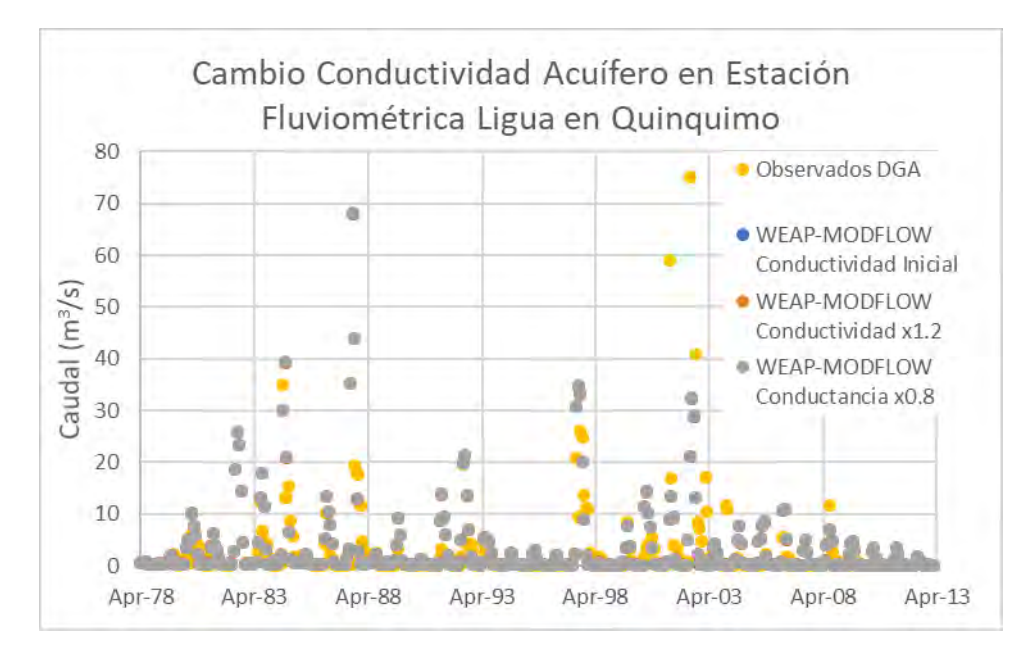

<span id="page-206-0"></span>**Figura 6-76. Cambio Conductividad Acuífero en Estación fluviométrica Ligua en Quinquimo.**

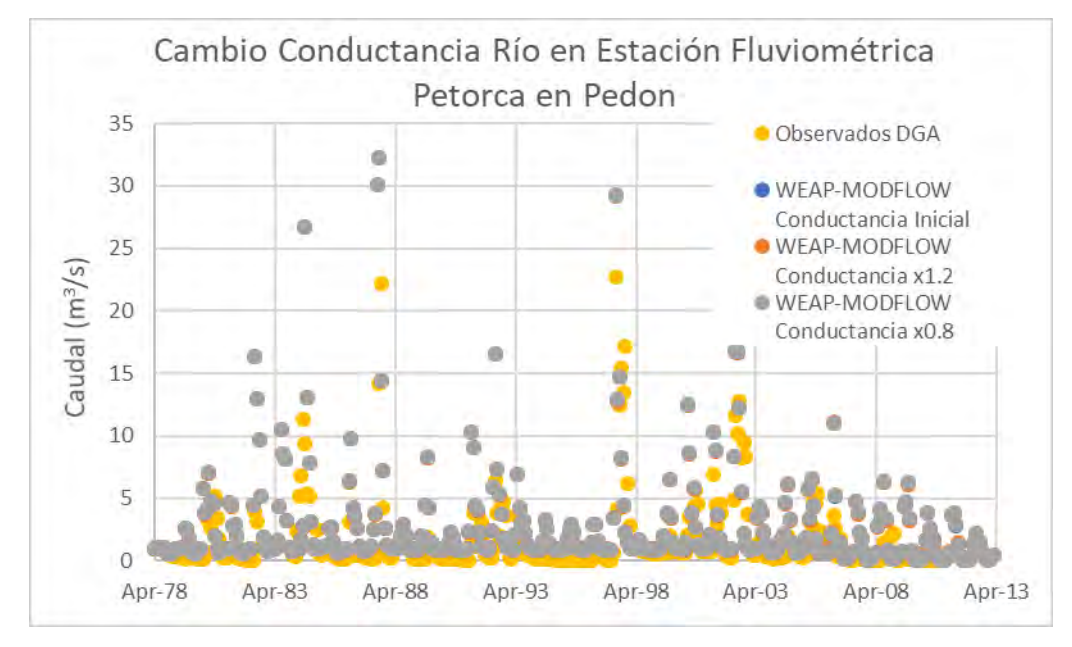

<span id="page-206-1"></span>**Figura 6-77. Cambio Conductancia río en Estación Fluviométrica Petorca en Pedón.** Fuente: Elaboración propia.

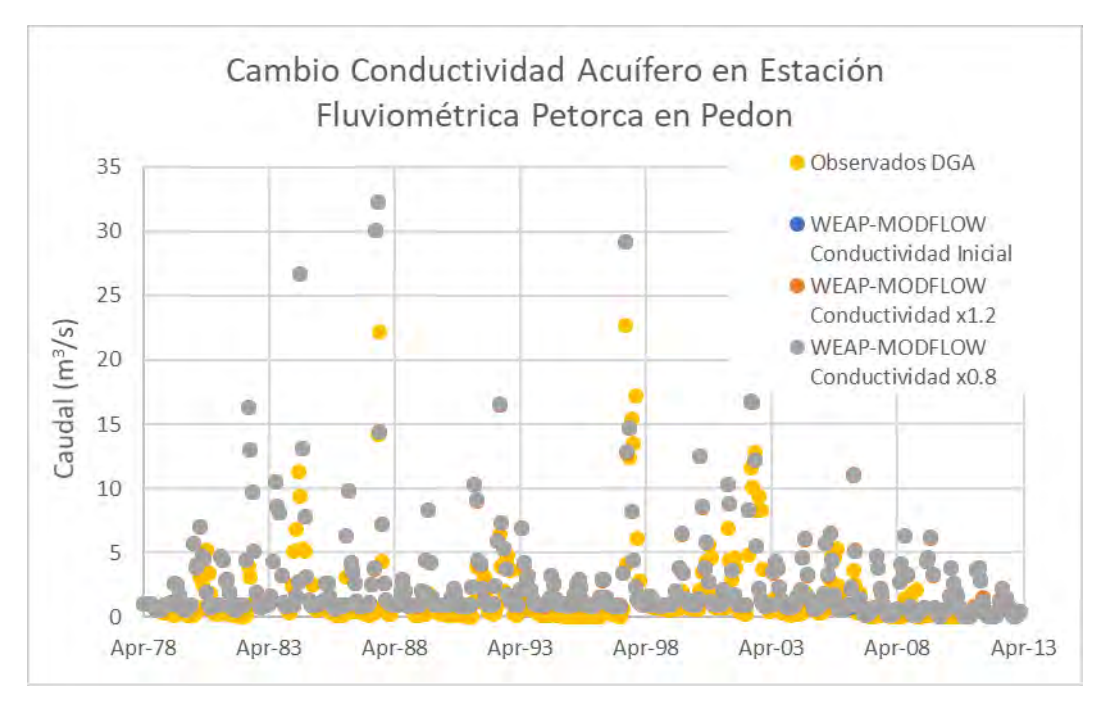

<span id="page-207-0"></span>**Figura 6-78. Cambio Conductividad Acuífero en Estación Fluviométrica Petorca en Pedón.**

Por otra parte, se analizó la probabilidad de Excedencia en las estaciones ya mencionadas cuando la conductancia del río disminuye o aumenta un 20%. En el caso de la estación fluviométrica Ligua en Quinquimo [\(Figura 6-79\)](#page-208-0) se observa que tanto para caudales bajos como altos la probabilidad de excedencia no varía de manera importante. Sin embargo, en la estación fluviométrica Petorca en Pedón [\(Figura 6-80\)](#page-208-1) se observa una diferencia de la probabilidad de excedencia para caudales bajos, siendo levemente mayor la probabilidad de Excedencia para el caso de mayor conductancia.

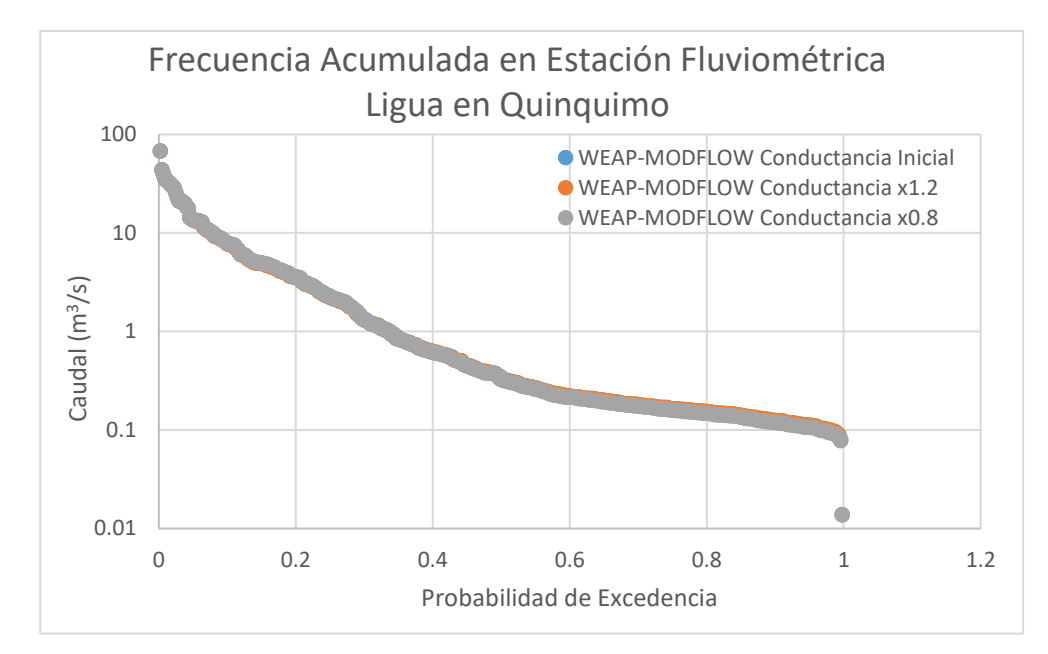

<span id="page-208-0"></span>**Figura 6-79. Probabilidad de Excedencia en Estación Fluviométrica Ligua en Quinquimo.**

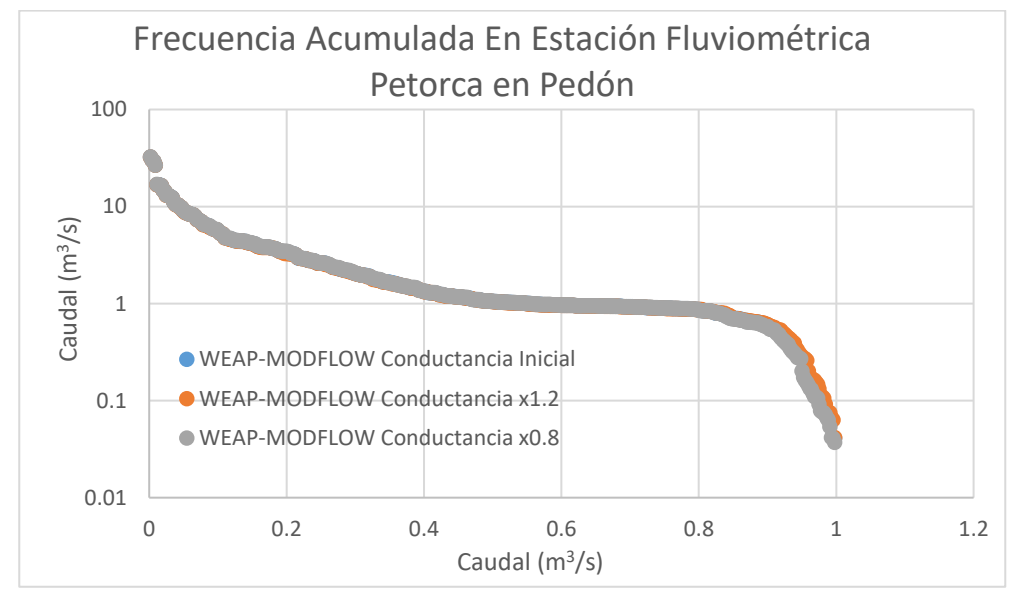

<span id="page-208-1"></span>**Figura 6-80. Probabilidad de Excedencia en Estación Fluviométrica Petorca en Pedón.**

Fuente: Elaboración propia.

### **6.4.5 Comentarios y Brechas**

La vinculación de los sitios de demanda del modelo WEAP con las celdas de MODFLOW se simplificó de tal manera que se asignaron sectores de extracción igual a los sectores de infiltración correspondientes a la definición de los objetos de aguas subterráneas que se dividen según las subcuencas en cruce con el área activa del modelo subterráneo. Esta

simplificación perjudica la representación local del nivel freático en sectores de explotación más o menos intensa. Por lo que se recomienda aplicar la metodología planteada en el presente informe para incluir la extracción de pozos solo en determinadas celdas y el retorno pueda ser hecho en forma distribuida en un área mayor. Estas áreas de retorno deben ser identificadas y contrastada con la información recopilada en terreno.

Se debe espacializar los tipos de cultivos para poder asociar las celdas del archivo "enlace" con el uso del suelo, de esta manera hacer una infiltración diferenciada y no igualmente distribuida en el área de extracción.

La demanda de riego se modela usando sitios de demanda, se sugiere modelar la demanda de riego utilizando unidades hidrológicas incluyendo áreas irrigadas, de esta manera se podrían plantear escenarios en donde se evalué el impacto de las forzantes climáticas en la agricultura.

El modelo WEAP usa el método de la humedad del suelo para calcular la relación precipitación-escorrentía en las unidades hidrológicas ingresadas. Respecto a la asignación del parámetro de humedad relativa, este se mantuvo según el estudio DOH (2013), en el cual se asignó el valor por defecto igual a 0%. Considerando que en la realidad la humedad relativa está muy por sobre este valor, el impacto sobre la modelación radica en una sobreestimación de la evaporación de agua. Se recomienda firmemente la actualización de los valores de humedad relativa considerando mediciones de terreno y/o la serie entregada por el Balance Hídrico (DGA, 2019), en el que se calculó la humedad relativa a partir de la forzante climática de temperatura.

El modelo subterráneo MODFLOW original (DGA-AC, 2014) de la cuenca del río Ligua-Petorca tiene toda la cuenca de estudio como área de modelación en la que todas las laderas de montaña se incluyen con un valor muy bajo de conductividad. En la presente consultoría se acotó el área activa del modelo dejando inactiva las celdas con conductividad menor a 7,5 \*10<sup>-9</sup> m/s, manteniendo activa el sector acuífero con mayor desarrollo.

La condición de dren, en el modelo MODFLOW, implica que la celda solamente saca agua del sistema subterráneo, esto pretende representar afloramientos desde el subsuelo, pero, en la vinculación WEAP-MODFLOW, los afloramientos (pérdidas desde el sistema subterráneo) no son incorporados al sistema superficial, a menos que las celdas estén vinculadas a objetos de tipo río. Dado esto se tomó la decisión de suprimir la condición de dren en las celdas del modelo MODFLOW. Este modelo acoplado WEAP-MODFLOW puede mejorarse tomando en cuenta el nuevo estudio del modelo subterráneo realizado por la DGA (2019), esto ayudaría a identificar las zonas de extracción, las zonas con mayor capacidad de infiltración y aquellas que deban ser consideradas como condición impermeable.

Como se observa en los resultados en las estaciones fluviométricas DGA, los caudales simulados por el modelo acoplado, en general, sobreestiman los caudales registrados. Es necesario calibrar el modelo acoplado Ligua-Petorca considerando los caudales superficiales. En cuanto al sistema subterráneo, según los dos pozos evaluados en las cuencas de los ríos Ligua y Petorca, el desempeño del modelo WEAP-MODFLOW acoplado es aceptable, representando de manera adecuada los niveles estáticos en los pozos comparados. De todas maneras, se recomienda una calibración del modelo en toda su área activa.

#### **7 CONCLUSIONES Y RECOMENDACIONES GENERALES**

Los modelos generados en este proyecto tienen como principal objetivo generar insumos claves para los proyectos de la Dirección General de Agua denominados Planes Estratégicos de Cuenca de cada una de las cuencas estudiadas. Los modelos de este proyecto no corresponden a productos finales de modelación de cada cuenca, ya que se debe realizar ajustes y recalibración, sino que son considerados como insumos de modelación para los planes estratégicos de cuencas. Se debe realizar levantamiento de información primaria en terreno con actores y usuarios de cada una de las cuencas estudiadas que contribuya a la calibración de los modelos acopados. Por ejemplo: validar comportamientos de interacción río-acuífero, sectores del río que representen en forma correcta los afloramientos/infiltraciones, entre otros. También, es importante considerar otras fuentes de información, por ejemplo, de sensores remotos, para llenar vacíos de información en los registros. Los modelos finales de las cinco cuencas trabajadas en el estudio (Copiapó, Limarí, Choapa, Ligua y Petorca) será el producto final de los mencionados planes estratégicos que actualmente están siendo desarrollados por la DGA.

El acople de modelos MODFLOW y WEAP requiere de las curvas de descarga en los tramos de río y derivaciones que se quieran acoplar. En todos los modelos se consideró una curva de descarga representativa en una estación de medición por modelo proporcionada por la DGA. Debido a que este estudio no incluía levantamiento de información primaria, esta información debe actualizarse y discriminarse en lo posible por tramo en ríos y derivaciones. En caso de que no sea posible acceder a esta información se deja propuesta la utilización de las curvas de descarga propuestas por la BGR (Instituto Nacional de Geociencias y Recursos Naturales de Alemania) presentadas en el manual del programa LinkKitchen para la vinculación WEAP-MODFLOW, descritas en la metodología propuesta de este estudio.

En futuros modelos desarrollados en WEAP, se recomienda el uso de la herramienta en WEAP "delineación automática de unidades hidrológicas", delimitando las unidades hidrológicas no como subcuencas si no como áreas aportantes a puntos de interés con divisiones por usos del suelo, bandas de elevación y si es el caso por textura del suelo.

La herramienta "Delineación automática de unidades hidrológicas" en WEAP, permite usar una base de datos de clima y cobertura de la tierra creada por el usuario en formato NetCDF. Se recomienda generar un archivo NetCDF de clima y cobertura del suelo para Chile en donde se acuerde e implemente una misma metodología y se analicen las diferentes fuentes de información como sensores remotos e información de estaciones en tierra. De esta manera los planes estratégicos de cuenca contarían con una base de datos robusta que permita un mejor desarrollo de modelos hidrológicos. Debe tenerse en cuenta que los modelos vinculados deben estar en unidades métricas, proyección UTM y no en coordenadas geográficas. Por lo que en caso de tener modelos WEAP previos, elaborados en coordenadas geográficas, se deben transformar a coordenadas UTM para que sea coherente con el modelo de aguas subterráneas (que son desarrollados en coordenadas métricas).

Los modelos acoplados pueden actualizarse para los propósitos específicos de los planes estratégicos de cuenca. Esto debe hacerse después de revisar minuciosamente los reportes de los modelos que se tuvieron en cuenta en el acople, y que se encuentran disponibles como anexos, además del levantamiento, actualización y/o procesamiento de información en cuanto a demandas y forzantes climáticas.

Una constante limitante al momento de modelar la cuenca se relaciona con la estimación de las demandas hídricas. La escasez hídrica y la gran demanda por agua subterránea en el área estudiada, ha generado, en los últimos años, una explotación irregular de los recursos hídricos, tanto superficiales como subterráneos. Por esa razón, no es posible cuantificar con precisión el nivel real de extracción de agua subterránea y su variación histórica.

Para comprobar el estado generado en los modelos acoplados para cada cuenca, al final de cada capítulo se presenta una evaluación de estadígrafos que muestra el rendimiento de los caudales modelados versus observados en las estaciones fluviométricas ingresadas a cada modelo WEAP original y en su versión acoplada con MODFLOW. Si bien, en general, los modelos WEAP en su estado original, no presentan buen comportamiento, no se puede determinar una tendencia clara en cuanto a una mejora en la capacidad predictiva de los modelos al acoplarse el sistema subterráneo. Por ejemplo, en la cuenca Choapa, algunas estaciones pasan de sobreestimar a subestimar caudales (según el PBIAS) y de manera inversa, otras pasan de subestimar en su versión original a sobreestimar en el modelo acoplado. Situación similar ocurre en la cuenca del río Copiapó

En las cuencas de Choapa y Ligua-Petorca se hizo un análisis de sensibilidad para ver la respuesta de los modelos frente a variaciones en la conductancia del río y en la conductividad del acuífero activo. Ambos parámetros fueron modificados directamente en los paquetes de los archivos nativos MODFLOW. Se presentan los resultados para algunas estaciones fluviométricas y pozos de observación DGA. En general, se encontró una respuesta sensible en los caudales asociados a probabilidades de excedencia altos (caudales bajos) cuando se modifica la conductancia del río, aumentando éstos cuando la conductancia se amplificó por 1,2.

Dado el corto horizonte de tiempo de este estudio, tema que fue abordado en las reiteradas reuniones de trabajo entre el consultor (DICTUC) y el mandante (DGA), el esfuerzo principal se centró en llevar a cabo con éxito el acoplamiento de los modelos WEAP a los modelos MODFLOW disponibles. Cada modelo superficial fue abordado con una metodología particular a configuración de los modelos originales con que se cuenta. En general, se conservaron las particularidades de cada elemento clave en el modelo superficial.

Como brechas y oportunidades de mejoras para llevar a cabo en los futuros planes estratégicos de cuenca se puede destacar que el modelo Copiapó debe ser mejorado en cuanto a su desempeño superficial, por lo que necesita recalibración considerando levantamiento de información más detallada y una mejor representación de sus procesos.

Con el acople superficial-subterráneo, el modelo del Choapa presentó una mejora en cuanto a la representación del nivel freático de la parte alta de la cuenca, sin embargo, hacia la zona media-baja la modelación de los niveles subterráneos empeora considerablemente. Esta situación debe ser abordada con un estudio de calibración para cada sector acuífero de la cuenca. Además, para los embalses Corrales y El Bato de la cuenca del Choapa, se recomienda fuertemente realizar una estimación de las pérdidas subterráneas asociadas a estos, para incluirlas como serie en las variables de operación.

Debido a que los valores de precipitación y evapotranspiración disponibles del modelo VIC difieren significativamente de los originalmente implementados en el modelo de la cuenca de Limarí, se recomienda comparar los valores minuciosamente. Una vez se identifiquen las series de tiempo a usar estas deben cambiarse en el modelo WEAP. El modelo WEAP de Limarí actual utiliza la precipitación y evapotranspiración original del modelo entregado para este estudio, sin embargo, debido a que estos valores son medios mensuales y no varían en el periodo de modelación se sugiere cambiarlos por una serie de tiempo tanto para el periodo histórico como para los escenarios a implementarse.

La recomendación principal para el modelo MODFLOW de la cuenca Limarí es que con información de límites del acuífero se vuelvan a definir la zona activa del modelo para mejorar su representación.

En el modelo de las cuencas de los ríos Ligua y Petorca, la modelación de la hidrología superficial, en el modelo acoplado presenta, en general, un buen desempeño que se refleja en una adecuada representación de los caudales superficiales en las estaciones fluviométricas estudiadas. En cuanto al sistema subterráneo, según los dos pozos evaluados en las cuencas de los ríos Ligua y Petorca, el modelo representa de manera adecuada los niveles estáticos en los pozos comparados. De todas maneras, se recomienda una calibración del modelo en toda su área activa, ya que este modelo se redujo a partir del área del modelo original y no se actualizó con información del modelo más reciente llevado a cabo por la DGA (2019) con una malla no estructurada.

El modelo WEAP Ligua-Petorca usa el método de la humedad del suelo para calcular la relación precipitación-escorrentía en las unidades hidrológicas ingresadas. Respecto a la asignación del parámetro de humedad relativa, este se mantuvo según el estudio DOH (2013), en el cual se asignó el valor por defecto igual a 0%. Considerando que en la realidad la humedad relativa está muy por sobre este valor, el impacto sobre la modelación radica en una sobreestimación de la evaporación de agua. Se recomienda firmemente la actualización de los valores de humedad relativa considerando mediciones de terreno y/o la serie entregada por el Balance Hídrico (DGA, 2019), en el que se calculó la humedad relativa a partir de la forzante climática de temperatura.

En general, se recomienda representar la hidrología en las cuencas laterales y de cabecera mediante unidades hidrológicas utilizando el método de la humedad del suelo para su modelación. De esta manera todo el modelo quedaría dependiente de las forzantes climáticas.

Debe tenerse presente que los productos generados en el presente estudio y su aplicación en los Planes de Gestión Hídrica Integrada para cada cuenca son modelos gruesos que buscan modelar los procesos hídricos a nivel de macrocuenca, por lo que es de esperarse una pérdida considerable de la fiel representación de los procesos locales, para los cuales se recomienda, según sea la disponibilidad de información, generar modelos de detalle en las zonas de mayor interés.

Los modelos considerados para el acople vienen de estudios desarrollados anteriormente, en los que no se consideraba acoplar los procesos superficiales-subterráneos. Se recomienda procesar nuevamente la información hidroclimática considerando como fuente principal las forzantes climáticas utilizadas en el estudio de Balance Hídrico (DGA, 2019) (Precipitación, Temperatura, Humedad Relativa, etc). En cuanto a la información de la demanda se recomienda su verificación como paso previo al uso en los modelos acoplados, actualmente la DGA en algunas cuencas pilotos tiene planes de control de extracciones que deberían incorporarse en los modelos actualizados.

En ningún caso se debe acoplar modelos tal cual estaban en estudios anteriores, sin modificar/verificar que la topología actual y las variables más relevantes se modifiquen para obtener balances de flujo representativos de los procesos de cada cuenca. Estas tareas requieren de tiempo y levantamiento de información adecuada, cualquier proyecto que se desarrolle en forma apresurada sin considerar una extensión realista de un estudio de cuenca corre el riesgo de obtener un producto poco robusto y con alto grado de incertidumbre.

Según la cuenca de interés para el lector, se recomienda dirigirse a la sección de comentarios y brechas para cada cuenca, donde se detallan las conclusiones, recomendaciones y brechas para cada modelo, según el trabajo realizado en la presente consultoría.

Para mayor detalle y transferencia de la metodología desarrollada en este proyecto se llevó a cabo una capacitación que es posible revisar en los anexos. Se recomienda fuertemente revisar este material, ya que contiene información en detalle y pasos claves de cómo llevar a cabo la modelación integrada de cuencas con la herramienta WEAP-MODFLOW.
## **8 REFERENCIAS**

- CAZALAC, & Rodhos. (2006). Aplicación de metodologías para determinar la eficiencia de uso del agua - Estudio de caso en la región de Coquimbo.
- Centro de Cambio Global-Universidad Catolica de Chile, & SEI. (2009). Guia Metodologica Modelacion Hidrologica y de Recursos Hidricos con el Modelo WEAP. Retrieved **from** http://www.weap21.org/downloads/Guia\_modelacion\_WEAP\_Espanol.pdf.
- CNR. (2004). Diagnóstico base de los embalses El Bato y Corrales, IV Región.
- CNR. (2016). Diagnóstico para desarrollar Plan de Riego en Cuenca Limarí. Realizado por: Arrau Ingeniería SpA. Santiago de Chile.
- CNR. (2016). Diagnóstico para desarrollar Plan de Riego en Cuenca de Choapa y Quilimarí. Realizado por: EVERIS Chile S.A., Infraestructura y Ecología S.A. Santiago de Chile.
- CNR. (2016). Diagnóstico para desarrollar Plan de Riego en cuenca Copiapó. Realizado por: Universidad de Chile. Santiago de Chile.
- CNR. (2016). Diagnóstico para desarrollar plan de Gestión de Riego en las cuencas de los Ríos Ligua y Petorca. Realizado por: Universidad de Concepción. Santiago de Chile.
- CORFO. (2016). Modelación hidrogeológica de acuíferos de la cuenca del río Choapa Región de Coquimbo. Ubicación de baterías de pozos colectivos para dar mayor explotación al acuífero compensando los recursos superficiales de las interferencias río-acuífero. Realizado por: HIDROGESTIÓN S.A. Santiago de Chile.
- CRDP Coquimbo. (2016). Análisis Modelación de Embalses de Pre-Cordillera (Región Coquimbo - Choapa). Realizado por: PROMMRAS. La Serena.
- Delliou, A. L. L., Rodriguez, F., & Andrieu, H. (2009). Modelado integrado de flujos de agua en la ciudad: impactos de las redes de alcantarillado en los flujos subterráneos. La Houille Blanche, (5), 152–158. https://doi.org/https://doi.org/10.1051/lhb/2009068.
- DGA. (1998). Análisis y evaluación de los recursos hídricos de las cuencas de los ríos Petorca y Ligua. Realizado por: IPLA, AC Ingenieros Consultores LTDA. Santiago de Chile.
- DGA. (2003). Evaluación de los Recursos Hídricos Subterráneos del Valle del Río Copiapó, Ministerio de Obras Públicas, Dirección General de Aguas, División de Estudios y Planificación. Realizado por: Departamento de Estudios y Planificación. Santiago de Chile.
- DGA. (2010). Análisis Integrado de Gestión en Cuenca del Río Copiapó. Ministerio de Obras Públicas, Dirección General de Aguas, División de Estudios y Planificación. Realizado por DICTUC. Santiago de Chile.
- DGA. (2012). Investigación Recarga Artificial de Acuíferos Cuencas del río Choapa y Quilimarí, región de Coquimbo. Realizado por: AC Ingenieros Consultores LTDA. Santiago de Chile.
- DGA. (2013). Actualización de la modelación integrada y subterránea del acuífero de la cuenca del río Copiapó, Ministerio de Obras Públicas, Dirección General de Aguas, División de Estudios y Planificación. Realizado por: HIDROMAS. Santiago de Chile.
- DGA. (2014). Estudio de modelos de gestión de recursos hídricos superficiales y subterráneos para las cuencas de las provincias de Elqui, Limarí y Choapa. Realizado por Rodhos Asesorías y Proyectos Ltda. Santiago, Chile.
- DGA. (2016). Análisis Efecto en el Régimen Hídrico por Cambio en Patrones Meteorológicos, Ministerio de Obras Públicas, Dirección General de Aguas, División de Estudios y Planificación. Realizado por: HIDRICA Consultores. Santiago de Chile.
- DGA. (2017). Análisis para el desarrollo de un Plan de GIRH en la cuenca del Choapa. Realizado por: Rodhos Asesorías y Proyectos LTDA. Santiago de Chile.
- DGA. (2018). Herramientas de gestión y actualización de los modelos numéricos del acuífero de Copiapó. Ministerio de Obras Públicas, Dirección General de Aguas, División de Estudios y Planificación. Realizado por HÍDRICA Consultores. Santiago de Chile.
- DGA. (2018). Aplicación de la Metodología de Actualización del Balance Hídrico Nacional en las Cuencas de las Macrozonas Norte y Centro. Fundación para la transferencia tecnológica Pontificia Universidad Católica de Chile. Santiago, Chile.
- DGA. (2019). Migración de modelos Hidrogeológicos desarrollados en Visual-MODFLOW Groundwater Vistas hacia su estado nativo de código MODFLOW. Realizado por: Pontificia Universidad Católica. Santiago, Chile.
- DGA. (2019). Actualización de la modelación del sistema acuífero La Ligua-Petorca. Ministerio de Obras Públicas, Dirección General de Aguas, División de Estudios y Planificación. Realizado por AC Ingenieros. Santiago de Chile.
- DOH. (2006). Obras de Regulación para los Valles de La Ligua y Petorca. V Región DOH MOP. Estudio realizado por AC Ingenieros Consultores Ltda.
- DOH. (2013). Estudio de Diagnóstico para el Fortalecimiento de la Planeación y Priorización de acciones de Infraestructura Hidráulica. Realizado por: Universidad de Chile. Santiago de Chile.
- DOH. (2014). Modelación Hidrogeológica de los acuíferos Ligua y Petorca. Realizado por: Ayala, Cabrera y Asociados Ltda. Santiago de Chile.
- DOH. (2015). Diseño de Obras para el Aprovechamiento de los Acuíferos del Río Petorca, Región de Valparaíso. Realizado por: Procivil. Santiago de Chile.
- DOH. (2017). Diseño para el Aprovechamiento Óptimo de los Recursos Hídricos del Estero Derecho. Realizado por: Arrau. Santiago de Chile.
- Droubi, A., Al-Sibai, M., Abdallah, A., Zahra, S., Obeissi, M., Wolfer, J., … Schelkes, K. (2008). A Decision Support System (DSS) for Water Resources Management, – Design and Results from a Pilot Study in Syria. In Climatic Changes and Water Resources in the Middle East and North Africa (pp. 199–225). https://doi.org/10.1007/978-3-540-85047-2\_16.
- Gobierno Regional Coquimbo. (2006). Aplicación de Metodologías para Determinar la Eficiencia de Uso del Agua - Estudio de Caso en la Región de Coquimbo. Realizado por: CAZALAC, Rodhos Asesorías y Proyectos LTDA. La Serena.
- Graham, D.N., Chmakov, S., Sapozhnikov, A., Gregersen, J. B. (n.d.). OpenMI Coupling of MODFLOW and MIKE 11. MODFLOW and More 2006. Managing Ground Water Systems., 727–731.
- Hadded, R., Nouiri, I., Alshihabi, O., Maßmann, J., Huber, M., Laghouane, A., … Tarhouni, J. (2013). A Decision Support System to Manage the Groundwater of the Zeuss Koutine Aquifer Using the WEAP-MODFLOW Framework. Water Resources Management, 27(7), 1981–2000. https://doi.org/10.1007/s11269-013-0266- 7.
- Hunter, C., Gironás, J., Bolster, D., & Karavitis, C. A. (2015). A dynamic, multivariate sustainability measure for robust analysis of water management under climate and demand uncertainty in an arid environment. Water (Switzerland), 7(11), 5928–5958. https://doi.org/10.3390/w7115928.
- Innova Chile CORFO, & GFC Ingenieros. (2015). Estudio geofísico e hidrogeológico en la cuenca del río Limarí.
- Kim, N. W., Chung, I. M., Won, Y. S., & Arnold, J. G. (2008). Development and application of the integrated SWAT-MODFLOW model. Journal of Hydrology, 356(1–2), 1– 16. https://doi.org/10.1016/j.jhydrol.2008.02.024.
- Liang, X., Lettenmaier, D.P., Wood, E.F. and Burges, S.J., 1994. A simple hydrologically based model of land surface water and energy fluxes for general circulation models. Journal of Geophysical Research: Atmosphere, 99(D7), pp.14415-14428.
- Purkey, D., Joyce, B., Vicuna, S., Hanemann, M. W., Dale, L. L., Yates, D., & Dracup, J. A. (2007). Robust analysis of future climate change impacts on water for agriculture and other sectors: a case study in the Sacramento Valley. Climatic Change, 87(1 SUPPL). https://doi.org/10.1007/s10584-007-9375-8.
- Quezada Prado, M. D. (2010). Caracterización y Modelación de Procesos Hidrológicos en Cuencas Periurbanas del Piedemonte en la Ciudad de Santiago (Chile). Tesis para optar al grado de Doctor en Ciencias de la Ingeniería. Universidad Católica de Chile. Retrieved from http://www.tesis.uchile.cl/tesis/uchile/2010/cf-quezada\_mp/pdfAmont/cfquezada\_mp.pdf.
- Rodhos Asesorías y Proyectos Ltda. (2014). Estudio de modelos de gestión de recursos hídricos superficiales y subterráneos para las cuencas de las provincias de Elqui, Limarí y Choapa.
- Rorabaugh, M.I., 1964. Estimating changes in bank storage and ground-water contribution to streamflow. International Association of Scientific Hydrology, 63(1), pp.432-441.
- Sanzana P., Gironás J., Braud I., Hitschfeld N., Vargas X., Vicuña S., Muñoz J-F., Villegas R., R. E. (2018). Herramientas hydroinformaticas y consideraciones para modelar procesos superficiales y subterráneos acoplados mediante WEAP-MODFLOW. XXVIII Congreso Latinoamericano de Hidráulica. Retrieved from https://hal.archives-ouvertes.fr/hal-02023789/document.
- Sanzana P., Gironás J., Braud I., Hitschfeld N., Vargas X., Vicuña S., M. J.-F. (2018). Impacto de la urbanización en un acuífero del piedemonte andino sobre los flujos bases de una cuenca peri-urbana. XXVIII Congreso Latinoamericano de Hidráulica, Buenos Aires, Argentina. Retrieved from https://hal.archivesouvertes.fr/hal-02073096/document.
- Sanzana, P., Gironás, J., Braud, I., Muñoz, J. F., Vicuña, S., Reyes-Paecke, S., … Hormazábal, S. (2019). Impact of Urban Growth and High Residential Irrigation on Streamflow and Groundwater Levels in a Peri-Urban Semiarid Catchment. Journal of the American Water Resources Association, 55(3), 720–739. https://doi.org/10.1111/1752-1688.12743.
- SEI. (n.d.). WEAP: Water Evaluation And Planning System. Retrieved October 2, 2019, from https://www.weap21.org/index.asp?action=208.
- SEI. (2016). WEAP- TUTORIAL Water Evaluation And Planning System. Weap, (August), 286.
- SEI. (2018). WEAP: Water Evaluation And Planning System. Retrieved May 10, 2018, from http://www.weap21.org/index.asp?action=201.
- SERNAGEOMIN 2012. Evaluación hidrogeológica de la cuenca del río Copiapó, con énfasis en cuantificación, dinámica y calidad química de los recursos hídricos superficiales y subterráneos.
- Wolfer, J. (2009). Technical Paper on MODFLOW2000. Constraints for preparing/ modifying a groundwater flow model to be linked to WEAP.
- Yates, D., Purkey, D., Sieber, J., Huber-Lee, A., & Galbraith, H. (2005). WEAP21 A demand- , priority-, and preference-driven water planning model. Part 2: Aiding freshwater ecosystem service evaluation. Water International, 30(4), 501– 512. https://doi.org/10.1080/02508060508691894.
- Yates, D., Sieber, J., Purkey, D., & Huber-Lee, A. (2005). WEAP21 A demand-, priority-, and preference-driven water planning model. Part 1: Model characteristics. Water International, 30(4), 487–500. https://doi.org/10.1080/02508060508691893.
- Yergeau, S. E. (2010). Development and application of a coupled SWMM-MODFLOW model for an urban wetland (Graduate School). https://doi.org/10.7282/T3J1039P.